# MARE AND ALSO FOR THE SCRIPTING OF THE SCRIPTING OF THE SCRIPTING OF THE SCRIPTING OF THE SCRIPTING OF THE SCRIPTING OF THE SCRIPTING OF THE SCRIPTING OF THE SCRIPTING OF THE SCRIPTING OF THE SCRIPTING OF THE SCRIPTING OF SPECIAL 28 **ADSPIELE WATSE**

**Adventures, 3D-Action, Strategie und Simulationen!** 

Spiele und Werbung<br>Das Beste aus dem Rool!

Das große Comeback: **C64 - CPC - Atari XL - Spectrum<br>
Emulatoren und Original-<br>
Spiele auf der CD!**<br>
PC-Spitzentitel mit Beschreibung:<br>
Slob Zone - R.U.L.E.<br>
Pool Billard - Segelflug

Bu 88 <sup>118</sup>

4 399110 414804 HHHHHH hfl 19,80

CD-21/21/21

**International Prince** 

Prayer Here of

**Spiral definator** 

sfr 14,80

14 AR 14 AR 14 AR 14 AR

**SUPER-SPIELE-**É

# Uper 50 Spitzenspiele<br>
aus dem Bereich der Shareware,<br>
zusätzlich ausgewählte<br>
Werbe- und Promotionspiele zusätzlich ausgewählte Werbe- und Promotionspiele sc vie Tools für Spielen

\$

Sonderausgabe

Nr.28

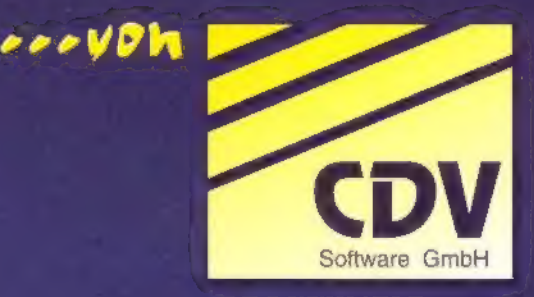

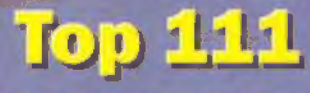

Top MLIL Professionelle PC-Anwender sind immer | folgende ToP111 CD-ROMs<br>| auf der Suche nach aktuellen Software- sind bereits lieferbar:

TOD 1.1.1 Professionelle PC-Anwender sind immer<br>
auf der Suche nach aktuellen Software<br>
Sammlungen, die nicht nur Masse ohne Klasse bieten.<br>
Doch nun gibt es TOP1111 Diese CD-Serie wurde für Computer-<br>
User konzipiert, die Shareware-Programme zu dem Thema, s von Uberflussigem zu unterscheiden<br>sie 111 leistungsfählge und sinnvolle

Tools für Windows<br>Windows Shareware<br>Deutsche Shareware | **1. je DM 12,95** 

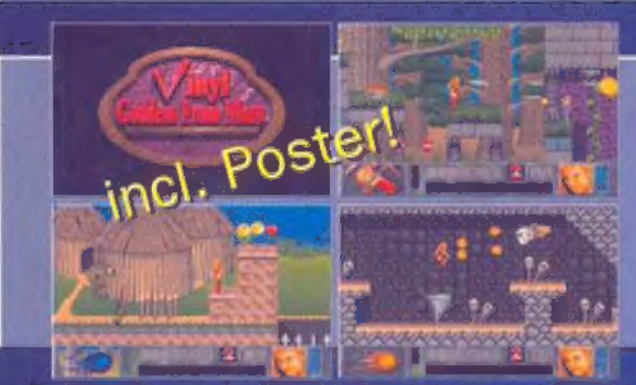

# - Goddess From Mars

Ein SEXY-Jump&Run-Game mit vielen witzigen Gags. 256-Farben, wunderschöne Grafiken, ein hitverdächtiger Soundtrack und Digital Sound f/x für m 5 et Soundblaster sorgen für die passende Umgebung! legen für die passende Umgebung! lauf von De Bo 95 der Spiel von Union Logic! - Mit Vinyl-Poster! (pm and an an applic

# Krypto

Ein faszinierendes "Breakout"-Game, das süchtig macht. Hier werden alle bisherigen und denkbaren Varianten des Spiels vereint. Spielen Sie mit bis zu 100 Bällen und machen Sie sich auf allerlei Verrücktheiten gefaßt. Super Grafik und 60 umwerfende Level mit hervorragender Soundunterstützung! Lizenzierte Vollversion mit deutschem Menül Ns zu 100 Ballen und machen Sie sich auf allerlei Verrücktheiten<br>
St. Super Grafik und 60 umwerfende Level mit hervorragender<br>
dunterstützung! Lizenzierte Vollversion mit deutschem Menü!<br>
The Care Wegweiser: The Manuel Man

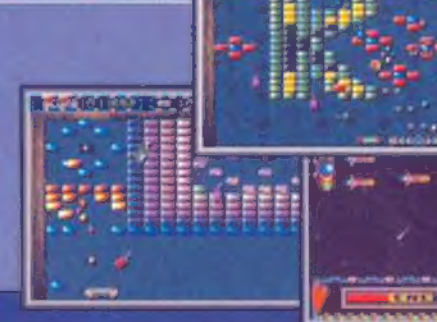

| 7 "T Das Thema ist heiß! Vom Internet reden alle und jeder will wissen, wie's geht! 'om | W ! ae ee We Rn Nee | ä % 'entrum uropäische Wirtschaftsforschung GmbH), 'Sharewareprogramme zum Thema Das Thema ist heiß! Vom Internet reden alle und jeder will wissen, wie's geht!<br>
Auf dieser CD finden Sie ein hervorragendes Windows-Programm erstellt vom ZEW<br>
(Zentrum für Europäische Wirtschaftsforschung GmbH), über 25 Sh H 3 VER. alles ausführlich erläutert - Surfen Sie durch's INTERNET!

Ankreuzen,

NeoBook ist ein **Autorensystem für elektronisches Publizieren und Präsentieren**. Erstellen<br>Sie spielend leicht EDV-basierende Broschüren, elektronische Magazine, interaktive Lernsoft-<br>ware, uvm. Integrieren Sie Grafiken, S Ihrer Publikation eine Programmdatei (.EXE) zur beliebigen Weitergabe. Kein Run-Time-Modul erforderlich! Inkl. Templates, Backgrounds und Fonts! Kompl. deutsch mit Handbuch (100 S.)!

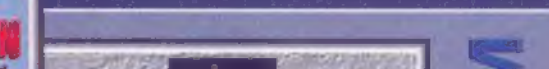

### Abschicken und die Post geht ab! **Bitte nicht vergessen** -Kunden-Nr. (folls bekannt Artikel Best.-Nr. Preis Victoria Nome Spiele Spiele CDR2069 DM 12,95 Teade / Fraus für Windows Spiele CDR2068DM 12,95<br>Deutsche Spiele CDR2076DM 12,95<br>Tools für Windows CDR2071DM 12,95 land (AUTOR) Tools für Windows CDR2071 DM 12,95 Windows Shareware CDR2070 DM 12,95 Disham Dishara Peter Deutsche Shareware CDR2072 DM 12,95 I foreck uper DM legt be Versondsoden 7 - DM Vinyl - Goddess from Mars CDR2098 DM 49,95<br>Krypton Egg CDR2088 DM 59,95<br>Internet - Der Wegweiser CDR2081 DM 19,95 Der Nachnahme (Verrandscaten 13 - 26t) Der Lattehrit von nachfolgendem Konto (Verschaltzeten 3 - DM) Sechs Frauen zeigen Ihnen die Rundungen ihres Mether Eine Mether Neumann vol.1 CDR2037 DM 99,95 Körpers. Über 300 erstklassige Photos und 4 Monats-CD ?/95 CDR9501 DM 3,00 **Rank I Ciri**  $\overline{R}$ . 012 Kordo-Ak Videos bringen Ihnen dieses erotische Feuer-De Reditions (Wischdetter 15 - DM)  $\frac{2}{1}$ werk näher. Eine entsprechende Soundunterma- **SONDERPREIS!**<br>Iung darf natürlich nicht fehlen. Für MS-Windows Sondate der Kanader werden. 72012, **Kleditione Ablaufdatum** MONATS-CDs unserer Wahl von **Contribute San Av** 01 bis 04/95 mit aktueller Shareware pro Stück nur 0721 Btx \*CDV# + Porto / Verpackung 2749<br>Bix \*CDV#<br>D-76014 Karlsruhe  $\overline{S}$

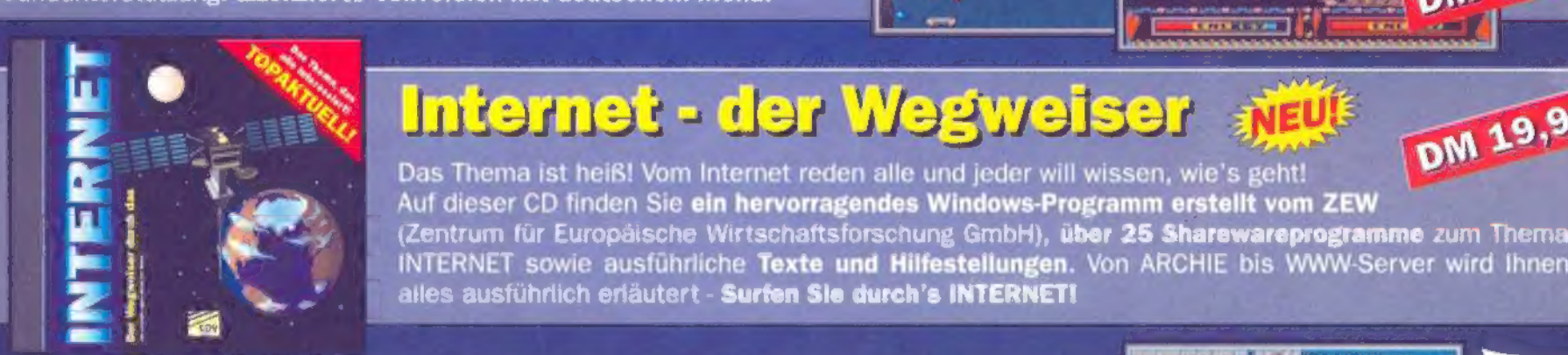

Veo

**DM 99,95** 

**DMI** 

**Bestellung!** 

Bool

179,95

# NeoBook Professional (Deutsch)

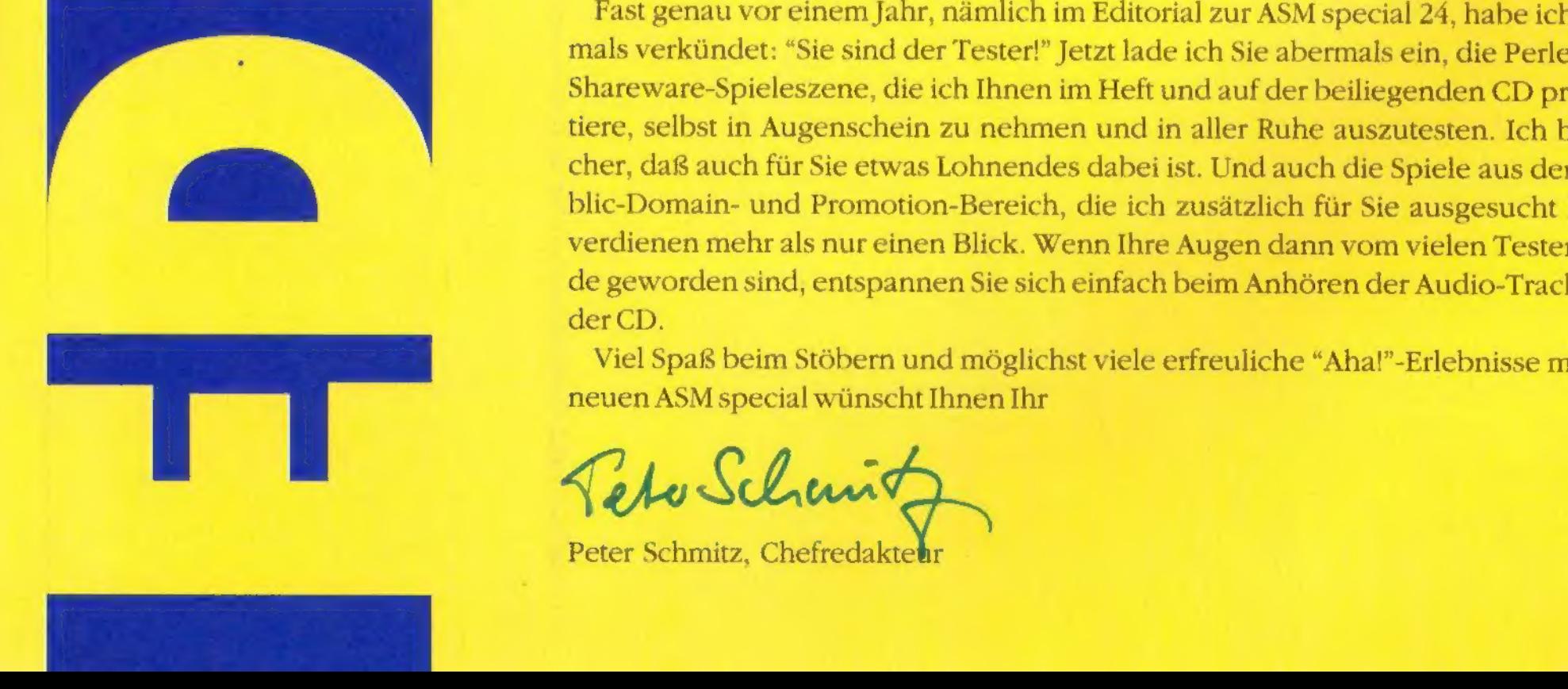

# Händen. Ein kurzer, zweifelnder Gee<br>
Händen. Ein kurzer, zweifelnder Gee<br>
se – dann stapfte er entschlossenee<br>
Packung, in deren Innerem das wahr<br>
de Hupersyper-Computerspiel verfü<br>
"Einhundertneununddreißig Mark ac<br>
siere

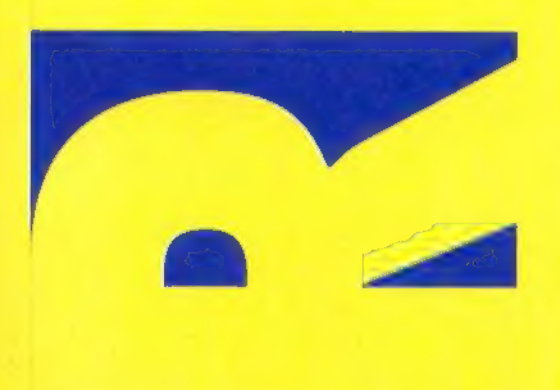

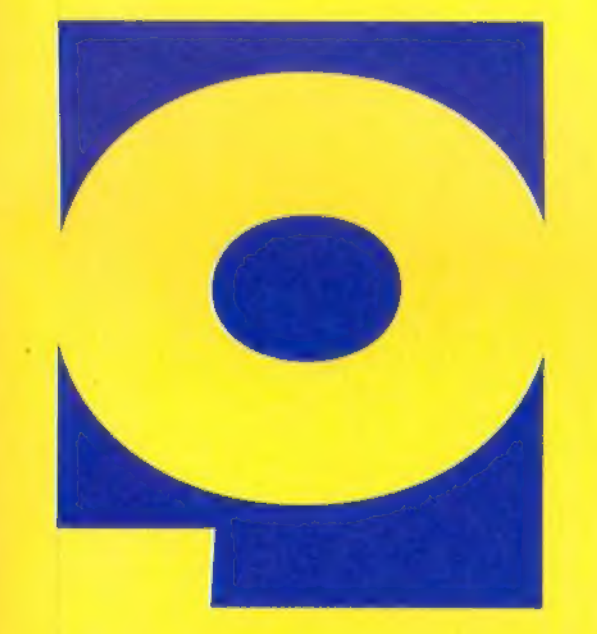

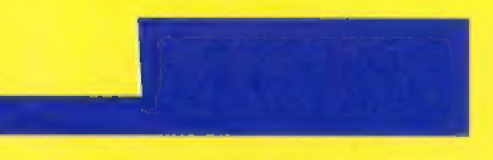

# Willkommen im Testlabor!

Zärtlich drehte er die bunte, aufwendig mit Metalleffekt bedruckte Packung in den Händen. Ein kurzer, zweifelnder Gedanke in Richtung der unterernährten Geldbörse - dann stapfte er entschlossenen Schrittes zur Kasse. Auf der Rückseite der Packung, in deren Innerem das wahnsinnig neue und wahnsinnig vielversprechende Hupersyper-Computerspiel verführerisch lauerte, prangte stolz das Preisschild. "Einhundertneununddreißig Mark achtundneunzig", säuselte die bildhübsche Kassiererin, deren lockiges Haar heute besonders blond leuchtete.

kieksige, stotternde Nerverei. Die Actionsequenzen wären selbst für Han Solo zu schwer gewesen, und die Lösung der Spielrätsel war nur jemandem zuzutrauen, der exakt die gleiche Denkweise wie der Spieleentwickler gehabt hätte. Das hätte allerdings bedeutet, daß ein solcher hypothetischer Spieler ebenso wie besagter Spieleentwickler seine Tage vermutlich eher damit verbrächte,

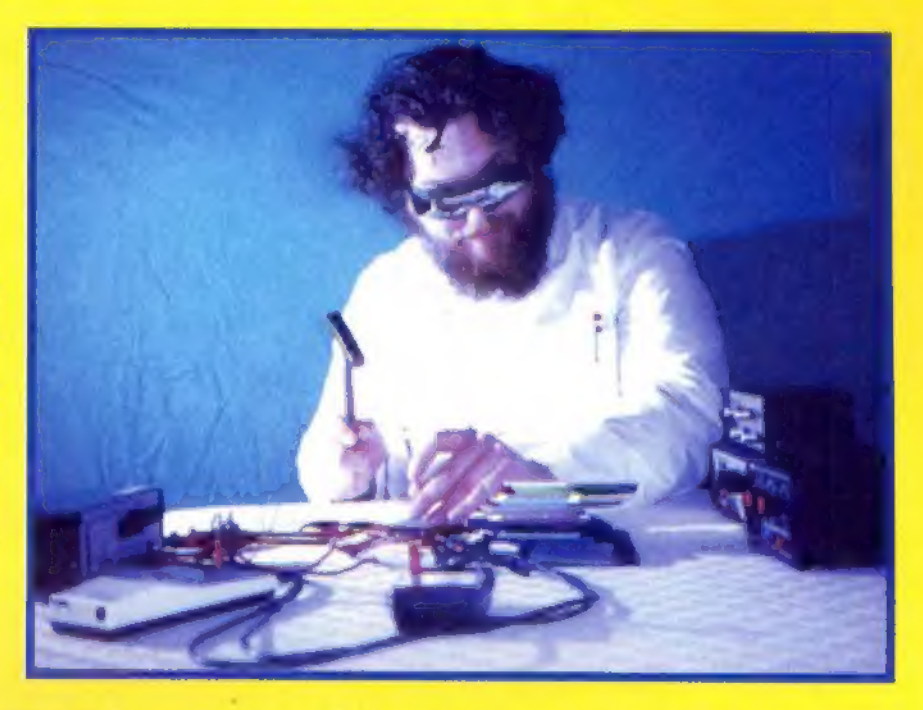

Wenige Stunden später beschäftigte er sich schon wieder mit Haaren - nur daß es jetzt seine eigenen waren, und daß er sie nicht bewundernd anstarrte, sondern verzweifelt raufte. Er saß vor seinem PC, und das gerade erworbene Spiel hatte sich soeben als zwar sehr trickreich, aber völlig unspielbar erwiesen. Der auf der Packung gepriesene "Animations-Traum mit Vollbild-Videosequenzen" hatte sich als hoppeliges, stockendes Etwas entpuppt, und die "raumfüllende Sounduntermalung" als

mals verkündet: "Sie sind der Tester!" Jetzt lade ich Sie abermals ein, die Perlen der Shareware-Spieleszene, die ich Ihnen im Heft und auf der beiliegenden CD präsentiere, selbst in Augenschein zu nehmen und in aller Ruhe auszutesten. Ich bin sicher, daß auch für Sie etwas Lohnendes dabei ist. Und auch die Spiele aus dem Public-Domain- und Promotion-Bereich, die ich zusätzlich für Sie ausgesucht habe, verdienen mehr als nur einen Blick. Wenn Ihre Augen dann vom vielen Testen müde geworden sind, entspannen Sie sich einfach beim Anhören der Audio-Tracks auf der CD.

in irgendeinem Sanatorium für Mißverstandene hübsche Enten zu malen. Wie auch immer: Der Spielekäufer fühlte sich, als hätte ihn ein kleines Hochhaus sanft gestreift und seufzte: "Hätte ich das Zeug doch bloß vorher testen können, dann hätte dieser Schwampf," - er gab der hübschen Spieleverpackung einen Schubs - "es nie bis aufmeinen Schreibtisch geschafft!"

Teto Schmitz Peter Schmitz, Chefredaktehr

Aber wie hatte doch eine entfernte Schwester ihm einmal geschrieben? "Versuch's doch mal mit Spielen aus der Shareware. Die kann man ausprobieren, bevor man sie bezahlen muß — weil die Testversionen umsonst oder für ein bis zwei Butterbrote weitergegeben werden." Shareware, sprich Schärwär, wurde von professionellen Softies früher eher geringschätzig angesehen. "Ist das ein richtiges Spiel oder Shareware?" wurde da bisweilen süffisant gefragt. Aber das ist lange schon Vergangenheit. Die Shareware ist der Krabbelstube entwachsen. Pfiffige Shareware-Programmierer haben den kommerziellen Entwicklern bereits mehrfach gezeigt, was eine Harke ist-auch auf dem Spielemarkt und seit einiger Zeit auch in Deutschland.

Fast genau vor einem Jahr, nämlich im Editorial zur ASM special 24, habe ich erst-

Viel Spaß beim Stöbern und möglichst viele erfreuliche "Aha!"-Erlebnisse mit der neuen ASM special wünscht Ihnen Ihr

Angriff der Schmutzfinken Slob Zone Am Anfang war der Fußball

**Cyberpuck** Steineklopfen im All Outer Ridge Urzeitliche Schießbude Time Hunters Abheben zum Duell VR Slingshot Flieger, grüß mir die Minen Descent Power auf vier Rädern Highway Hunter Wenn zwei sich streiten Sentoo

 $\sqrt{8}$ Nitemare 3D für DOS und Windows 21  $\overline{9}$ 

 $\,6$ 

 $10$ 

 $12$ 

**Geschicklichkeit** 

Rollin', rollin', rollin'... Spiele mit Kugeln 22 13 Der Tisch des Schreckens 1994 Pool 24  $14$ Schmetterball Spiele nach Breakout-Muster 25 15

# Gut geklettert ist halb gehüpft Aktuelle Jump'n'Run-Spiele 16 Verbannt

Spielbegleitung für id's Heretic 18 Spukgeschichten

# Die nachtetrische Ära

- Weiterführende Spielideen bei Tetris-Clones 26
- **Steinschlag** Neue Spiele nach dem

"Boulder Dash"-Muster 28

# **Simulation**

Auf dem Wind reiten Der Segelflug-Simulator SFS-SW 29

**Strategie** 

Sieger und Besiegte Combat Zone 30 Fürchte dich, Birne! Hexxagon 31

# Denk und Knobel

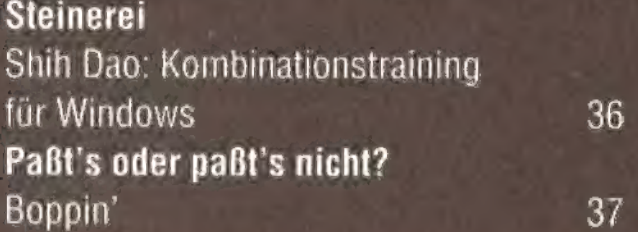

# Handeln, entscheiden, wirtschaften

### Spaß zu viert R.U.L.E. läßt einen Klassiker wiederaufleben 38

**Adventure** 

Spiel's noch mal, Barde! Bard's Quest 1 49 Beruf: Weltenretter Excelsior: der klassische Ultima-Stil 50 Ein Ausflug ins Dungeon Escape from Ragor 52

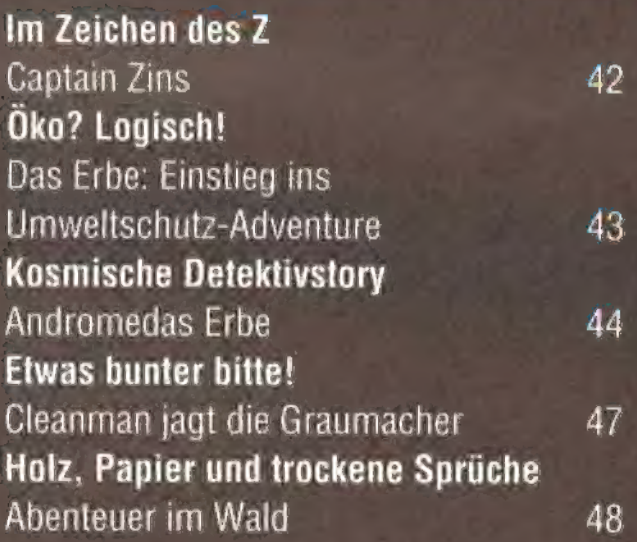

# Das große **Comeback**

# Rollenspiel

# **Dies & das** Editorial 3 Inhalt/Impressum 4 CD-Legende 64 CD-Box-Einleger 65

**VERLAG UND REDAKTION** 

Tronic Verlag GmbH & Co KG Hausanschrift Verwaltung/Vertrieb/Anzeigen: Bremer Str. 10a, D-37269 Eschwege Telefon (05651) 9796-0 Telefax (Redaktion) (05651) 9796-44

Hausanschrift Gesch.-Ltg /Redaktionen/Marketing. Hessenring 32, D-37269 Eschwege Telefon (05651) 929-0 Telefax (05651) 929-144 Bildschirmtext (BTX)  $(05651)929$ 

> Postfachanschrift. Postfach 1870, D-37258 Eschwege

Wiederverwendung des Inhalts nur mit schriftlicher Genehmigung des Verlags. Für unverlangt eingesandte Manuskripte und Fotos kann keine Haftung übernommen werden.

# INHALT

# Reportage

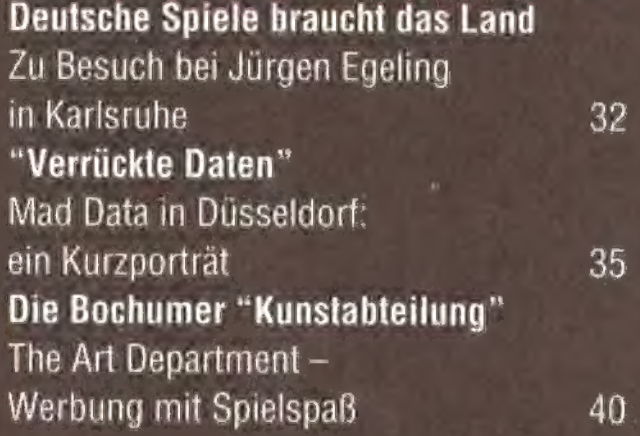

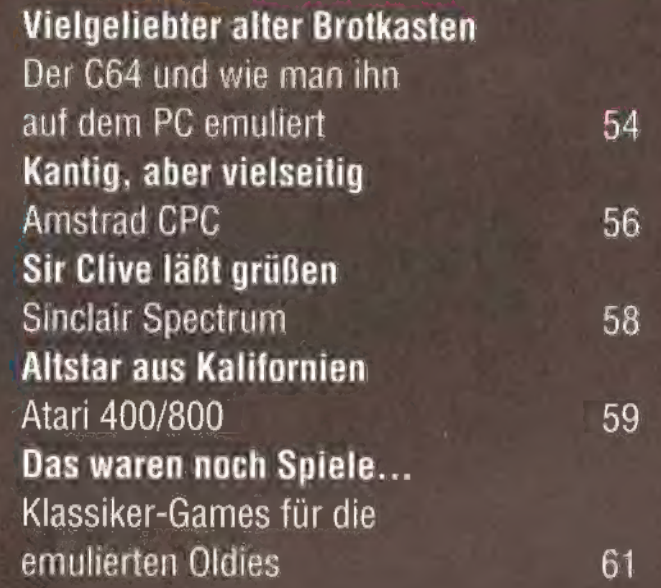

# IMPRESSUM

HERAUSGEBER Christian Widuch

CHEFREDAKTEUR (verantwortl.) Peter Schmitz (sz)

> CHEFIN VOM DIENST Heike Wiegand (wi)

AUTOREN DIESER AUSGABE Stefan Martin Asef, Thorsten Becker, Andreas Lober, Alexander Schmiegel, Elmar Schwarzl, Boris Theodoroff, Klaus Trafford

> COVER-GRAFIK Thomas Thiel (Airbrush)

ANZEIGENDISPOSITION Sabine Schmauch, Tel.: (0 56 51) 97 96-16

ANZEIGENVERKAUF & MEDIABERATUNG

Ulrich Lauterbach (Leitung) Tel.: (0 56 51) 97 96-25 Gerlinde Rachow Tel.: (0 56 51) 97 96-14 Dieter Schäfer Tel.: (0 56 51) 97 96-15 Torsten Bonin Tel.; (0 56 51) 97 96-12 Fax: (0 56 51) 97 96-44

REPRÄSENTANT IM AUSLAND GB: German Media Service LTD, Claire Byron, 1 Lampton Place, GB-London W1125H, Phone: GB (071) 2215462, Fax: GB (071)2290795

> Grafikdesign + Satz (DTP) Dirk Anhof, Regina Sieberheyn, Christian Siebert, Lars Völke

> > REPRODUKTION

Repro-Gesellschaft für Druckformherstellung mbH, 34123 Kassel

DRUCK UND GESAMTHERSTELLUNG Druckerei Jungfer, 37412 Herzberg

> CD-GESTALTUNG 'Roman Müller, Volker Vogeley

**CD-HERSTELLUNG** Sono-Press, 33311 Gütersloh

**VERTRIEB** 

Verlagsunion Pabel Moewig KG, 65203 Wiesbaden, Inland (Groß-, Einzel- und Bahnhofsbuchhandel), Österreich, Schweiz, Italien

**ABONNEMENT** Jahresabonnementpreis (4 Ausgaben) Inland DM 50,-, Ausland DM 58,-

**ABONNEMENT-VERWALTUNG** Anja Frieß Tel.: (0 56 51) 9796-19

**BANKVERBINDUNG** 

Empfänger: Tronic-Verlag GmbH & Co.KG Institut: Postgiroamt Frankfurt/M. BLZ: 500 100 60, Kto.-Nr.: 244 35 603. Institut: Sparkasse Werra-Meißner BLZ: 522 500 30, Kto.-Nr. 63 800 Wir bitten unsere ausländischen Kunden, nur mit Euroscheck zu zahlen.

fließende 3D-Grafik und Texture-Mapping ein Spiel bestimmen, da ist der Gedanke an Doom nicht weit - immerhin hat das wegen seiner Gewalt indizierte Spiel von id Software ganze Heerscharen von Clones unterschiedlicher Qualität nach sich gezogen. Bestimmt haben sich auch die Leute von Deep River bei der Entwicklung von "Slob Zone 3D" an den technischen Features von Doom orientiert – herausgekommen ist jedoch ein wunderbar eigenständiges Spiel im Comic-Stil, das übermütigen Humor und rasantes Tempo atmet. Statt eines Endzeit-Szenarios findet man Gartenhecken und Schäfchenwolken. Statt Monstern gibt es Katzen, Gänse, Schweine sowie allerlei schmutzige Schlabberwesen. Statt Waffen gibt es Wasser und Seife. Statt Verwundungen kriegt der Spielheld Matschladungen verpaßt. Mit eigenwilliger Grafik und kurzweiliger Hintergrundmusik baut das Spiel seine eigene niedlich-skurrile Atmosphäre auf, aber das heißt nicht, daß in der "Schlabberzone" nicht gnadenlos die Post abginge. Das Durchspielen ist hier möglicherweise noch schwerer und braucht besseres Reaktionsvermögen als bei klassischen 3D-Ballerspielen.

# Angriff der en wa hl \ | e v u <u>e rëgje n</u> utafinken

# Schlüssel-Story

Es könnte doch so einfach sein-ein Spaziergang im virtuellen Park, hier und da einen Schlüssel aufgesammelt und dann mit Bravour den Level beendet! So ein-

Kann man angesichtssolcher Augen noch ungerührt mit Seifeschmeißen?

fach- wenn da nicht ein paar Wesen mit extrem schmutziger Phantasie herumlungern würden, die nichts Besseres zu

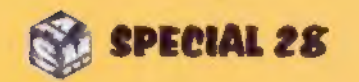

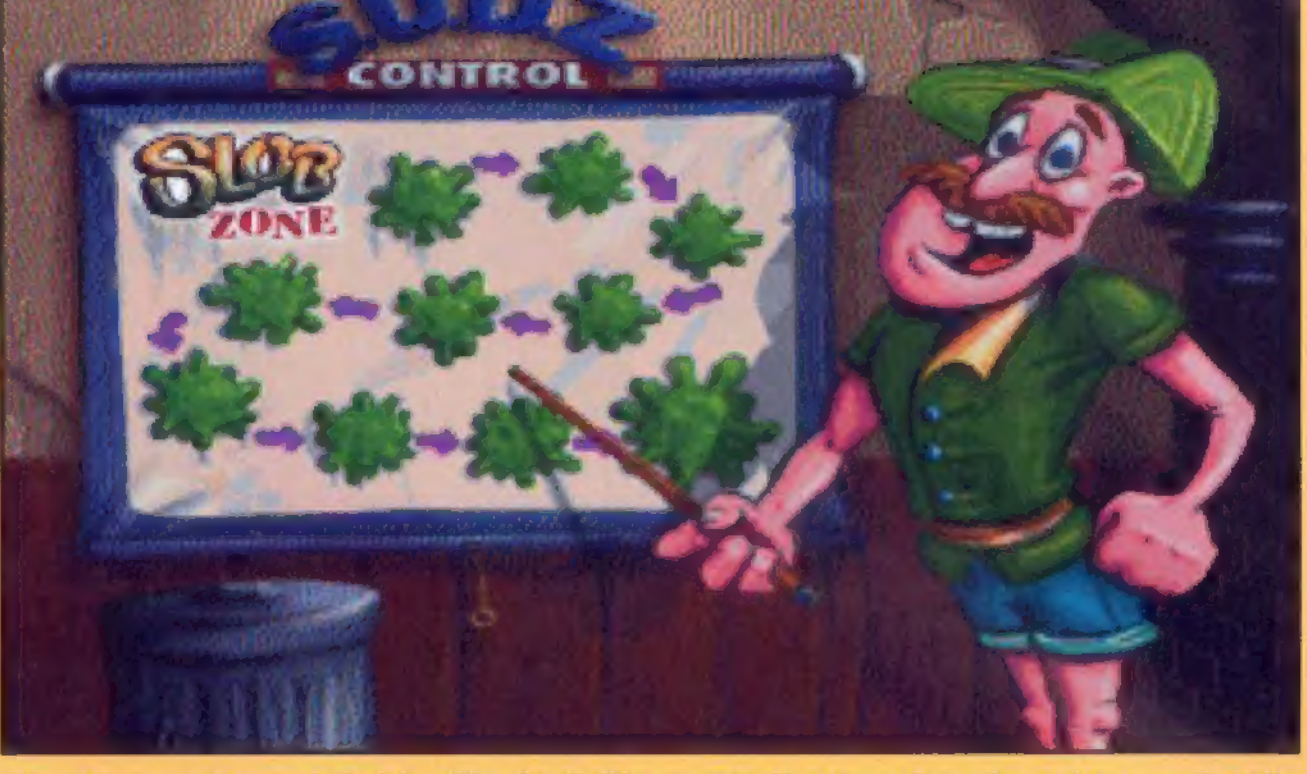

Einsatzbesprechung wie bei den "Großen": Dieser nette Herr im grünen Anzug kommentiert die einzelnenLevels

Wer hätte es gedacht? Unter den vielen Doom-Clones findet sich ein Spiel, das garantiert nicht indiziert wird. Bei "Slob Zone 3D" fließt kein Blut, dafür segeln Matsch und Seife durch die Gegend. Wer sich zu stark beschlabbern läßt, muß unter die Dusche. Kolossaler Spielspaß ist garantiert. Alsdann: Alles klar zum Einseifen, Leute!

tun haben, als unschuldige Leute mit Schleim zu bewerfen, wichtige Durch-

> gänge zu versperren und überhaupt fürchterlich rumzunerven (ich sag! nur "Frosch"!).

Der Held des Spiels ist als Müll-

sammler unterwegs. Für gesammelten Müll gibt es Geld, das sich wiederum an den herumstehenden Automaten gegen Wasser, Kernseife

und Kartons voller Waschmittel (für ganz hartnäckige Fälle) eintauschen läßt. Mit der nötigen Waschkraft im

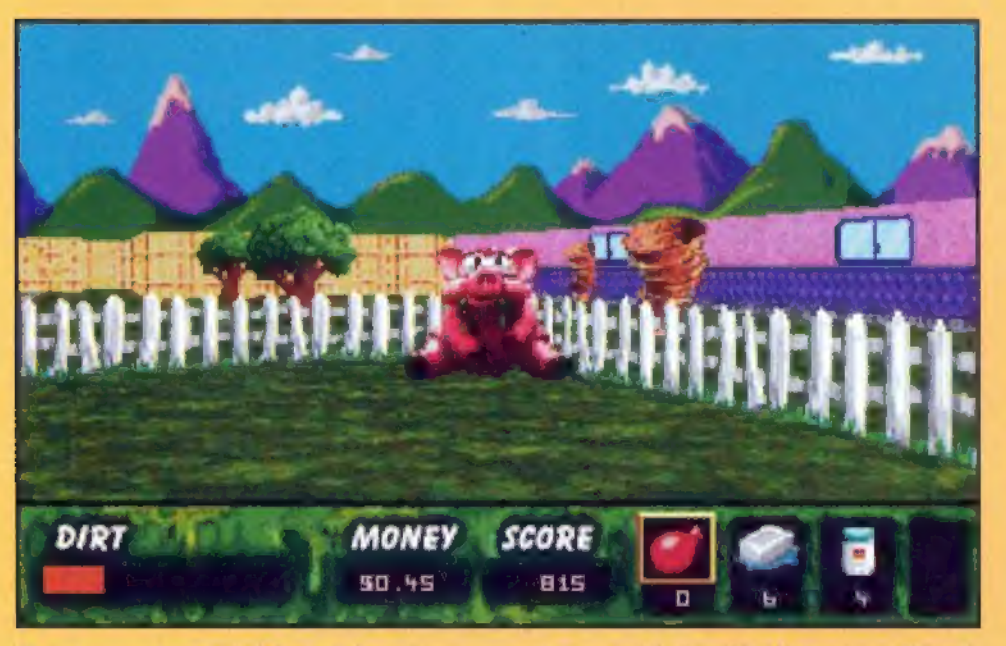

6

Rucksack läßt sich ganz gut gegen die schmutzigen Widersacher vorgehen.

# Busbahnhofsimpressionen

Ohne daß wir uns von dem idyllischen Fleckchen Erde ablenken lassen, auf dem wir uns befinden, werden erst einmal fleißig Dosen, Hamburgerschach-

teln und ähnliches Zeug gesammelt. Dabei halten wir uns vorsichtig von den umherwatschelnden Gänsen fern. Häuser oder kleinere Wege am Rande werden vorerst nicht betreten.

In der Statuszeile am unteren Bildrand läßt sich ablesen, für wie viele harte Cents wir bereits den Rücken krumm gemacht haben. Hat dieser Wert die Grenze von einem Dollar überschritten, empfiehlt es sich, erst mal zum Startpunkt zurückzukehren. Nur hier steht im er-

sten Level der benötigte Wechselautomat, der den wertlosen Abfall in die für uns wichtigen Reinemacher umtauscht. Um Schweine das Fliegen zu lehren, braucht es nicht viel. Hierzu reichtschon

ein sparsamer wassergefüllter Luftballon, Für das Federvieh sollte man sich allerdings schon mit einigen Stückchen Seife bewaffnen.

Derartig gegen unliebsame Überraschungen gerüstet, machen wirunsin den südwestlichen Teil des Geländes auf. Hier finden wir hinter einer Ecke versteckt den grünen Schlüs-

sel. Mit diesem begeben wir uns zurück zum Anfangspunkt. In dessen unmittelbarer Nähe befindet sich eine Tür, die mit dem grünen Schlüssel geöffnet wird und in den Käfig mit dem roten Schlüssel führt. Zwischenzeitlich haben wir

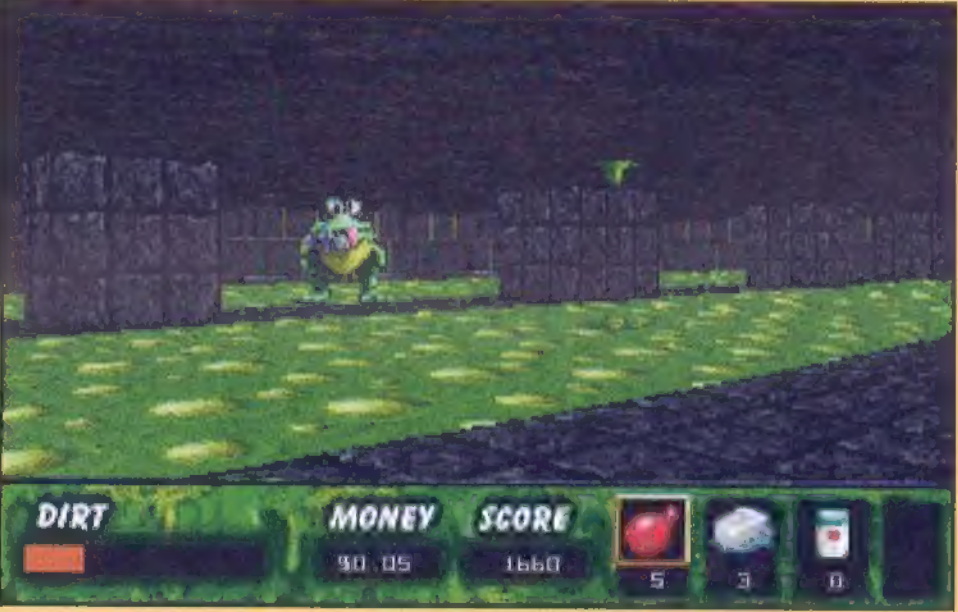

Anstatt nach Fliegenzu schnappen, spucktersie aus... —undunser "Slobbed"-Gradsteigt

wahrscheinlich die eine oder andere Schlammpackung verpafst bekommen daher freuen wir uns über die frischen Klamotten, die wir im südöstlichen Bereich finden. Bevor wir nun den Ausgang im Süden ansteuern, wird noch einmal schnell der Putzmittel-Automat konsultiert, um im nächsten Level nicht ganz schutzlos dazustehen.

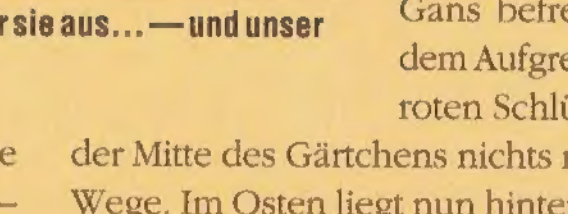

**Sloh Zone ST** mg ver  $P_0$  Box 9715-975, Portland, ME 04104-9768, USA

# Das Campen istdes SpielersLust

Im zweiten Level machen wir uns zunächst in den hohen Norden auf. Dort angekommen, sieht man einen Wohnwagen (wie ungewöhnlich auf einem

Campingplatz!). Haben wir uns den 'Weg ins Innere erkämpft, funkelt uns der grüne Schlüssel an. Wieder aus dem Campingwagen heraus, geht es in östlicher Richtung weiter. Oh, wie schön,

> hier steht ja auch ein Seifenspender! An diesem decken wir uns erneut mit "Munition" ein. Einen Schritt zurück gemacht und sogleich wirdauch ein kleines Schirmchen aufgenommen, welches — ähn- \ lich wie ein Mantel - den "Slobbed"-Grad senkt.

In alter Frische geht es , nun zu einem südwestlich stehenden Wohnwagen.

Dieser stellt den Zugang zu einem anderen Teil des Campingplatzes dar. Wir folgen dem Pfad und kommen schon nach kurzer Zeit abermals an einem "Haus auf Rädern" vorbei. Hinein! Der Besitzer hat einen blauen Schlüssel lie-

> gengelassen, den wir uns kurzerhand schnappen. Nach all den Aufregungen, die hinter unsliegen, geht es jetzt zum Schluß gen Osten und durch die mit einem blauen Schloß versiegelte Tür hindurch. Hat man sich von Katz' und Gans befreit, steht dem Aufgreifen des roten Schlüssels in

> > Viel Spaß-und bleibt sauber!  $\Box$ AlexanderSchmiegel

der Mitte des Gärtchens nichts mehr im Wege. Im Osten liegt nun hinter der roten Tür der ersehnte Ausgang.

### Kanalratten

Wer hatals Kind nicht gern an einem der großstadttypischen Gullies gespielt - erfüllt von der gruseligen Vorstellung, einmal durch diesen in die dunklen, glitschigen Abwasserkanäle hinabzusteigen? - Nun, "Slob Zone 3D" bietet diese Möglichkeit. Aber: macht Euch nicht schmutzig!

Vom Startraum aus geht es in östlicher Richtung durch die Tür hindurch. Dahinter kommt ein breiter, kurzer Gang,

7

# Action

dem wir bis ans Ende folgen, um nach links abzubiegen. Im Süden finden wir in einem Verschlag den ersten — grünen —Schlüssel.

Mit Items ist im dritten Level anscheinend nicht gespart worden: In dem langen Tunnel, der uns zum grünen Schlüssel geführt hat, finden sich sowohl Schirmchen und Seife als auch jede Menge Zivilisationsmüll.

Nun sind wir in dieser Ecke der Kanalisation fertig. Also zurück zur "Kreu-

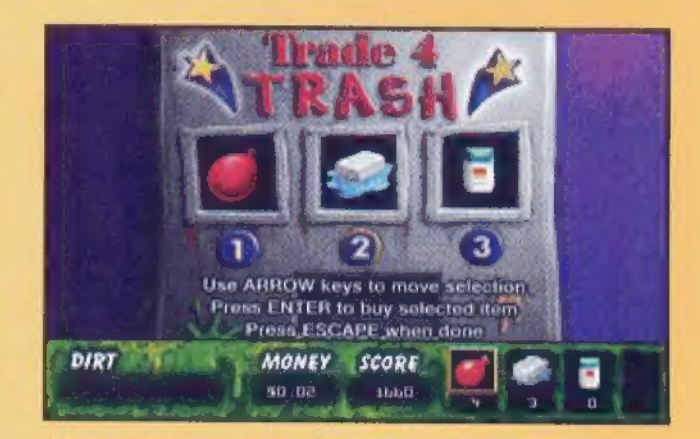

Dieser Automat istfürs Forkommen ungeheuerwichtig

zung" in der Nähe des Startpunkts, und ab durch die gegenüberliegende Tür!

Nach erfolgreicher Schlammschlacht mit den lieben Tieren ist Duschen angesagt, da wir nur so ein Versagen beim Überqueren des giftgrünen Schmodders verhindern können. Am jenseitigen Ende der beiden Röhren, zu denen wir kommen, liegen nun der benötigte rote Schlüssel und ein hübsches Jäckchen für uns bereit. Ganz beiläufig erwähnt: Jetzt geht es wieder zum Ausgangspunkt zurück! Dort investieren wir noch einmal alles Geld in Waschmittel und Duschen, anschließend wird abgespeichert. Wenn alles soweit klar ist, geht's durch die grüne Tür in neue Gefilde. Der Hauch eines Luftzugs weist auf den nahen Ausgang hin. Daher: Kräfte mobilisieren und durchhalten! Jetzt nur noch

durch die rote Tür... — geschafft!

# **ANever Ending Story**

Das waren — sozusagen im Schnelldurchgang - die drei Welten der Shareversion. Aber täuscht Euch nicht: Bis Ihr die geschafft habt, liegen etliche Spielstunden hinter Euch. Auf die Käufer der Vollversion warten dann noch sieben weitere Welten.

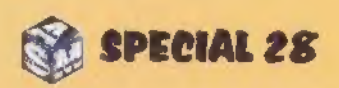

# Am Anfang war der

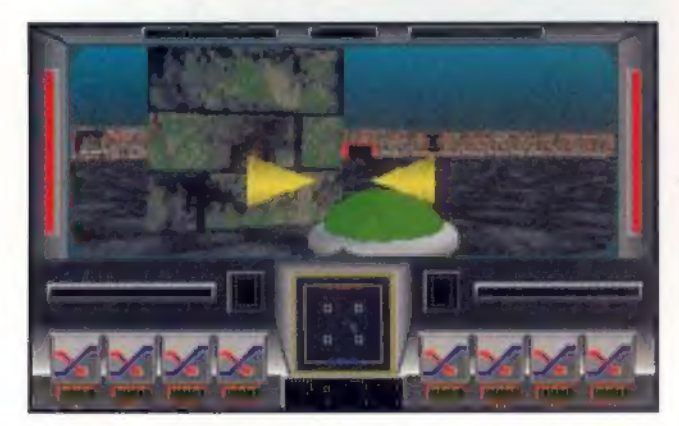

Kreuz und quer durch den Raum, und dann mitdem Fadenkreuz aufs Tor gezielt...

or vielen, vielen Jahren kam irgend jemand auf die kuriose Idee, einen Ball zwischen zwei in die Erde gesteckte Stäbe zu treten. Immer wenn zwei Leute das gleichzeitig versuchten, wurde einer ärgerlich — nämlich der, dem der andere gerade den Ball weggeschnappt hatte. Die Folge war meist eine heftige Prügelei, bei der schließlich immer mehr Leute mitmachten, und irgendwann nannte jemand das ganze dann Fußball.

Mit den Zeiten änderten sich auch die Sitten: Während die Fußballspieler im 20. Jahrhundert den Ball friedlich

Fußball... gepanzerten Gleitfahrzeugen mit Airbag und Klimaanlage statt. Die Gleiter können flink über das Spielfeld jagen

über den Rasen flankten, fand die traditionelle Prügelei nun vorzugsweise auf den Zuschauerrängen statt- für die Spieler beschränkte sich die Gefahr auf ungepolsterte Zusammenstöße und Ausrutscher, sofern sie sich von den Tribünen fernhielten. Heute, im Jahr 2212, sind gute Spieler noch viel seltener als früher. Folglich tut man alles für ihre Sicherheit. Spiele finden nicht mehr mannschaftsweise, sondern nur noch Mann gegen Mann in

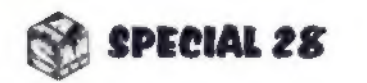

und sind mit Magnetfeldern ausgestättet, die es erlauben, den Ball aufzunehmen und vor sich her zu schieben (entspricht dem einstigen "Dribbeln"). Es geht dann darum, sich diesen Ball vom Gegner nicht wieder abjagen zu lassen und ihn möglichst zielgenau ins Tor zu befördern. Torwarte sind überflüssig, da das Tor mittlerweile auf sich selber aufpassen kann. Im ersten Spiellevel bleibt es noch ruhig stehen und harrt der Dinge. Bei den weiteren läuft es unruhig an der Wand entlang oder ro-

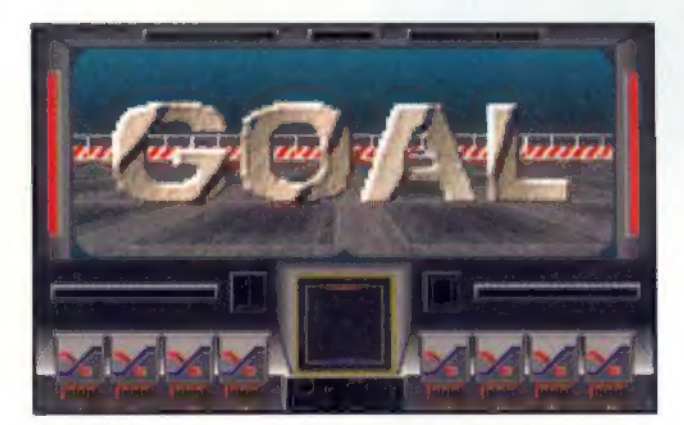

Unauffällig wird ein gelungener Treffer verkündet

tiert im Raum umher. Schließlich soll die Sache ja bei aller Bequemlichkeit auch nicht zu einfach werden.

Also, bitte einsteigen in den Spielgleiter Marke "Speed Star", und herz-

lich willkommen zu einer Partie "Cyberpuck". Der gegnerische Gleiter wird vom PC oder per Netzwerk von einem menschlichen Mitspieler an einem zweiten Rechner gesteuert.

Für jedes Tor erhält man einen oder zwei Punkte, je nachdem, wie weit der Schütze jeweils vom Tor entfernt war. Das Cyber-Spielfeld ist zunächst rechteckig — mit fortschreitendem Schwierigkeitsgrad wird es aber immer verwinkelter, und Trennwände machen

8

3D-Umgebung, wieselflink animiert und mit Texture-Mapping ausgestaltet. Wie,

# **Cyberpuck**

Konfiguration: ab 386/33. SoundBlastrierung: ster, Jo Program-48 DM. En Hinz, Waymierung w ne Paverd, Sound and Musik: The<br>Dungeon, Francois Vester, Vertrieb:<br>Jürgen Egeling Computer, Waldstraße 49, 76133 Karlsruhe

das kommt Euch bekannt vor? Nein, diesmal wird nicht in Labyrinthen herumgeballert. Vielmehr sind Sportsgeist und blitzschnelle Reaktion beim Spielen mit Plasmabällen gefordert.

geschicktes Manövrieren erforderlich. Hat ein Spieler fünf Punkte erreicht, öffnet sich eine Tür zu einem Tuning-Shop. Dieser führt allerlei nützliche Gerätschaften, die etwa die Geschwindigkeit der Gleiter erhöhen oder ihr Magnetfeld verbessern können. Auch ist es möglich, dem Gegner Wände in den Weg zu stellen, und vieles mehr.

Ist ein Spieler im Ballbesitz, so wird dies im Gleiter des Gegners auf einem Display angezeigt. Daraufhin wird der alles versuchen, um einen Torschuß zu verhindern. Er nähert sich also dem Ballbesitzer und boxt ihm ordentlich eins mit der Maus-, Joystick- oder Leertaste. Schon löst sich der Ball aus dem Magnetfeld und jagt von dannen. Durch das Überraschungsmoment begünstigt, kann der Angreifer dann versuchen, den Ball selbst einzufangen, und seinerseits in Richtung Tor streben — schließlich ist der angerempelte Spieler schon genug damit beschäftigt, verdutzt aus der Wäsche zu schauen. Wem das Spielprinzip bekannt vorkommt, der hat völlig recht: Vor gut zwölf Jahren hieß die Sache "Ballblazer", war von Lucasfilm Games und ein Riesenknüller auf dem 8-Bit-Atari. Schön, daf jemand das tolle Spiel auf den PC umgesetzt und durch zusätzli $che$  Elemente verfeinert hat.  $\Box$ Boris Theodoroff Schon Han Solowarensie einDorn imPilotenauge, aberin "OuterRidge" sorgen sie für Punkte undsindein reines Vergnügen: Asteroidenfelder.

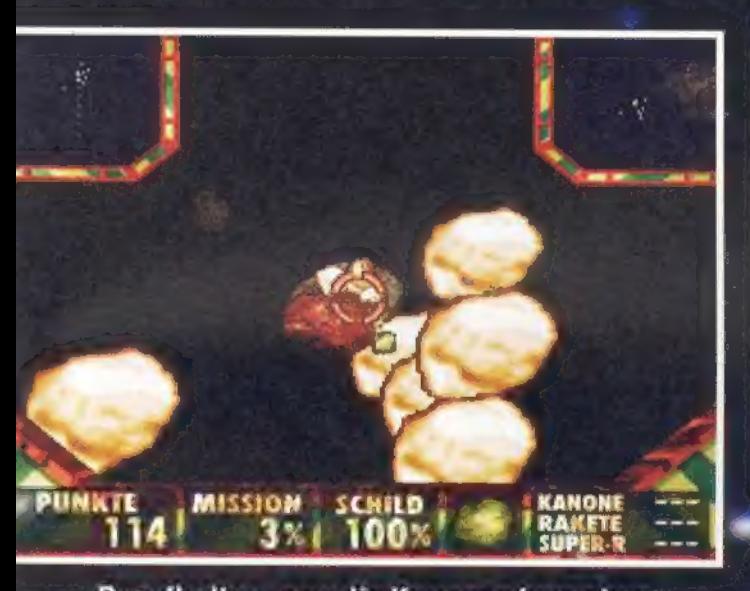

Draufhalten, was die Kanonen hergeben

er Weltraum — unendliche Weiten und unendlich viele Gefahren. Dazu gehören nicht zuletzg schwebende, heimtückische Geröllstrecken, die schon so manchen Raufingleiter verbeult haben. Bei "Outer Ridge" ist es Eure Aufgabe, ein solches Asteroidenfeld zu räumen. Im

Auftrag der "Schnellen Hyperraum-Integritäts-Truppe" (S.H.LT.) eiggt Ihr einen wendigen Raunggleiter, der über reichlich Feuerkraft verfügt.

Ihr jagt hinter den Asteroiden her und zerlegt sie in ihre Einzelteile. Darin liegt auch schomsder Haken: Ein großer Asteroid zerplatzt in mindestens drei kleinere Brocken, die dann noch schwerer zu treffen sind. In diesen Fragmenten sind dann zum Teil kleine Bonussteine verborgen. Die

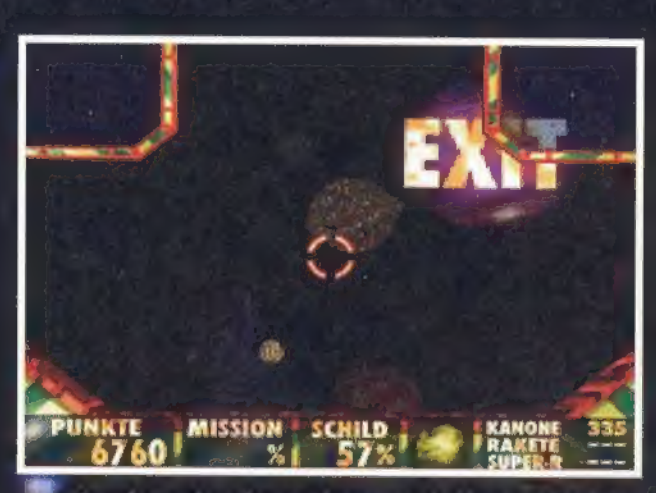

m denLevelzu beenden, muß dieses 'Exit'- Schild gefundenwerden .

punkteträchtigen Boni werden einfach angfempelt, keinesfalls abgeballert. Man muß also schon schauen, was man trifft — nicht alles mit Dauerfeuer wegblasen, sondern jeden Steinklumpen mit kurzen Stößen beschiefßen ® und aufpassen, waserin sich trägt. Ge troffene Felsen bringen ordentlich Punkte ein, abgeschossene Bonussteine zählen negativ.

Im Cockpit des Raumgleiters sind oben links und rechts zwei Radarschir me eingeblendet, auf denen jedes Objekt in Eurer Nähe erscheint. Der Schirm rechts bringt die Ansicht in Flugrichtung, der linke betrachtet die Sache von oben. Auf den Schirmen sind neben den zu zerstörenden Brocken auch die Bonussteine mit ihren Farben zu erkennen.

Das Einfangen der Boni will allerdings gekonnt sein — einmal freigesetzt, rasen sie quietschfidel durchs All. Blaue Bonussteine sind Power setzt, rasen sie quietschndel durchs<br>All. Blaue Bonussteine sind Power-<br>Ups und frischen die Schutzschildenergie auf. Das ist bitter nötig, den bei jedem Zusammenstoß mit einem Asteroiden leidet der Schutzschild des Gleiters. Rote Bonussteine liefern Mubei jedem Zusammenstoß mit einem<br>Asteroiden leidet der Schutzschild des<br>Gleiters. Rote Bonussteine liefern Munition für die Zweitwaffe – eine Zwil-<br>lingskanone. Eure Standardwaffe, die vom Programmierer liebevoll "Rotzer" genannt wird, verfügt über unbegrenzte Mengen an Munition, die ein appetitlich schleimartiges Aussehen aufweist. In der Vollversion des Spiels gibt es noch weitere Waffen, aber schon mit den ersten beiden macht es unheimlich Spaß, die Felsbrocken zu kosmischem Kies zu verarbeiten. Um die Sache ein wenig zu erschweren,

 $\boldsymbol{9}$ 

tauchen hin und wieder kleine grüne<br>Kugeln auf, die Ihr als Eure Feinde be-<br>trachen dürft, Spätestens nach der drit-<br>ten-Feuersalve-eines-solchen-Kügel-Kugeln auf, die Ihr als Eure Feinde betrachen dürft, Spätestens nach der dritten Feuersalve eines solchen Kügel-<br>chens auf Euer Schiff wißt Ihr warum.

Bei dem Spiel gehen dem medizinisch halbgebildeten Computerfreak unweigerlich die Bilder einer Laser-Nierensteinzertrümmerung durch den Kopf (soll das nicht auch so ähnlich funktionieren?). Die tolle Grafik in der Auflösung 320x400 istschenswert. Untermalt werden die eifrigen Kampfhandlungen von rhythmischer Musik und fetzigen Soundeffekten.

# **Action**

:

**Waldsmaße 49, 76133** Karlsruhe we we

> Das Ziel des Spiels ist die Zerstörung einer bestimmten. Anzahl an Asteroiden. Wie weit man diesen Auftrag erfüllt hat, wird in Prozentwerten am Armaturenbrett angezeigt. Ab 100% blinkt das Display, und jetzt geht die Suche nach dem "Exit"-Stein los. Erst wenn man diesen überflogen hat, ist die Ründe beendet. Im Radarschirm ist er durch einen weißen Punkt gekennzeichnet, was die Sache um einiges erleichtert.

> Das Spiel steuert man am besten mit

einem analogen Joystick, aber auch über Tastatur ist es gut kontrollierbar. In Normalstellung zieht das Schiff nach oben, wenn der Joystick nach vorne oder die Pfeiltaste "hoch" gedrückt wird etwas gewöhnungsbedürftig. Im Setup gibt es zum Glück eine Option, die diese Richtung umkehrt. "Outer Ridge" steuert sich dann wie jeder andere Flugsimulator: Zieht man den Joystick nach hinten, steigt der Raumgleiter. Boris Theodoroff

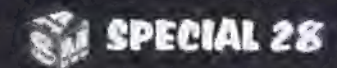

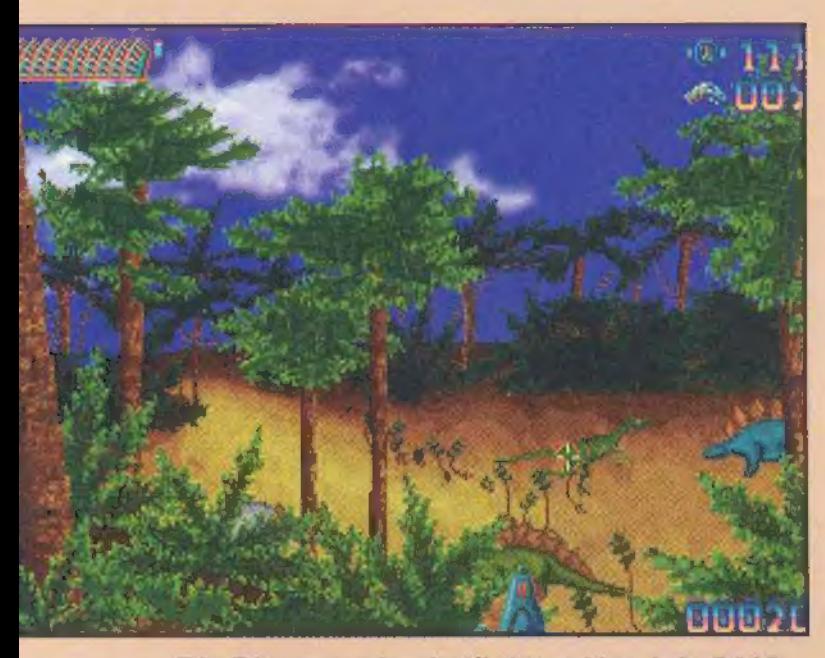

Die Dinos werden betäubt und Ins Jahr2410 gebeamt

in findiger Vergnügungsindustrieller kommt im Jahre 2410 auf die Idee, einen Dinosaurierpark zu eröffnen (vielleicht hat er einen alten Film gesehen...). Da aber die Nachbildung der Giganten aus Genresten auch im 25. Jahrhundert eine Utopie ist, bedient man sich der erprobten Zeitma-

# **Time Hunters**

Konfiguration: 286 (Maus). istrierung: 49 DM. Emwicklung und Vertrieb: WSP-Software, Schröder/Epple GbR. Rangenbergstr. 20/47, 72766 Reutlingen.

schine und schickt

einen Trupp Jäger in die Vorzeit, um die gewünschten Tiere zu besorgen. Die Dinos werden betäubt und in ihr neues Zuhause ge-Allerdings ist die Sache für die

Jäger nicht ungefährlich — schließlich wimmelt der Urwald nur so von wilden Tieren, die noch nie mit Menschen in Berührung gekommen sind.

Das Spiel "Time Hunters" vom schwäbischen Entwicklerteam WSP-Software baut vom Prinzip her auf dem fünf Jahre

alten Sharewareklassiker "Shooting Gallery" auf. Dort ging es darum, mit dem zum Fadenkreuz umgestalteten Mauszeiger in einer Schießbude eine Reihe von vorbeifahrenden Gegenständen zu treffen, Tontauben zu erwischen und Schießübungen aufScheiben oder Pappkameraden zu veranstalten.

Auch bei den Time Hunters ist das sichere und schnelle Zielen Trumpf. Dinosaurier aller Rassen und Größen laufen, fliegen und schwimmen durch eine ur-

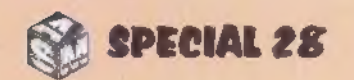

J1,789 <sup>|</sup>| zeitliche

Police Bonde

Im Jurassic Park der Zukunft werden nicht wie bei Spielberg

Nachzüchtungen gezeigt, sondern ausschließlich Original-Dinos

aus der Original-Urzeit. Um die notwendigen Exemplare mit Hilfe

von Betäubungswaffen einzufangen, sind die "Time Hunters" in der

Vergangenheit unterwegs. Nadenn-fröhliches Saurierschießen!

Time Hunters setzt eine sehr flüssig und zuverlässig handhabbare Maus voraus. Das Spiel trainiert die Reaktionsfähigkeit und den präzisen Umgang mit der Maus — darüber hinaus macht es durchaus auch Spaß, einfach mal wieder ohne Sinn und Verstand in der Gegend herumballern zu können.  $\Box$ 

waldmäßige Landschaft, die aus Bäumen, Flüssen, Dickicht und Hügeln besteht. Es werden verschiedene Aufträge erledigt — vor jeder Mission sieht der Jäger auf seinem Armbanddisplay, welche Bedingungen jeweils für den Abschuß gesetzt sind. Mal soll nur eine bestimmte Saurierart geschossen werden, mal ist ei-

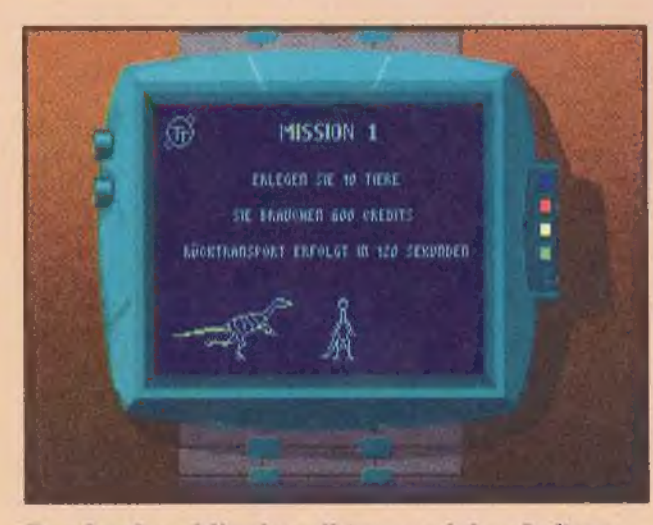

Das Armbanddisplay gibtan, welcher Auftrag vordem Rücktransportzu erfüllen ist

ne Mindestpunktzahl zu erreichen. Zeit und Munition, die für jeden Auftrag zur Verfügung stehen, sind begrenzt. Im

Hintergrund schweben aber an kleinen Fallschirmen Bonuskisten herab, die neues Futter für die Betäubungskanone oder einen Zeitzuschuß liefern — sofern man sie voll trifft. Die Kisten sind jedoch klein, und sobald etwa Zweige die herabschwebenden Güter verdecken, kann man sie vergessen. Auch die Jagd auf die Saurier istalles andere als einfach. Spätestens im Nacht-Level, bei dem man die zu treffenden Tiere inmitten der sich bewegenden Urwaldschemen mehr ahnt

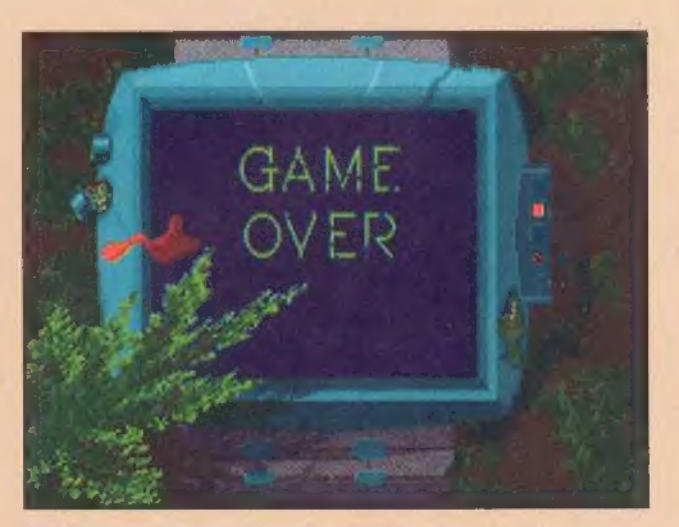

10

als sieht, werden auch gestandene Ballerspielfreunde ihre Schwierigkeiten bekommen. Eine besondere Herausforderung stellt der Raubsaurier dar, der in unregelmäßigen Abständen links unten im Bild sozusagen direkt vor der Nase des Jägers auftaucht – wenn auch immer nurfüreinen klitzekleinen Moment.

Am oberen Bildrand wird ständig der aktuelle Munitionsvorrat angezeigt. Immer wenn ein Gürtel mit Betäubungspatronen leergeschossen ist, wird ein neuer angebrochen — sofern noch einer da ist. Geht dem Jäger die Munition aus, so erwischen ihn die unberechenbaren Raubtiere der Urzeit, und das Spiel ist verloren.

Boris Theodoroff

Dahatereswohlleidernichtgeschafft...

# Zeitschrift ist gut -**CombiMAG ist besser!**

1 CO

'Ab 19. Mai 1995 im Handel! Wie alle TRONIC-Zeitschriften im Regal bei den Computer-Magazinen

Incl. CD-ROM

19,90

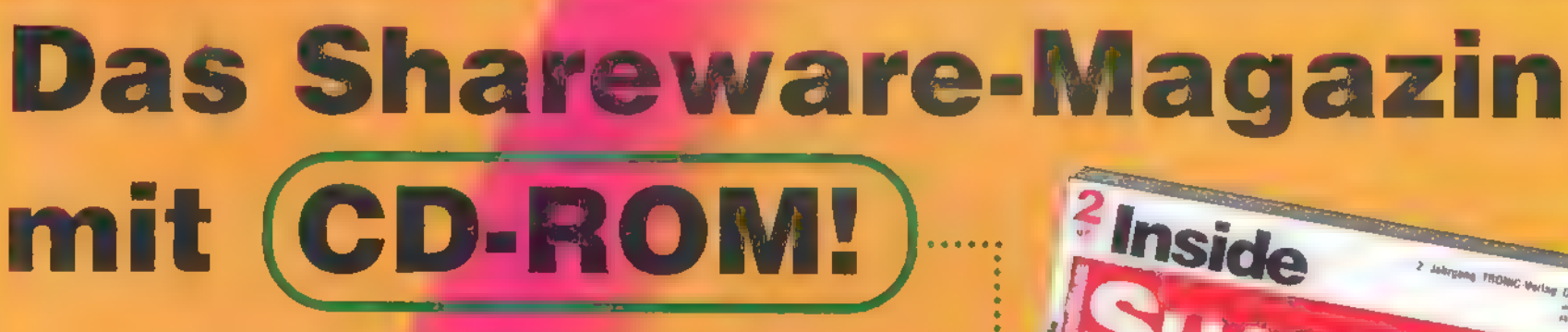

Sämtliche im Heft beschriebenen **Shareware-Programme sind auf der CD-ROM** enthalten!

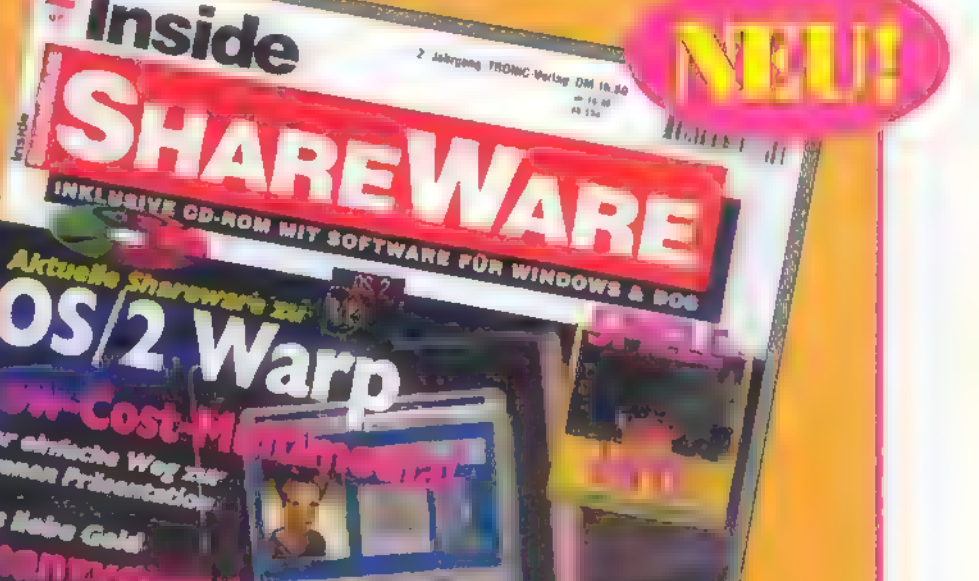

DM 19.90

Art for et a bitter, Daton, Theods sounds

VERLAG GMBH & CO.KG|

R.

# **Heft 2 seit 07.04.95 im Handel!**

**nur DM** 16,80)

**Fineny** 

Heft 1 ist noch beim TRONIC-Verlag erhältlich und kann telefonisch unter der Rufnummer (056 51) 97 96-18 oder per Fax unter (056 51) 97 96-44 bestellt werden!

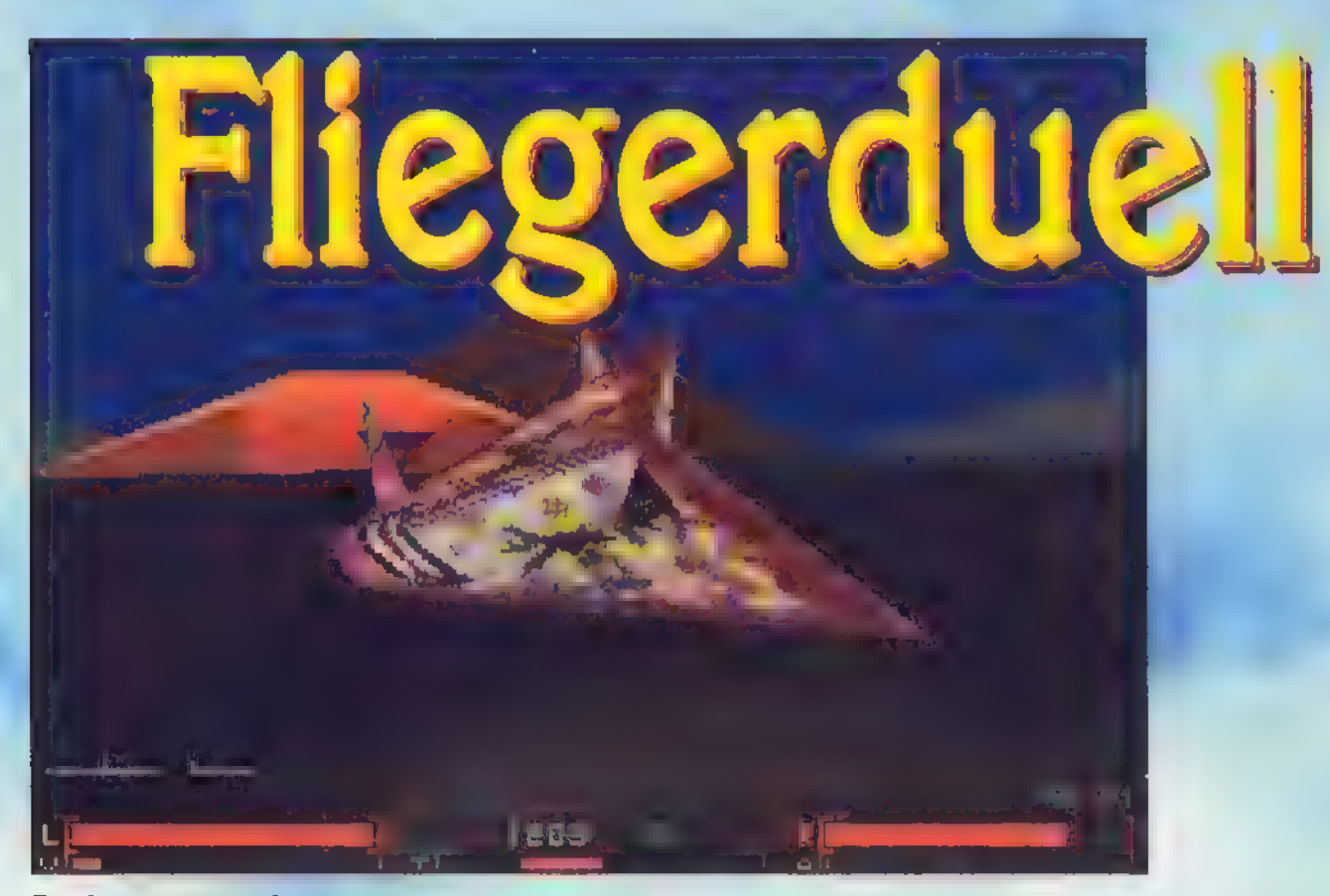

Der hat gesessen!

lle reden von Virtual Reality — "VR Slingshot" tut einen Riesenschritt in diese Richtung. Das Shareware-Spiel bringt auf LCD-Shutter-Brillen eine echt räumliche stereoskopische Darstellung. Aberauch den Benutzern ganz gewöhnlicher VGA-Monitore bringt das voll echtzeitanimierte Flugkampfspiel jede Menge Spaß. Eine zu allen Seiten hin abgeschlossene würfelförmige Arena bildet den Schauplatz für den Kampf des Spielers gegen den computergesteuerten Kontrahenten.

Die gewöhnungsbedürftige Steuerung arbeitet mit Joystick und Maus zugleich: Die Maus dient sozusagen als Gaspedal, während man Steige- und Sink-, Roll- und Lenkbewegungen sowie die Bordwaffen mit dem Stick unter Einsatz beider Joystickknöpfe steuert. Um eine Kurve zu fliegen, muß man bei gleichzeitigem Drücken des zweiten Feuerknopfes den Stick zur Seite neigen — Einsteiger, die erst mal nur den Stick bewegen, finden sich schnell ziellos um ihre Längsachse rollend wieder. Der Konfigurationsdialog des Spiels geht sehr ins Detail und stellt schon für sich eine Herausforderung dar. Ganz penibel gleicht man hier den Wertebereich des Joysticks ab. Ein Tip: die Empfindlichkeit möglichst niedrig einstellen. Im Konfigurationsbildschirm lassen sich auch Energievorrat und -verbrauch für beide Flieger vorgeben. Wenn man hier den Computer ordentlich benachteiligt,

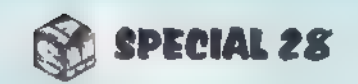

wird die Sache richtig spielbar. Auch ein Herabsetzen der Spielgeschwindigkeit ist gerade für Einsteiger zu empfehlen.

Im Spiel geht es dann darum, den Gegner möglichst schnell mit gezielten Schüssen der Laserkanone so zu treffen, daß sein Schutzschild zusammenbricht und sein Energievorrat auf Null geht. Auf dem Monitor wird am unteren Bildrand in der ersten Zeile links der eigene Energiepegel und rechts der des Gegners angezeigt. Wird ein Flieger getroffen, wirbelt er wie verrückt durch die Gegend, was ihn für die nächsten fünf bis zehn Sekunden kampfunfähig macht - jedenfalls so lan-

> sion nur eine Demo gibt (die allerdings ein echter Augenschmaus ist). In der Vollversion kann außerdem wahlweise ein realer Mitspieler den Gegenpart per Nullmodem oder Telefonleitung übernehmen. Das gibt dem Cyberkampf-Erlebnis zusätzliche Würze.

ge, bis der Pilot sich wiederaufgerappelt und das bockige Maschinchen wieder in seine Gewalt gekriegt hat. Verschiedene Trainingsmodi stehen zur Verfügung, bei denen das gegnerische Flugzeug noch nicht zurückschießt.

Eine atemberaubende dreidimensionale Arena. Darin umkreisen zwei Kampfflugzeuge einander wie zornige Raubvögel. In einem davon sitzt Du. Klassische Musik erfüllt den futuristischen Kampfplatz. Plötzlich wird Dein Flieger getroffen und vollf einen irrwitzigen Tanz. -Auf "VR Slingshot" sollten sich am besten nur Leute einlassen, die schwindelfrei sind.

In vier Stufen kann eingestellt werden, ob der Flieger still auf der Startbahn auf seine Zerstörung war-

ten soll oder ruhige Kreise durch die Lüfte zieht und dem Fluglehrling ein gutes Ziel abgibt. Der Trainingsgegner kann auch angewiesen werden, permanent das Flugzeug des Spielers zu verfolgen. Da ist es erst einmal notwendig, ihn abzuschütteln, bevor das Feuer eröffnet werdenkann.

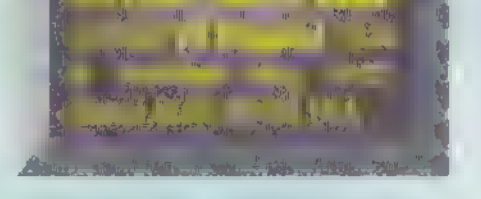

**T. Simsin** 

12

# Lasershow

Beim Feuern der Laser muß mit einkalkuliert werden, daß die Strahlen am Boden, an Flugzeugen und Einrichtungen der Arena reflektiert werden. So ka ein eigener Schuß entsprechend den Regeln der Physik leicht zum Bumerang werden. Mit ein wenig Übung läßt sich auf diese Weise aber auch ein Treffer "über Bande" erzielen.

Damit die Verfolgung des Gegners nicht zum Suchspiel ausartet, befindet sich in der Mitte des Bildschirms ein Vektorpfeil, der in Verlängerung auf das andere Schiff zeigt: ein grauer

> Strich mit rotem Ende. Sind seine Farben umgekehrt, so heißt das, daß sich der Gegner hinter dem Schiff des Spielers versteckt.

Bei der Vollversion des Spiels ist es zusätzlich möglich, Cyberball

zu spielen — ein Flugzeug-"Fußball"-Spiel der besonderen Art, von dem es in der Sharever-

Boris Theodoroff

Esrumort im Bergwerk: Fremde Eindringlinge sind dabei, die Zivilisation des Sonnensystems zu überfallen. Eine Minenkolonie aufPlutoscheintihnen bereitsin die Hände gefallen zusein. Descentschicktden Spielerin einem bewaffneten Gleiter hinunter, um die Schächte und Stollenschwebenderweise zu durchsuchen, menschliche Geiseln aus der Hand der Fremdenzureiten und das logistische System der Invasoren durcheinanderzubringen.

ei Descent hat man es anders als bei bekannten 3D-Ballerspielen nicht mit laufenden Menschenfiguren, sondern mit schwebenden, wendigen Robotsonden zu tun. Daher ist die Spielaction unblutig und um etliches eleganter als gewohnt. Das Gleiterchen, mit dem der Spieler unterwegs ist, kann sich um alle denkbaren Achsen drehen — hier wird tatsächlich eine echt dreidimensionale Bewegung im Raum simuliert. Für das merkwürdige Bergwerkssystem von Descent ist das auch nötig, denn hier bewegt man sich nicht bloß in hübsch geraden Gang- oder Kammerkonstruktionen. Vielmehr gilt es, Steigungen zu überwinden und sogar ringförmige Stollen

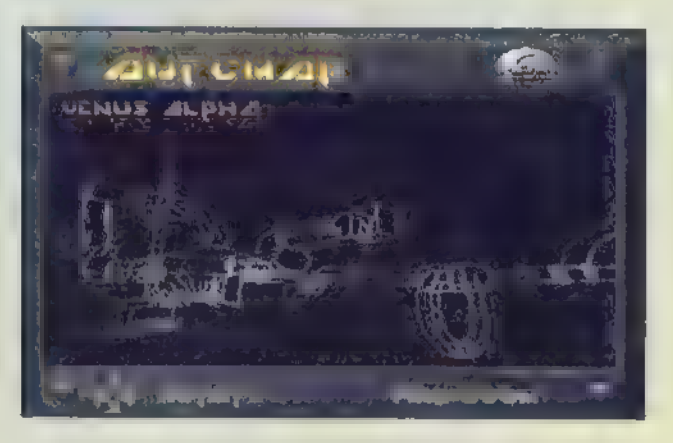

Die Descent-Welt isttatsächlich dreidimensional-die perAutomapping gezeichnete Levelkarte bringt es an den Tag

zu durchsuchen. Freunden des flinken

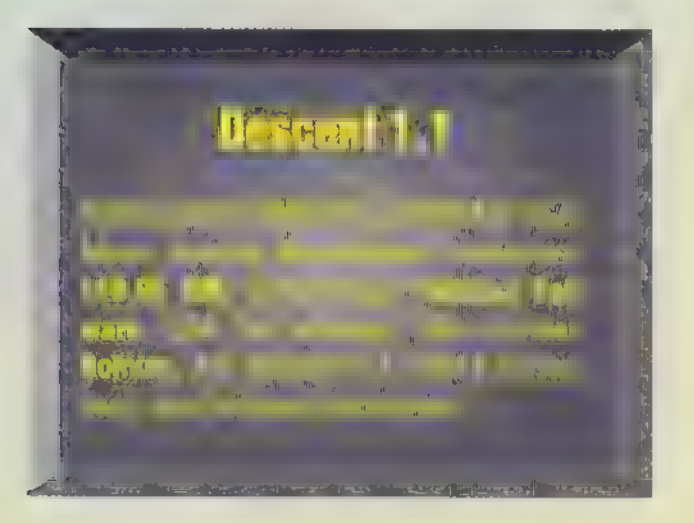

Feuerfingers wird einiges an attraktiven Zielen geboten: Bildschirme implodieren, feindliche Sonden zerplatzen zu sehenswerten Feuerbällen, rotierende Fenster wollen mit dem Laser gestreichelt werden. Die Bordartillerie, die man von Haus aus mitbringt, hat keine allzu dramatische Wirkung, Zusatzwaffen lassen sich im Laufe des Spiels aufsammeln. Nach einiger Zeit finden sich sogar Raketen mit ziemlich hoher Zerstörungskraft, außerdem Bomben, die man zur gezielten Abwehr von Verfolgern fallenlassen kann. Wenn man sich nicht selbst schachmatt setzen will, sollte man gerade die kräftigeren Waffen sehr vorsichtig einsetzen.

> Ein Mehrspielermodus kann Ballerspiele noch schöner machen. Bereits in der 7-Level-Shareversion von Descent gibt es die Möglichkeit, über ein Netzwerk zu spielen. Bei der Vollversion können gleich mehrere Spieler in Teams mit- oder auch gegeneinander antreten.

Bonuswaffen, Energie- und Munitionsauffrischer verbergen sich hauptsächlich in den verwinkelten hohen und tiefen Bereichen des Stollensystems. Es lohnt sich, gerade an engen und unscheinbaren Zugängen nicht vorbeizuhuschen.

# er, yrüdanir lie inen!

Das Ziel jedes Levels besteht darin, den Schlüssel zu einem schwer be-

wachten Geheimraum zu finden. Hat man ihn erreicht und die Maschine darin zerstört, bleibt nur noch sehr wenig Zeit, bevor der gesamte Level in die Luft fliegt. Da man nur drei Leben hat und der Spielstand erst nach der Explosion automatisch gespeichert wird, sollte man zwecks rechtzeitigen Davonkommmens beizeiten auf die Turbotaste drücken (die sich übrigens im Spielsetup frei definieren läßt). Aber Vorsicht: Die turbounterstützte Raserei

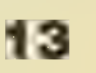

wird erst durch erneutes Betätigen derselben Taste wieder beendet.

Zur Orientierung dient die automatisch mitzeichnende Levelkarte, die nach Belieben gezoomt und im Raum gedreht werden kann. Dennoch ist es

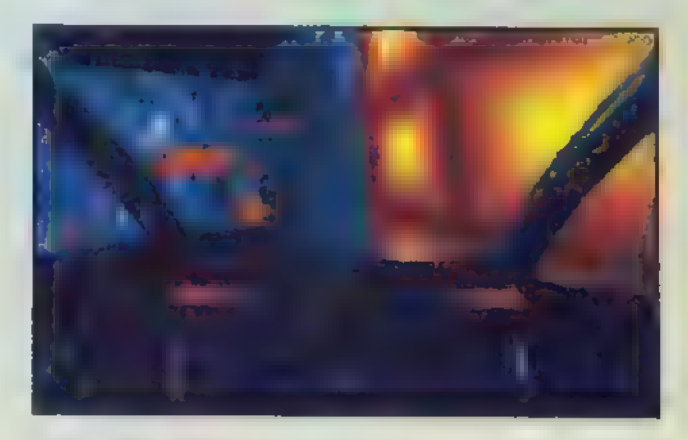

Wie wütende Hummeln begegnen die feindlichen Flugkörper dem Spieler. Vor lauter Streß bleibtkaum Zeit, die wunderhübsch geratene Optik des Minensystems zu genießen

nicht schwer, sich im Gewirr der überund untereinanderliegenden Gänge zu verirren — und ehe man sich versieht, ist man im Kreis geflogen. Kleine Faustregel für Anfänger: Dort, wo keine Gegner mehr sind, seid Ihr schon gewesen!

Klaus Trafford

### Achtung, Aufnahme!

Um Eurer kleinen Schwesteroderdem

Porschefahrer vonnebenanmalsorichtigzu zeigen, was ihr als Bergwerkspllot drauf habt, könnt Ihr Descent einen kleinen Erinnerungsfilm von Eurem Flug anfertigenlassen. <F5>startetdie Aufzeichnung, undschon wird der Kampfgleiter desSpielersvoneiner virtuellen Kamera verfolgt. Einerneuter Druck auf <F5>, und die Aufnahme wird gestoppt. Der "Film" istdann automatisch gespeichert, undmankannihnspäterebenso wie daseingebaute Spieldemojederzeit wiederablaufenlassen. Auch für diejenigen, dielieber Standbilder mögen, hat Descent eine geeignete Funktion parat: <F9>speichert den aktuellenScreen alsPCX-Bilddatei.

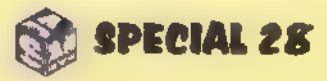

# Power auf vier Radern **Highway Hunter**

Da wäre Mad Max glatt neidisch geworden, wenn er Highway Hunter gekannt hätte. Mit viel Feuerkraft schießt sich der M.A.S.T.E.R. durch die Autobahnen der fernen Zukunft.

ines schönen Tages kommen ein paar einflußreiche Leute irgendwo im Universum auf die Idee, die Erde zu besetzen und mit Terraformern ein wenig umzumodeln, um das Leben darauf angenehmer zu gestalten. Das Problem liegt bloß darin, daß die Terraformer bei ihrer Arbeit automatisch jedes menschliche Wesen um die Ecke bringen. Also gilt es, die gutgemeinten Bauarbeiten zu verhindern.

Der Held des Spiels "Highway Hunter" befindet sich zufällig gerade als Gefangener in einer Werkstatt der außerirdischen Finsterlinge, wo er Zugriff auf den neusten Prototypen des Multi-Attack-Super-Turbo-Energy-Rangers, abgekürzt M.A.S.T.E.R., hat. Die Gelegenheit ist günstig, also reißt er sich das Ding unter den Nagel und verschwindet. Auf der Flucht begegnen ihm etliche unfreundliche Gestalten, die ihn aufhalten möchten. Der Vorteil des geklauten Fahrzeugs ist dessen unschlagbare Bewaffnung: Mit Laserkanonen, Raketenwerfern und Schilden wird der Kampf gegen die skrupellosen Fremden angetreten.

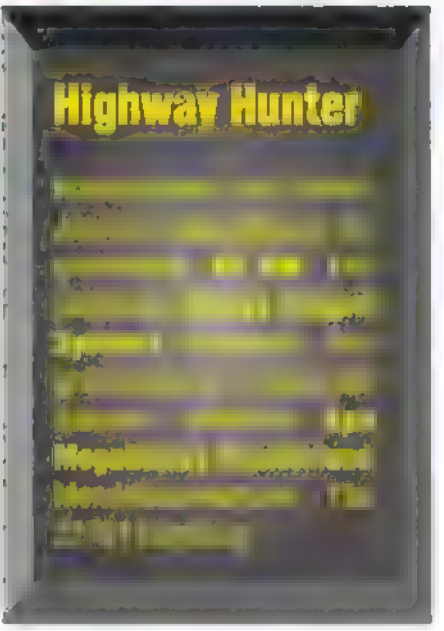

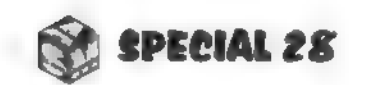

Schutzschilde wehren gegnerische Schüsse ab. Man kann damit auch unliebsame Genossen von der Straße schubsen. Freilich kostet das eine Menge Schildenergie, daher läßt man es besser bleiben. Gegen Ende eines Levels lohnt es sich, einen Frontalschild zu erlangen, da der Endgegner so einiges an Artillerie gegen den Helden aufbringt. Der "Levelwatz" feuert aus seinen Kanonen immer in einem bestimmten Rhythmus, Mit dem richtigen Timing kann man seinem Beschuß durch schnelles Hin- und Herlenken entgehen. Pro Level hat man fünf Energiepunkte, die durch feindlichen Beschuß entsprechend reduziert werden. Auf der Strecke gibt es allerdings Energiedepots, die der Auffrischung des Vorrats dienen.

Auf dem Highway geht es eigentlich nur darum, alles wegzupusten, was dem Helden in die Quere kommt. Die kurvige Straße erschwert das allerdings erheblich. Auf dem Weg in die Freiheit tauchen neben gewöhnlichen, unbewaffneten Fahrzeugen noch unschöne Dinge wie Minen, Geschütze und Hubschrauber auf — Vorsicht, der Gegner wehrt sich. Das Glück liegt aber wieder mal auf der Straße - in Form von verschiedenen Bonu bolen, die das Energiekonto, das Waffenarsenal oder den Schutzschild auffrischen.

# "Troubleshooting"

Das Spiel hat alle Züge eines guten Shoot'em-Ups. Feindliche Gestalten treten von allen Himmelsrichtungen

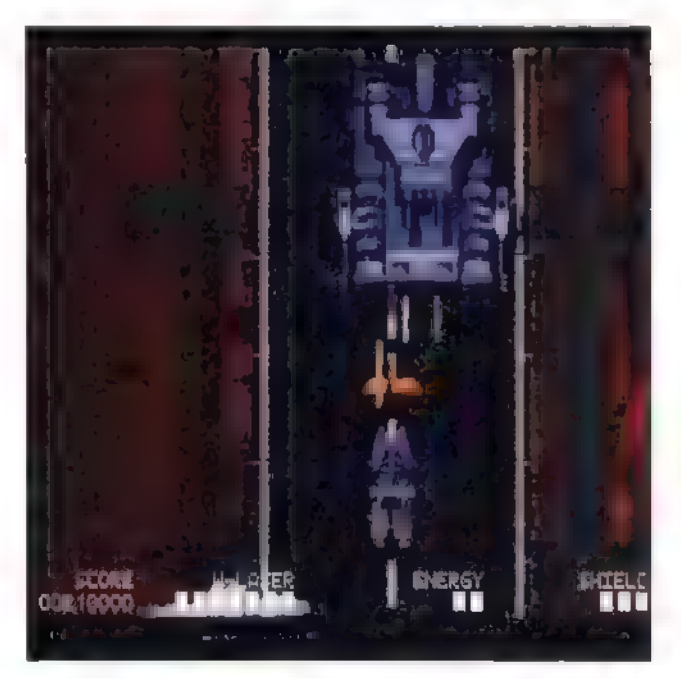

Der Endgegneristmiteinerruhigen Hand leichtzu bewältigen

14

an den Helden heran und versuchen, ihm den Garaus zu machen. Um Tastatur und Nerven zu schonen, ist eine Dauerfeuer-Funktion bereits aktiviert. So kann man getrost mit dem Finger auf der Leertaste bleiben und freudig die Kampfwagen von der Straße blasen. Knifflig sind die seitlich installierten Kanonen, die senkrecht zur Fahrtrichtung schießen. Diese Geschütze sind nicht leicht zu treffen, da sie weit am Rand liegen und ziemlich gut gepanzert sind. Wenn man sie nicht unbedingt mitnehmen will, läßt man sie einfach links liegen und weicht ihren Schüssen aus. Auch die Hubschrauber sind etwas haarig, da jeder über eine Batterie Raketen verfügt.

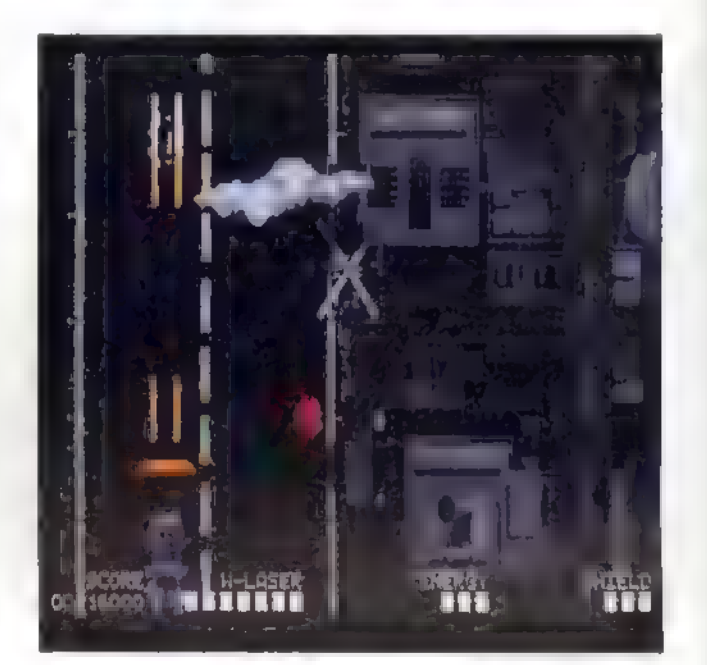

Aufpassen: Hubschrauber schmeißen ganz unangenehm mit Raketen!

Boris Theodoroff

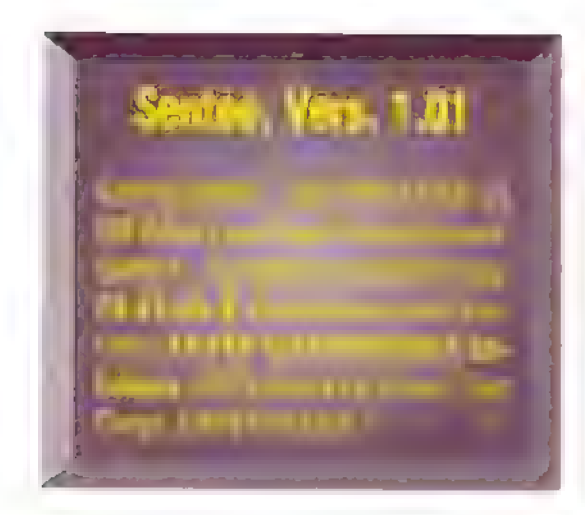

# Wennzwei<br>Sichstreiten

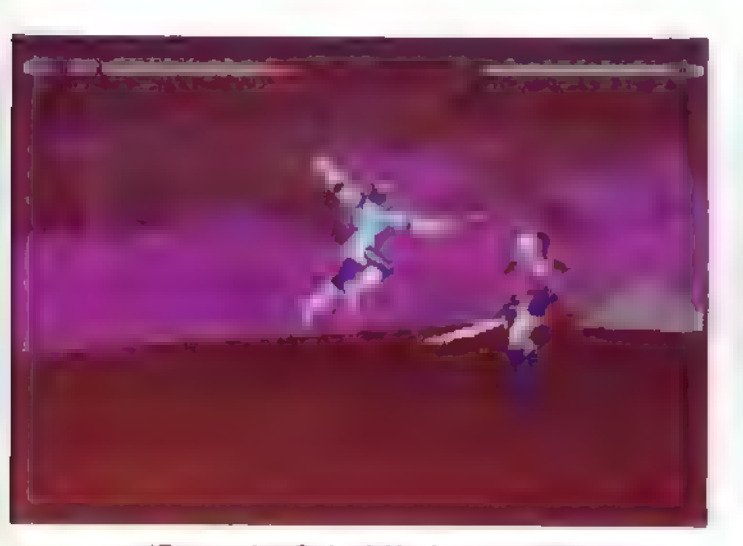

'Engarde, Schuft!'-Im Zwei-Spieler-Modus macht Sentoo am meisten Spaß

Angesichts solcher Muskeln dürften selbsthormongestählte Bodyfanatiker blaß vor Neidwerden

er wirklich schöne Prügel verspricht, darf auch anspruchsvoll sein: Ein 486DX/2-66 mit Local-Bus-SVGA und 8 MB RAM ist das Allermindeste — darunter fängt Sentoo gar nicht erst an. Dafür sieht die Grafik im Spiel entsprechend schnieke aus, obgleich sie bloß mit 320x200 Punkten aufgelöst ist. Nur wenn man sich zur Registrierung entschließt und eine Matrox MGA Impression Plus oder Lite sein eigen nennt, darf man sich an 640x400 Bildpunkten und 65000 Farben ergötzen. Wer übrigens die Vollversion ordert,

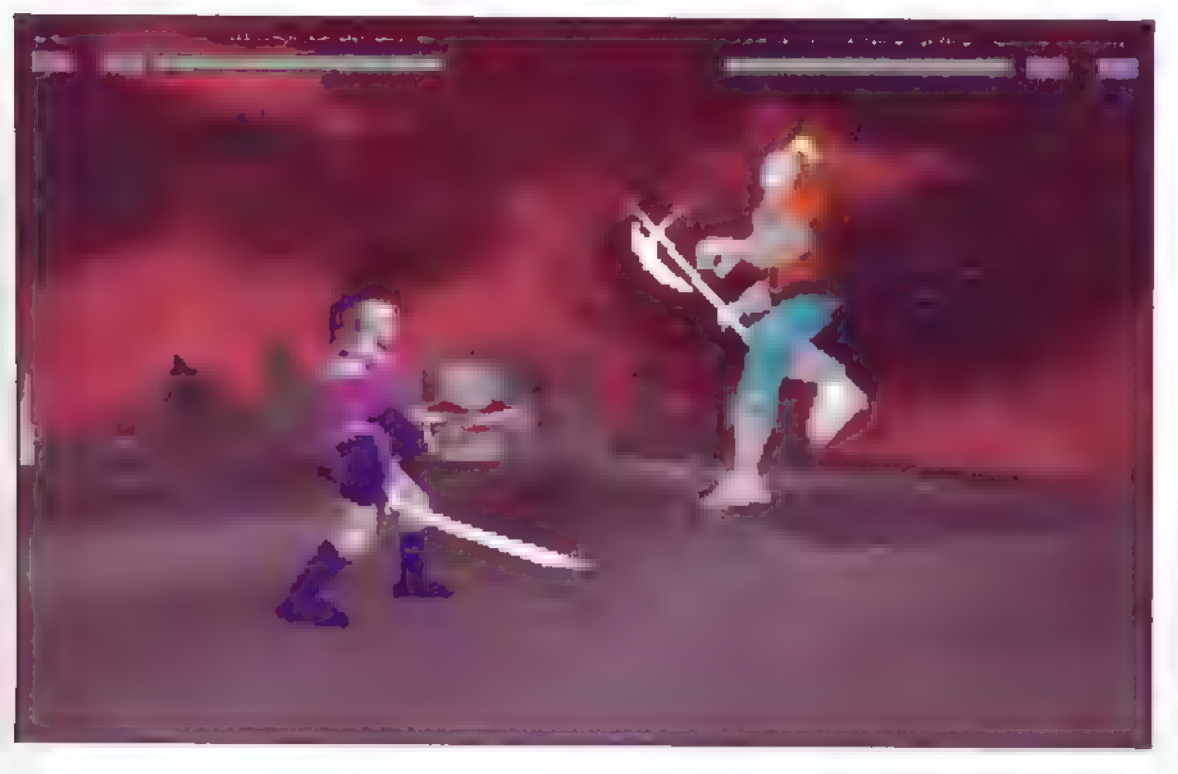

zahlanLeben verbleibende An-

erhält von den Sentoo-Machern als Zugabe noch die Vollversion eines weiteren Action-Spiels.

Die Story zu Sentoo ist schnell erzählt: Man braucht keine! Genreüblich wird "Mann gegen Mann" in einem begrenzten Terrain gekämpft, wobei wechselnde Blickwinkel das Flair einer Fernsehübertragung vermitteln. Je nach Abstand der Spieler und Lage auf dem Plateau zoomt eine Kamera die Kontrahenten heran, kreist um sie

Der Spielspaß, der durch die hervorragende Grafik gefördert wird, leidet nur leicht durch die etwas umständliche Steuerung. Besser als die meisten anderen PC-Prügelspiele ist Sentoo al $l$ emal.  $\qquad \qquad \Box$ 

15

Ein Prügelspiel mi "realtime rendered" 3D-Grafik ist auf dem PC schon etwas Besonderes. Wennesaber auch noch Shareware ist, wird Dann malfrischans<br>Werk: Die blauen das Antesten für jeden Balken links und<br>rechts obengeben Action-Fan zur Pflicht. Auskunftüber die Also, wie wär's miteiner Partie Sentoo?

> herum oder bietet andere Perspektiven. Wer seinen Gegner dreimal erledigt hat, geht aus dem Kampf als Sieger hervor. Erst in der Vollversion werden zum Spielgeschehen begleitende Full-Motion-Videos gezeigt, welche den Kämpfen jedenfalls ansatzweise einen tieferen Sinn vermitteln sollen.

> Wer den Computer vernichtend geschlagen hat, darf seine Zerstreuung in einem Zweikampf mit einem menschlichen Lieblingsfeind suchen. Dies ist jedoch leider nicht per Modem oder Netzwerk, sondern nur an einem Rechner möglich. Die Programmierer haben allerdings upgrademäßig so einiges angekündigt (darunter die Unterstützung bestimmter 3D-Chips in künftigen Programmversionen), und so ist ja vielleicht auch eine spätere Netzwerkoption noch denkbar.

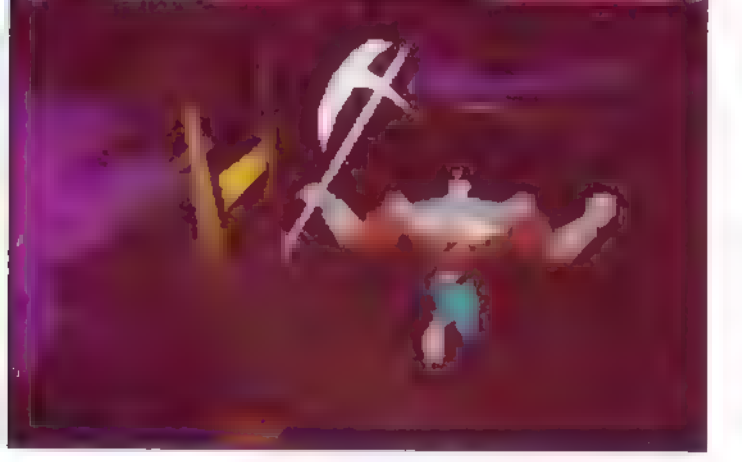

Alexander Schmiegel

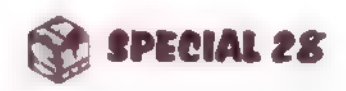

Jump'n'Runs gehören zu den beliebtesten Spielen aufKonsolen- und Computersystemen. Die Helden kämpfensich springenderweise durch ihre Abenteuer, egalobsie Mario, Keen, Sonic oder Duke heißen.

Gut geklettert...

iedlich ist es schon anzusehen, wenn daumengroße animierte Heldenfiguren über Kisten hüpfen, bunten Goodies nachjagen und unangenehme Gestalten vertreiben. Jump'n' Run-Helden sind in Bewegung: Ständig geht es darum, von links nach rechts, von oben nach unten oder von quer nach schief eine Spielwelt zu durchlaufen, um halbwegs heil und mit möglichst hohem Punktestand das Ende jedes Levels zu erreichen. Feindberührungen oder "Badies" kosten Energie und Leben, Hindernisse wollen

ausgetrickst sein, und dann wartet da ja auch noch am Schluß jedes Spielabschnitts der "Levelwatz" oder Endgegner.

# Lecker, lecker

Der Clown Willy spielt bei der "Wissoll Circus Trophy" die Hauptrolle. Er tut eigentlich nichts anderes, als Süßigkeiten in der Spielwelt einzusammeln. In jedem Level gibt es eine Sorte Leckereien, auf die Willy besonderen Wert legen muß. Hat er die vorgegebene Anzahl davon eingesammelt, ist der Auftrag erfüllt, und ertaucht in die nächste Spiellandschaft.

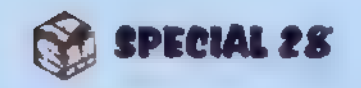

Für die schnelle Fortbewegung sorgt sein kleines Auto, das dem von Roger Rabbit ziemlich ähnlich sieht. Der Wagen hat leider einen riesigen Nachteil, den wohl jeder Autofahrer kennt: Auf geheimnisvolle Weise leert sich der Tank immer wieder. So muß Willy fortlaufend Gummidinos aufsammeln, die sich als Treibstoff verwenden lassen.

Wenn es ums Klettern von Plattform zu Plattform geht, wird der Wagen kurzzeitig stehengelassen. Mit den

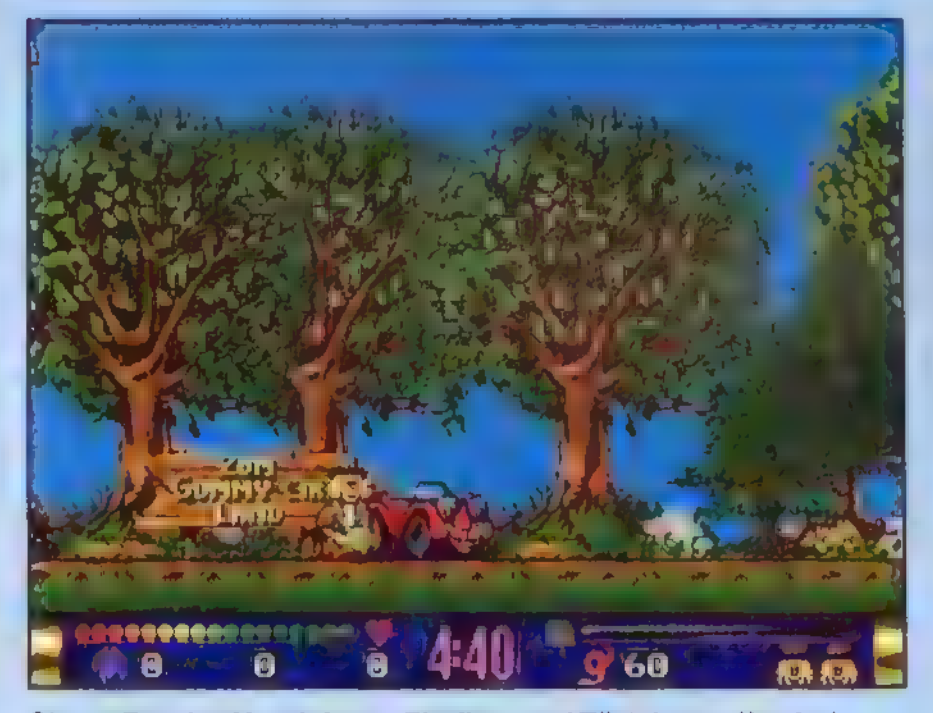

Circus Trophy: Vorsicht vor Eistüten und Törtchen-diesind nämlich ungesund

Cursortasten "hoch" und "runter" betritt und verläßt Willy das Gefährt und kann sich per pedes bewegen. Hin und wieder tauchen vor ihm Luftballons auf. Schafft er es, einen

anzuspringen, wird er von ihm bis zum oberen Bildrand hinaufgetragen. Versteckte Zwischenepisoden, Schalter und kleine Kombinationsaufgaben runden das Spiel ab. Wer sich an die Steuerung gewöhnt hat, erlebt ein wirklich hübsches und temporeiches Jump'n'Run mittlerer Schwierigkeit. Die Wissoll-Werbebotschaft ist einigermaßen organisch ins Spiel eingebettet und erschlägt den Spieler nicht.

16

# Abenteuer unter Wasser

Inmitten einer bizarren Unterwasserwelt befindet sich Nick Nautilus "In Search of Dr. Riptide". Der Gesuchte ist ein gefährlicher Wissenschaftler, der sich irgendwo in tiefen Gefilden versteckt hält. Nick nimmt mit seinem Einmann-U-Boot den Kampf gegen seinen Widersacher auf. Sein ständiger Wegbegleiter ist das "Jason submersible", ein kleines ferngesteuertes Tauch-

> boot, das er vorausschicken kann, um kleine unpassierbare Gänge zu erforschen. Überall lauern Gefahren, angriffslustige Wasserschlangen, feurige Riesenkrebse und hungrige Piranhas machen Nick und seinem ferngesteuerten Begleiter das (Über-)Leben schwer. In alten Tonnen findet Nick aber hilfreiche Gegenstände: neue Munition für die Bordkanone, Sauerstoffflaschen für den ewig schwindenden Luftvorrat im Boot und Powerpacks für den Schutzschild. Auch sind überall Einzelteile einer Laserkanone verstreut. Sammelt er alle auf, so bekommt er eine

fast unschlagbare Feuerkraft.

Immer wieder wird seine Reise unterbrochen: Grüne Schleusen lassen sich nur mit dem passenden Schlüssel öffnen, graue Tore Öffnet man mit versteckten Schaltern, auf die ein kurzer Schuß abgefeuert werden muß - eine Aufgabe für das "Jason sub". Erst wenn das große Schild "EXIT" gefunden ist, kann Nick aufatmen und in den nächsten Level schreiten.

# Es weihnachtet sehr

Na gut, wir haben jetzt Sommer - aber der quirlige Jump'n'Run-Spaß vom letzten Weihnachtsfest ist einfach so

# ... isthalbgehüpft

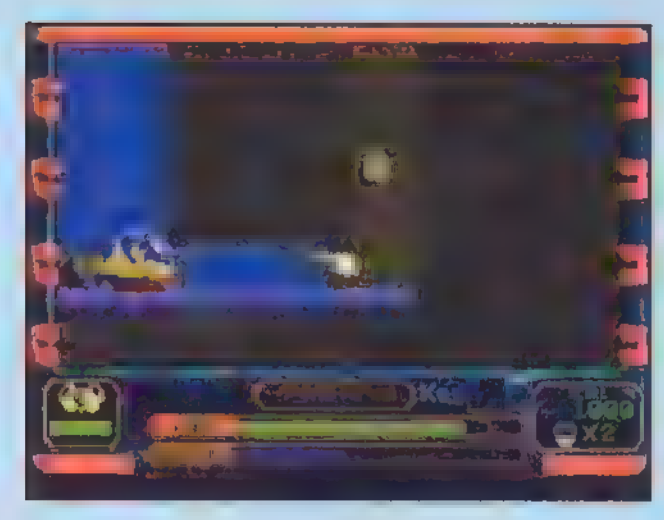

Dr. Riptide: Tauchen willgelerntsein-in Höhlen sschicktman das Beiboot voraus

gut, daß wir ihn in unsere Auswahl mit hineingenommen haben. Jazz Jackrabbit, das grüne Karnickel, brilliert in seiner "Special Holiday Edition", einer freien Episode für die große Fangemeinde des pfiffigen Langohrs. Jazz muß diesmal durch eine nette Winterlandschaft eilen, verfolgt von weniger netten Schildkröten auf Skiern, unfreundlichen Schneeaffen und monströsen Blauhunden. Ansonsten hat sich gegenüber dem ersten "Jazz Rackrabbit"-

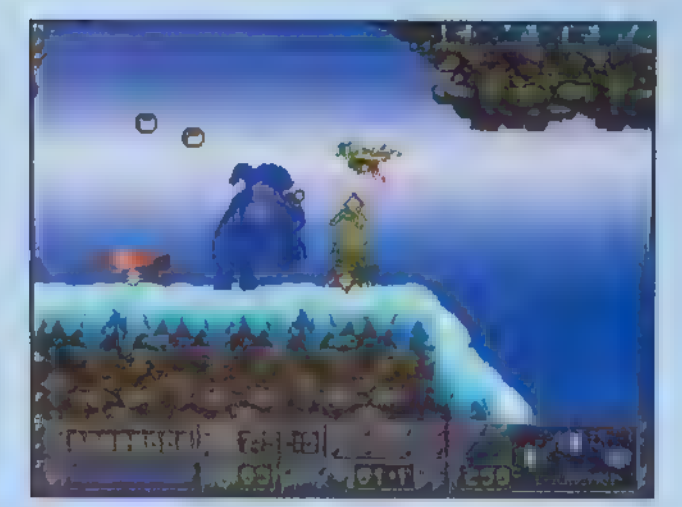

### Jazz Jackrabbit's Special Edition: Hups, der istja blau!

Auftritt nicht viel verändert, nur die beliebten Bonus-Levels sind jetzt einzeln anwählbar- sozusagen als Spiel im Spiel.

# Zum Kugeln...

In der Welt von Sinaria tobt der Bösewicht Stomper. Als Held dieses Aben-

teuers mußt Du ihn und seine Handlanger zur Strecke bringen, bevor das Land ganz unter seine Herrschaft fällt. Deine Spielfigur, ein blonder Recke Marke Siegfried, der als Bruder von Duke Nukem oder Don Jonz durchgehen könnte, muß sich durch das Labyrinth der Unterwelt kämpfen, ständig auf der Hut vor gefährlichen Fledermäusen, Ratten und anderem Ungeziefer.

> Wie hat das der Grashüpfer Flip beider Biene Maja immer so schön gesagt? "Hüüüü-hüpf!" Wir wünschen Euch jedenfalls viel Spaß beim Jumpen und Runnen...

Unterwegs findest Du nützliche Utensilien. Als erstes taucht der "Sa-

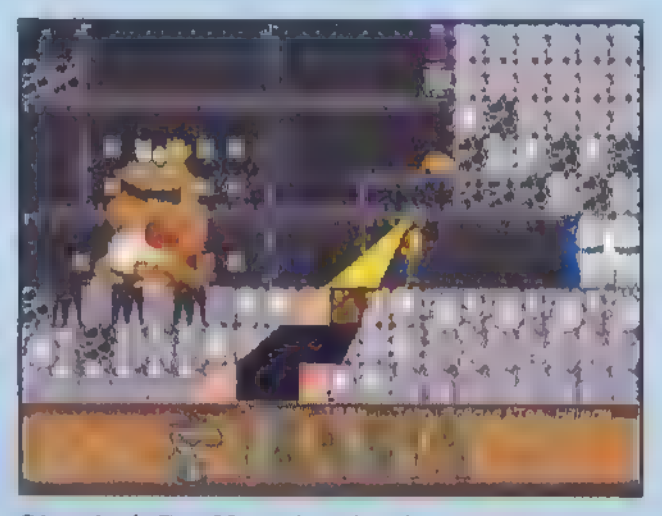

Sinaria 1:Der Mann hat den Durchblick!

turn Ball" auf- mit ihm kann man zu einer Kugel zusammengerollt kleinste Durchgänge passieren. Zwischen "Saturn Ball" und dem gewöhnlichen aufrechten Gang wird dann mit den Pfeiltasten "hoch" und "runter" umgeschaltet.

Weitere Dinge wirst Du auf der Reise durch Sinaria finden: etwa Bomben zum Aufsprengen von verborgenen Durchgängen, ein Seil zum Entlanghangeln an der Decke oder ein magisches Item für die Fähigkeit, mit einem Röntgenblick Geheimgänge aufspüren zu können. Zwischen den einzelnen Werkzeugen schaltet man mit <Tab> um, Zwischen verschiedenen Waffen wechselst Du mit <Entf>. Anfangs empfiehlt es sich, nicht wahllos herumzuballern: Die Schußzahl ist begrenzt, und jede der Waffen ist nur bei bestimmten Gegnern sinnvoll.

17

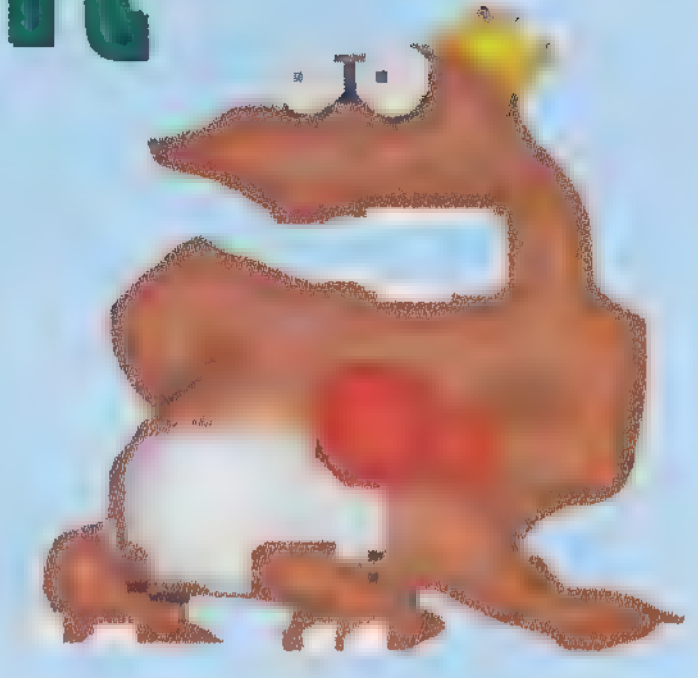

Boris Theodoroff

# Wissoll Circus Trophy

Konfiguration. ab 386 (4 MB RAM, VGA), Sound-<br>Blaster, Registrierung: entfällt, Entwicklung: The Art Department, Bochum. Vertrieb: Wissoll über<br>Tengelmann-Märkelösen

# $\mathbf{X}_i$  ,  $\mathbf{X}_i$  ,  $\mathbf{X}_i$

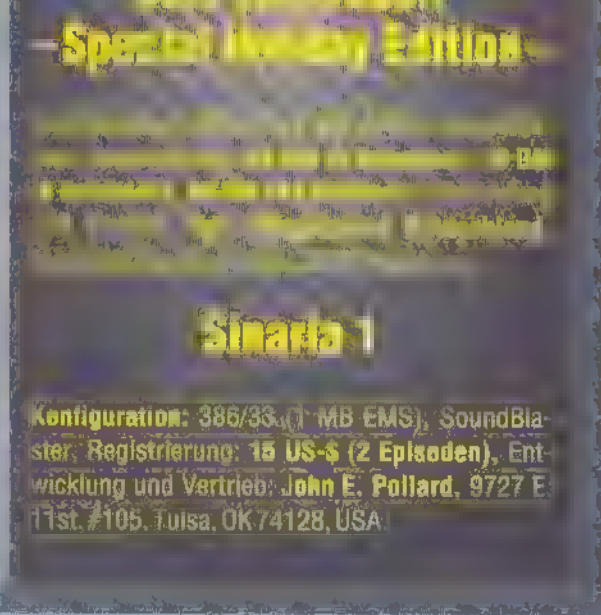

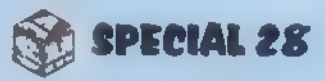

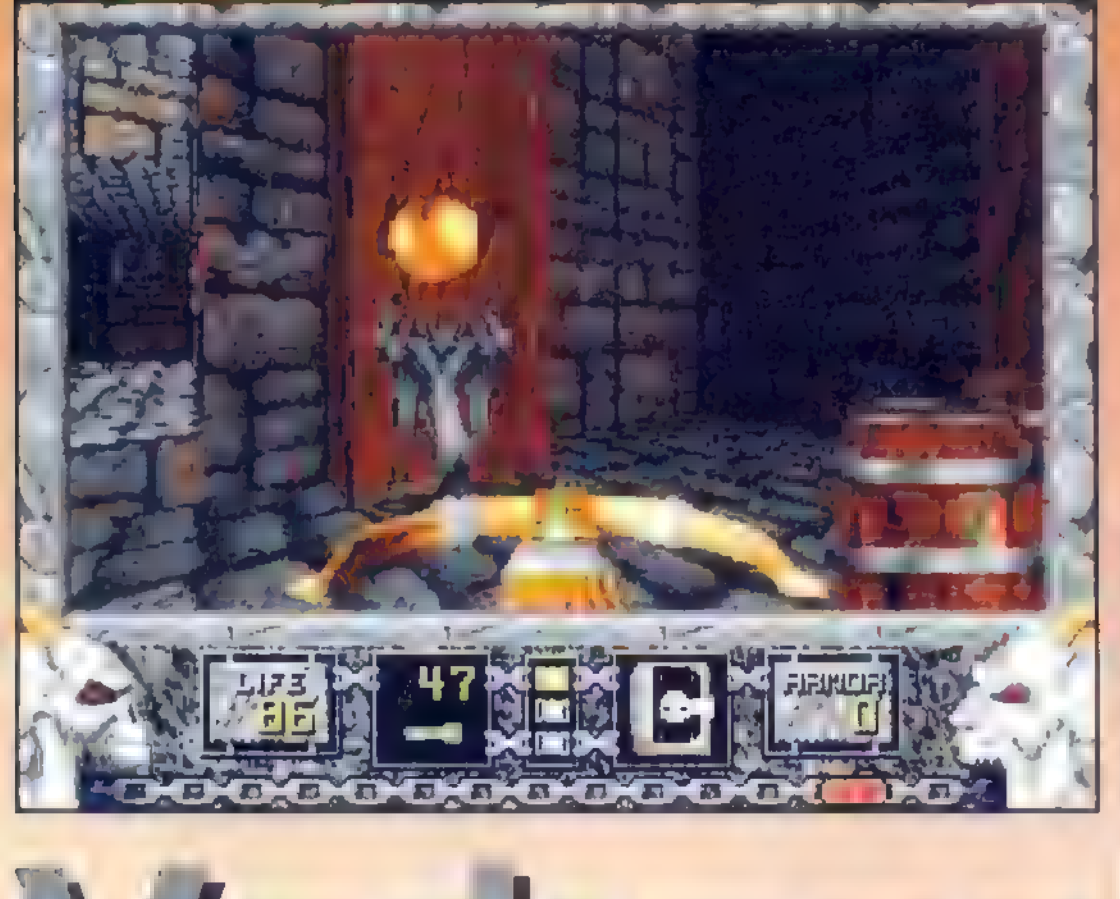

Wie in der Geisterbahn-nur istman dort nichtso schwerbewaffnet

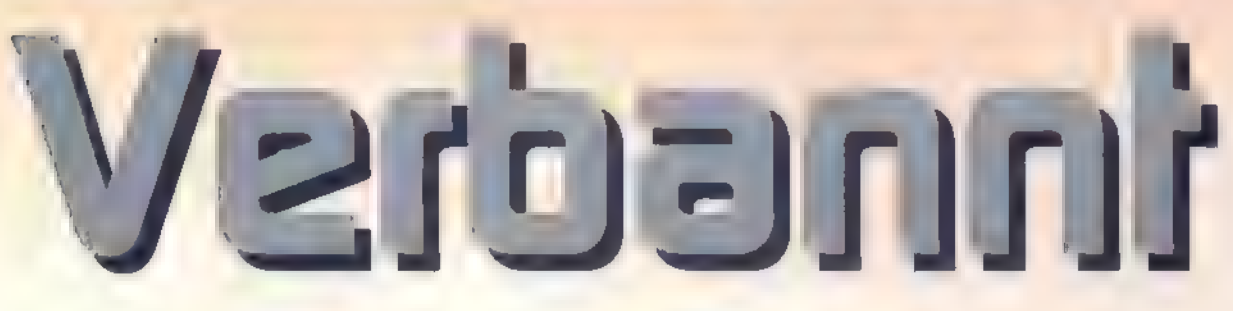

Heretic entführt mutige Abenteurer in eine Alptraumwelt. Im Alleingang giltes, riesige Mengen bizarrerSchreckenswesen zu bezwingen, die eine unheimliche Stadtin Besitzgenommen haben.

Los geht's mit einer vergleichsweise einfachen Prüfung. Vom Startpunkt aus (1) bewegt man sich geradeaus ins Freie, rechts an der Mauer entlang in den Raum "2", wo man nach Betäti gung eines Schalters den gelben

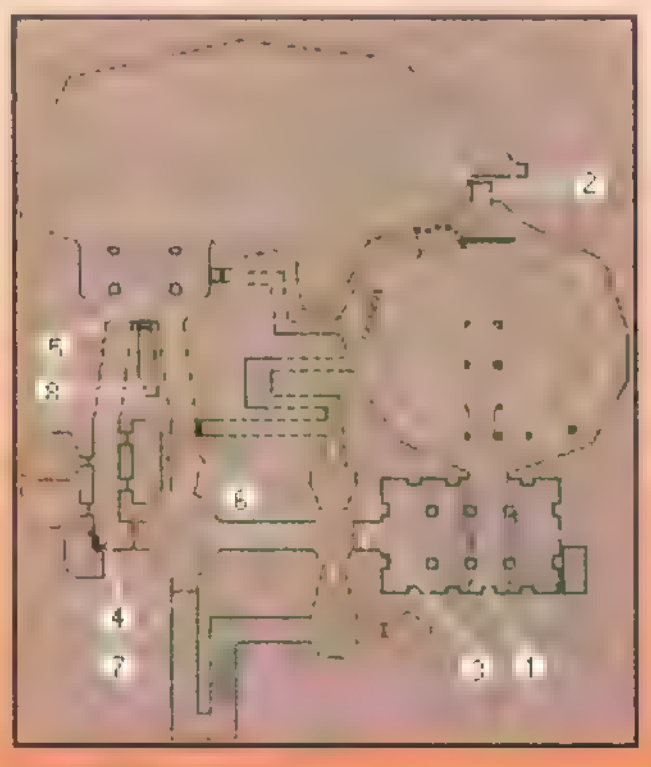

ie US-Spieleentwicklungsfirma id Software bringt mit Heretic den Nachfolger ihrer beliebtberüchtigten Doom-Spiele auf den Sharewaremarkt. Die Shareversion besteht aus der ersten Episode mit insgesamt neun Levels, weitere drei Episoden gibt's in der Vollversion. Der Spieler schlüpft diesmal in die Rolle eines Ketzers, der zur Strafe für obrigkeitswidriges Verhalten in alptraumhafte Abgründe geschickt wird. Wie auch die Vorgängerspiele, die wegen ihrer Gewaltaufdem Index gelandet sind, bringt Heretic sein rasantes Gameplay und die tolle Grafik-Animation mit blutig-brutaler Handlung rüber. Heretic gehört

# Heretic 1.0, Episode 1: **City of the Damned**

Konfiguration: abea86783 MB RAM, vGA), SoundBlasienen, Registrierung 27 Engl. Pfund, Eniwieklung: Raven Software, USA, für id, USA, Vertrieb: id Software, c/o StarPak International, Ltd.., P.O Box 63, Hartepool, Cleveland, T525 2YP England

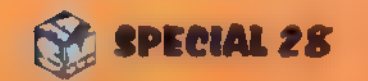

nicht in Kinderhände. Für Erwachsene steckt jedoch eine Menge Spielspaß drin. Wir liefern Euch Karten, Hinweise und eine kurze Wegbeschreibung für alle Levels der Shareversion.

# TheDocks

18

Schlüssel einsammeln kann. Der öffnet die Tür links im Startraum (3). Weiter geht's immer geradeaus bis zu Punkt "4", dann nach rechts in Raum "5" und den Gang entlang bis zu Punkt "6", Der Schalter an dieser Stelle öffnet die gegenüberliegende Tür in Richtung Ausgang (7) sowie den Geheimgang zum Teleporter (8). Die restlichen Örtlichkeiten sollten nichtsdestotrotz vor Verlassen der Docks ebenfalls erkundet werden, denn es verbergen sich noch einige nützliche Gegenstände dort.

# TheDungeons

Gleich vom Start weg (1) warten zahlreiche Monster und Geheimnisse auf den Helden. Rechts oder links geht's die Treppe hinunter, und rechts um die Ecke gelangt man zur unverschlossenen Holztür (2). Drei weitere Portale folgen. Vorsicht! Vor der vierten Tür nimmt man am besten den Geheimgang rechts, denn im Raum, der folgt, warten einige besonders unangenehme Gegner. Als nächstes folgt man dem Gängelabyrinth bis in Raum "3": Der Schalter öffnet die Tür "4". Kurz vor diesem Portal findet sich hinter einigen Fässern der gelbe Schlüssel. Die Treppe hinunter geht's zurück in den Innenhof, und in der gegenüberliegenden Ecke kann man nun die Tür "5" öffnen. Gelangt man schließlich in Raum "6", so findet man dort den grünen Schlüssel. Man folgt dem Gang, bis man schließlich wieder im Innenhof steht, und nun kann auch die Tür "7" entriegelt werden. Wenn man sich immer links hält, findet man um die Ecke in einer Nische den blauen

**Level 1: The Docks** 

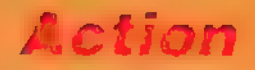

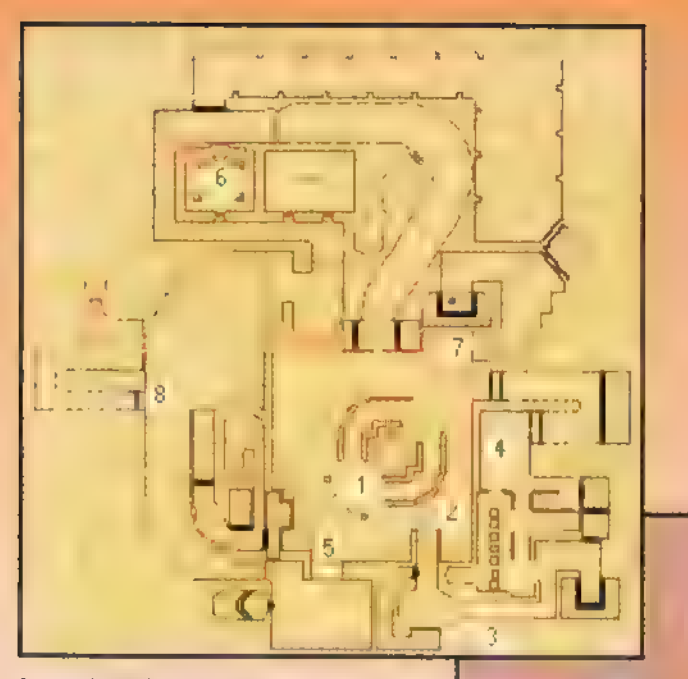

Level 2: The Dungeons

Schlüssel liegen, mit dem die Tür "8" in Richtung Ausgang geöffnet werden kann.

# The Gatehouse

Vom Start (1) aus geht's unter der Mauer durch in das gegenüberliegende Gebäude (2), dann nach rechts bis zu Tür "3". Im

dann den (Zeit-) Schalter rechts, nimmt die Beine in die Hand und rennt zum Ausgang (8).

letzten der dahinterliegenden Räume ist der gelbe Schlüssel untergebracht. Dieser öffnet Tür "4", und am Ende des Gangs wartet links ein kleiner Innen-

hof. Der Schalter "5" öffnet die Tür zum Wachturm "6", in dem der grüne Schlüssel aufbewahrt wird. Wem alle übrigen Geheimnisse des Levels schnuppe sind, der öffnet damit Tür "7", betätigt erst den Schalter links,

# The Guard Tower

Man verläßt den Startraum (1) nach links und folgt den Gängen bis zum Raum "2". Der Schalter fährt die Brücke zum Podest "3" aus, wo der gelbe Schlüssel von ein paar unfreundlichen Zeitgenossen bewacht wird.

Level 3: The Gatehouse

 $\vert$ 1

 $\Box$ 

Level 4: The Guard Tower

Durch die Tür "4" und rechts um die Ecke folgt man der Treppe bis zu Punkt "5", springt hinunter und erobert den grünen Schlüssel im Innenhof (6) des Turms. Damit geht's hoch in den Turm (7) in Richtung Ausgang.

# TheCitadel

In der Zitadelle wird's richtig schwierig. Man muß von Punkt "1" aus zunächst an den gelben Schlüssel (2) herankommen, der erst einmal unerreichbar im ersten Stock eines Gebäudes zu sehen ist. Es hilft nichts: Vom Kopf der Treppe aus (3) muß mit einem beherzten Sprung (<Shift> und Pfeiltaste) auf die ge-

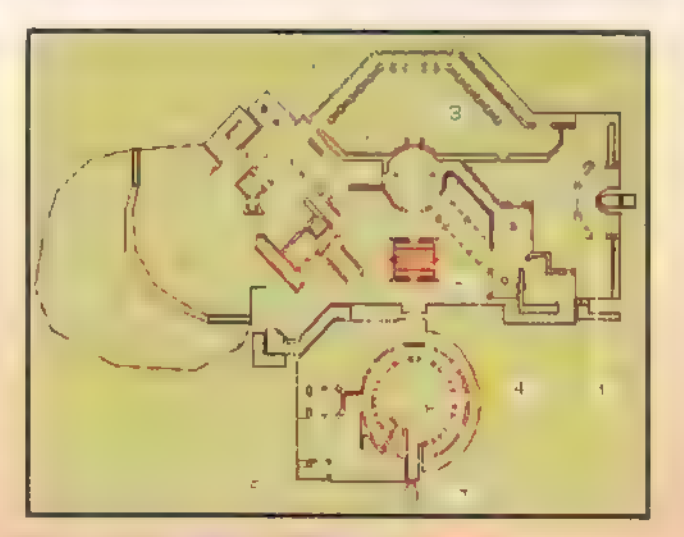

genüberliegende Seite (4) gewechselt werden. Mit dem gelben Schlüssel lassen sich die Türen "5" öffnen. Der Schalter im dahinterliegenden Raum macht

die Treppen \*6" gangbar. Um die Türen am Kopf dieser Treppen . zu öffnen, wird allerdings noch der grüne Schlüssel (7) benötigt. Er liegt auf einem Absatz, der nebenan mit ein paar Stufen zu er-

reichen ist. Nun geht's direkt in den zweiten Hof der Zitadelle. Eigentlich wird nur noch der blaue Schlüssel (8) gebraucht, der die Tür "9" in Richtung Ausgang (10) öffnet. Wenn nur die vielen Dämonen nicht wären, die unterwegs auftauchen!

# TheCathedral

In der Kathedrale liegt der gelbe Schlüssel auf einem Absatz direkt hin-

19

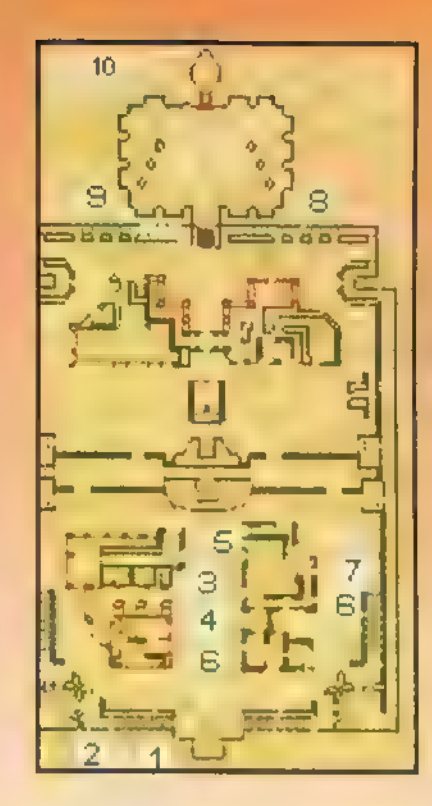

Level 5: The Citadel

ter dem Startpunkt (1). Um ihn zu bekommen, macht man eine kleine Rundreise durch den Gang "2". Anschließend entriegelt man mit dem gefundenen Schlüssel Tür "3". Nun steht man in einer Halle voller Gefahren. Man muß sich auf die gegenüberliegende Seite durchschlagen und mit dem Schalter "4" den danebenliegenden Lift aktivieren. Weiter geht's geradeaus durch zwei Räume. Im dritten hinten rechts in der Ecke — führt der Gang hinter einer Geheimtür auf den Absatz "5". Mit Anlauf (<Shift> und Pfeiltaste) muß über das Podest in der Mitte gesprungen werden, dann wird der Lift ins Tiefparterre aktiviert.

Das Ende des Gangs öffnet sich zu einem Friedhof mit Kapelle. Geht man hinein, befindet sich links eine Ge-

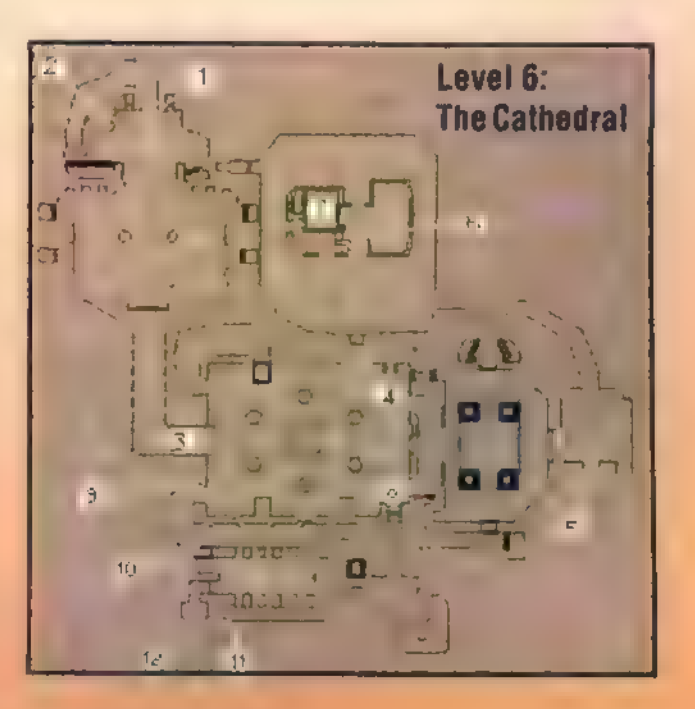

heimtür (6), hinter der — wieder links ein Schalter betätigt werden muß. Auf der rechten Seite des Kapelleneingangs ist ein Altar zu sehen. Dorthin wendet man sich nun, dreht

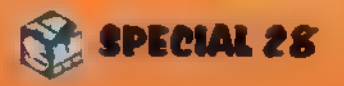

sich aber blitzschnell um, wenn man ihn erreicht hat! Mittlerweile hat sich nämlich im Hintergrund der Raum "7" geöffnet, der nicht nur den grünen Schlüssel, sondern auch eine Reihe teuflischer Gegner beherbegt.

Verläßt man die Kapelle, geht es durch die Tür geradeaus wieder in den großen Saal und schräg gegenüber zur Treppe "8". Am Kopf wendet man sich nach

rechts und folgt dem Gang bis zum Schalter "9". Hat man ihn betätigt, springt man hinunter in den großen Saal. Dort dreht man noch eine Runde, um einen weiteren Kontaktschalter auszulösen, derendlich die Geheimtür "10" öffnet. Mit Schalter "11" wird der Ausgang (12) freigegeben.

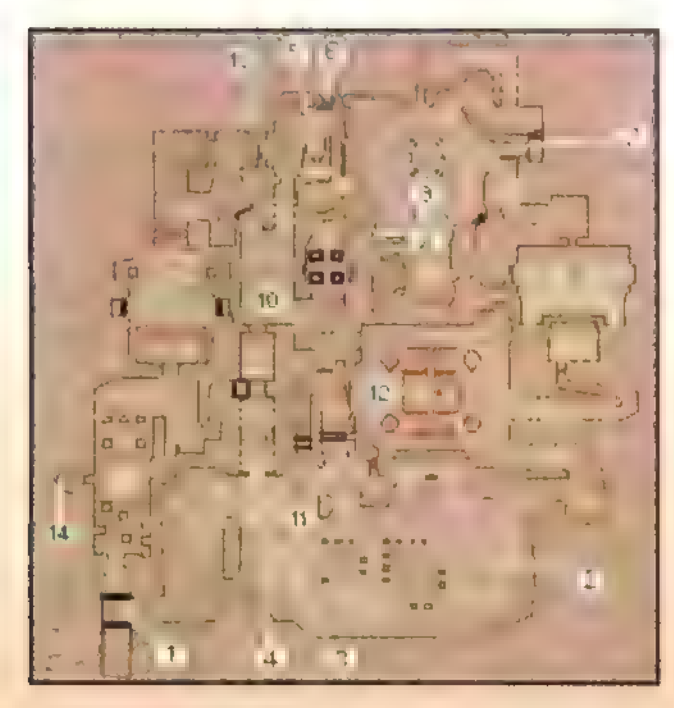

Level 7: The Crypts

The Graveyard

Dieser Level ist zwar nach der internen Zählung des Programms der neunte, man durchläuft ihn aber nach dem sechsten. Gleich nach dem Start bei Punkt "1" kann der gelbe Schlüssel hinter der Säule an Punkt "2" gefunden werden. Er öffnet die Tür bei "3". Mit dem Schalter "4" wird der Raum "5" zugänglich, der den grünen Schlüssel für die Tür "6" beherbergt. Mit dem Schalter "7" wird der Gang "8" frei, in dem der blaue Schlüssel liegt. Nun kann das

**COCKADOODLEDOO RAVMAP** 

20

### **KITTY**

Schließlich lassen sich mit Hilfe des Befehls GIMMExx jederzeit bis zu neun Exemplare der verschiedenen Zaubergegenstande beschaffen (z B erhält man mit GIMMEF3 drei Fackeln. In der Sharewarefassung sind folgende Gegenstände erhältlich:

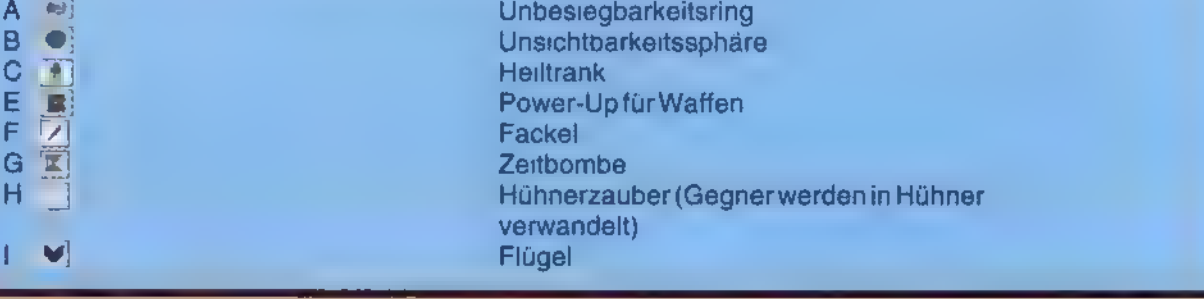

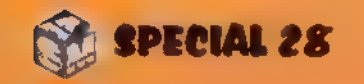

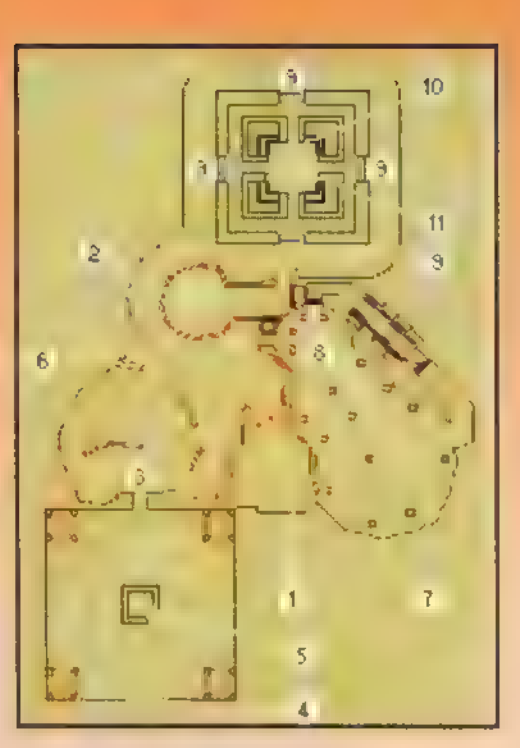

Level9: The Graveyard

Gebäude "9" betreten werden. Der Schalter "10" öffnet die Ecknischen in diesem Gebäude. Wenn man sie näher untersucht, gibt ein Kontaktschalter den Ausgang (11) frei.

> $\Box$ Stefan Martin Asef

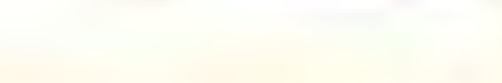

# Handbuch für Instant-Helden

Wenn's gar nicht anders geht, helfen bestimmt die folgenden Mogelmodi weiter. Gibt man eines der aufgefuhrten Zauberworte während des Spiels über die Tastatur ein, tritt der jeweils beschriebene Effekt ein (Achtung: Entsprechend der amerikanischen Tastaturbelegung tauschen <Y> und <Z> die Plätze, und im Inventar der eingesammelten Hilfsmittel wird mit <U> und <+> geblättert):

**RAMBO PONCE SKEL SHAZAM QUICKEN MASSACRE ENGAGEXX** 

alle Waffen; volle Gesundheit; alle Schlussel; höhere Durchschlagskraft; Unverletzbarkeit; tötet alle Gegner im Level: Direktsprung in ausgewählten Level (z B ENGAGE12 nach Level 2 der Sharewareepisode 1, Level 9 wird zwischen Level6und7gespielt); Selbstverwandlung in eine Henne ("Pick dir ein Monster!"); Vollständige Ansicht der Levelkarte im Kartenmodus (<Tab>); Man kann durch Wände gehen

# TheCrypts

Man schwimmt von Punkt "1" zur Treppe "2" und findet den gelben Schlüssel ganz hinten im Gebäude

auf dem Podest "3". Durch die Tür \*4" geht's nach Punkt "5", wo ein Schalter den Durchgang "6" frei macht. Den grünen Schlüssel findet man an Punkt "7", Sollte man auf dem Weg dorthin abstürzen, läßt der Schal-ter "8" einen Teil der Brücke "9" nach unten fahren, die den Helden anschließend wieder nach oben trägt. Nun gilt es, sich zu einer der Türen "10" durchzuschlagen, die mit dem grünen Schlüssel geöffnet werden. Mit dem Schalter im Raum "11" wird der blaue Schlüssel auf dem Podest "12" zugänglich. Die zugehörige Tür befindet sich an Punkt "13". Von dort bis zum Ausgang (14) kann man sich nicht mehr verirren.

# Hell's Maw

Ein kleines Rätsel am Levelanfang und eine Riesenschlacht beschließen das Abenteuer. Vom Startpunkt (1) aus muß

die gegenüberliegende Seite über die Treppe "2" erreicht werden. Der Schalter "3" öffnet den Durchgang zu Raum "4", und der Teleporter "5" führt zurück zum Anfangspunkt (1). Von dort aus muß man sich zum Ausgang (6) durchschlagen, was viel komplizierter ist, als es nach Kartenlage aussieht.

Level 8: Hell's Maw

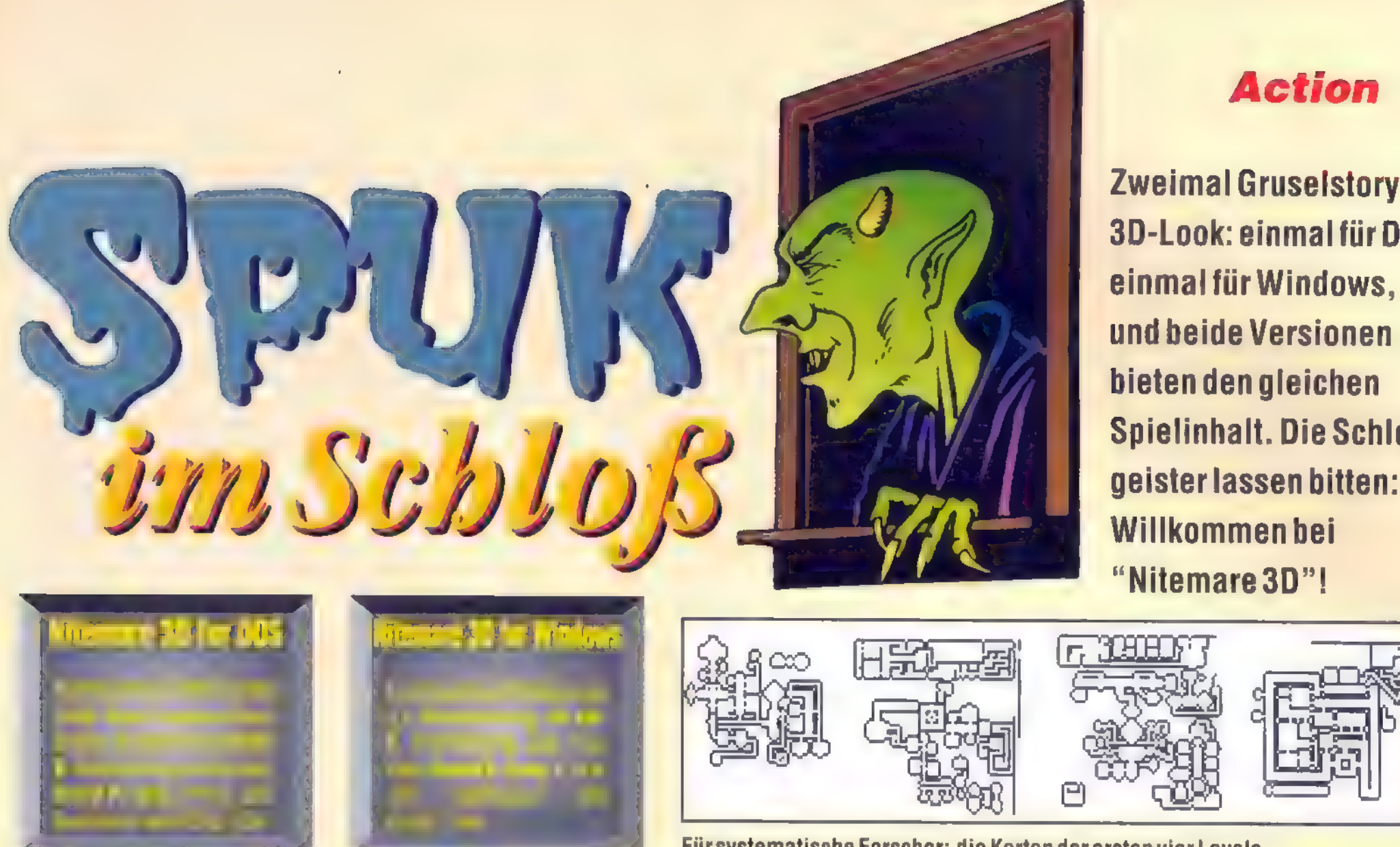

avid P. Gray, der Schöpfer von "Nitemare 3D" für DOS und Windows, hat mit seinen beiden hübschen 3D-Gruselballergames sicher kein neues Spielgenre geschaffen. Die beiden "Nitemares" zeigen aber zumindest in den Details durchaus eigen-

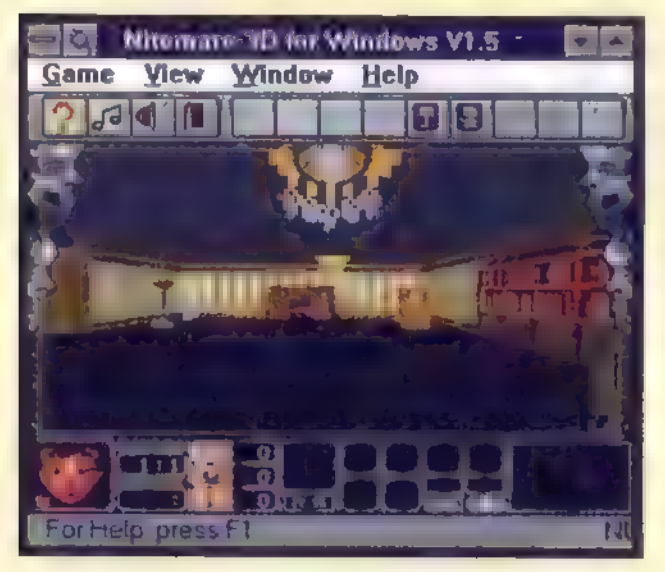

Neuesten Umfrageergebnissen zufolge leugnenviele Gespenster bis heute die Existenz von Windows

ständiges Profil und bieten findigen Leuten jede Menge Spielspaß.

Spielheld Hugo, in dessen Rolle Ihr schlüpft, ist auf der Suche nach seiner Freundin Penelpoe, die vom bösen Dr. Hamerstein hiner dem "Spiegel zur anderen Seite" festgehalten wird. Genreüblich müssen in Hamersteins Schloß unzählige Gestalten von der Bildfläche weggeschossen werden. Allerdings sind auch eine Menge Rätsel im Spiel eingebaut. Um einen Level abzuschließen, muß man zuvor Schlüssel und Key-Cards finden, und die liegen nicht einfach so herum.

Zweimal Gruselstory im 3D-Look: einmalfürDOS, einmal für Windows, und beide Versionen bieten den gleichen Spielinhalt. Die Schloß-Willkommen bei "Nitemare3D"!

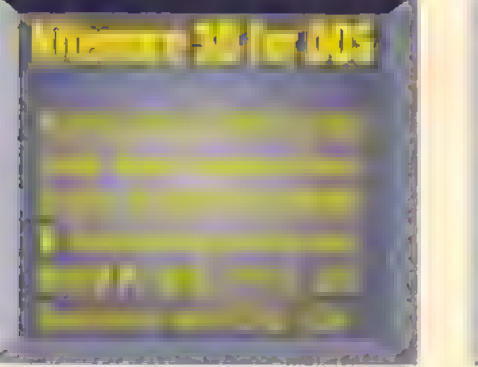

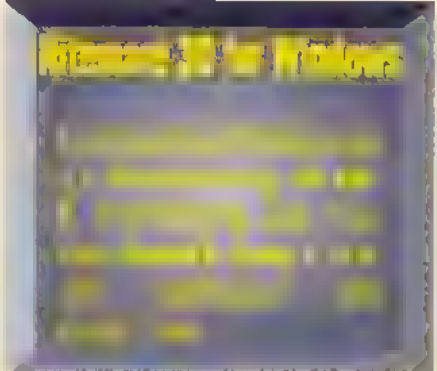

und es gilt, mit jedem Schuß zu geizen. Mit den Augen, die überall im Schloß als Bonuselemente herumliegen, kann der Spieler sich die Karte ansehen. Durch Druck auf <F9> wird sie in der unteren rechten Bildschirmecke eingeblendet. Aber freut Euch nicht zu früh: Man sieht nur die Räume, die man schon erforscht hat, und die Betrachtungsdauer hängt von der Anzahl der gesammelten Augen ab. Mit den eigenartig glitzernden Kugeln, die man ebenfalls in den Gängen findet, kann man zu dieser Kartenansicht die Anzeige aller Monster hinzuschalten, die noch mehr oder weniger manövrierfähig sind. Die Taste dafür ist <F10>, aber auch hier läuft die Zeit gnadenlos. Riskiert also am besten immer nur einen kurzen Blick und schaltet  $die Anzeigen dann wieder ab.$ Boris Theodoroff

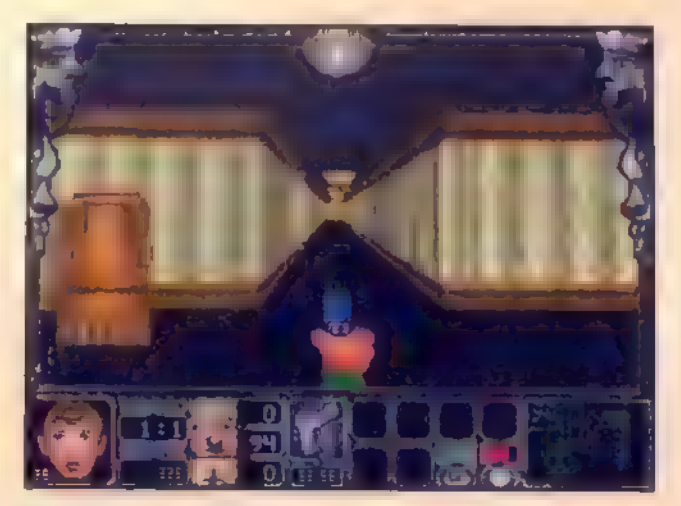

In Labyrinth des Schlosses sind zahlreiche Geheimgänge versteckt. Hinter jedem Bücherregal befindet sich nach alter Hitchcock-Manier ein verborgener Raum, Endet ein Gang blind im Nichts, istauch dort eine Geheimtür zu vermuten. Trotzdem solltet Ihr vorsichtshalber sämtliche Wände abklopfen; hin und wieder wird man doch noch fündig. Im Verlies gibt es dunkle Türen - schießt man einmal mit der Kanone dagegen, stürzt die gesamte Wand ein. Genauso geht es im Garten. Dort wird der versteckte Gang allerdings nicht so deutlich angekündigt. Schaut einfach auf der Karte nach, ob hinter einer unscheinbaren Wegbegrenzung etwas stecken könnte, und schießt ins Grüne hinein. In Level 2 und4 verbergen Tresore die gesuchte Key-Card und einen Schlüssel. Um jedoch die richtige Kombination herauszufinden, müßst Ihr Euch ein wenig in den Nebenräumen umsehen. Einmal werdet Ihr eine Tafel finden, die erst nach Aufforderung ihr Geheimnis preisgibt, und im anderen Fall müßt Ihr nach einer versteckten Schriftrolle in einem Geheimgang suchen. Anfangs habt Ihr nur eine einfache Pistole, die etwas Übung vom Schützen fordert. Später kommt ein Zauberstab hinzu, der besonders gut bei Hexen und Feen wirkt. Der Revolver eignet sich für jeden Gegner. Jedoch ist die Munition knapp,

21

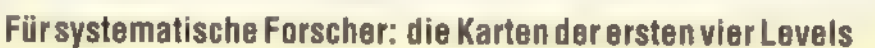

Hier seht Ihr die DOS-Version des Spiels. Unten rechts zeichnetsich die Karte mitdaskostet Augen!

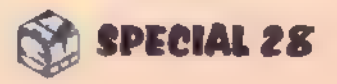

# Geschicklichkeit

# Rollin', rollin', rollin'...

Es ist wahrlich zum Kugeln, was so in der letzten Zeit in unseren PCs abgeht ...

ir schreiben das unheilschwangere Jahr 2037. Der mysteriöse Professor Bruno Muti hat es sich zur besonderen Vorliebe gemacht, die Bewohner des Planeten Roller IV als Versuchskaninchen zu mißbrauchen.

Ausgerechnet das Paar Sue und Bob ist ihm letztens zum Opfer gefallen, was ihr gemeinsamer Freund Kevin

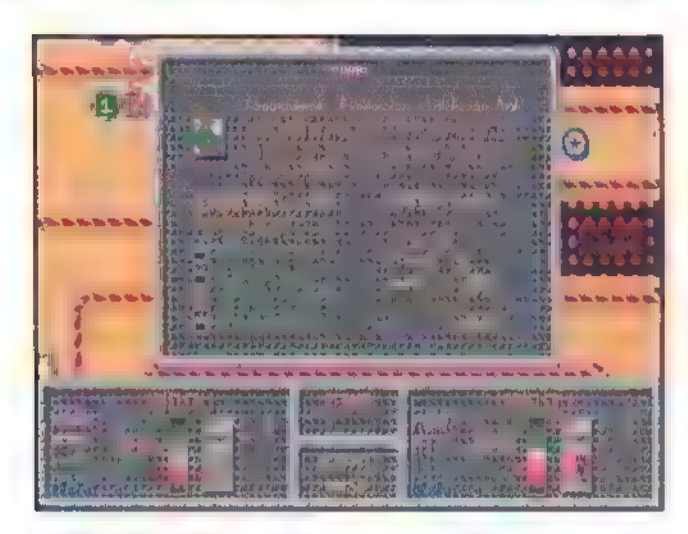

Rollin: Im Shop gibt es allerlei nützliche Dinge zu kaufen

nicht unbedingt auf sich beruhen lassen will. Bei dem Versuch, sie zu befreien, wird aber auch er gefangen. Mit Sue als Köder schickt Professor Muti die beiden Kugeljungs nun durch ein mörderisches Labyrinth, das nur so vor Gefahren strotzt. Was ist nur aus der guten alten Skinner-Box geworden, in der einst weiße Mäuse ihr Glück versuchen konnten, ohne gleich um ihr Leben fürchten zu müssen?

Die beiden kugeligen Freunde bahnen sich mit Eurer Hilfe ihren Weg

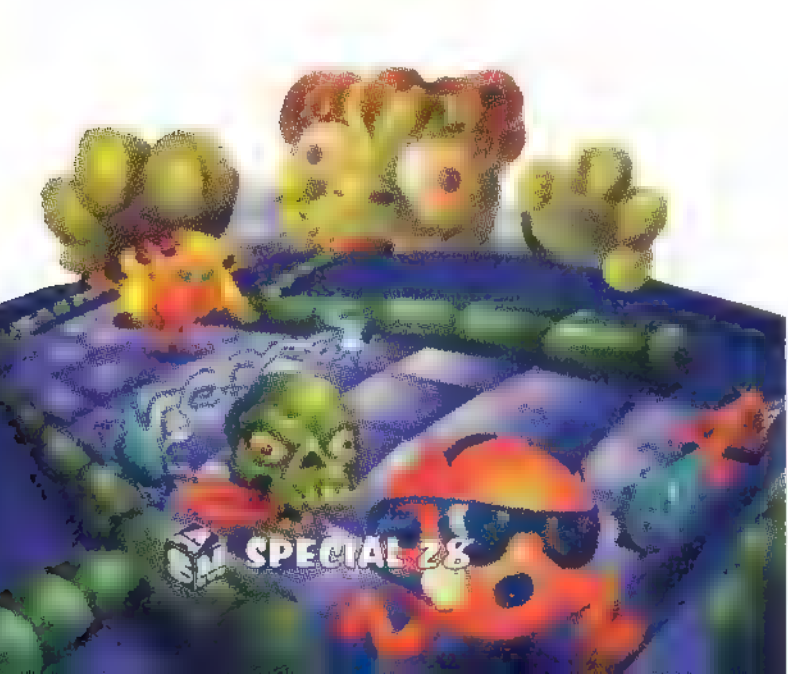

durch die verwinkelten Ecken eines mehr als raffinierten Parcours. In vereinzelt aufgestellten Shops könnt Ihr sie mit Hilfsmitteln ausrüsten, um besondere Hindernisse passierbar zu machen. Außerdem findet man dort die Schlüssel-Sterne, mit denen man versperrte Türen aufbekommt.

Über die Tastatur steuert Ihr die Kugel, die ihre Bewegungen ziemlich realistisch ausführt und fröhlich an Wänden abprallt, was das Manövrieren in engen Gängen einigermaßen kompliziert macht. Da hilft nur viiiiel Gefüüüühl, in Kurven rechtzeitig die Geschwindigkeit drosseln und langsam abbiegen. Auch bei Schaltern bitte langsam anpirschen, ansonsten prallt die Kugel an der Wand ab und betätigt den betreffenden Schalter gleich mehrfach.

# Knifflige Irrgärten

Die meisten Labyrinthe sind so konstruiert, daß nur ein Weg mit nur einer bestimmten Kombination von Aktionen zum Ziel führt. Dazu sind oft mehrere Anläufe notwendig – geht der Ball einmal verloren, wird wieder am Ausgangspunkt des aktuellen Irrgartens begonnen. Maximal drei Leben hat man zu verschenken. Aber zum Glück gibt es ja Optionen, die das Abspeichern und den Einstieg mit Paßwort problemlos ermöglichen. Rollin verfügt über zwei Zweispielermodi. Will man gegeneinander antreten, gehen die Kugeln nacheinander an den Start. Aber auch gemeinsam sind die Rätsel zu knacken. Dabei starten beide Spieler gleichzeitig vom Ausgangspunkt und müssen stets zusammen durch das Labyrinth rollen. Extratouren sind nicht möglich.

22

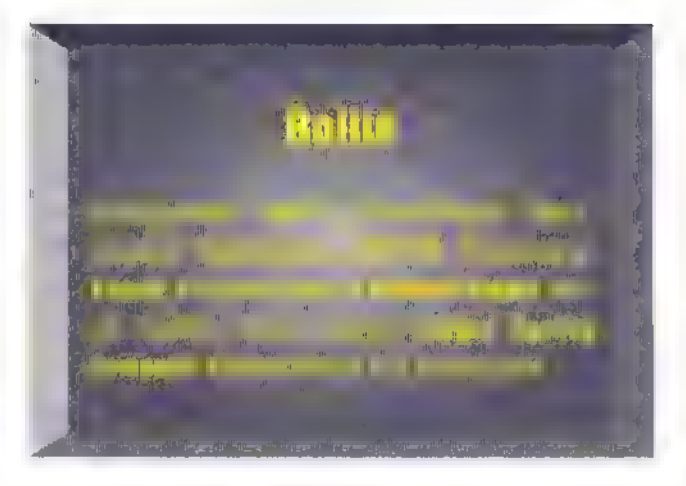

# Ballaballa

Bei Helious spielt ein prall gefüllter Ballon die Hauptrolle. Er wird angetrieben, indem man oben, unten oder seitlich geringe Mengen Luft abläßt. Dazu ist enorm viel Fingerspitzengefühl nötig - ultrakurzes Antippen der entsprechenden Tasten ist angesagt. Wenn man sich an das Trägheitsverhalten des runden Dings gewöhnt hat, macht die Sache aber schnell Spaß. An kleinen Windmünhlen läßt sich der runde Held wieder aufpumpen. Ist er zu dick, paßt er nicht durch manche verwinkelten Gänge. Wird er zu klein, haucht er sein Ballonleben aus. Zahllose Feindfiguren machen dem Spieler zudem das Leben von Level zu Level schwerer. Außer Geschicklichkeit sind

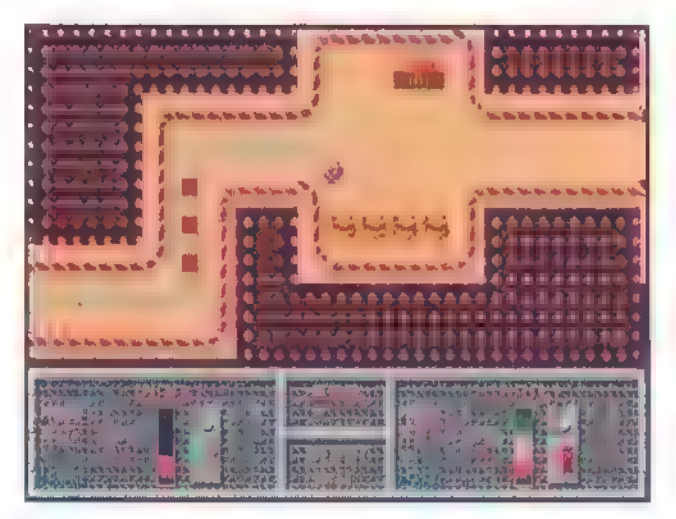

Rollin: Ob hier das Ende des Regenbogens ist?

hier auch Rhythmusgefühl und Knobelkünste gefragt: Pulsierende Barrieren, Lenkprojektile, Wechselschalter und ähnliche Elemente durchziehen die einzelnen Levels. Wer sich übrigens mal ein besonderes Vergnügen gönnen will, sollte die Hintergrund-

Alle meine Farben: BeiBubble Blobistder Wegzum Levelausgang (Türchen) mithinterhältigen Farbschaltern gepflastert. Die Schalter erkennt man am grauen Kern. Regenbogenschalter erzeugen wechselnde<br>Farben, und in höheren Levels warten auch<br>noch so gemeine Dinge wie positive beziehungsweise negative Ladungen auf die geplagte Kugel

'Herausforderung Helious: Die fremdartige Level-Uhr dientals Paßwort-Schleuse für den Wiedereinstieg ins Spiel. Sie beherbergtauch die Zuordnungsaufgabe, die das Ziel von Helious bildet. Sind alle Kristalle eines Levels gefunden, verrätdie Berührung der Level-Zielfahne ein Symbol für die "Uhr". Bieten die einfachen Levels noch gepflegten Spielgenuß, so wird Helious in den höheren Levels zur beinharten

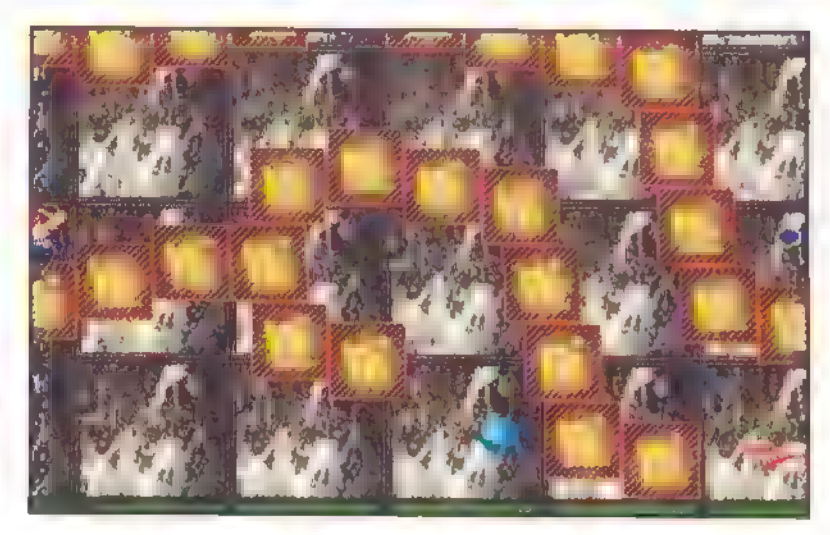

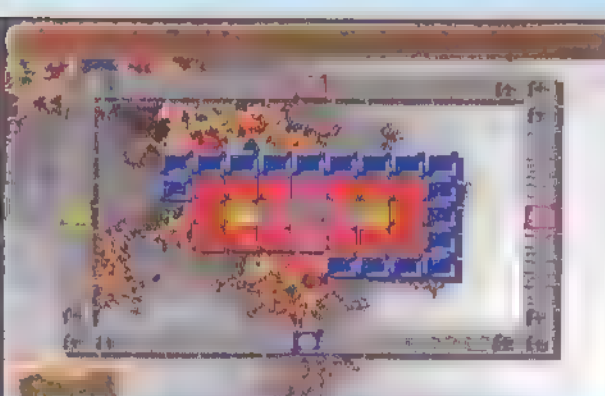

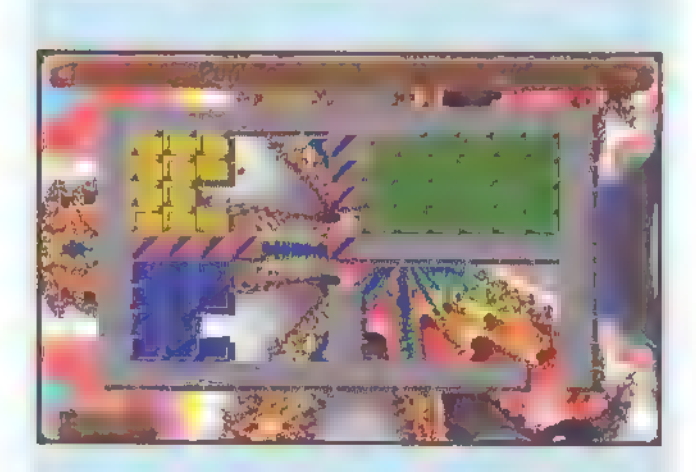

Konfligurations in Registrieund Vertrieb: vid Lehmeyer, rung:  $20-0M$ Thomas Bügene) Am Weinteld 5, 85410 Haay-Inkofen,

Spieler abgelenkt werden. Die Mauersteine verschwinden nach einem oder mehreren Treffern, sofern der Ball gerade die gleiche Farbe wie der getroffene Mauerstein hat. Für die Farbwechsel des Balls sind spezielle Felder in den Wänden zuständig. Trifft man etwa ein rotes Feld, können mit dem Ball ausschließlich rote Steine beseitigt werden. Dieses Handicap verleiht dem Spiel einen besonderen Reiz, denn ständig muß man auf der Hut sein, ob der Ball auch gerade die richtige Farbe hat, Alles in allem: Die Kugelspiele haben es in sich. Alle drei sind äußerst knifflig und trainieren die Feinmotorik aufs beste.  $\Box$ 

story des Spielautors lesen. Er beschreibt dort, wie ihm Helious sozusagen bei einem Freundschaftsbesuch außerirdischer Wesen auf seine Festplatte geschummelt worden ist ...

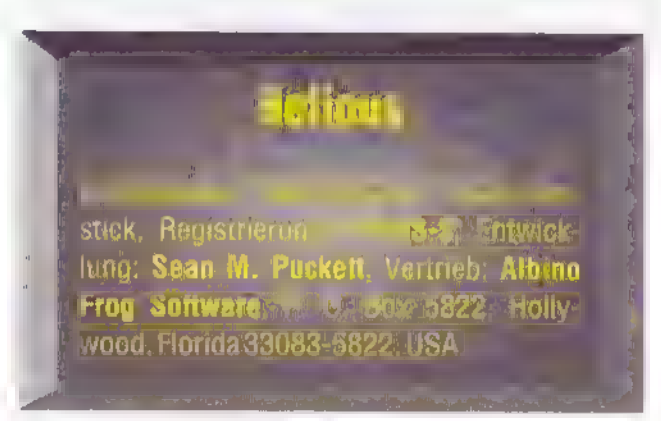

# Dersich den Weg freibahnt ...

Das dritte Kugelspiel im Bunde ist "Bubble Blobb". Hier gilt es, sich mit einem springenden Ball den Weg durch mehrere Steinmauern zu bahnen. Anders als bei den Breakout-Spielen wird kein Schläger verwendet — der Ball hüpft innerhalb geschlossener Mauern umher und kann nach rechts und links vom

23

# Geschicklichkeit

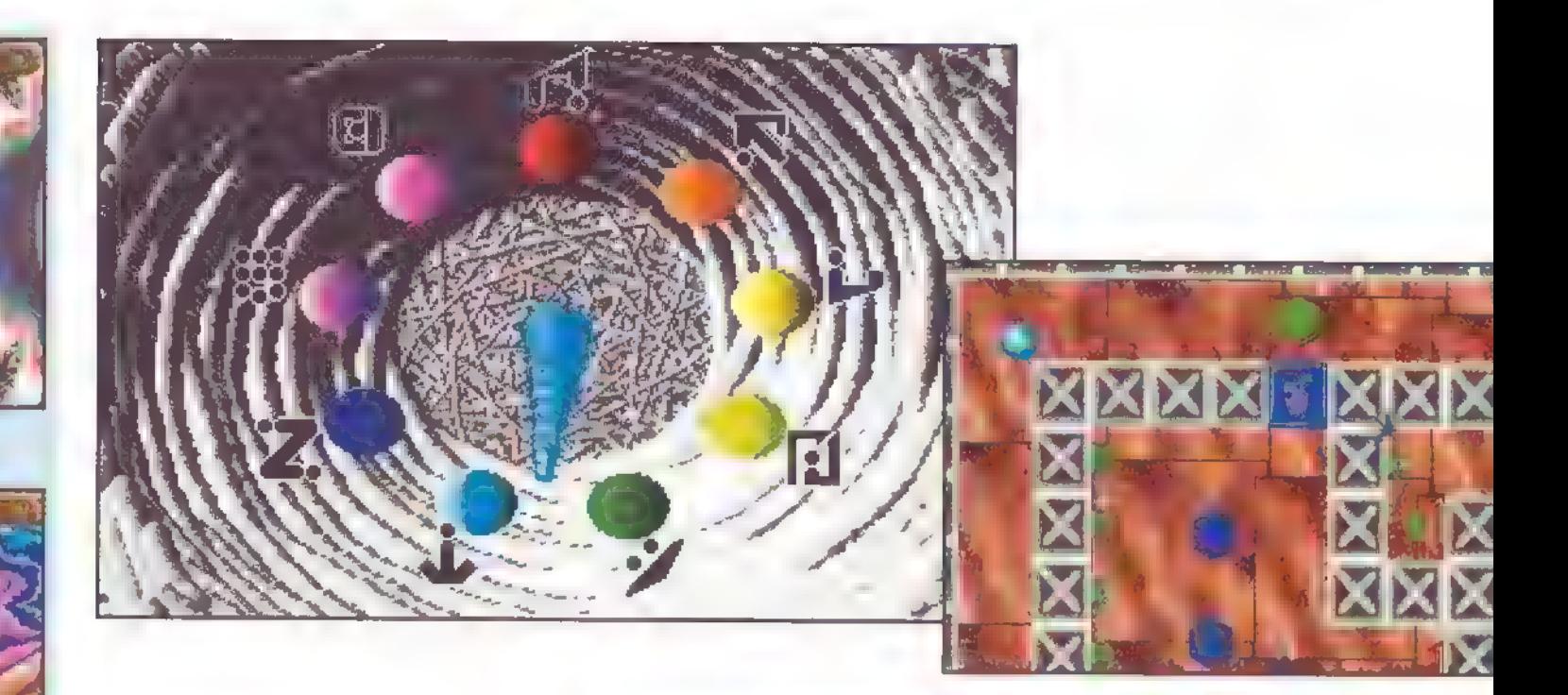

Boris Theodoroff

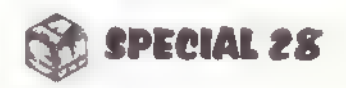

# Geschicklichkeit

# Der Tisch des

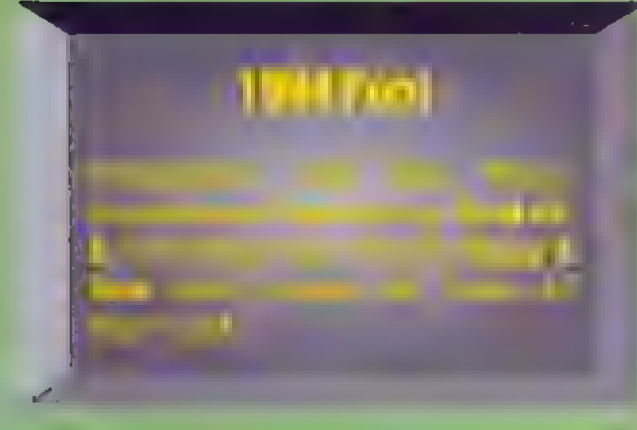

"Nanu", werdetihrdenken, "Eine Billardsimulation gehört docheigentlich in die Sport-Rubrik?"-Tjaa, aber habtihrschon einmal einen Billardtisch gesehen, auf dem Feuerbälle, Giftflaschen, angreifende Kampfhubschrauber, Teleporterundschlafende Drachen ihr Unwesentreiben?

s beginnt harmlos — wie so vieles. "1994 Pool" begrüßt den Spieler mit einem hübschen Titelbild, auf das ein nicht minder hübscher Options-Screen folgt. Hier entscheidet man sich für ein Solo- oder Zweipersonenspiel. Eine von drei Schwierigkeitsstufen wird gewählt, außerdem die Form des Spielfelds (in der Shareversion gibt es im-

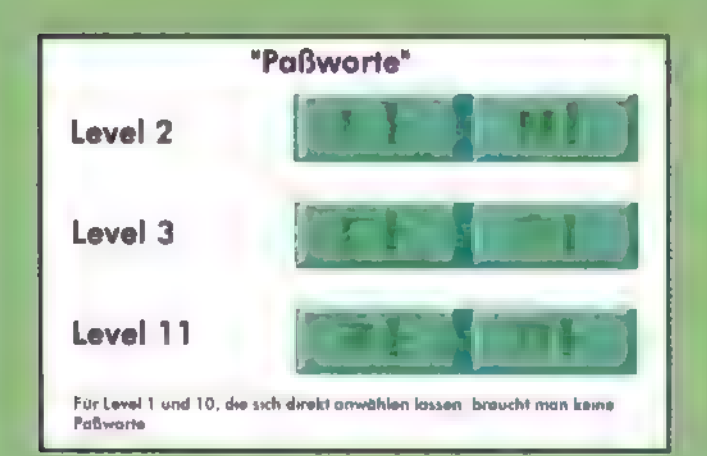

merhin zwei verschiedene "Tische", in der Vollversion sind es fünf). Dann geht es los: Der pulsierende Balken am unteren Bildschirmrand stellt die jeweilige Stoßstärke dar. Man benutzt zunächst den Standard-Haudrauf-Modus, bei dem man die gedachte Ziel-

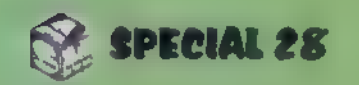

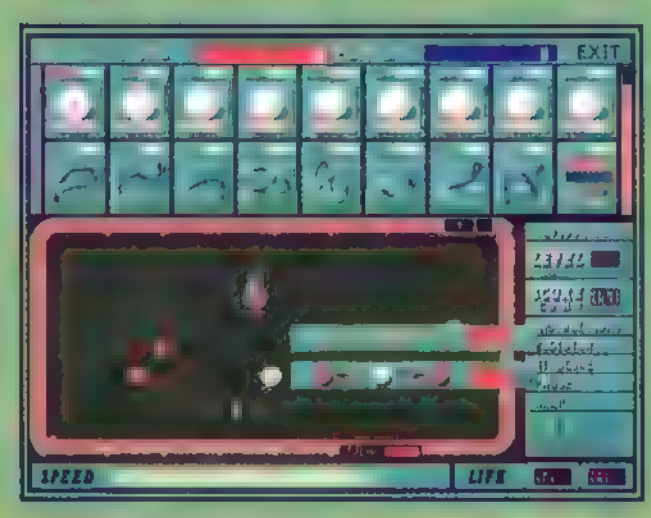

DerSpielbildschirm, hierim zweiten Level: Eine Giftflasche zerfetzt bei Berührung die weiße Kugel. Hier wird gerade die Punktzahl des letzten Stoßes angezeigt

richtung der weißen Kugel mit einem Mausklick markiert. Man paßt also den richtigen Zeitpunkt ab und stößt dann die weiße Kugel so an, daß sie mindestens eine rote Kugel dazu bringt, eine weitere rote Kugel zu berühren, Das gibt einen Punkt. Mehr Punkte lassen

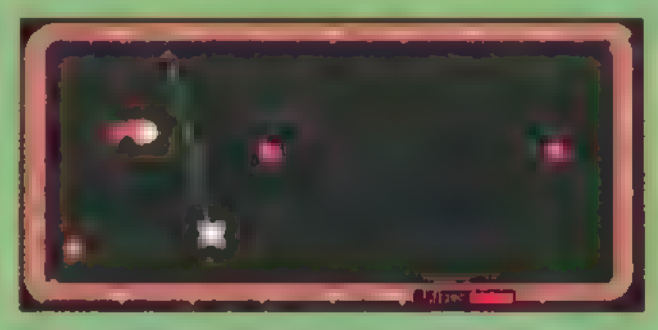

Dererste Level: Hier lädteine rotierende Feuerkugelzum Zerplatzen ein

Also — viel Erfolg, und seid gewarnt: Wer einmal mit diesem Spiel angefangen hat, kann sich so schnell nicht wieder davon lösen.

sich erringen, wenn die weiße Kugel mehrere rote direkt anstößt. Aufßerdem fährt die weiße Kugel mit jeder Kantenberührung vor dem Kugelzusammenstoß Bonuspunkte ein. Die höheren Schwierigkeitsstufen sind eigentlich bloß Regelvarianten: Sie knüpfen den Punktgewinn noch an zusätzliche Bedingungen.

Ein Stoß, der nicht wenigstens einen Punkt einbringt, kostet ein "Kugelleben", und davon gibt es in jedem Level stets zu wenige.

Wenn die roten Kugeln einmal zu dusselig liegen, wählt man eine besondere Stoßtechnik, um der Kugel einen

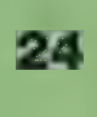

bestimmten Drall zu geben, oder versucht, eins der zur Wahl stehenden Karambolagemuster anzuwenden. Die Sache wäre ja auch ganz entspannend, gäbe es da nicht die besonderen Herausforderungen, die die verschiedenen Levels mit steigendem Hinterhältigkeitsgrad unsicher machen.

 $\Gamma$ 

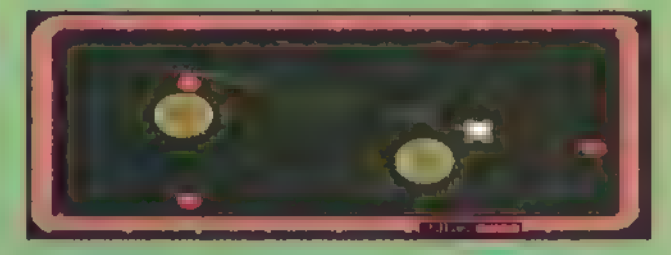

Derdritte Level: Teleporterfelder entlassen die Kugel immer dort, woman nichtdamit rechnet

Hat man die jeweils geforderte Anzahl Punkte zum Bestehen eines Levels erreicht, gibt es ein "Paßwort", das aus chinesischen Schriftzeichen besteht. Bei einem erneuten Start des Spiels kann man dann gleich den vorher schon einmal erreichten Level ansteuern.

Die Shareversion bietet mit ihren fünfLevels (1, 2 und 3 am ersten Tisch, 10 und 11 am zweiten) bereits eine ungeheure Herausforderung. Wer Level 11 schafft, ohne die Anzahl der verfügbaren Leben im Programm umzupatchen, den würde ich gern mal kennenlernen.

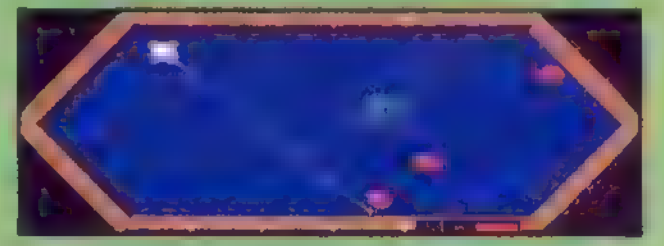

Derzehnte Level: Einpulsierender undsich bewegender Kampfhubschrauberfeuertbei "Feindberührung" Maschinengewehrgarben aufdie weiße Kugel

sz

"ping-pong-Z0 sch-pong-ping

reakout, ein Klassiker aus den Spielhallen der siebziger Jahre, basierte auf einer denkbar einfachen Spielidee: In der oberen 3ildschirmhälfte ist ein Block aus Steinen aufgebaut, der mit einem Ball Stück für Stück abgeräumt werden muß. Dieser Ball mit einem horizontal wird beweglichen Pong-Schläger gespielt. Verfehlt der Schläger den zurückkehrenden Ball, gibt es einen Minuspunkt, und ein neuer Ball kommt ins Spiel. Das Ur-Breakout wurde 1980 auf den Atari 800 umgesetzt. Auf den 16-Bit-Rechnern gab es eine Renaissance des Spiel-Prinzips, als Mitte der achtziger Jahre die Luxusversion Arkanoid erschien; in ihrem Gefolge kamen massenweise Clones.

Die meisten Spielversionen kennen unterschiedliche Abprallwinkel, je nachdem, ob der Ball am Schlägerrand

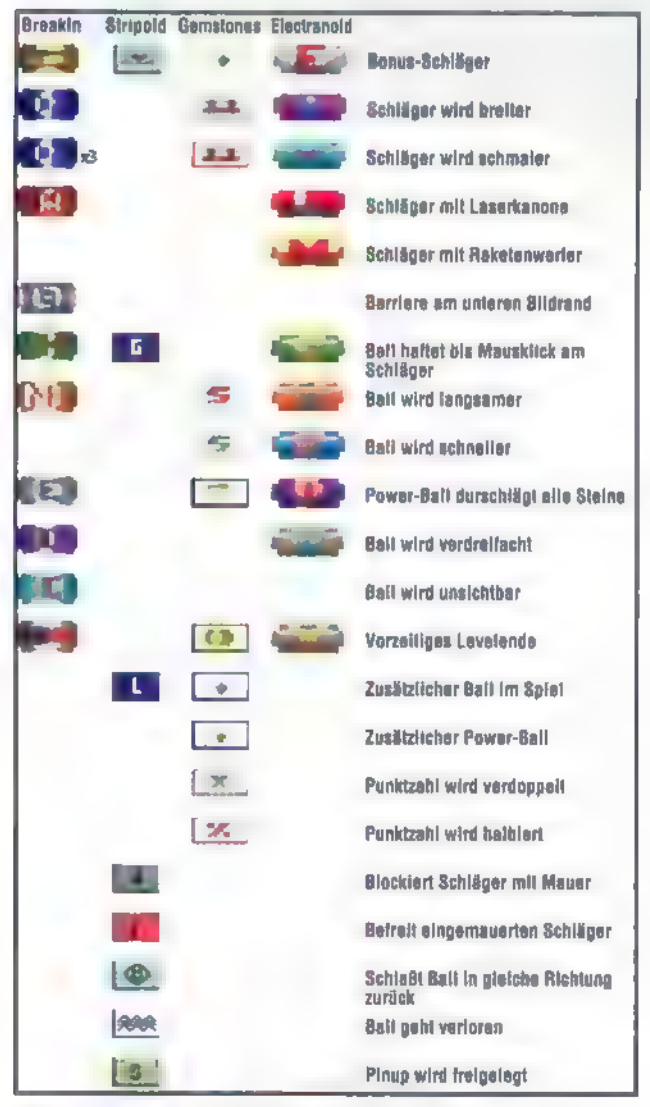

Ein neueres französisches Meisterwerk im Breakout-Stil ist "Krypton Egg". Es

nfiguration: ab 286, SoundBlaster, Maus, Registrie rung 20 DM, Entwicklung und Vertrieb: J. H. P. Schnitzler, Heintgesweg 57, 41239 Mönchenglad-

Ein Vergleich der Bonusfelder bei verschiedenen Spielversionen

# Geschicklichkeit

Konfiguration Maus, Registrierung 19,95. DM. Entwicklung: Pixel Painters, USA Vertical Agency, American American Iischacht 4. 7M2b Banlanene

"zosch-trili-

Konfiguration: aber BRAM) SoungBlaster Maus, Registration und und Verschieden und Verschieden trieb: Cover C'V ProducelonsesaBallevaria 75008 Paris, Frankreiehlnen

# Gemstones

oder in der Schlägermitte auftrifft. Darüber hinaus hat man viele Besonderheiten eingebaut, etwa Steine, die sich erst nach mehreren Treffern auflösen, oder solche, die Bonus-Elemente zum Auffangen freisetzen. Gelegentlich tauchen auch mal skurrile Monster auf,

zosch-pong-pong" sagte der Computer...

**Konfiguration: Windows ab all 1755 Farturo), Registrie** rung: 30/0M, Entwicklung und Vertrieb. Robert Mundt, ThomasZeh, Wriezener Straße 41,133

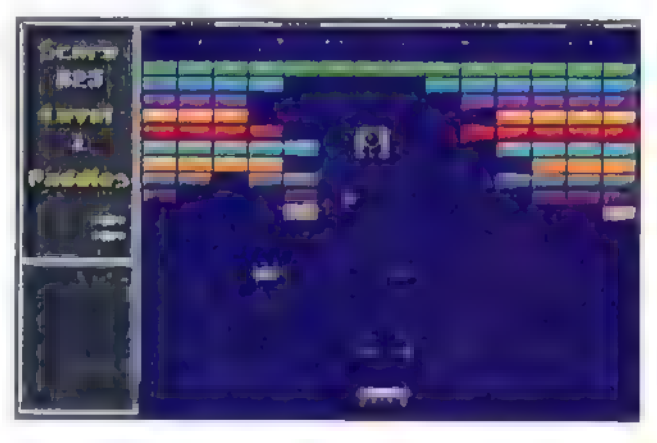

Zwei Bällesind entschieden zuviel! Electranoid hält den Spieler in Atem

die, vom Ball getroffen, hübsch explodieren.

Auf dem PC haben die Breakout-Clones Popcorn (aus Frankreich, mit CGA-Grafik) und Bananoid (mit eigenwilligem VGA-Scrolling) bereits so etwas wie Evergreen-Status erlangt.

# Frische Ware

Weitere gute Variationen des Themas sind "Break In" von Patrick Schnitzler und Joachim Herrmann sowie Electranoid von den Pixel Painters.

"Gemstones II" fiel uns auf, weil hier bis zu sechs Spieler gegeneinander an-

treten können.

Interessant sind hier auch die Sondersteine zum Verdoppeln und Halbieren der Punktzahl sowie ein "Nuke-Gem", der, per Leertaste ausgelöst, alle Steine vom Bildschirm fegt und zu einem vorzeitigen Ende desLevels führt.

# Power aus Frankreich

25

# Break In

# Eleetranoid

Konfiguration: ab 286, SounlBlaster, Maus, Registrie rung: 9.95 US-\$, Entwicklung und Vertrieb: amD. | Rinehart, 811 Reseda Drive, Houston. Texas 77062 USA

# Stripoid

bietet ein Feuerwerk an zusätzlichen Bonusfeldern, Sound- und Grafikeffekten. Die herabfallenden Symbole lassen ihren Nutzen oder Schaden durch witzige Animation leicht erkennen. Ein Raketen-Bonus erlaubt es, den Schläger vorübergehend ganz frei im Raum zu bewegen.

# Undewiglocktdas Weib ...

Der Name '"Stripoid" läßt die Besonderheit des so benannten Windows-Breakout schon erahnen. Hier sind in jedem

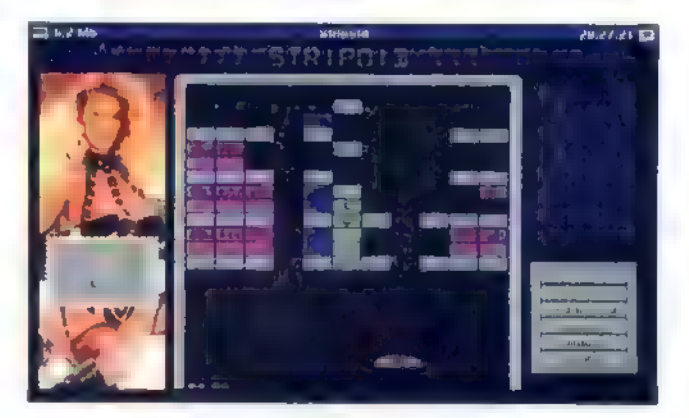

Stripoid istohnehinschwer genug. Jetztwird man auch noch abgelenkt-Gemeinheit!

Level drei besondere Felder eingebaut, die eine Dame schrittweise "freilegen". Wer sich dabei zu abschweifenden Blicken hinreißen läßt, wird sofort bestraft: Schließlich hüpft der Spielball gnadenlos weiter über den Bildschirm,  $\square$ Boris Theodoroff

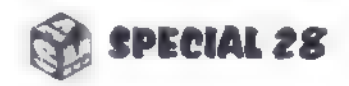

# Geschicklichkeit

# Die nachtetrische Ära

Es war einmaleine russische Spielidee, die um die Welt ging: Tetrishataltund jung begeistert. An Nachbildungen hat es nicht gefehlt-aberessind dabei auch Spiele entstanden, die das ursprüngliche Klötzchen-Erlebnis um zusätzliche Ideen bereichert haben.

ines schönen Tages entstand auf dem archaischen PC eines russischen Programmierers das vielleicht genialste Stück Computerunterhaltung der achtziger Jahre: Tetris. Bei dem ursprünglich im Textmodus ge-

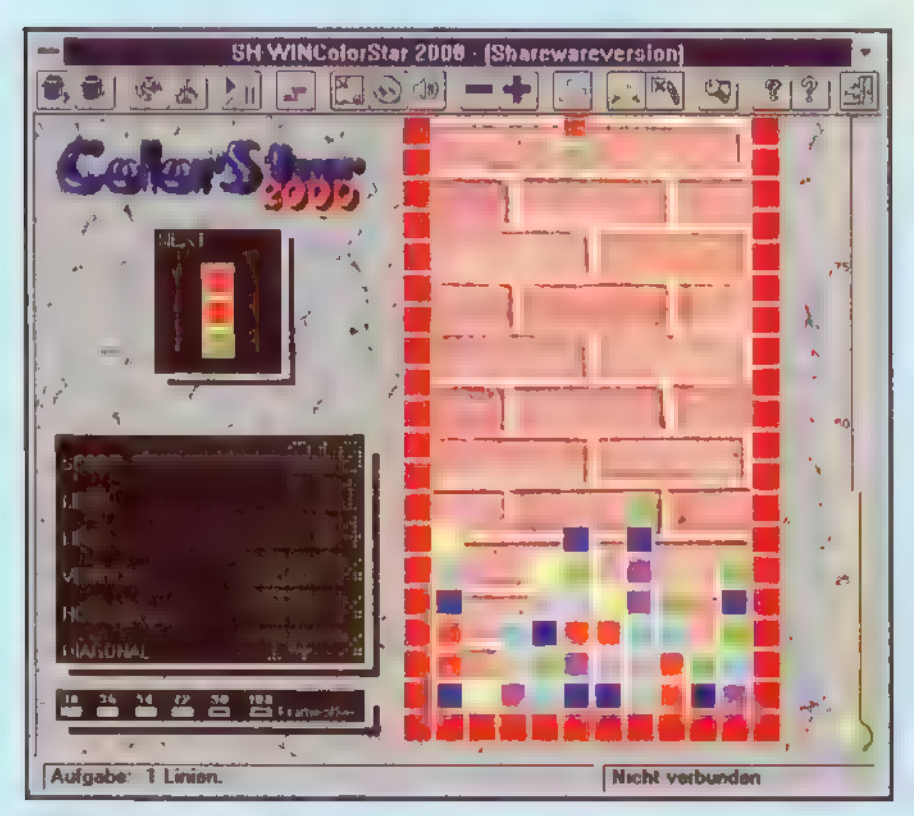

"SH Win Color Star": Werbringt Ordnung in dieses Durcheinander?

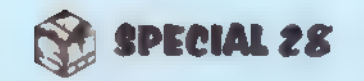

schriebenen Spiel fallen verschiedene zweidimensionale Klötze langsam auf den Boden. Der Spieler versucht, sie auf dem Weg dorthin durch Drehen und

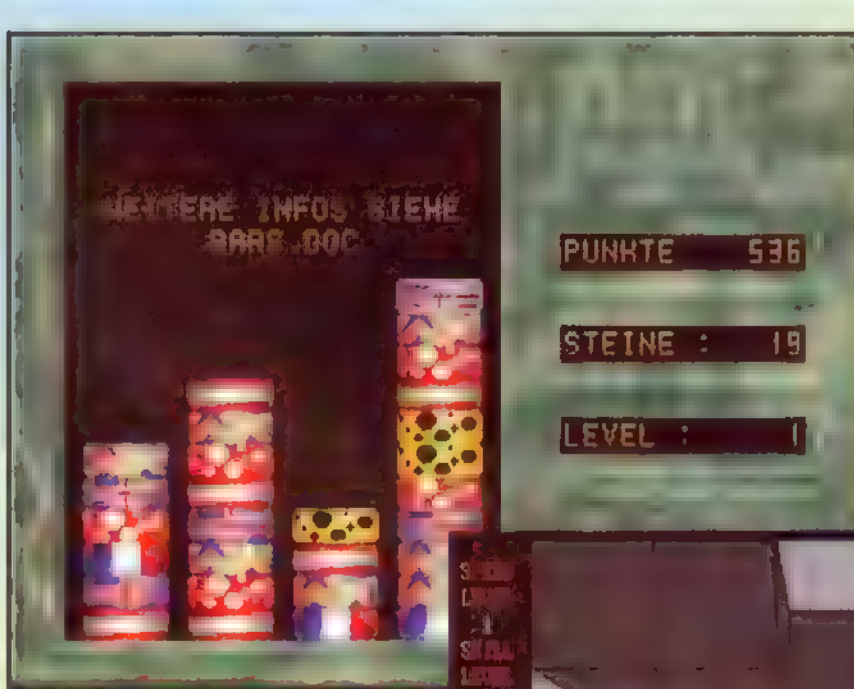

Bars: Ja, welches Steinerl hätten'sdenngerne?

Schieben so anzuordnen, daß sie schließlich lückenlose Reihen bilden. Jede vollständige Reihe wird gelöscht, und man kann praktisch unendlich lange spielen. Arbeitet man unsauber, stapeln sich bald einzelne Klotz-

teilchen mit "Luft" dazwischen bis zum oberen Bildrand, was das Spiel beendet.

nicht so gern flach mag, dem empfehlen wir "3D-Pitfall", einen Clone des offiziellen Tetris-Nachfolgers Welltris. Von oben schaut der Spieler in einen Schacht, in den sich die Tetris-Steine langsam absenken und zu vollständigen Flächen zusammengefügt werden müssen. Gedreht werden sie um nunmehr drei Achsen (mit

Mit der Zeit steigt der Schwierigkeitsgrad, die Bausteine fallen immer schneller zu Boden.

 $21$ 

"3D-Pitfall": So tief kann ein Stein fallen...

Bei Fintris, das sich weitgehend am klassi-

schen Vorbild orientiert, könnte man mit bester Laune allein oder zu zweit die Klötze fallen lassen, wenn da nicht das "Mana" wäre. Diese seltsame Substanz befähigt den Spieler dazu, Steine zu verdoppeln, verschwinden zu lassen und sogar ganze Reihen abzuschießen. Aber "Mana" ist nur be-

grenzt vorhanden. Der Balken links neben dem Spielfeld zeigt den aktuellen Füllstand an. Dieser steigt mit jeder vervollständigten Reihe. Lassen sich

mehrere Reihen gleichzeitig komplettieren, so bedeutet das einen weiteren "Mana"-Bonus. Verbraucht wird das Wunder-

elixier mit jedem Einsatz der genannten Zusatzfunktionen.

Der Tetris-Effekt schlägt aber auch in der dritten Dimension voll ein. Wer's

Az6an

<Q>, <W>, <E> und <A>, <S>, <D>), und mit den Cursortasten verschiebt man sie. Aber auch die Form einiger Steine hat sich weiterentwickelt. Aus den einst flachen Gebilden sind komplexe Strukturen geworden.

# Farben, Formen, fallende Bausteine

Eine sehr ergiebige Tetris-Variante ist "SH Win Color Star 2000". Der Name sagt schon, daß es sich um ein Spiel für Windows handelt. Die Spielsteine bestehen hier in der Regel aus drei verschiedenfarbigen Elementen. Die Aufgabe des Spielers besteht darin, immer mindestens drei gleichfarbige Elemente zusammenzubringen (horizontal, vertikal, diagonal). Anstatt wie bei Te-

Fintris: Das gibt gleich drei aufeinen Streich

tris Steine zu drehen, wird hier jeweils die Reihenfolge der Elemente in den Steinen umgeschaltet,

In jedem Level hat der Spieler eine besondere Aufgabe. Mal ist einfach eine vorgegebene Punktzahl zu erreichen, mal zählen nur blaue Steine, und so weiter. Nebenbei gibt es übrigens auch ein "eingebettetes" Ur-Tetris-Spiel, das man von "Color Star" aus spielen kann.

NIRIS المحاربات المناس

# Umsichtigumschichten

Der Titel des Spiels "Bars" läßt sich von durstigen PC-Freunden sicher leicht mißverstehen. Aber wir haben es nicht mit Theke und Bierglas, sondern mit vier netten Türmchen zu tun, die aus bunten Steinen bestehen. Immer drei gleiche Exemplare dieser Steine müssen übereinandergestapelt werden. Der Haken an der Sache ist, daß neue Steine nicht von oben herabfallen, sondern von unten die Stapel hochdrücken. Jeweils nur den obersten Stein kann man aufnehmen und auf einen anderen Turm legen. Durch blitzschnelle Umschichtereien muß der Spieler nun versuchen, immer drei gleiche Steine zusammenzubringen, die sich anschließend zischend verdrücken. Wie bei "Color Star" muß in jedem Level eine bestimmte Anzahl solcher Dreiergruppen von der Bildfläche verschwinden, ehe man eine Stufe aufsteigen kann. Nach fünf Leveln bekommt man ein Paßwort nach dem alten "Hrglbrgl"-Prinzip. Damit der Schwie-

> K**onfiguration: ab 286, SoundBlaster, VGA**<br>Registrierung: **48 DM.** Entwicklung: Team 200, Vertrieb: Mad Data Jörg Henseler, Postfach 102818, 40019 Düsseldorf.

'Horn, Gorch-**Timmendorfer** 

rigkeitsgrad ansteigt, kommt dann auch jeweils eine neue Steinsorte ins Spiel. Erreicht ein Türmchen die Decke, ist das Spiel verloren. Zu Beginn des Spiels

weist ein kleines Comicmännchen darauf hin, daß "Bars" süchtig macht. Oh, wie recht es doch hat!

Last but not least sei noch eine fünfte Tetris-Weiterentwicklung vorgestellt: "Dr. Rudy"

> gegeneinander agieren. Für entgleiste Gesichtszüge beim Mitspieler ist gesorgt, wenn man ihn durch geschicktes Ablegen von Pillen und gezieltes Killen von Viren in seinem Spielfluß blockiert.

kommt aus dem Land der unbegrenzten Möglichkeiten und arbeitet mit zweiteiligen Elementen ("Pillen"), die ein- oder zweifarbig sind. Sie fallen in einer Medizinflasche langsam zu Boden. Es gilt, sie so anzuordnen, daß aus gleichfarbigen Pillenteilen Vierer-

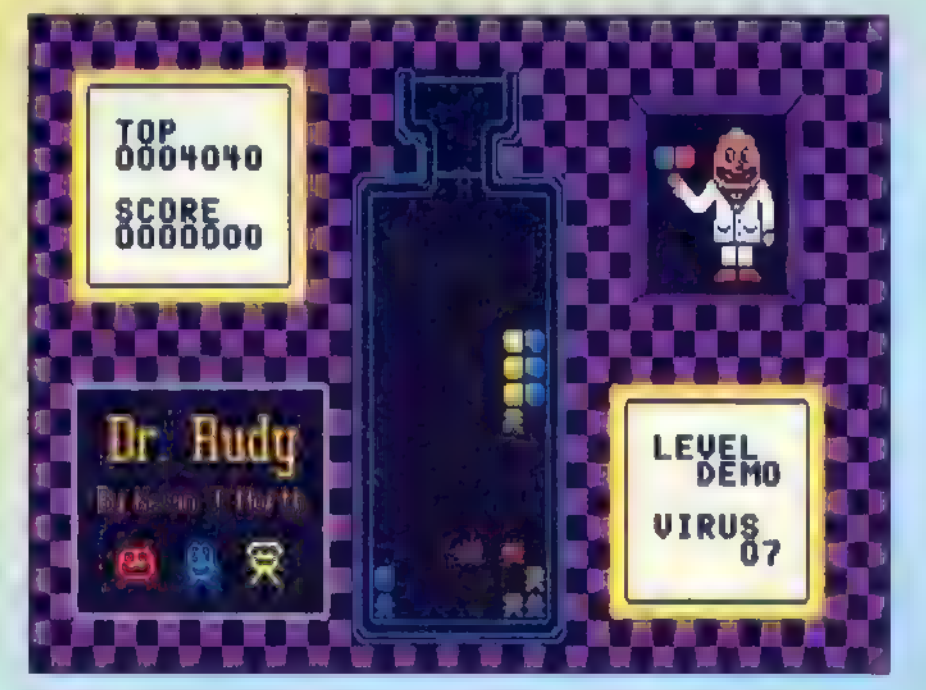

Dr. Rudy: Hiersind es 'Viren' und Pillen, aber das bewährte Tetris-Spielprinzip isterhalten geblieben

reihen entstehen. Diese lösen sich dann auf, was Punkte bringt. Farblich passende Krankheitskeime, die im Raum herumlungern, lassen sich in diese Reihen integrieren und so mit eliminieren. Es empfiehlt sich, zweifarbige Pillen liegend zu plazieren

# Geschicklichkeit

# Fintris

Konfiguration: ab 286 (Maus), Registrierung: 34,50 DM, Entwicklung: Software Illusions, Programmierung: Tommi Tarkiainen, Vertrieb: Jürgen Egeling Computer, Waldstraße 49, 76133 Karlsruhe.

# 3D-Pitfall

Konfiguration: ab 286 (VGA), Registrierung: 12<br>US-\$, Entwicklung und Vertrieb: John Shramko<br>P.O.Box 20480, Newark, NJ 07101 USA.

# Silwin Andrain 2000

trieb: Lars Fock-Straße Strand,

# Bars

# Dr. Rudy1.24

Konfiguration: ab 286 (CGA - VGA), Registrierung: 10 US-\$. Entwicklung und Vertrieb: Kevin J. North, 2623 S. MarVista St., Stillwater, OK 74074-2227, USA.

und regelrechte Farbspalten zu bilden. Leerräume in der Vertikalen schaden nichts - wenn eine Farbreihe vollständig ist und verschwindet,

> rücken die übriggebliebenen Pillenteile zusammen. Geübtere Spieler sollten sich an der "Kreuztaktik" versuchen. Dabei legt man die Pillen horizontal und vertikal so, daß ein Kreuz entsteht und so eventuell zwei oder mehr Viren auf einmal über die Wupper gehen.

Wer den doppelten Spielspaß haben will, sollte sich registrieren lassen. Dann kann man nämlich auch zu zweit

Boris Theodoroff/ Thorsten Becker

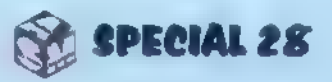

# Geschicklichkeit

# Steinschlag

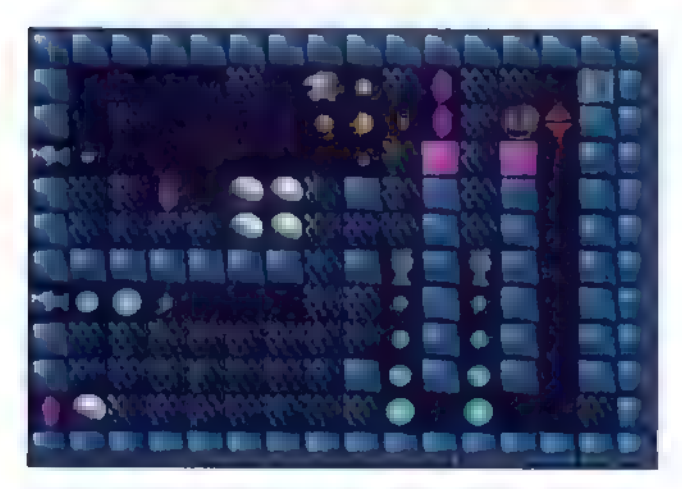

Kawumms, eine Bombe weniger! Trugg macht's möglich

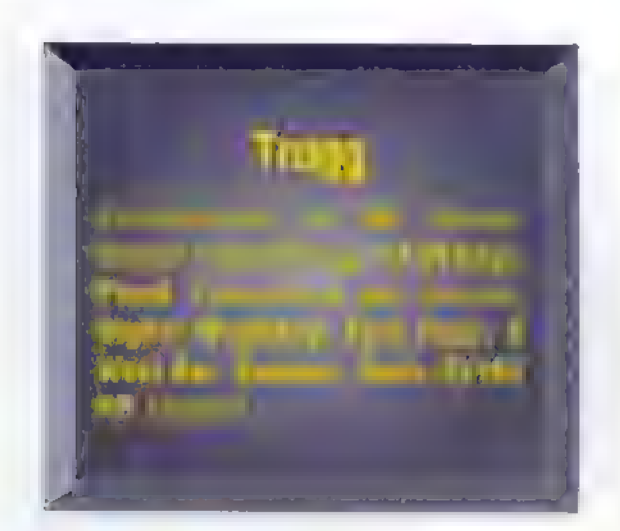

ie bei den meisten klassischen Spielen liegt auch bei "Boulder Dash" eine denkbar einfache Idee zugrunde: Im Erdreich, das man von der Seite aufgeschlossen sieht, befinden sich Steinbrocken und Diamanten. Die Spielfigur wühlt sich durch den Boden und legt dabei Stollen an. Werden Felsen oder Diamanten freigelegt, so streben sie nach unten, wie sich das gehört — allerdings erst dann, wenn unter ihnen mindestens ein Feld "Luft" ist. Die Spielfigur kann also durchaus einen Felsen auf dem Kopf balancieren und sich darunter durchschieben, bevor er hinter ihr zu Boden fällt. Das Ziel des Spiels besteht darin, alle Diamanten der Lagerstätte einzusacken, ohne sich durch herunterstürzende Felsen erschlagen oder den Weg verbauen zu lassen. Neben Geschicklichkeit ist dafür vor allem planvolles Vorgehen wichtig: Ein einziger Felsen, den man an der falschen Stelle hat herunterplumpsen lassen, kann alle Bemühungen in ei-

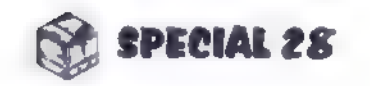

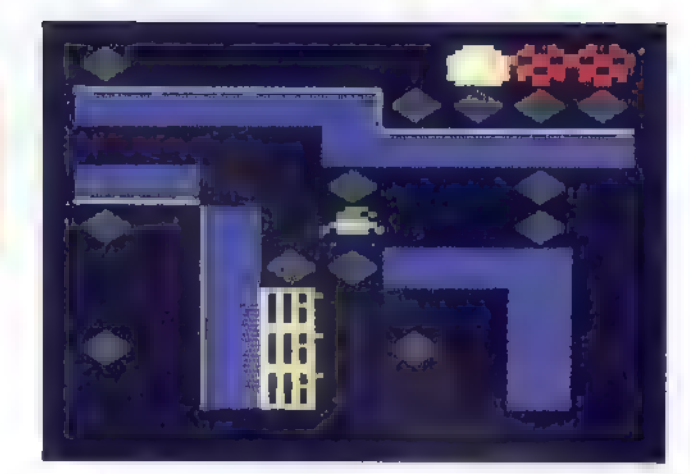

Daß Repton 3 nur im Textmodus arbeitet, trübt keineswegs das Spielvergnügen

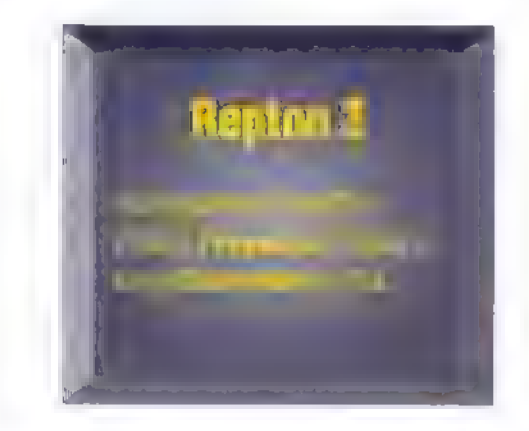

Irgendwie müssen sie doch mächtig vielSpaß vermittelt haben, die simplen Spieleklassikeraus den frühen Achtzigern! Warum käme mansonstimmerwieder auf sie zurück? Das strategisch überlegte Buddeln unter Tage istuns mit "Boulder Dash" auf Atari und C64 zur zweiten Natur geworden. "Trugg" und "Repton 3" haben demklassischen Spielmotivein PC-gerechtes Kleidehenverpaßt.

> Das Spiel "Repton 3" fällt durch die ungewöhnliche Darstellung der Spieloberfläche auf. Der Programmierer nutzt den Textmodus mit 43 Zeilen, verändert aber den Schriftfont, so daß grafische Elemente statt Schriftzeichen dargestellt werden. Vom "Boulder Dash"-Stollensystem ist dann immer nur ein kleiner Ausschnitt zu sehen, das Bild scrollt bei jeder Bewegung entsprechend weiter. Durch den Textmodus kann man Repton 3 auch im DOS-Fenster unter Windows spielen, wenn nicht viel Speicher zur Verfügung steht. Dort wird zwar die Zeichengrafik nicht richtig dargestellt, was aber keineswegs das Spielvergnügen trübt.

nem Level zunichte machen. Erst wenn der letzte Diamant gefunden ist, öffnet sich der Zugang zum jeweils nächsten Level. Bekommt man einen Stein oder Diamanten auf den Schädel, darf man ein Spielleben abbuchen. In dem senkrechten Labyrinth der edlen und weniger edlen Steine muß man den optimalen Weg ausfindig machen, um möglichst in einem Stück ans Ziel zu gelangen. Meistens gibt es nur einen Weg, um alle Kostbarkeiten einsammeln zu können, da Steinhaufen wie Fallen den Rückweg versperren.

# Roboter unter Tage

Trugg lehnt sich spieltechnisch sehr weitgehend an das klassische Vorbild "Boulder Dash" an. Die Unterschiede liegen in den Details. Die Spielfigur ist ein kleiner Roboter, der sich durch die Gänge graben muß. Als zusätzliches Spielelement gibt es vergrabene Minen. Sie explodieren entweder, wenn sie selbst auf etwas fallen, oder wenn sie von herabfallenden Brocken getroffen werden. Mit ihnen muß man

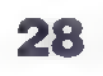

sich so manche Wand und manch unliebsamen Steinhaufen aus dem Weg räumen. Zusätzlichen Reiz bieten Transportfelder, die Klein-Robbi selbsttätig über den Bildschirm schieben, und Einwegfelder, die er nur in einer Richtung passieren kann. Auch Fahrstühle, mit denen sich sogar Bomben und Steine transportieren lassen, findet man in manchen Levels. Sie kann man nur von der Seite betreten; ein Kontakt mit Ober- oder Unterteil der Kabine endet meistens tödlich. Bomben oder Steine werden seitlich in den Fahrstuhl hinein- und ebenfalls seitlich wieder herausgeschoben.

Boris Theodoroff

# **Simulation**

Die meisten Flugspiele leben vom Einsatz einer mög-

lichst leistungsfähigen Bordartillerie. Die friedfertige Alternative sind Profi-Flugis, beidenen man ohne fundierte Ausbildung kaum vom Boden wegkommt. Aber esgehtauchanders: Der gute alte Segelflug meldet sich miteinerwirklich hübschen Simulation. "SFS" kommt ohne Luftschlachten aus, istkinderleicht zu handhaben und stammt zu allem Überflußauchnochvon Insidern der Flugtechnik. Alsdann-fröhlichen Flug, oderauch: guten Sturz!

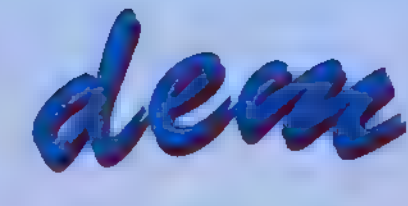

uf der Startbahn eines wildromantischen \_Inselflugplatzes geht es los: Die Startwinde zerrt mein Se-

gelflugzeug nach oben, und nach einigen bangen Sekunden klinkt sich die Leine aus. Pfeifend zieht der Wind an meiner Kanzel vorbei. Ich drücke die Nase des Fliegers ein wenig nach unten - sofort gewinne ich an Geschwin-

digkeit, während die Felder und Straßen langsam näherzukommen scheinen. Eine Bildschirmmeldung empfiehlt mir, langsamer zu fliegen. Okay, dann gehe ich halt wieder etwas höher. Ich drehe und nähere mich einem Hang. An seiner Südseite komme ich in die schönste Thermik hinein  $-$  mein Flieger steigt wie eine wildgewordene Aktie. Ein Druck auf <F1>, und ich kann mir die Szene von draußen betrachten. Wenn das kein Erinnerungsfoto wert ist! Aha: <Alt>-<f> gedrückt, und schon sind meine Flugversuche für die Nachwelt festgehalten. Im Osten kommt jetzt die Küste in Sicht, und das blaue Meer lockt — zunächst noch undeutlich im Nebel, aber bald schon klarer. Ein Kollege dreht gerade land-

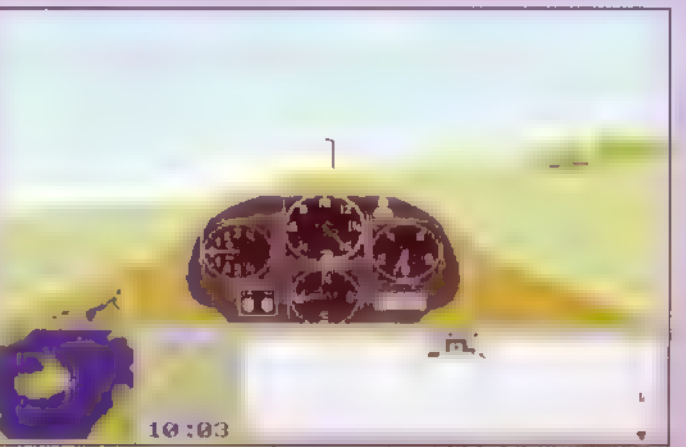

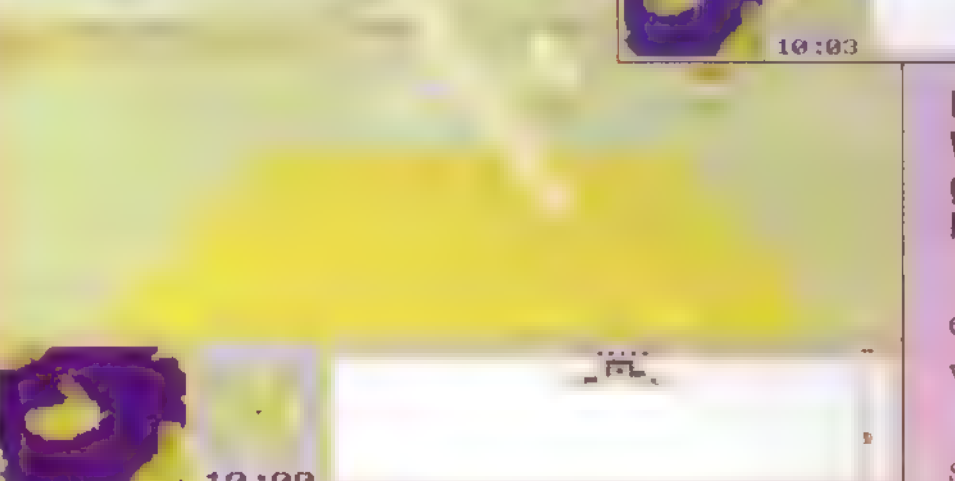

 $2.33.0$ 

Ich allerdings beende meine erste Segelflugstunde am PC als Bruchpilot. Der SoundBlaster meines Rechners produziert einen satten Knall, und mein Flieger hat sich in Wohlgefallen aufgelöst. Das Programm zeichnet den von mir zurückgelegten Weg auf einer Karte nach und ermutigt mich dann, es noch einmal zu probieren. Wer vorsichtiger agiert, wird mit einer weichen Landung belohnt. Das nächste Mal klappt's bestimmt — oder zumindest das übernächste... and an annual material material material material material material material material material material material material material material material material material material material material material

### 10:00

### Hinter dem Flieger sieht man den Startplatz

 $3 - 21$ 

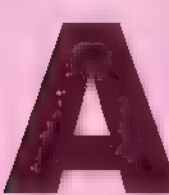

 $99.3$ 

Im Anflug aufs Ziel: Weiter hinten wird gerade einKollege hochgezogen

einwärts; er fliegt etwastieferalsich.

Mitten im schönsten Gleiten erschreckt

### Einige wichtige Funktionen Joystick (notfalls Cursortasten): Quer-undHöhenruder <.>und<.>: Seitenruder <Entf> und <Einfs: Höhenrudertrimmen Joystickknopf 1: BB IM Joystickknopf2und Betrachterposition Hebelbewegung: verändern **in analytischen verändern in analytischen a**fhanken analytischen **in analytischen analytischen a**<br>
Fahrwerk rein/raus <Esc>
Programm beenden

mich eine große Mitteilung, die sich rücksichtslos quer über den Schirm legt: Die freundliche Erinnerung, daß es sich lohnt, dieses Programm registrieren zu lassen, nervt rund fünfzehn Sekunden lang, dann darf ich wieder zum Blick aus der Kanzel zurückschalten. Eine solche Meldung erscheint ungefähr alle zehn Minuten. Ansonsten ist die Shareversion von "SFS" voll funktionsfähig. Wer die Vollversion erwirbt, kriegt zusätzliche Flugzeugtypen zur Auswahl, und noch interessantere Landschaften zum Überfliegen gibt's dann auch dazu.

reilen

Die Väter des Programms haben Wert auf möglichst realistisches Flugverhalten gelegt und viele der Parameter, die beim "richtigen" Segelflug entscheidend sind, in ihren "SFS" eingebaut. So gibt es im Cockpit Instrumente für Windrichtung und -stärke, ebenso für Höhe und Fluggeschwindigkeit. Die Tageszeit spielt eine Rolle, und auch die Höhe der Wolken ist alles andere als gleichgültig. Wer einen zu steilen Sturzflug hinlegt, muß unter Umständen mit ansehen, wie plötzlich eine der Tragflächen bricht.

Beide "SFS"-Entwickler arbeiten beruflich als Entwicklungsingenieure bei einem Flugzeughersteller; das erklärt einiges. Man braucht jedoch kein Profi zu sein, um das Programm zu handhaben. Die Joysticksteuerung ist kinderleicht, und auch auf die Notfall-Tastatursteuerung reagiert der Flieger gutmütig.

sz

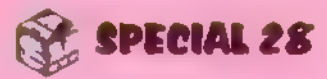

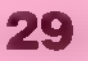

# Strategie

 $x$  768 Punkten bei 256 Far- **Elle Blick** 

20 US-S, Entwicklung und Vertrieb: Rockland Software **and Scheintrügt,** Scheintrügt,

> argames mögen zwar nicht jedermanns Geschmack sein-aber Leute, die "Battle Isle" und Konsorten mögen, werden auch eine Partie "Combat Zone" als angenehmes strategisches Training empfinden. Truppen werden in Städten, Gebirgen, Wüsten und Dschungelgebieten eingesetzt; die Lage setzt sich immer aus den Ergebnis<br>sen vieler kleiner Einzelgefechte zusen vieler kleiner Einzelgefechte zu-<br>sammen.<br>Zug um Zug wird gespielt. Hat man<br>dem Führungsstab der eigenen Streit-

"CombatZone" Combat Zone 1.0 Wirkttrotzder Konfiguration: ab 386/25 (2 hochauflösenden<br>MB RAM, VESA-kompatible **Grafik auf den** SVGA-Grafikkarts mit 1024 Etwas ange-<br>SoundBlaster, Registrierung: **20. US-S.** Entwicklung: und **Constanting: 20. US-Stautht, Doch der** Clinton, MD.20735-2676, USA daherriskiert ruhig maleinen zweiten Blick!

> Zug um Zug wird gespielt. Hat man kräfte erste Erfolge vorgewiesen, folgt die Beförderung. Zunächst werden Infanterie-Einheiten eingesetzt, aber dabei bleibt es nicht: Im Laufe des Spiels kommen Panzereinheiten hinzu. Die

» SIEGIE **jeGer und** 

# Einsteiger-Hilfen

Um den Ablauf und die Bedienung von "Combat Zone" kennenzulernen, sollte man anfangs auf jeden Fall eine hohe Zeitschleife im Optionen-Menü wählen (etwa 2000). Ist man dem Gegner zahlenmäßig überlegen oder in etwa gleich stark, sollten die Einheiten einfach nur zusammengerottet werden. Herannahende feindliche Truppen werden nach und nach an dieser "Mauer" zerbrechen. Hat der Gegenspieler größere Verluste erlitten, ziehtersich zurück. Angriffe fallen am effizientesten aus, wenn man den Feind von zwei Seiten ausin dieZange nimmt.

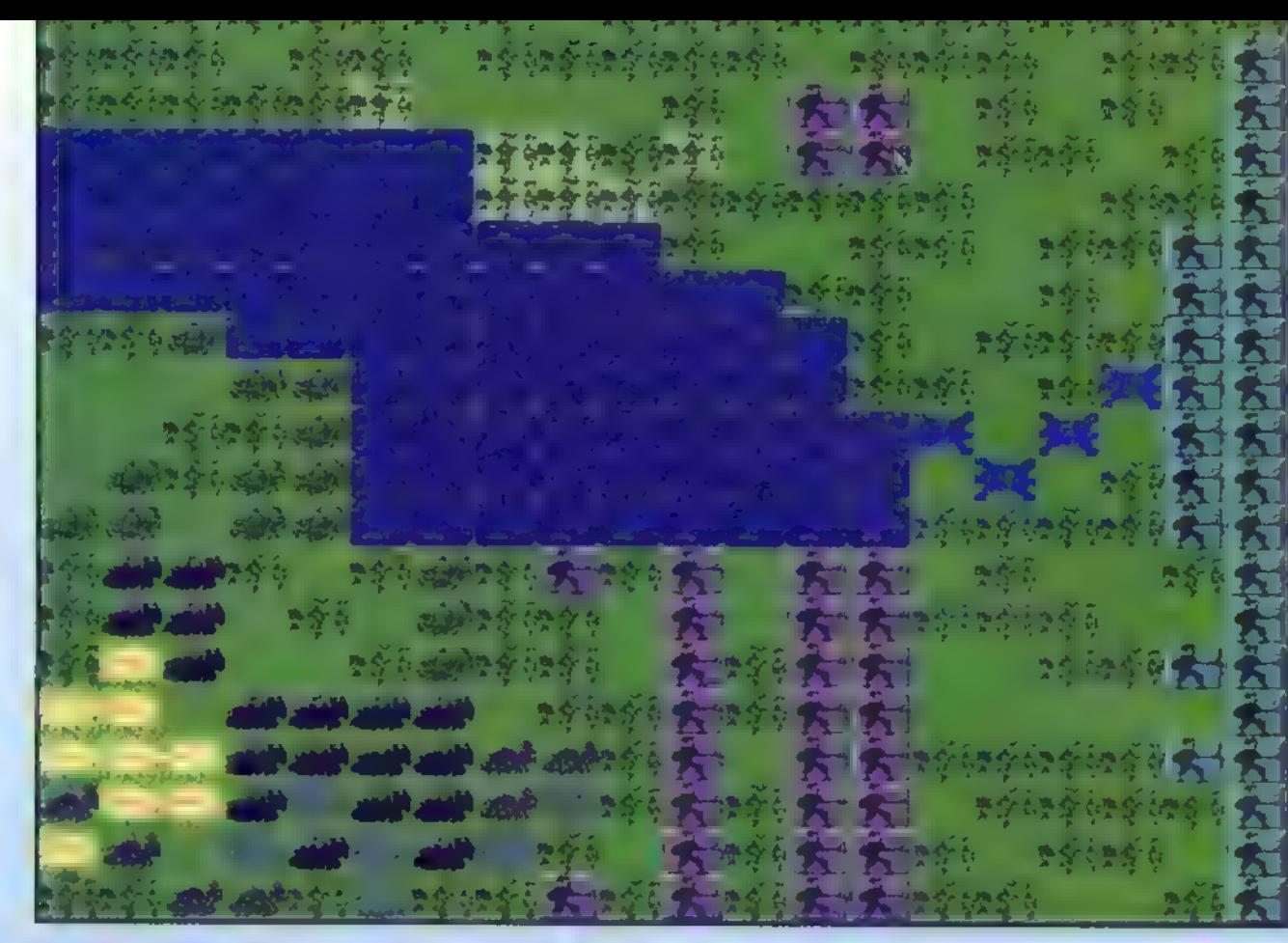

Vorhut, Nachhut-alles gut! Die vier Glückspilze oben spielen die Lockvögel

wird man die Besonderheiten der Landschaft schätzen lernen...

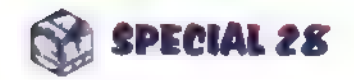

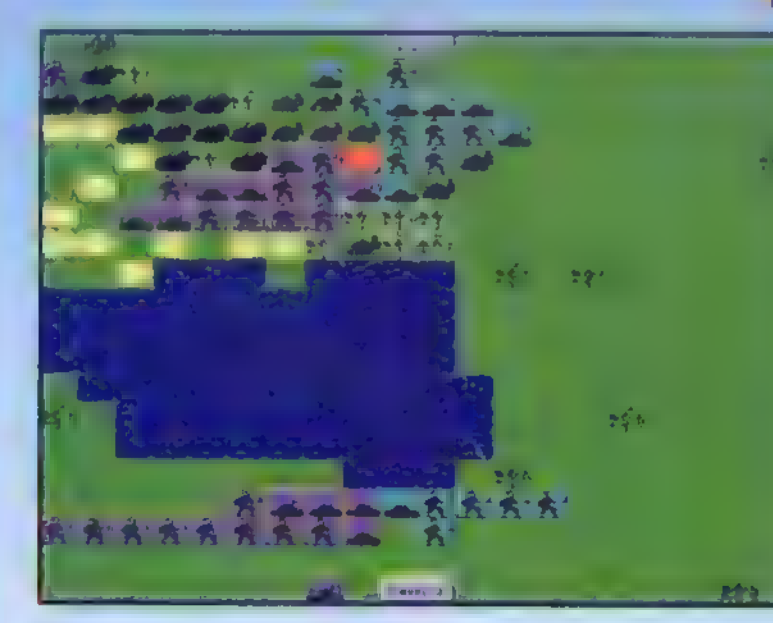

Stehen die ersten Kettenfahrzeuge zur Verfügung, wird aufgeräumt

Vollversion bietet darüber hinaus Kriegsschiffe, Flugabwehrgeschütze und vieles mehr. Auch das Laden gespeicherter Spielstände ist der registrierten Version vorbehalten.

Die Bedienung von "Combat Zone" ist schlüssig und braucht nicht mehr als eine kurze Eingewöhnungsphase. Mit der rechten Maustaste läßt sich ein Pulldown-Menü aufklappen, in dem alle Befehle sowie ein Optionen-Menü zugänglich sind. Gekonnt wurden auch Detailprobleme verschiedene gelöst, die man in manchen vergleich-

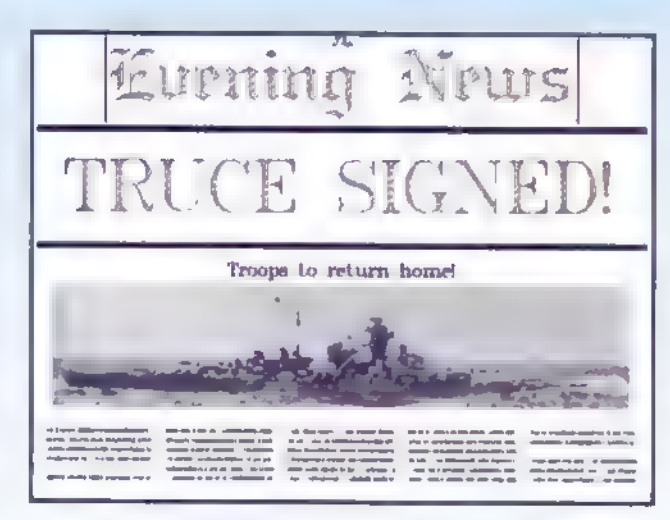

baren Spielen schlicht ignoriert hat. So lassen sich die Einheiten beispielsweise einzeln, in Gruppen oder nach Typen ausgewählt kommandieren.

Längerfristig interessant bleibt "Combat Zone" schon deshalb, weil die verschiedenen Spielfelder bei jedem neuen Spielstart immer wieder unterschiedlich aufgebaut werden. Besonders bei Spielstärke 4

Alexander Schmiegel

Die "Abendnachrichten" informieren über die Neuigkeiten von der Front

# Fürchte dich, Bime

Ein wabenförmiges -Spielfeldschwebt im All: Rubine stehen darauf gegen Perlen. Eine intelligente (Glühbirne fordert Dich heraus. Bringst Dusie dazu, vorWutzu platzen, oderbist Duder Verlierer? "Hexxagon" hat zwar einfache Regeln, ist aber nicht leicht zu gewinnen.

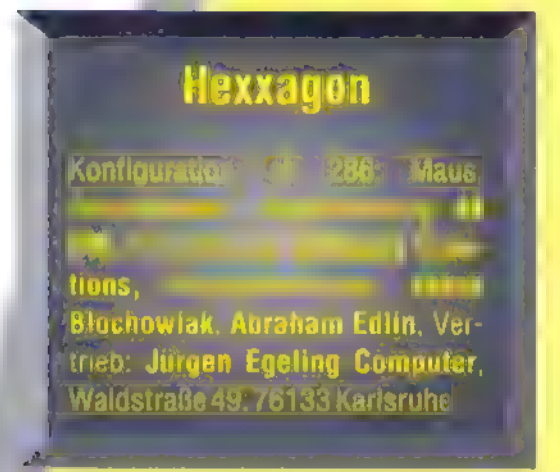

enn <mark>man eine</mark> Liste aller Computerspiele anlegen wollte, die so im stimmt ein Wälzer von der Jahre ent-<br>stimmt ein Wälzer von der Dicke des Laufe der Jahre entwickelt worden sind, käme dabei be-Berliner Telefonbuchs heraus. Dennoch brennen sich bestimmte Spiele ins Gedächtnis ein-wirklich herausragende Spielideen vergißt man nicht leicht, und manches Programm fordert den Spieler immer wieder von neuem heraus. Genau das gilt für Hexxagon Nach der ersten Partie kommt man von' dem eigentlich so simplen Spiel nicht mehrlos.

schieht nun ganz einfach durch den "Nachbarschaftseffekt": Kommt ein Stein nach dem Springen oder Doppeln in die direkte Nachbarschaft zu einem oder mehreren gegnerischen Steinen, so verwändeln sich diese in Steine des "Angreifers". Das hört sich komplizierter an, als es} in Wirklichkeit ist: Am besten, Ihr probiert es selbst einmal aus.

Auf einem sechseckigen Spielbrett sind die einzelnen sechseckigen Felder wie Bienenwaben angeordnet. Einzelne Felder können als "Löcher! definiert werden und bleiben frei. Zuerst werden die Spielsteine der beiden, Gegner auf dem Feld plaziert. Die

Startsituation kann individuell festgelegt werden. Nach Spielbeginn führen die Spieler abwechselnd mit je einem Stein einen Zug durch. Es gibt zwei Bewegungsarten: Das Springen und das Doppeln. Zieht man einen Stein um ein Feld in eine beliebige Richtung, so wird er verdoppelt-auf dem alten und dem neuen Feld liegt nun jeweils ein Stein. Beim Überspringen eines Feldes bleibt das Ausgangsfeld leer zurück. Das "Erobern" gegnerischer Steine ge-

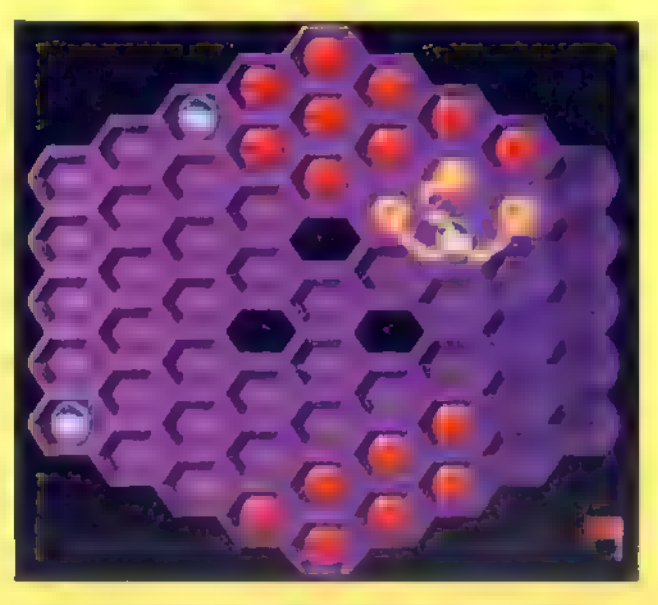

Eroberte Steine werden diskret konvertiert

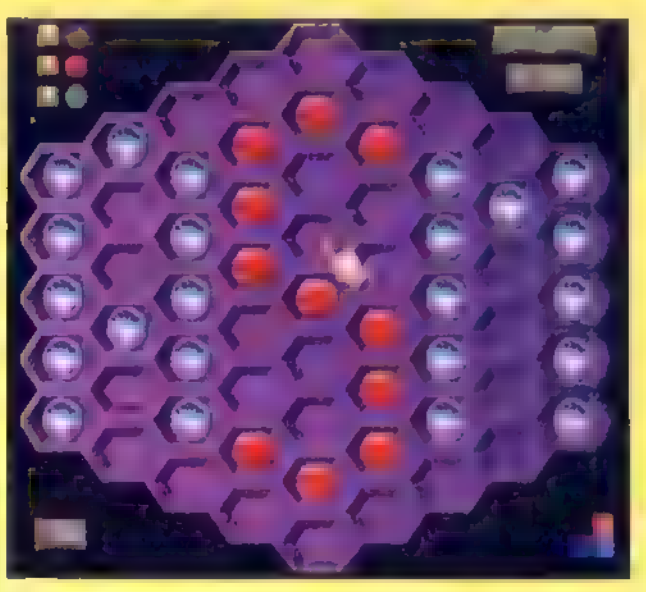

### Mit dem Editor lassensich beliebige Grundstellungen erschaffen

Der eingebaute Start-Editor erlaubt es, die Ausgangsstellung der Steine für die "Hexxagon"-Partie, zu bestimmen. Experimentiert ruhig ein wenig herum: Jede Formation erzeugt neue Situationen. Um die gleichmäßige Ausbreitung während des Spiels etwas zu erschweren, empfiehlt es sich, einzel ne "Löcher" vorzusehen. Diese können wederbesetzt noch übersprungen<br>werden. Bis zu fünf verschiedene Ausgangsstellungen kann man gestalten und abspeichern.

31

# Strategie

Mit Hilfe der beiden beschriebenen Zugweisen versucht nun jeder, taktisch so vorzugehen, daß er am Schluß des Spiels die Mehrzahl an Steinen auf dem Spielbrett hat. Der Schluß)des Spiels ist erreicht, wenn alle Felder besetzt sind. Zwei kleine Balken am rechten unteren Bildrand informieren darüber, welcher der beiden Kontra+ henten die meisten Steine in den Waben liegen hat.

# Wohlüberlegte Züge

In der kleinsten Schwierigkeitsstufe ist der Computer zwar kein schlapper, aber doch ein problemlos schlagbarer Gegner. Bei höherem Schwierigkeitsgrad sieht die Sache ganz anders aus.

Um den Gegner zu schlagen, gilt es, weite Sprünge aus einem Verbund der eigenen Steine möglichst zu vermeiden, falls ein gegnerischer Stein in Reichweite ist. Mit einem Zug kann dieser sich bis zu sechs Eurer Steine erobern. Lieber vorsichtig nur ein Feld dieser sich bis zu sechs Eurer Steine <mark>er-</mark><br>obern. Lieber vorsichtig nur ein Feld<br>weiterziehen. wodurch Ihr schon durch den "Doppler" Euren Vorsprung<br>geringfügig ausbaut. Eine defensive Haltung ist hier oft besser als eine allzu risikofreudige.

Hexxagon läßt sich allein gegen den Computer (in drei Schwierigkeitsstufen, wahlweise Perlen- oder Rubinseite) spielen oder gegen einen menschlichen Gegner. Wählt man für beide Parteien einen simulierten Computetspieler, hat man eine schöne Spieldemonstration. Übrigens lockt die Vollversion "Hexxagon II" mit nogh ausgeschlafeneren Strategie-Algofithmen für den simulierten Gegner und mit neuen, witzigen Grafiken.  $\Box$ Boris Theodoroff

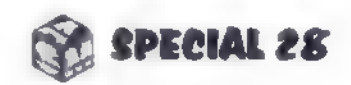

# **Reportage**

# Deutsche Spiele braucht das Land

Die "Allround-Sprache" im Gomputerbereich ist Englisch. Aberwieso eigentlich? Das fragte sich auch Jürgen Egeling aus Karlsruhe, alser seinen Softwarevertrieb gründete.

igentlich sollte ich ja nur ein paar gute deutsche Sharewarespiele für unser Magazin auftreiben, doch ehe ich mich versah, befand ich mich auf dem Weg nach Karlsruhe, um den neuen Stern an Deutschlands Sharewarehimmel zu besuchen: Jürgen Egeling. Nach der üblichen Quälerei über die

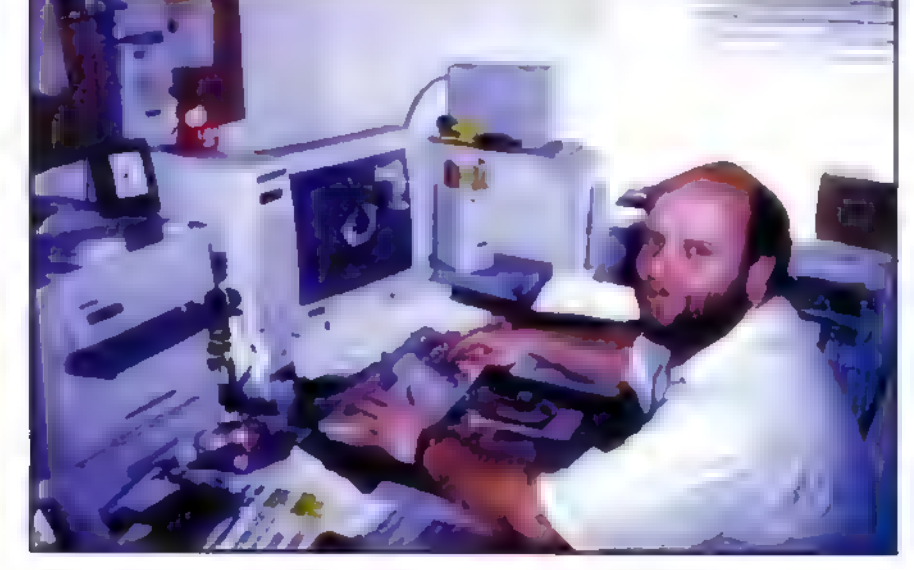

Jürgen bei der Arbeit an seinem neuesten Projekt

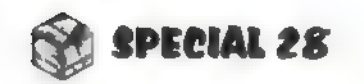

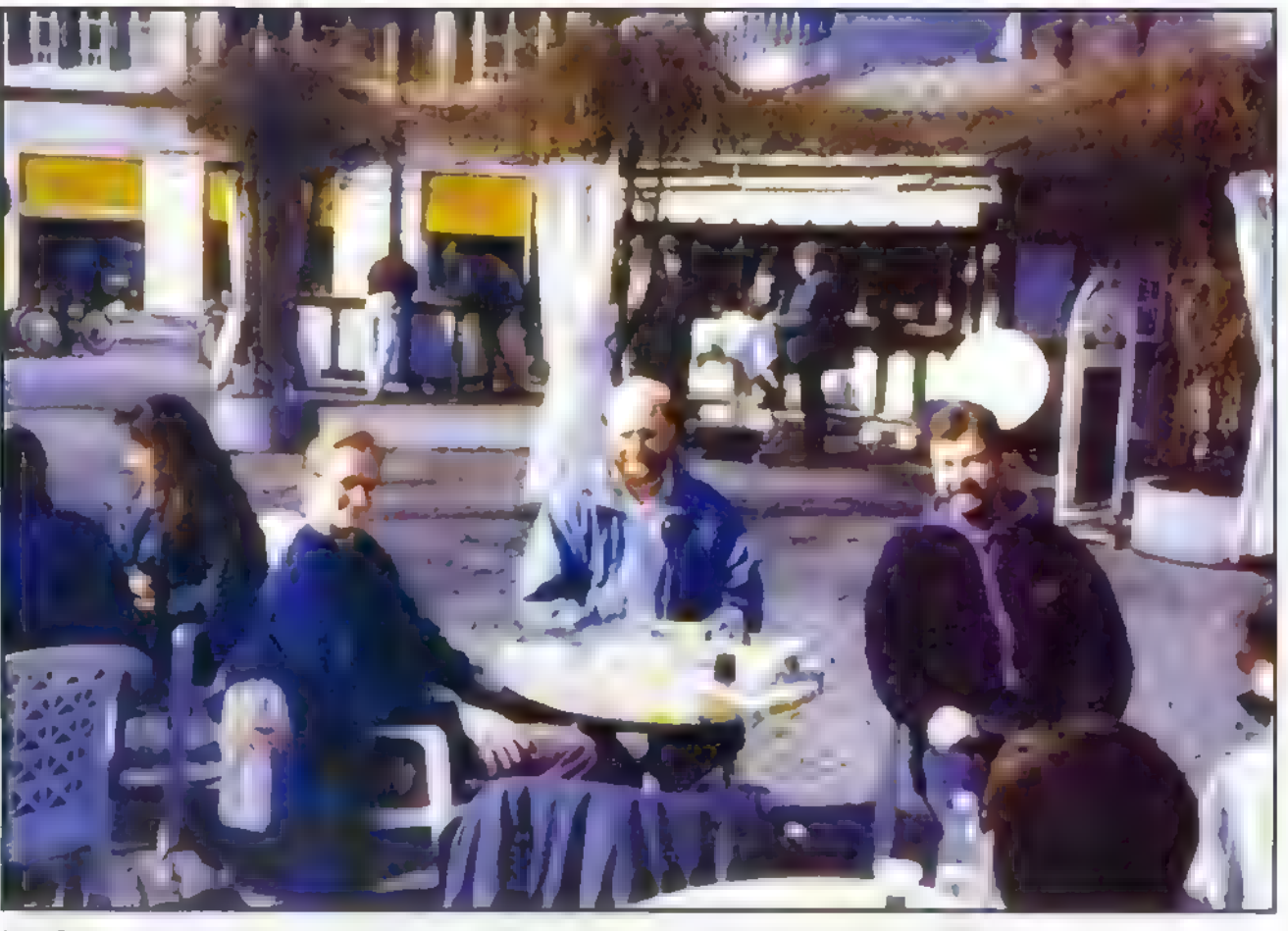

Die Säulen der Softwareschmiede: Michael Riedel, Jürgen Egeling und Nick Baehr (v.1.)

Bundesautobahn brauchte ich mindestens noch mal soviel Zeit in Karlsruhe dafür, einen Parkplatz zu finden. Nachdem auch diese Hürde genommen war, konnte ich endlich Kamera und Notizblock auspacken.

Im dritten Stock eines Hauses in der Werderstraße begrüßte mich Jürgen Egeling. Die Größe des JEC-Domizils

> läßt auf den ersten Blick nicht unbedingt auf einen weltweit operieren-

den Betrieb schließen. Nach dem üblichen Durchgraben der Papierberge seines Arbeitszimmers konnte ich seine neusten Werke begutachten (Kenner der Branche wissen, wieviel Berge von Papier sich in einer Woche auf einem Schreibtisch auftürmen können). Währenddes-

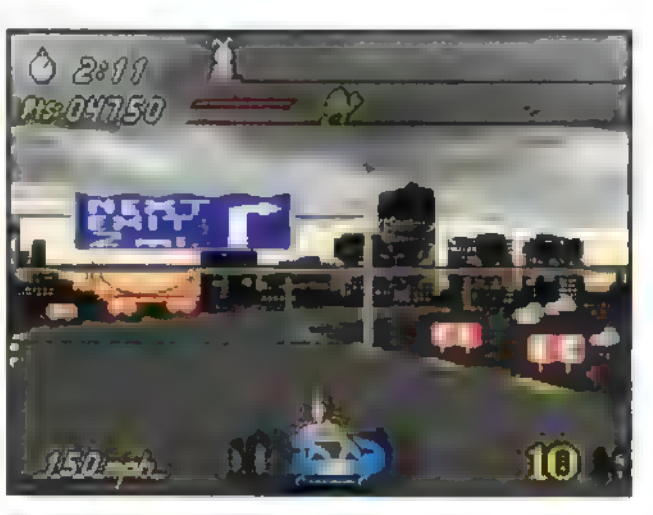

sen hoppelte mir vergnügt Jürgens Zwergkaninchen Scotty über die Füße: ein Maskottchen besonderer Art.

Doch wie fing das alles an? Nach ein paar kurzen Telefonanrufen verabredeten wir uns mit seinen Freunden im "etwas anderen Restaurant" in der Karlsruher Innenstadt, das der jungen Firma schon lange als Kommandozentrale dient. Kopf des "festen Teams" ist Jürgen Egeling, für Marketing und Betreuung ausländischer Partner ist Nick

Kommt demnächstaufden Markt: Roadhog

Baehr zuständig, und schließlich ist da noch der \*Hausprogrammierer" Michael Riedel. Letzterer war es auch, der den Stein vor zwei Jahren ins Rollen gebracht hat.

Michael hatte zu dem Zeitpunkt das Spiel Brixgeschrieben, das vielen heute ein Begriff sein dürfte. Nach ein paar Einspielungen in internationale Mailboxen wurde die US-Firma Epic Mega-Games auf ihn aufmerksam und bot ihm einen Vertrieb in den Vereinigten Staaten an. Das Angebot klang so verlockend, daß er es kaum ausschlagen konnte. Für den europäischen Vertrieb konnte er allerdings seinen Studenten-Kollegen Jürgen Egeling gewinnen.

Jürgen mißfiel zunächst, daß Michael alles auf englisch getextet hatte, so daß er es gleich wieder eindeutschte. Und damit war für ihn auch schon eine erfolgversprechende Idee geboren; Spiele übersetzen.

# Mit Brix fing alles an

Nachdem der ehemalige britische Epic-Vertrieb PSP ihm zwei Spiele zukommen ließ, machte er sich selber an die Arbeit und sprach in- und ausländische Programmierer an, ob er nicht in Deutschland ihre Spiele in einer deutschen Version vertreiben dürfe. Nach und nach entwickelte sich durch seinen Übersetzungsservice eine feste Zusammenarbeit mit vielen Spieleautoren, die weit über das reine Übersetzen (europaweit in mittlerweile fünf Sprachen) hinausgeht.

Jürgen ist immer einer der ersten Beta-Tester, und viele seiner Ideen fließen in die Spiele ein. Das freut natürlich nicht nur ihn, sondern auch

Das Maskottchen desneuen Labels

die Telekom, denn der allergrößte Teil der Kommunikation zwischen seinen Partnern geschieht per Modem über die Telefonleitung. "Neulich stand der Bundespostminister vor der Haustür und wollte mir persönlich zur neuen Telefonrechnung gratulieren", meint er scherzeshalber dazu. Aber sein Modem ist sein Kapital, denn ohne die Datenfernübertragung wäre es

kaum möglich, innerhalb kürzester Zeit ein Spiel zu übersetzen oder zu debuggen. Und wahrhaftig: Nicht mal drei Tage, nachdem ich ihn über einen Fehler in einer Beta-Version unterrichtet hatte, flatterte mir per Post schon das Update ins Haus.

# Weltweit auf 15 m<sup>2</sup>

Es ist schon erstaunlich, daß Riedel, Egeling und Baehr mit geringen Mitteln eine Firma aufbauen konnten, die sogar schon in den USA einen Namen hat. Zum Glück haben sie vor wenigen Wochen ein für ihre Aktivitäten geradezu ideal geeignetes Büro gefunden: Es bietet den nötigen Platz und liegt direkt gegenüber von ihrem Treffpunkt. Der Umzug war auch dringend nötig. In Jürgens altem Domizil war kaum noch Platz für andere Aktivitäten. Neben seinem OS/2-Rechner (ja, alle JEC-Spiele laufen auch unter OS/2!), stapelweise Papierkram und einer Copy-Station findet auch noch seine Mailbox (Rufnummer 0721/374625, 19200/8/N/1, 24h online, "kost nix") Platz auf dem Schreibtisch, an dem er alles schaltet und waltet. Es sei denn, er hätte mal wieder aus Frust sein Telefon zertrümmert, wie neulich nach einem deprimierenden Anruf bei der IBM-Hotline - oder besser deren endloser Warteschleife. Aber fern von jedem Telefon (Handy? Wozu?) finden die meisten Besprechungen sowieso in der freien Natur statt, sofern das Wetter mitspielt. Die neueste Aktion aus dem Hause JEC ist die Gründung

33

# Reportage

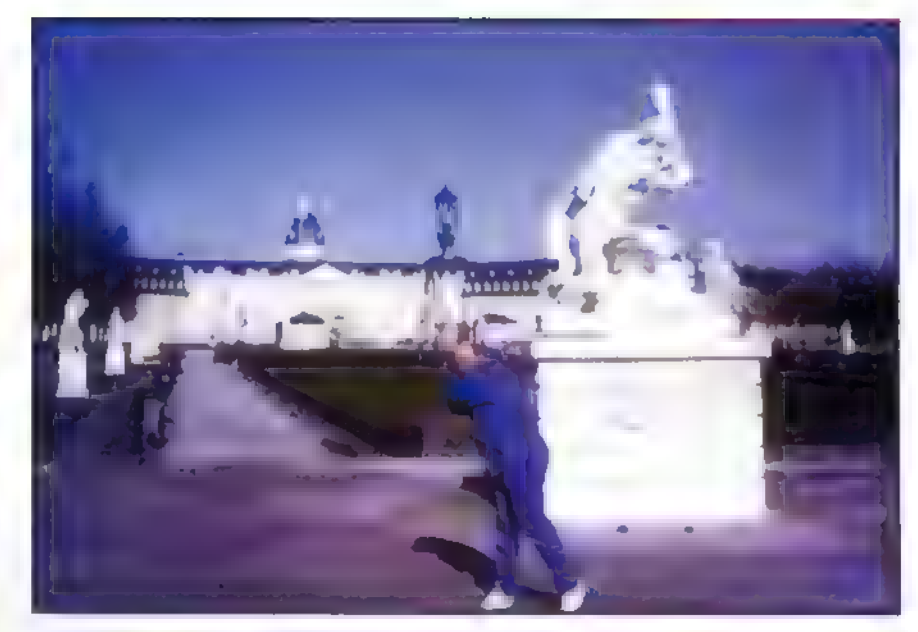

Selbst Karlsruhes Väter wußten schon, wie man Programmierergefügig macht

des Softwarelabels "Ticsoft", unter dem fortan alle Spiele von Egelings Programmierer-Mannschaft veröffentlicht werden. Ihr Erkennungszeichen ist der schwarze Kater – vielleicht als Anlehnung an ihren Zustand, der angeblich die Idee für das Label gebracht hat...

Die Gründung eines Labels hat für ihn den Grund, seiner Software einen höheren Erkennungswert zu verschaffen. Wie Apogee und Epic ist auch Tic-

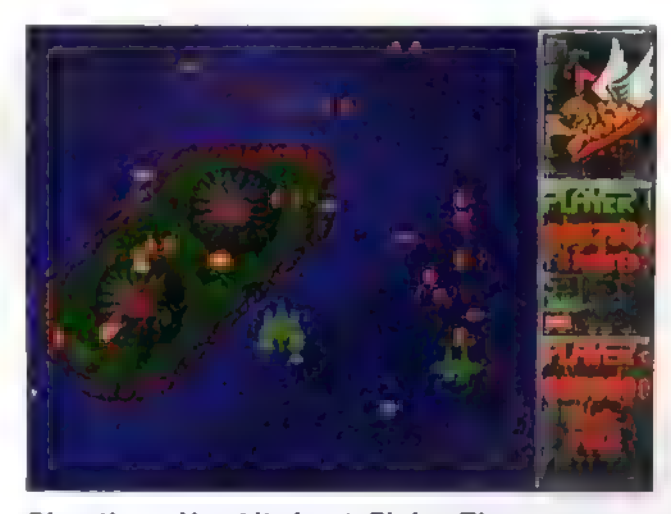

Shoot' em-Up atits best: Flying Tigers

soft ein Zusammenschluß von Autoren, die unter einem Warenzeichen die verschiedensten Spiele veröffentlichen, und das mittlerweile in den USA, in Frankreich, Spanien, Australien, Italien, in der Schweiz, in Deutschland und in vielen anderen Ländern. Dort überall sitzen seine Partner, die die Vollversionen weltweit anbieten und in die Läden bringen.

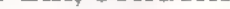

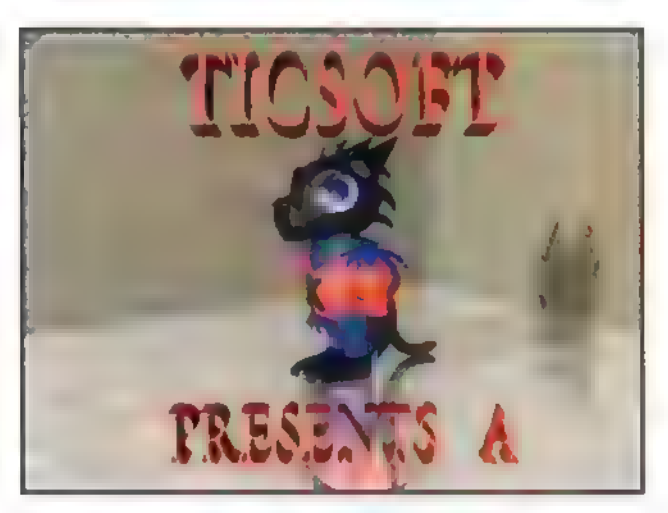

Bei uns kann man sie übrigens im Media Markt, bei Vobis und Escom erhalten. Aber auch der Versand direkt von Karlsruhe wird weiterhin aufrechterhalten. JEC vertreibt aus-

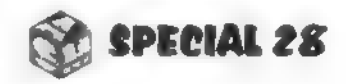

# Reportage

schließlich Spiele, wenn man mal von dem gelungenen Musik-Composer Sound Clubabsieht.

Auf unserer CD findet Ihr die gesamte Produktpalette von Jürgen Egeling. Darunter sind die brandneuen Highlights Rollin' von Michael Riedel, das 3D-Action-Spiel CyberPuck, die neueste Version von Flyin' Tigers, ein brillantes Shoot'em-Up, der neue Flipper Tilt, das GCS-System, mit dem Ihr eigene 3D-Spiele basteln könnt, und das Weltraumspiel Outer Ridge. Des weiteren sind auch die Shoot'em-Ups Night Raid, Star Hammer, Starfire, Mutant Bats of Doom, Phylox und World Quest vertreten. Zur Kategorie Jump'n'Run zählen GateWorld und

Jetpack. Die Vollversionen dieser Spiele hat Jürgen Egeling im Vertrieb, für um die 48 DM. Als besonderes Bonbon für Musikfreunde ist auch die Shareversion des Sound Club dabei, auferdem ein Dance-Floor-Audio-Track, den ich selbst mit diesem System zusammengestrickt habe.

ASM special: Wie sind Sie darauf gekommen, Spiele ins Deutsche zu übersetzen?

Jürgen Egeling: Die Sache ist eigentlich logisch: Wenn ich mich in einem Lokal aufhalte, dann sage ich zur Bedienung nicht "| wanna have a coffee", sondern "Ich möchte gerne einen Kaffee". Also ist es naheliegend, daß in Deutschland die meisten Leute deutsch sprechen. Und wenn diese jetzt am Computer sitzen und sich eigentlich entspannen möchten, dann müssen sie nicht noch mit Fremdsprachen belästigt werden. So kann man sich dann überlegen, daß einer die Übersetzung macht, anstatt daß sich die Programmierer hinsetzen und alles selber intern übersetzen, und er bietet das denenan. Sokam das Ganze.

ASM special: Wie kommen die Kontakte zu den Programmierern zustande? Stürmen die alle auf Sie zu?

Boris Theodoroff

# Wir sprachen mit Jürgen Egeling an seinem Lieblingsort in Karlsruhe

Jürgen Egeling: Schön wär's. Ich habe mir ein Spiel ausgeguckt, das mir selber gut gefallen würde, und habe den Autoren gefragt, ob ich nicht in Deutschland eine deutsche Version davon vertreiben könnte. Dann sagen die meisten auch "Ja". Wenn es so ist, dann übersetze ich das, finde Fehler, mache Vorschläge, und dadurch ergibt sich eine Zusammenarbeit. Die ist meistens furchtbar fruchtbar.

ASM special: Haben deutsche Programmierer auf dem Markt überhaupteine Chance?

Jürgen Egeling: Die beiden Großen der Sharewarebranche kennt jeder, die haben sich hier in Deutschland verkauft. Dazwischen gibt es aber jede Menge neue, frische Programmierer, die das gleiche Know-how haben. Und Epic und Apogee machen eigentlich auch nichts anderes als ich. Und mit Brixhabe ich dem Michael in Deutschland mehr Gewinn gebracht als Epic in der ganzen restlichen Welt. Also besteht hier durchaus eine Chance, daß man den Programmierer ein nettes Zubrot verdienen läßt- genau dastun wir. Und dafür willich die deutsche Version haben.

**ASM special:** Eine gute Zeit lang konnte man von deutschen Spielen nicht viel erwarten. Da schreckten der deutsche Titel und deutscher Texteher ab.

Jürgen Egeling: Früher kam eben nicht viel Gutes aus Deutschland. Aber wenn man sich mal die neuen Spiele von uns ansieht: Die stammen alle von deutschen Autoren. Und die können sich sehen lassen! Rein quantitativ gibt es in den USA mehr Programmierer, aber prozentual gesehen gibt es hier sicherlich genauso viele gute Leute. Und darum haben wir versucht, das neue Label aufzumachen, das den Programmierern eiASM special: In welchem Bereich liegen die Preise Ihrer Software?

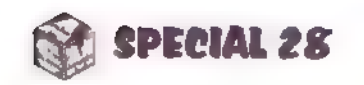

Jürgen Egeling: Der Sound Club ist mit 129 Mark das teuerste Programm. Ansonsten wollte ich die Preise so bei 49 Mark halten. Das erklärte Ziel für mich sieht so aus: Die Softwarepreise müssen dahin, wo jetzt die Preise von Musik-CDs sind. Man muß in den Laden gehen können und sagen: O.K., da gebe ich jetzt 30 Mark aus und habe dafür mindestens fünf Stunden Unterhaltung. Im Kino bekomme ich für 15 Mark zweieinhalb Stunden — wenn man das hochrechnet, dann paßtdie Sache.

34

nen weltweiten Vertrieb bietet. Bei meinen ausländischen Partnern habe ich mir zur Prämisse gemacht, daß ich vorwiegend mit Programmierern zusammenarbeite. Dashat den Vorteil, daß die den Wert einer Software zu schätzen wissen und sehen, was für ein Aufwand in der Entwicklung steckt. Undeinige Leute machen den Fehler, dazu arrogantranzugehen. Außerdem werden oft von sogenannten Computermagazinen Spiele für 30 Mark mit welchen für 120 verglichen und dann total verrissen. Kein normaler Mensch würde jemals auf die Idee kommen, etwa einen Fiat Panda mit einem Mercedes der S-Klasse zu vergleichen.

# Reportage

# "Verrückte Daten"

Versuchtmal, im Shareware-Dschungeleinen ausgesprochenen Knüller ausfindigzu machen. Gutsortierte Händler versorgen Euchmittausenden von Programmen auf prall gefüllten CDs. Aber die Fahndung nach dem wirklich lohnenden Spiel ähnelt doch ofteinerregelrechten Schatzsuche. Aus dieser Beobachtung heraus ist die Düsseldorfer Firma Mad Data entstanden.

> Konfiguration: ab. 3860%/ Musik: Vladimir Kononenko, Vertrieb: 'Mad Data, Jörg Henseler, Postfach © 102818, 40019 Düsseldorf.

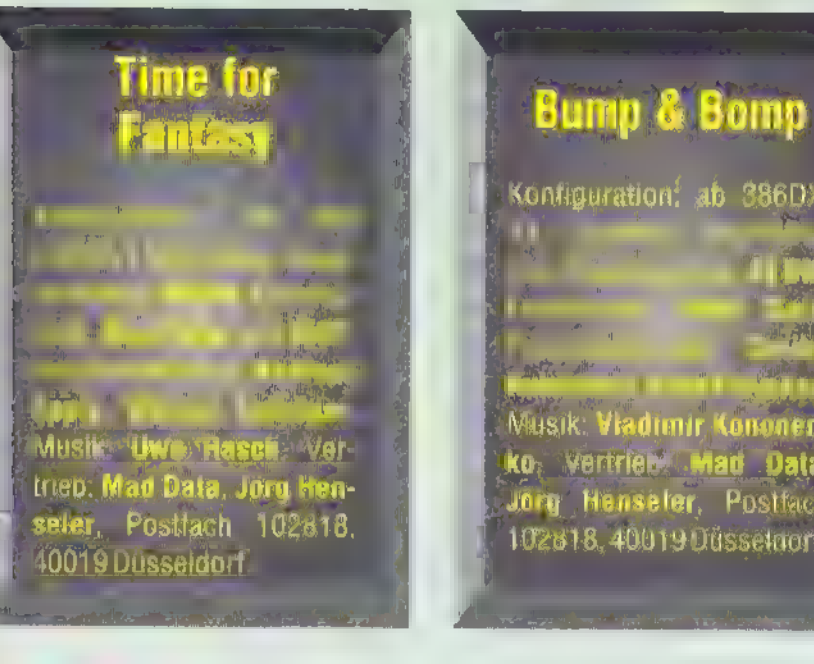

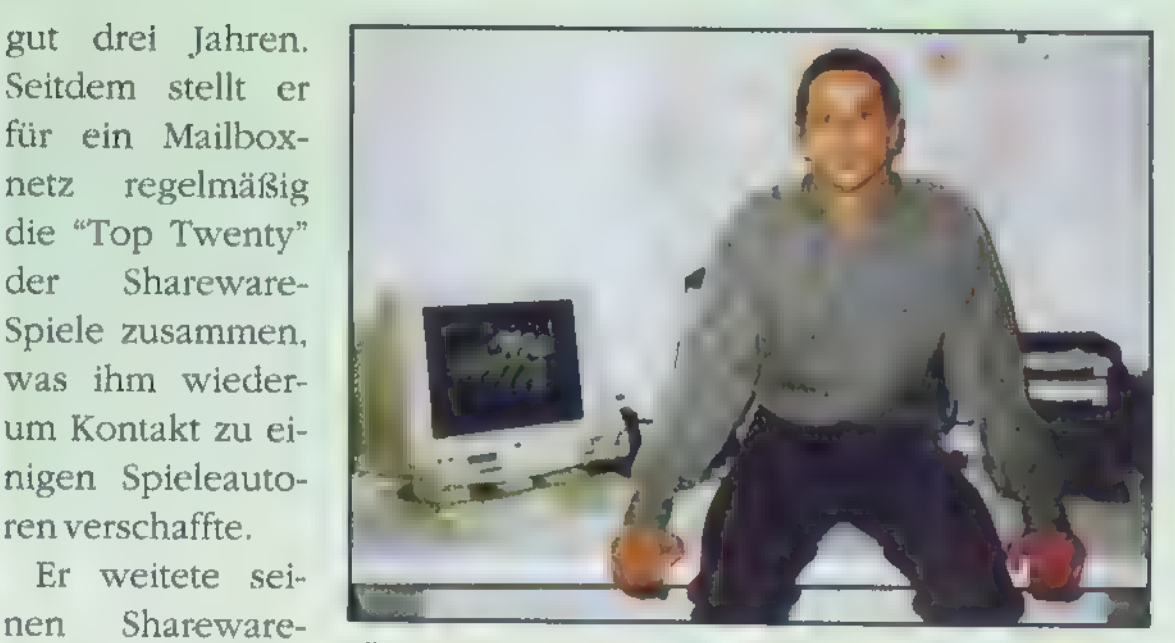

die "Top Twenty"

nigen Spieleauto-

ren verschaffte.

Er weitete sei-

Das Maskottchen von"Timefor Fantasy"

ei einigen Shareware-Händlern bekommt man heute so gut wie alles. Jeder hat von jedem etwas in seinem Programm. Jörg Henseler fiel aber auf, daß man in der Angebotsfülle lange suchen muß, wenn man sich ausschließlich für Spieleknüller interessiert, und die Sharewareversender können die einzelnen Produkte schon der Menge wegen kaum mit umfangreichen Erklärungen ausstatten. So kam ihm die Idee, sich als Händler auf Shareware-Spiele zu konzentrieren und seinen Kunden einen besonderen Service mit ausführlichen Beschreibungen zu bieten. Gesagt — getan: Er gründete in Düsseldorf

Das neueste Projekt nennt sich "Bump &Bomp" und handelt von zwei Teddybären, die durch ein verzwicktes Labyrinth finden müssen. In Anlehnung an den Klassiker Soko-Ban werden hier bestimmte Steine auf die richtigen Stellplätze geschoben. Das ist gar nicht so einfach - schließlich besteht das Spielfeld aus verwinkelten Gängen, und im "Warrior"-Modus erschweren auch noch einige Monster die Arbeit. Leider war das Spiel bei Redaktionsschluß noch nicht marktreif. Aber Mad Data hat extra für uns eine Vorabversion zusammengestellt. Mit der offiziellen Shareversion dürfte in den nächsten Wochen zu rechnen sein. ❏

seine eigene Firma Mad Data.

Mit seinem speziellen Konzept wurde er zum festen Partner für einige Fachzeitschriften, die von ihm die neuesten Highlights der Branche vorseleknen Shareware-Handel aus, indem

er Lizenzen kaufte, den deutschen Vertrieb für ausländische Autoren übernahm und schließlich damit begann, eigene Spiele zu produzieren. Zu den ersten seiner Werke, die in Zu-

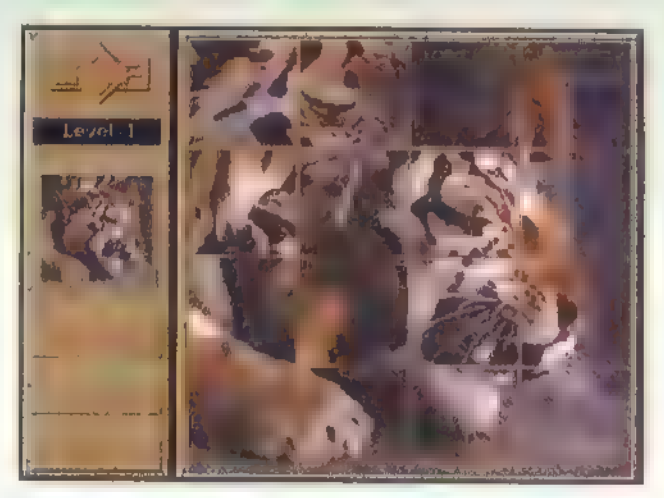

Puzzeln und Entspannen bei "Time for

Fantasy"

tiert präsentiert bekamen — das war vor Im Jahr 1994 bekam er schließlich von der Firma Tchibo den Auftrag, im Rahmen einer Reihe von Büroutensilien einen Sampler zusammenzustellen, der jede Menge Low-Cost-Spiele enthalten sollte. Seine Mühe zahlte sich aus, die Spielesammlung wurde ein

sammenarbeit mit anderen Autoren entstanden, zählen die Spiele "Puzzle" und "Bars".

35

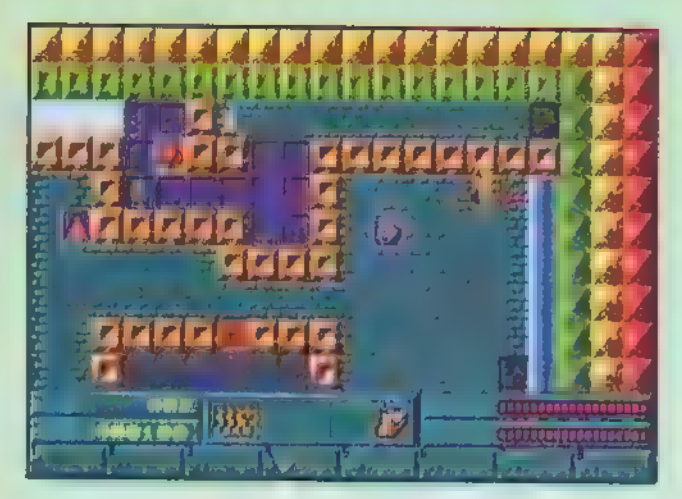

Bump & Bomp beim Klötzchenschieben

Jörg Henselervon Mad Data

voller Erfolg. Mittlerweile hat Jörg Henseler bei Mad Data sechs Mitarbeiter, die seit einiger Zeit zusammen eigene Spiele entwickeln. Kürzlich entstand in Zusammenarbeit mit WSP das Puzzlespiel "Time for Fantasy", bei demä la Schiebefix die Teile eines Bildes in die richtige Anordnung gebracht werden,

Boris Theodoroff

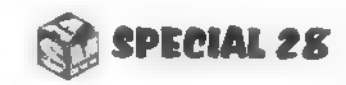

# Denk- und Knobelspiele

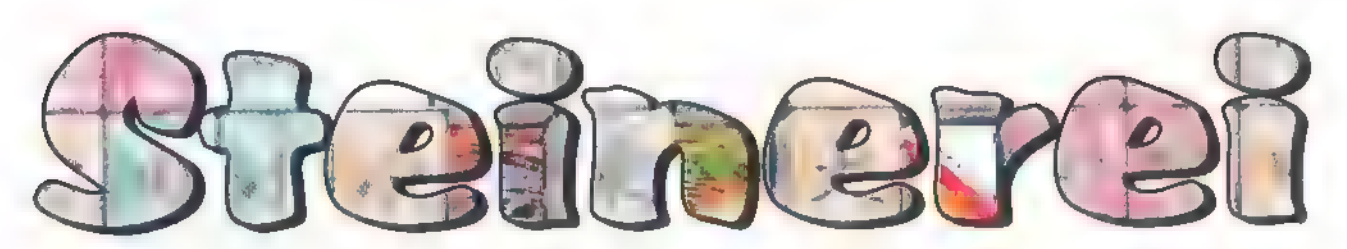

Dominoartige Spiele haben in Fernost Tradition. Im Gefolge von Mahjongg haben etliche hübsche Kombinationsübungen ihren Weg auf den PC gefunden. Da es bei Spielen dieser Art nicht viel in Echtzeit zu animieren gibt, eignet sich Windows gut als Oberfläche dafür. "Shih Dao" ist ein gelungenes Beispielfürhübsche Knobelkunstim China-Look.

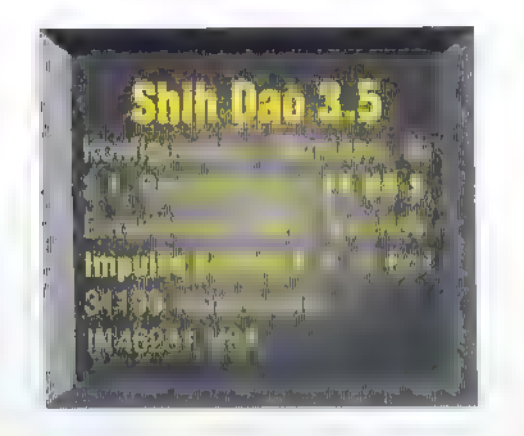

as Spielprinzip ist simpel und vielleicht gerade deshalb so faszinierend: Zueinander passende Steine werden geduldig gesucht und gefunden. Anders als bei Mahjongg müssen bei "Shih Dao" nicht Steine vom Spielfeld weggenommen, sondern darauf abgelegt werden. Es gibt 72 Steine mit je sechs unterschiedlichen Farben und Mustern. Jedes Muster kommt in jeder Farbe zweimal vor. Die Aufgabe des Spielers besteht darin, die in zufälliger Reihenfolge erscheinenden Steine auf dem Brett abzulegen, was jedoch nur unter bestimmten Bedingungen möglich ist. Dabei soll durch geschicktes Kombinieren von Steinen eine möglichst hohe Punktzahl erreicht werden.

Die Regeln für das Aneinanderlegen

von Steinen sind zwar nicht gerade kinderleicht, aber einigermaßen logisch: Ein Stein darf neben einen anderen gelegt werden, der entweder die gleiche Farbe oder das gleiche Muster aufweist, jedoch nicht beides zugleich. Ein Stein, der an zwei andere gleichzeitig angelegt wird, muß in der Farbe zum einen und im Muster zum anderen passen. Bei drei Steinen muß dann entsprechend einer davon die gleiche Farbe haben, die anderen beiden das glei-

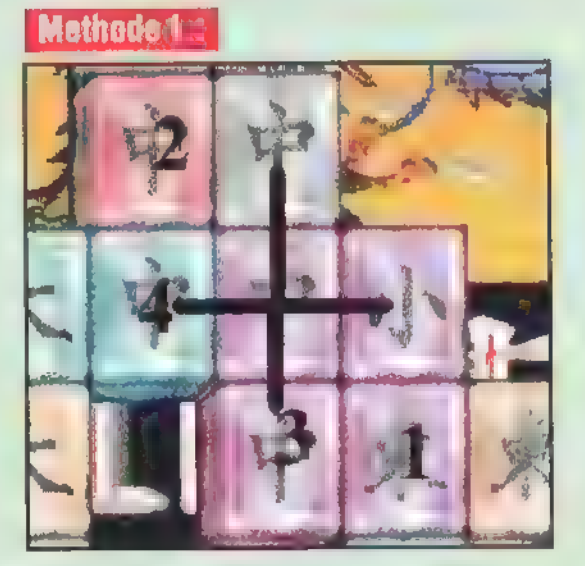

Sind alle Steine abgelegt, so ist das Spiel gewonnen - aberähnlich wie bei Mahjongg hätte es immer wieder mehrere Methoden gegeben, die dem siegreichen Spieler zu noch mehr Punkten verholfen hätten. Das eigentliche Ziel bei Shih Dao besteht darin, möglichst viele 4-Ways zu machen. Alsdann probiert es mal. Ihr werdet bestimmt genau so schwer wieder davon loskommen wie wir.  $\Box$ 

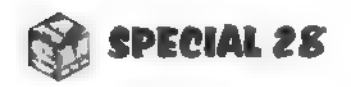

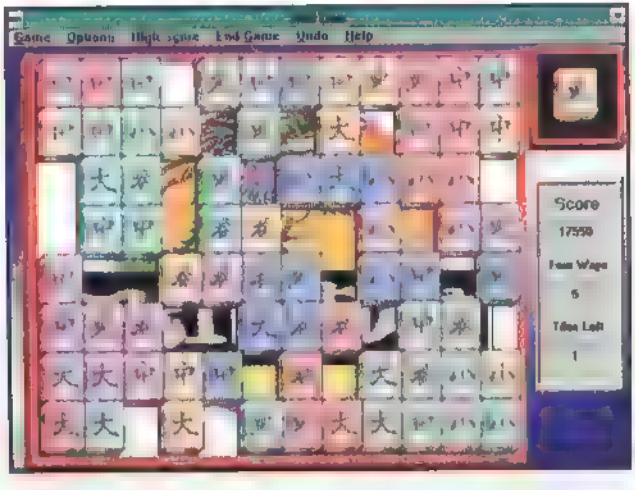

So(odernoch besser) sollte das Spielfeld ungefähr zum Schluß aussehen

che Muster-oder umgekehrt: zweimal Farbe, einmal Muster. Richtig knifflig wird es dann bei einem 4-Way: Der anzulegende Stein muß in die Mitte von sechs oder sieben Steinen gelegt werden, von denen zwei die gleiche Farbe und zwei das gleiche Symbol wie der anzulegende Stein haben müssen. Es gelten übrigens nur die anliegenden Flächen der Steine, aber nicht deren

Sokriegtmaneinen 4-Way

(Die Zahlen aufden Bildern geben die Reihenfolge der abzulegenden Steine an.)

Man beginne im Zentrum des Bretts

Kanten. Wer sich durch das vorschnelle Ablegen eines Steins das weitere Vorgehen verbaut, der kann den ungünstigen Zug mit der Undo-Funktion wieder zurücknehmen.

Über das bloße Ablegen hinaus möchte der "Shih Dao"-Spieler auch noch ordentlich punkten. Hier die speziellen Punkteverteilungen: 1 Stein an einem anderen = 10 1 Stein an zwei weiteren = 20

1 Stein an drei weiteren = 30

 $4-Way = 100$ 

Außerdem erhöhen sich mit jedem 4-Way die eben genannten Punktverteilungen jeweils um den Grundwert. Das soll heißen, bei zwei 4-Ways gibt es schon 30 Punkte für die einfache Version und so weiter. Und da das ja für echte Punktejäger immer noch lächerlich kleine. Werte sind, erhöht sich die Punktzahl für jeden 4-Way auch noch einmal um 1500. Somit bringt 4-Way Nummer zwei statt 100 Punkten bereits 1600, Nummer drei dann 3100, und so weiter.

Thorsten Becker

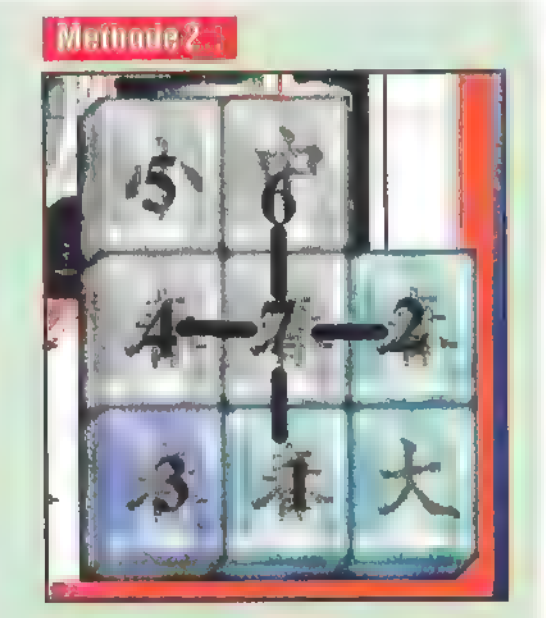

Ein4-Wayistauchineiner Ecke möglich, allerdings wesentlich schwieriger auszuführen-man kannsichhiernichtbeliebig ausdehnen

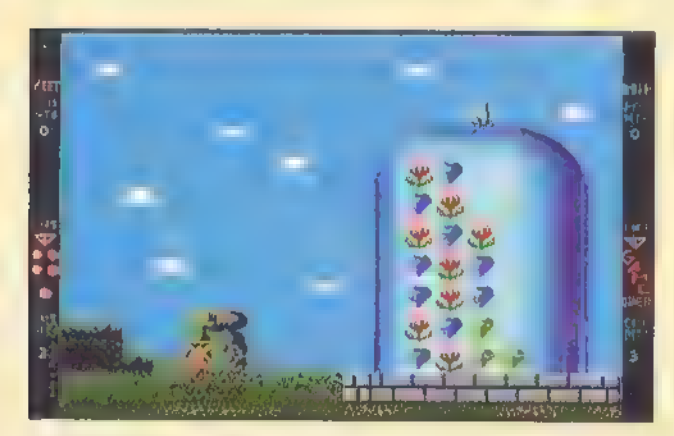

Dererste Levelistmehr oder minder zumEin-gewöhnen. Aber wer hierschon gutkombiniert, erhälteinen satten Bonus

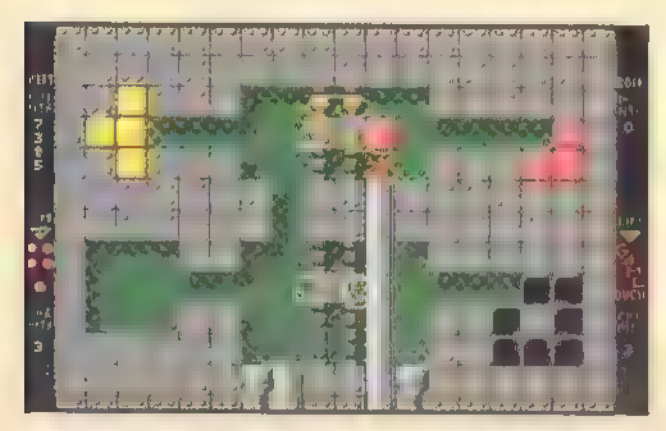

Man achte aufdie zwei goldenen Becher oben und auf die roten Dinger inder Wand

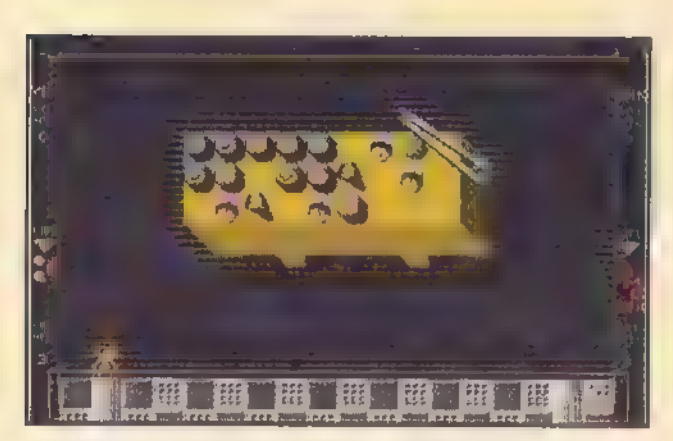

Die Quadrate aufdem Boden bilden eine gute

### Orientierungshilfe

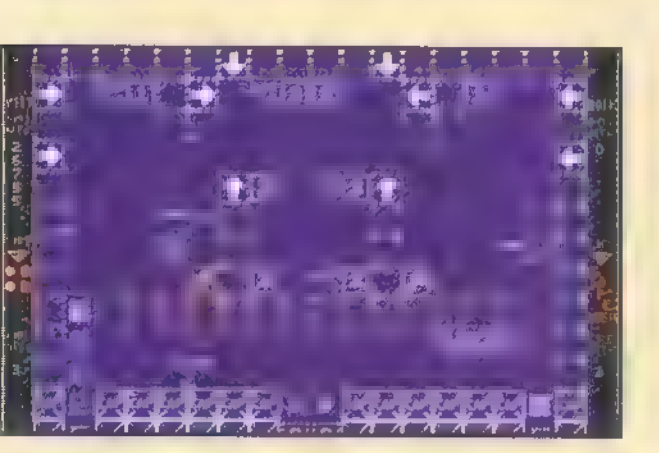

Die beiden markierten Feldersind die einzig wichtigen

# Denk- und Knobelspiele

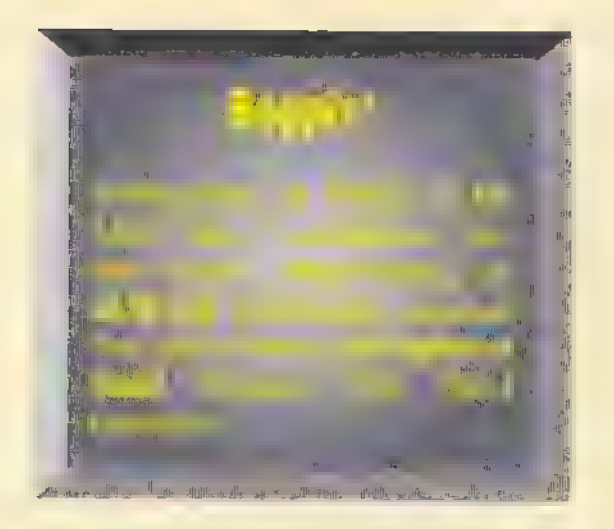

Mit "Boppin'" bringtder US-Sharewaregigant Apogee ein Kombinationsspiel desrelativunbekannten Entwicklerteams "Accursed Toys" unter die Leute. Dastrickreiche Grübelding besticht nicht nur durch seine abgefahrene Grafik-Ihr werdet'sschon merken.

# Paß paßt's nicht?

in militanter Softie hat sämtliche Monster aus sämtlichen Computerspielen geklaut: **E** Einsamkeit, Frustration und Arbeitslosigkeit machen sich unter den Helden der plötzlich blitzsauberen Games breit. Irgend jemand muß die Monster wieder herbeischaffen.

Dann mal los - sie sind nämlich in den einzelnen "Boppin'"-Levels gefangen. Das Spiel besteht grundsätzlich darin, bestimmte Symbole nacheinander so durch den Raum zu pfeffern, dafs diese an jeweils gleichartige Symbole geraten - jedes komplettierte Paar verschwindet. Wenn man bestimmte Kombinationen freiräumt (etwa ein Quadrat aus vier gleichen Teilen),

Level 5: Dieser Level ist dann wieder etwas trickreich: Hier müssen zuerst die freiliegenden Steine so verschoben werden, daß sie zu den zweianderen herunterfallen. Erst dann darfman den letzten Stein nachrechtsan den Ventilator (oderwas auch immer das sein soll) werfen.

wird ein Spielmonster freigesetzt. Trifft man bei diesen Aktionen allerdings ein Symbol einer unpassenden Sorte, so verliert man nicht nur dieses, sondern auch gleich noch eins der fünf Spielleben. Zusätzlich sind noch zahllose Extras eingebaut, die dem Spieler helfen oder ihn behindern können. Als oberste Regel gilt, daß ein geworfenes Symbol sich immer exakt diagonal nach oben bewegt, also nicht bloß nach links oder rechts und schon gar nicht nach unten. Zweitens lassen die Teile sich immer nur an ebenen Flächen gleichartiger Teile anheften, An Ecken und Kanten prallen sie hingegenab.  $\Box$ 

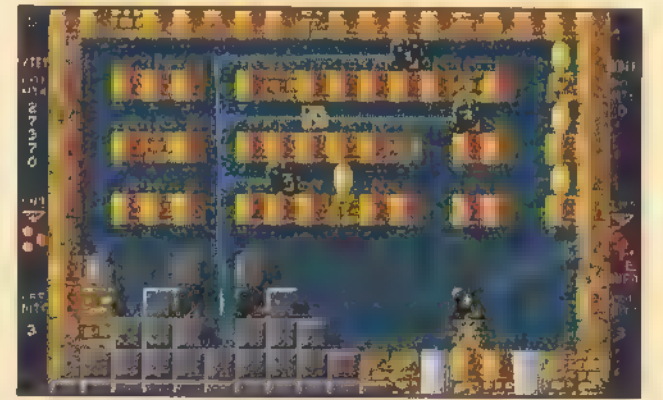

Die Markierung zeigt die Reihenfolge derzu befördernden Steine sowie den Ventilator, um den letzten Stein zu befördern

37

# Tips zu deneinzelnen Levels

Drückt man <Strg>+<br/>kb>, so werden alle "Mystery Spots" des jeweiligen Levels angezeigt. Die Dinger bringen massig Extrapunkte - nur so zur Information.

Level 1: Gleich mal den grünen Diamanten zu den anderen packen, dann die Rose ablegen, indem man stehenbleibtund den Joystick nach unten drückt. Level2:Dürfte kein Problem sein, sofern man dieroten Dinger inden Wänden benutzt. Aber die Becher ganz oben stehen natürlich auch nichtnurzurZierde da. Level 3: Da.der Boden praktischerweise aus kleinen Kästchen besteht, kannmansich andiesensehrgut orientieren. Die Reihenfolge der Felderlautet: ganz rechts, 2.vonrechts, 3,vonlinks, dito, 2. von links, 1. vonlinks, 2. von rechts, 4, vonlinks, 6. vonlinks,5.von links und dito. Level 4: Hier gibt es nur zwei wichtige Felder: das vierte rechts und links oben. Mit dem Fahrstuhlgeht'shoch.

Thorsten Becker

# Cheats

### Im Hauptmenü:

Drücktman <Strg+v>, so läuft eine Slideshow ab, die alleLevelseiner Episode zeigt.

### Im Spiel:

<Strg>+<L> befördert alletotal Gefrusteten einen Levelnachvorn.

<Strg>+<Shift>+<L> hingegen befördert den Kenner wieder einenLevel zurück.

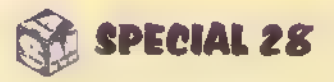

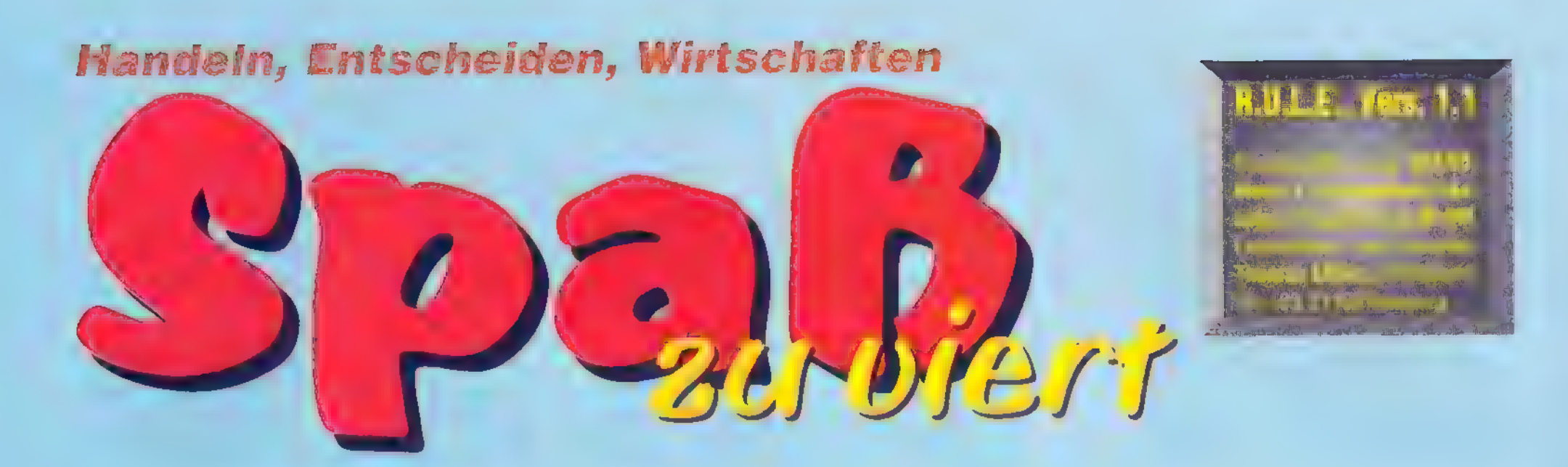

Eines der berühmtesten Mehrpersonenspiele der8-Bit-Ära war "M.U.L.E.".Dem genialen Spielprinzip konnte und kann sich

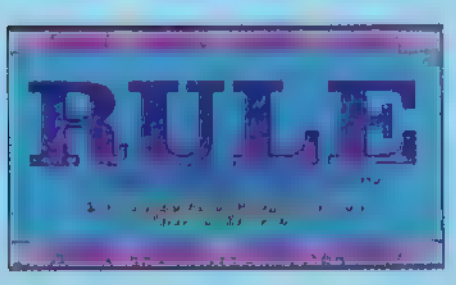

kaum jemandentziehen, der das

turbulente Mit- und Gegeneinander auf demBildschirmeinmal mitgemacht hat. Jetzt hat ein pfiffiger deutscher Shareware-Programmierer den Evergreen unter dem Titel "R.U.L.E." aufdem PC nachempfunden-und wieder darfeine Viererriege von interstellaren Kolonistennach Herzenslustfeilschen, rennen und boykottieren!

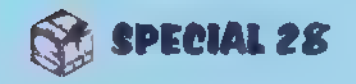

enn man "R.U.L.E." in eine der Standard-Schubladen einordnen wollte, so würde es wohl als \*Mehrpersonen-Handelssimulation" durchgehen. In der Tat treiben die vier Akteure im Spiel, von denen bis zu drei durch den Computer gesteuert werden können, mit- und gegeneinander Handel. Aber das beschreibt die Sache nur teilweise. Die Spieler agieren nicht, wie man es üblicherweise gewohnt ist, nur nacheinander, sondern auch gleichzeitig, nämlich bei den in jeder Spielrunde zahlreich stattfindenden Auktionen. Das Spiel ist streckenweise sehr temporeich — etwa wenn es darum geht, gegen den unerbittlichen Zeitbalken

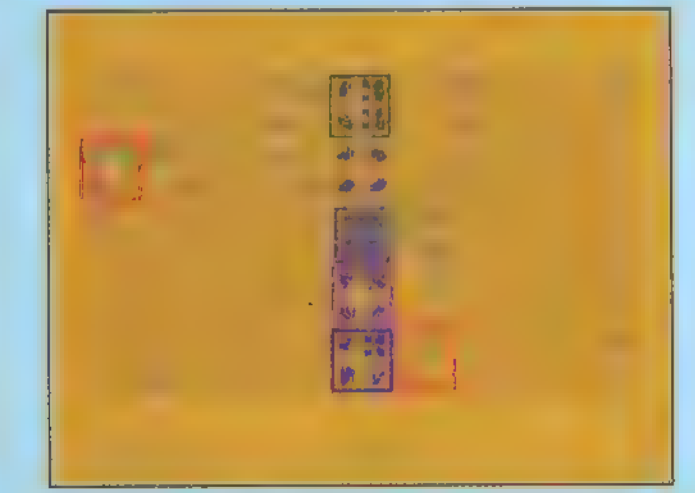

Am Schluß der ersten Spielrunde: Grün, Violettund Blau haben ihr erstes Grundstück ausgestattet, RothatbeieinerLandauktion eines dazugekauft, abernichtgenug Futter (=Zeit) zum Ausstatten gehabt

auf der Landkarte herumzulaufen und möglichst viele eigene Grundstücke mit dem richtigen Produktionsequipment auszustatten. Es erfordert Geschicklichkeit und ein feines Ohr-beispielsweise beim Einfangen des Bergtrolls (m Ur-Spiel war das der \*Mountain Wampus"). Es bietet unendlich viele Chancen für kleine Gemeinheiten - sei es das Vor-der-Nase-Wegkaufen wichtiger Versorgungsgüter, oder

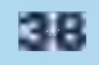

seien es Boykott-Absprachen gegen einzelne Mitspieler. Es hält aber auch ein gemeinsames Spielziel bereit: das Gedeihen der Kolonie auf dem Spielplaneten. Und auch eine gehörige Portion Glück spielt eine Rolle — etwa bei den häufigen Sonderereignissen wie Meteoriteneinschlag, Regensturm, Sonnenflecken, Piratenüberfall oder R.U.L.E.-Amoklauf.

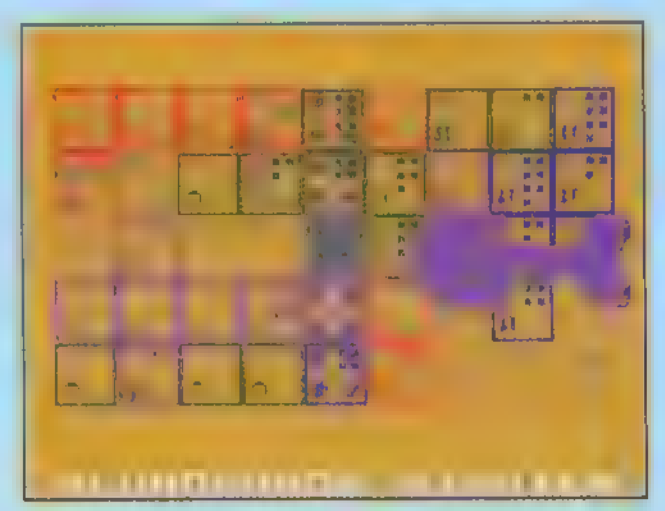

Besonders beliebt: die Piraten. Siekommen unangekündigt und nehmen mit, was gerade am wertvollsten ist

Eine R.U.L.E. (Roboting Unit for Land Economy) ist eine Art Roboter-Maultier, das zum Transport und Betrieb von industriellem und landwirtschaftlichem Produktionsequipment auf dem zu kolonisierenden Planeten eingesetzt wird. Das Baumaterial für

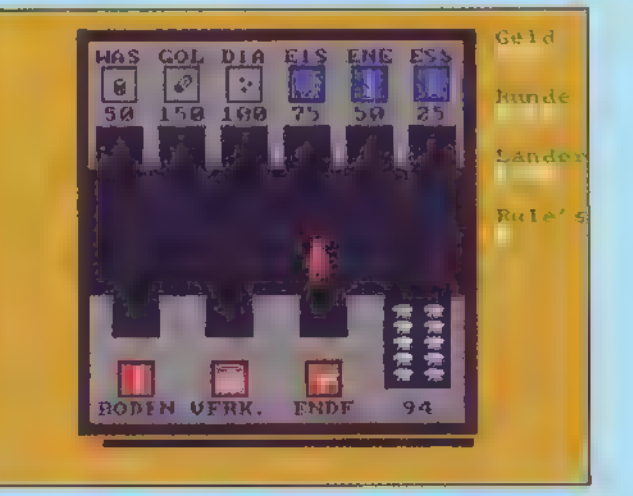

DerLaden derKolonie: Hiergibtes R.U.L.E.s, Produktionsequipment, einen Grundstücksmakler und einen Pub

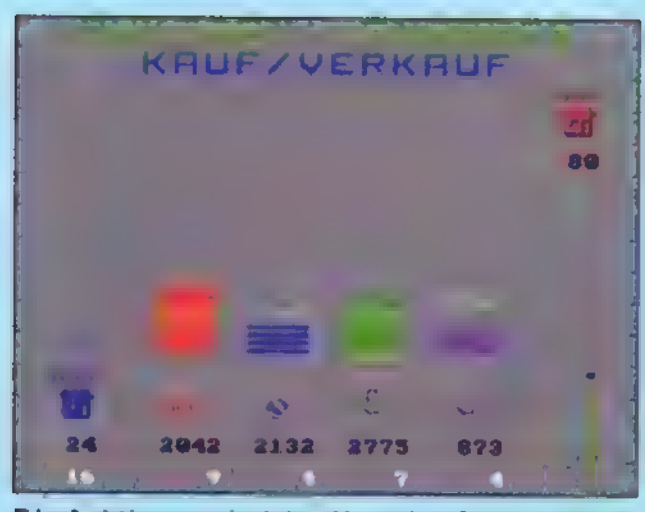

Die Auktionen sind das Herz des Spiels. Hier istjede Art von Gemeinheiten erlaubt

diese Maschinenmulis ist Eisen, das in Bergwerken der Kolonie gefördert werden muß. Die Zeit, die ein Spieler in einer Runde zur Verfügung hat, ist abhängig davon, ob er genügend Nahrungsmittel gehortet hat. Energiemangel legt die Eisenproduktion lahm. Eisen läßt sich im Gebirge besser fördern als im flachen Land, und am Fluß ist Bergbau verboten — dafür

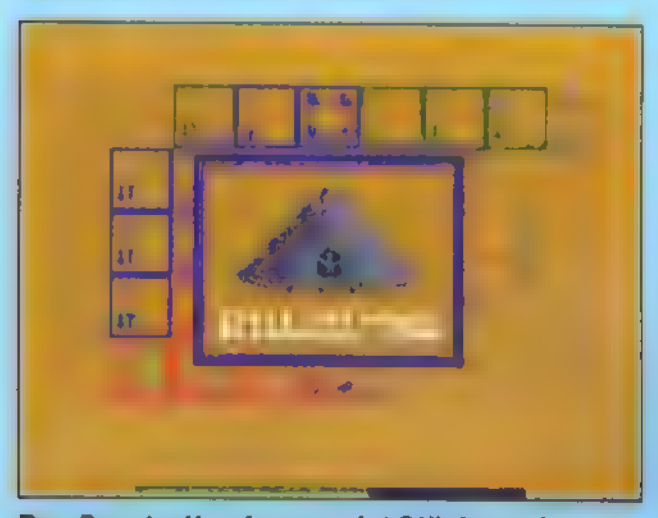

DenBergtroll zu fangen, istGlückssacheabereslohntsich

kann man hier am besten Nahrungsmittel gewinnen.

Wie schon diese kurzen Hinweise zeigen, handelt es sich um ein komplexes Spiel — das jedoch zugleich überhaupt nicht kompliziert ist und auch von Begriffsstutzigen innerhalb einer

Hoppla! Da istdoch glatteins durchgegangenund hat dasteure Equipment gleich mitgenommen!

# Handeln, Entscheiden, Wirtschaften

In der Shareversion lassen sich auf den Grundstücken der Kolonie nur Nahrungsmittel, Energie und Eisen gewinnen; und die Spieldauer ist auf zwölf Runden festgelegt. Die Vollversion lockt mit zusätzlichen Optionen (Diamanten und Gold abbauen, Bodenproben nutzen, Brunnen anlegen, mehrere Spielstufen mit unterschiedlicher Koloniegröße und Spieldauer), die die Sache bereichern. Ein gelungener Spielabend mit mehreren Leuten darf als sicher gelten - allein das ist die Registriergebühr schon wert. 1976

halben Stunde komplett beherrscht wird. Mit vier Personen macht die Sache am meisten Spaß — eine Spielfigur wird mit dem Cursorblock, die zweite mit dem numerischen Block der Tastatur gesteuert; für Nummer drei und vier braucht man dann zwei Joysticks, die über einen Y-Adapter am Gameportangeschlossen werden.

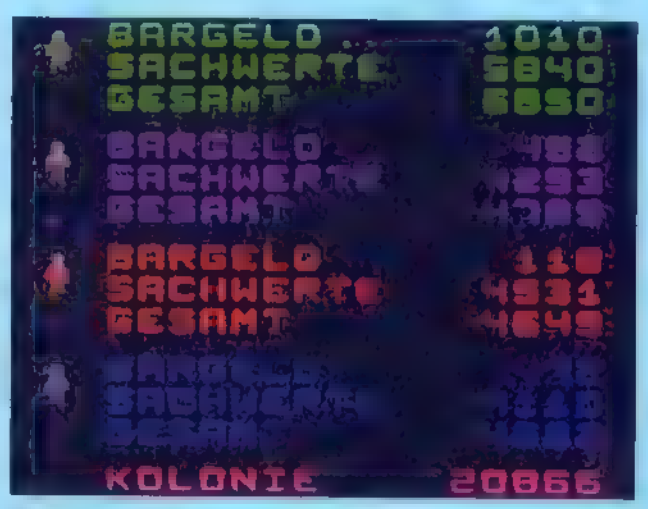

Am Schluß jeder Runde: die Zwischenauswertung

"R.U.L.E." hat zwar gegenüber seinem Vorgänger von 1981 einiges eingebüßt, besonders, was den skurrilen Humor des Originals betrifft. Das gilt für textliche Details (wo ist das Sumpfaal-Wettessen geblieben, wo die Investitionen in "künstliche Stummheit"?) wie auch besonders für die Grafik. Dafür gehört bereits zur Shareversion von "R.U.L.E." ein einfacher Grafikeditor, mit dem geduldige Naturen in schweißtreibender Pixelarbeit alle grafischen Elemente des Spiels nach eigenem Gusto verändern können. Das unschlagbar tolle Spielprinzip und mit ihm der Spielspaß sind erhalten geblieben.

sz

39

# Hinweise für R.U.L.E.-Spieler

Die wohl empfindlichsten Verluste, die dem hoffnungsvollen Kolonisten im Spiel begegnen können, betreffen Landstücke und Robotmulis. Wenn das Lasttier beim Besetzen oder Umrüsten einer Parzelle nicht genau mit den Beinen im "Häuschen" steht, läuft es nach dem Absetzen sofort weg dann sind Zeit und Kaufpreis verloren. Da immer der bestplazierte Spieler die schlimmsten Sonderereignisse zu spüren bekommt, sollte man zu Beginn des Spiels versuchen, Parzellen zu kaufen und zu horten, außerdem zum Selbstversorger in Sachen Futter und Energie werden.

Wenn Geldknappheit herrscht, empfiehlt es sich keinesfalls, Robotmulis oder gar Grundstücke zu verhökern: R.U.L.E.s bringen beim Verkauf nur die Hälfte des aktuellen Preises. Die Zeit bis zur jeweils nächsten Landauktion ist in jedem Fall zu lang, als daß man einen kurzfristigen Finanzbedarf durch Landverkauf decken könnte. Wer gezwungen ist, Land zu verkaufen, kann das Spiel eigentlich nicht mehr gewinnen. Besser ist es, in der Rüstphase der betreffenden Runde aufmerksam auf den leisen Piepton zu horchen, der das Auftauchen des Bergtrolls auf irgendeinem Berg des Spielfelds begleitet. Er bleibt dort jeweils nur etwa drei Sekunden, aber sein Ergreifen bringt von Mal zu Mal immer mehr Geld. Wenn der Zeitbalken beim Warten auf den Bergtroll auf eine Länge von etwa zwei Zentimetern geschrumpft ist, empfiehlt es sich, alles stehen und liegen zu lassen und sofort von oben oder unten (nicht von der Seite) den Store zu betreten. Das sollte nicht in dessen Randbereich, sondern direktbeim Fluß geschehen. Soschafft man esin der Regelnoch, den Spielsa-Ion (und damit die nötige Finanzspritze) zu erreichen, und man spart dabei noch dadurch Zeit, daß man nach dem Zoomen gleich in der Mitte des Stores vorderrichtigen Tür auftaucht.

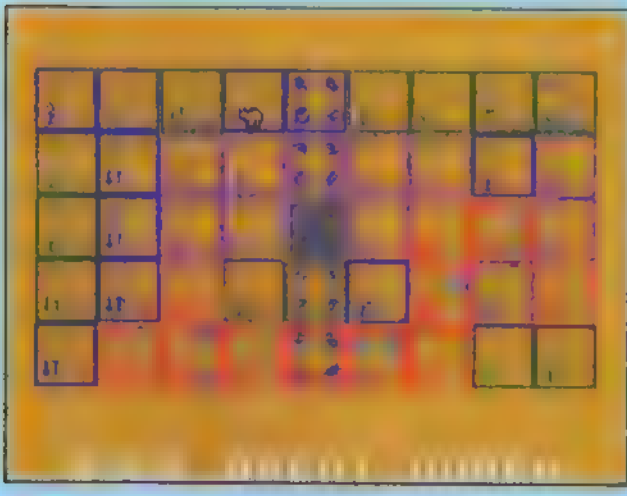

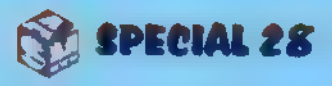

# Reportage

Warum muß Werbung bloß passivkonsumiertwerden? Warum muß sie ihren Adressaten ausgerechnet dann erreichen, wenner vielleicht gar nicht scharf daraufist? (Man denke an Spielfilm-Unterbrechungen im Fernsehen.) Werbung zum Mitmachen, zum Mitspielen-Werbung in Form vonunterhaltsamen und liebevoll gestalteten Computerspielen, dasistes!So dachtensich die Gründer des Bochumer Unternehmens Art Department. Seitzwei Jahren bereichert das ungewöhnliche Softwarehaus die Spieleszene immer wieder um neue Helden und Abenteuer, und das im Auftrag vonMinisterien, Banken, Salami-, Reifen- oder Weingummiherstellern.

# Die Bochuner

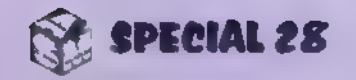

Die versammelte Stammmannschaft vonArt **Department** 

uhrgebiet, Bochumer Innenstadt, gleich neben dem Pizza-Imbiß, dritter Stock. Ein gut gelaunter Frank Ziemlinski empfängt mich und entschuldigt sich für die Hektik, die im Hause Art Department gerade herrscht. "Wir arbeiten im Moment an drei Spielen gleichzeitig, und das neue Wissoll-Jump'n'Run ist gerade eben erst vom Auftraggeber abgenommen worden." Nein, über Mangel an Aufträgen könne man nicht kla-

Jahre scheint Werbung gen — im Gegenteil. Innerhalb der letzten zwei durch Computerspiele in nahezu allen Branchen gesellschaftsfähig geworden zu sein. Wagten es zu Anfang nur wenige mutige Firmen, durch eigene Spiele auf ihre Produkte hinzuweisen, so wächst jetzt die Nachfrage nach dieser unauf dringlichen Art von Werbung immer stärker. Auch öffentliche Stellen

wie das Bundesinnenministerium oder das Auswärtige Amt nutzen inzwischen das Medium Computerspiel, um Öffentlichkeitsarbeit zu betreiben und Denkanstöße zu geben.

40

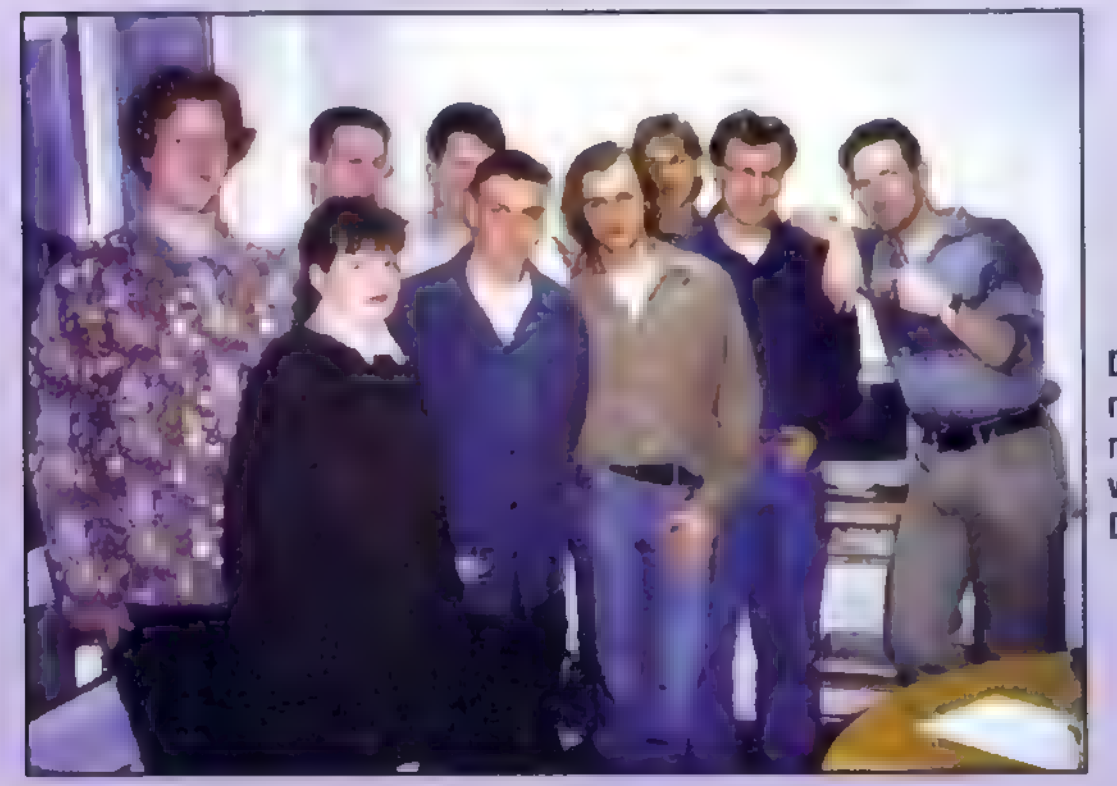

Woher kommt der eigenwillige Name? Hat das krimiträchtige Flair bewaffneter Ordnungshüter ä la "Police Department" Pate gestanden? "Auf gar keinen Fall", sagt Frank und bedenkt einen draußen gerade vorbeifahrenden Streifenwagen mit einem säuerlichen Blick. "Wir sind sozusagen die Abteilung, die den Firmen fehlt. Die 'Kunstund Ideenabteilung' ist käuflich — sie wird für werbewirksame Softwareprojekte angeheuert und versorgt diese

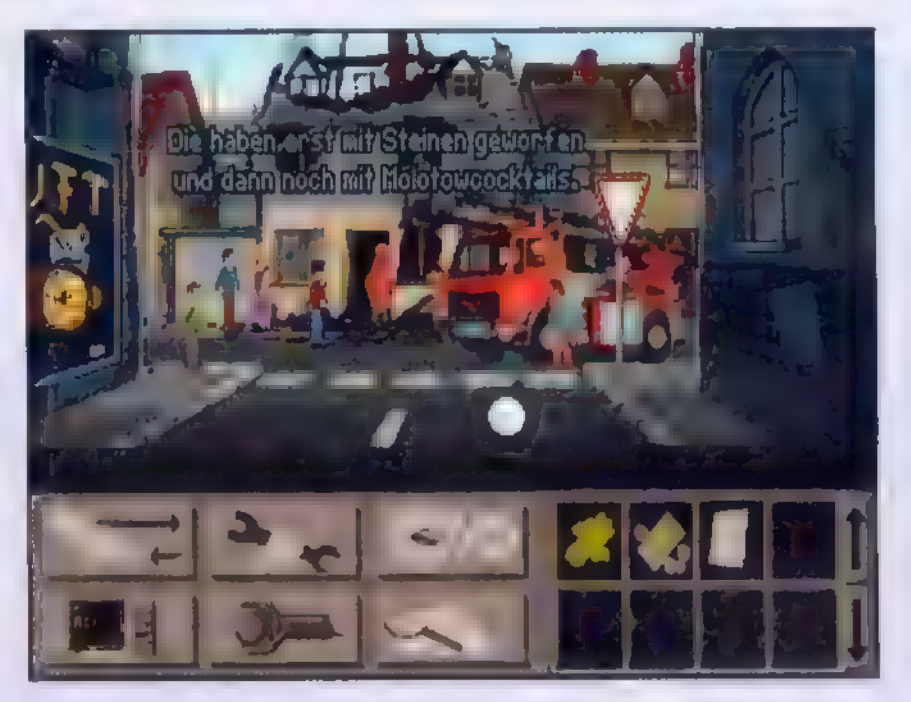

Szenenbild aus "Dunkle Schatten"

dann ebenso, wie es eine hausinterne Abteilung tun würde — wenn es so etwas gäbe."

Und wie hat die Arbeit bei Art Department begonnen? "Es war Anfang 93", erzählt Frank. "Markus Scheer und ich hatten bis dahin bei einem damals bekannten deutschen Softwarehaus gearbeitet - ich als Grafiker, Markus in der Geschäftsleitung. Mit dieser Firma hatte ein Zigarettenhersteller einmal versuchsweise ein Computerspiel zu Werbezwecken gestartet. In den USA gab es so etwas ja schon länger, bloß hierzulande konnten die Werbeleute essich kaum vorstellen.

Markus und ich waren aber von der Sache überzeugt - nein, nicht von den Zigaretten, sondern vom Werbemedium Computerspiel. Nach dem Weggang von unserer alten Firma hatten wir erst mal kein Geld und viel Zeit. u

# **DEPARTMENT** "Kunstadteilung"

# Reportage

Ein Selbstzeugnis mitviel Humor: Diesen Comic (aus dermeisterhaften Zeichenfedervon Michael Bohne) brachte Art Department im Oktober 93 als Anzeige, um Programmierer und Grafikerals Mitarbeiteranzuwerben

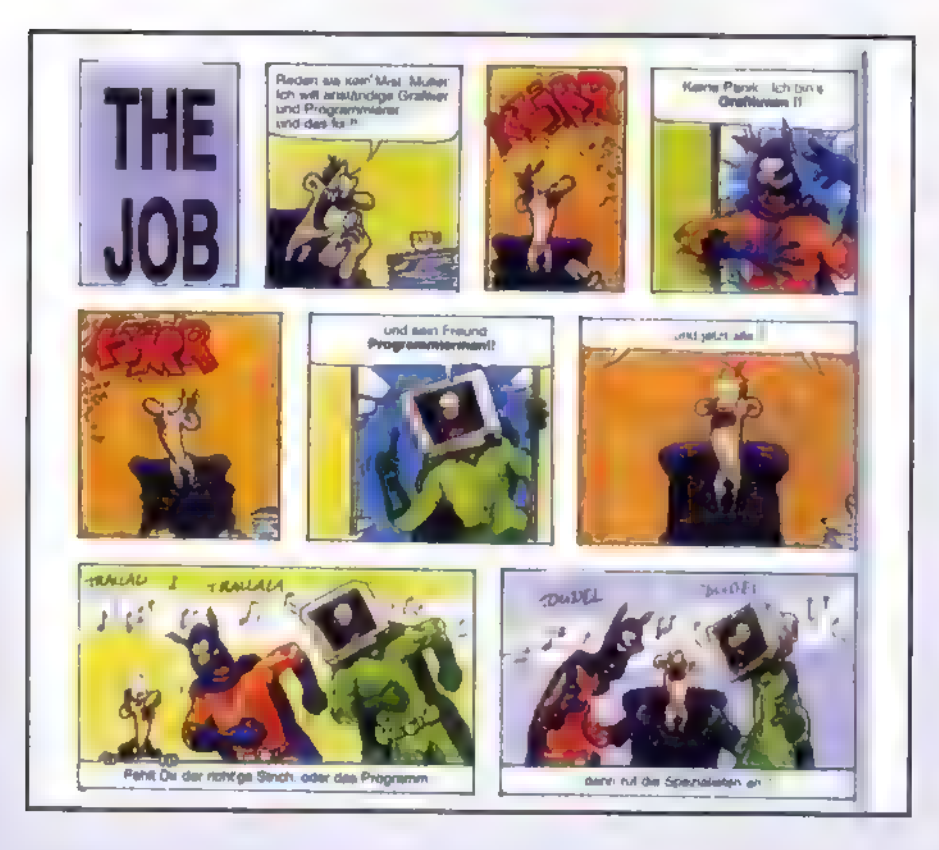

abteilung" zusammen mit den konkurrierenden Softwarehäusern Promotion Software, Rauser Advertainment und Ad Games den Markt fast vollständig ab. Längst lassen sich

Wir gaben uns drei Monate Zeit, um einen Kunden zu kriegen. Dann sind wir regelrecht durch die Supermärkte gezogen und haben uns alle Sachen genau angeguckt, die in den Regalen standen, immer mit der Frage im Kopf: 'Ob sich dafür wohl ein Werbespiel machen läßt?' Wir haben damals jede Menge Markenartikler angeschrieben. Den Mut, es zu versuchen, hatte schließlich die Henninger-Brauerei, und heraus kam der Karamalz-Cup, das erste Art-Department-Spiel." Er grinst. "Damals haben wir noch in einem winzigen Raum gearbeitet — mit einem Telefon, einem Faxgerät und einem Computer, sonst nichts. Alles war noch irgendwie improvisiert. Den zweiten Auftrag haben wir dann ziemlich unerwartet von den Fleischwerken bekommen, die "Bi-Fi-Roll" herstellen - die hatten bereits von sich aus den Wunsch, ein Werbespiel für Jugendliche herauszubringen, aber noch keine genauere Vorstellung davon, wie es aussehen könnte. So hatten wir Gelegenheit, "Snack Zone" zu machen, unser erstes Adventure. Und damit ging die Sache dann so richtig los." Heute arbeiten bei Art Department in Bochum zehn Leute - und es werden im Laufe des Jahres noch mehr. In der Werbespielbranche deckt die \*Kunst-

nicht mehr alle Einzelarbeiten, die für die Art-Department-Spiele notwendig sind, im Hause durchführen, daher arbeitet man auch mit freien Entwicklerteams im In- und Ausland zusammen. Es sind die gleichen Teams, die auch für die großen Spielehäuser kommerzielle Games entwickeln. Bis zu 60 freie Mitarbeiter arbeiten heute an Art-Department-Projekten - in der Anfangsphase waren es nur vier. Während man zu Beginn kaum mehr als ein Spiel pro Jahr fertigbekommen konnte, entstehen heute in der Bochumer Ideenschmiede jährlich sechs bis sieben neue Games.

Aberrümpfen denn etablierte Werbeleute beim Gedanken an PC-Spiele nicht erst mal die Nase? "Klar, Computerspiele sind ein vorurteilsbeladenes Medium. Die meisten Marketing-Manager sind auch einfach zu alt, um selbst zu den Spielern zu gehören. Aber sobald du zwei-, dreimal erfolgreich damit warst, melden sich dann plötzlich auch diejenigen, die vorher Bedenken hatten. Vorurteile gibt es ja auch auf der anderen Seite: Eingefleischte Spielefreaks und Zeitschriftenredaktionen haben sich erst sehr langsam an den Gedanken gewöhnen müssen, Spiele mit werblichem Hintergrund für voll zu nehmen. In Presse und Radio hören wir immer noch oft, daß wir etwas ganz

41

Verwerfliches tun, indem wir die Kids mit Werbung versauen. Aber bei unseren Spielen passiert nichts hintenrum: Man beschäftigt sich bewußt damit und nur dann, wenn man es selbst will. Außerdem ist diese Art von Werbung nicht so massiv und penetrant wie in anderen Medien."

Die neuen Spiele, die zur Zeit in Arbeit sind, dürften im Laufe des Jahres herauskommen. Ein Adventure, auf das ich ganz besonders gespannt bin, wird im Auftrag des Bundesumweltministeriums entwickelt. Es hat den täglichen Umweltschutz zum Thema und soll sich durch besonders witzige Grafiken auszeichnen. Mehr will man noch nicht verraten, aber Ihr werdet's ja zu gegebener Zeit selbst sehen. Einstweilen verabschiede ich mich erst mal vom Art-Department-Team. Ich muß zurück nach Hause, denn auf meinem PC wartet noch ein halb gelöstes Adventure...  $\square$ sz

# Die bisherigen Art-Department-Werbespiele mit Erscheinungsdatum:

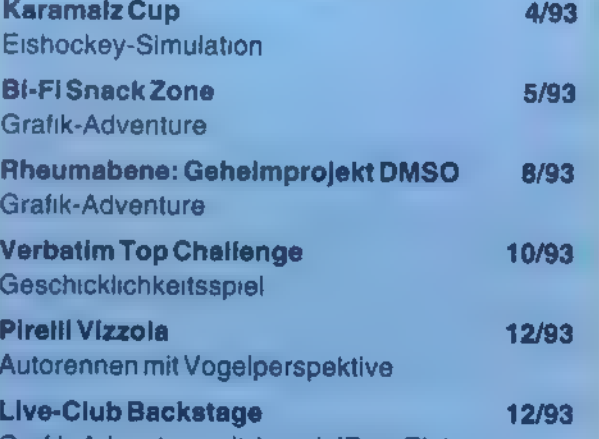

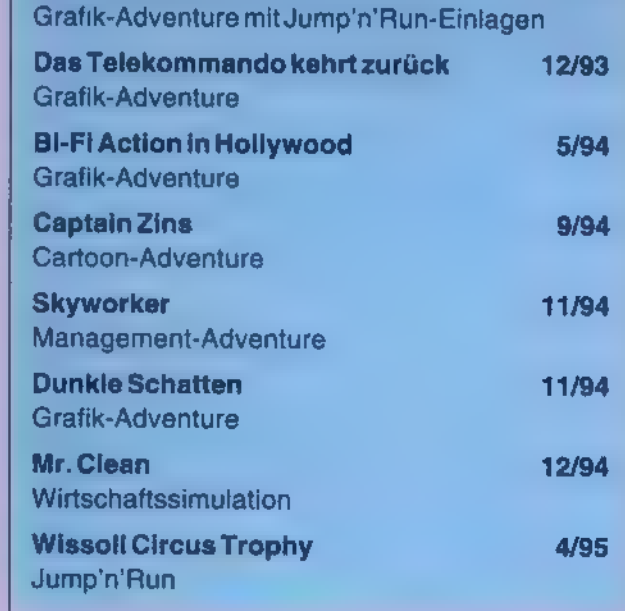

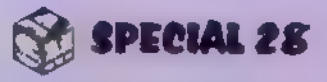

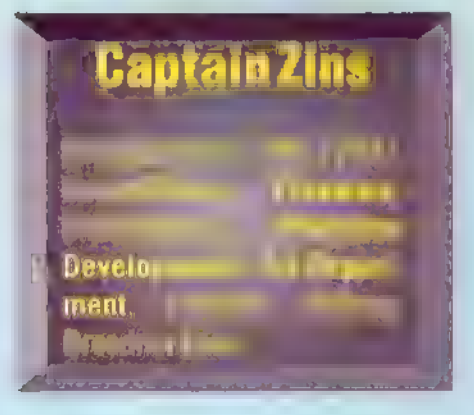

# Adventure

# Im Zeichen de

elch ein Kulturschock! Kaum hat mich mein Arbeitgeber, Professor Bromborie, als Versuchskaninchen ins Netz geschickt, erscheine ich dort auch schon als strahlendes Heldenprogramm namens Captain Zins. Meine erste Herausforderung in der kybernetischen Comic-Welt ist ein Telefon mit Gedächtnisschwund. Ich rede mit ihm, bis es mir nichts Neues mehr zu sagen hat. Anschließend ist Datenbankrecherche angesagt: Ich spreche mit dem zweihändigen Rechnerund hangele mich in seinem system bis "Banken / Gegenwart Kontoführung / Privat / Möglich / Telebanking-Telefon / Voraussetzungen". Meine neuen Informationen setze ich gleich bei einem weiteren Gespräch mit dem Telefon ein. Anschließend treffe ich ein reichlich deprimiertes Komplettkonto bei einer

Er hat eine ellenlange Cartoon-Nase und trägt stolz ein Z auf der Heldenbrust: Captain Zins ist im Inneren eines Computernetzes unterwegs, um die Welt vor den Machenschaften des Finsterlings Mr. Money zu rette

> Nische, in die ich später acht Bits nebeneinander hineinlegen muß. Die Bits finde ich überall im Spiel verstreut; sie las-

hen), bei jedem Nein nach links. Ansonsten bewirken die Fragen eine Drehung des Bits um 90 Grad im Uhrzeigersinn. Ist die Sperre weg, kann ich auch dieses Bit einstecken. Jetzt ist der Weg zur Sparplan-Fee frei, von der ich Geld bekomme. Damit die Kohle dem Komplettkonto aus den Depressionen heraushilft, spreche ich zweimal mit dem Telebanking-Telefon.

Nicht weit davon habe ich Gelegenheit, eine Service-Card vor boshaften Wucherzinsen zu retten. Ich nehme die Karte mit und verfuttere sie an das Komplettkonto. Mit dem Kontoauszug, den ich daraufhin erhalte, stopfe ich Saldoman den vorlauten Mund (die Türen des Saldoman-Raums öffnet man mit dem Schalter an der Wand). Saldoman flieht und läßt zwei nette Zinswesen zurück. Diese nehme ich mit und hetze sie auf die immer noch herumlungernden Wucherzinsen. Aus einem Robotertrio, welches das alte "Seh' nix— hör' nix — sag' nix"-Spiel spielt, kitzle ich eine Zahl heraus, indem ich die Variante "Weiß nix" beisteuere. Die Zahl lasse ich bei zwei herrlich skurrilen Formelwe Binärformat wandeln, und schö<del>n ist en</del> Zeit für die Bitnische: Ich benutze jedes Bit mit einem Codepoint. Hinterejnan-

sen sich widerspruchslos einkassieren. Bits

sagen übrigens nie etwas anderes als Ja oder Nein ("Tron" läßt grüßen); im Ja-Zustand sind sie hell.

Sparplan-Fee klärt dann mein weiteres Vorgehen. Nachdem die Kredithaie vertrieben sind, rede ich mit Madame Extrasparen. Ein kurzer Zwischenspurt zum Telefon, etwas Geld auf die Reise geschickt, und Madame Extrasparen strickt mir was Hübsches. Ich benutze dann den Bauspar-Tresor auf einer Baustelle, um die gestrickten Zinsen darin unterzubringen. Den Backstein, der mir als Pfand angeboten wird, nehme ich mit. Ihn kann ich großartig verwenden, um einen der zwei Schalter des Kontrollraums zu blockieren. Den zweiten Schalter betätige ich von Hand. Daraufhin erscheinen ein kleiner Roboter und eine Batterie. Beide nehme ich an mich und verbinde sie miteinander. Der leicht angerostete Wachroboter vor Mr. Moneys Allerheiligstem befindet sich im Gespräch mit seinem Boß. Ich helfe ihm aus und souffliere ihm unter den verfügbaren Antworten stets die unverschämteste — so lange, bis der Blechwächter sich auflöst. Dann rücke ich Mr. Money auf die Pelle — aber plötzlich bringt mich ein technischer Defekt zurück in die Realwelt. Hier brauche ich aus meinem Zimmer meinen Recorder (vom Regal) und meinen Taschenrechner (aus der Schublade). Im Labor hole ich mir einen Ring, über dem ein Kleiderbügel hängt, und einen Schraubendreher aus dem Schrank. Den ganzen Kram bekommt der Professor. Dar ufhin werde ich zum Showdown zuruk ins Computernetz versetzt.

Ich komme an eine Schranke vor einem Schachbrett. Das dicke Bit auf dem Brett muß ich durch gezieltes Fragen auf den Schalter rechts hinten lotsen. Bei jedem Ja bewegt sich das Ding ein Feld nach rechts (von seiner eigenen aktuellen Blickrichtung aus gese-

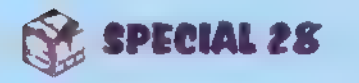

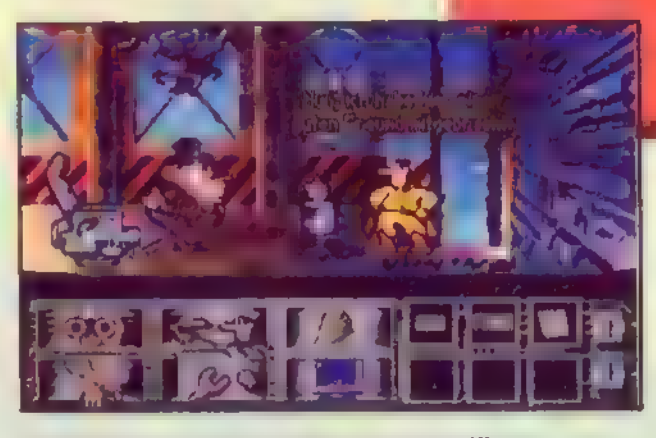

Showdown: Das Verhängnis nahtfür Mr. Money

a 1 sz

42

der gelesen sollen die acht Bi<sub>s</sub> eine Binarzahl ergeben Tch spreche **kiejeni**gen Bits, die ich auf 1 setzen **Fill**, an und stelle ihnen eine Frage, die sie mit Ja beantworten müssen Netz-Bits stehen für Nullen. Die achtspalige Binärzahl soll der Zahl entsprechen, die mir die Formelwesen gegeben haben. Dann öffnet sich nie Tür, und ich kann mit den Gebrückern Sharkey sprechen.

Bei meinem zweiten Sharkey-Besuch bin ich unvorsichtig und anterschreibe einen Kreditvertrag, weraufhin ich beim dritten Besuch eit e gar nicht überraschende Entdeckurt z ma-Ne 2010 verschieden Test mehr der

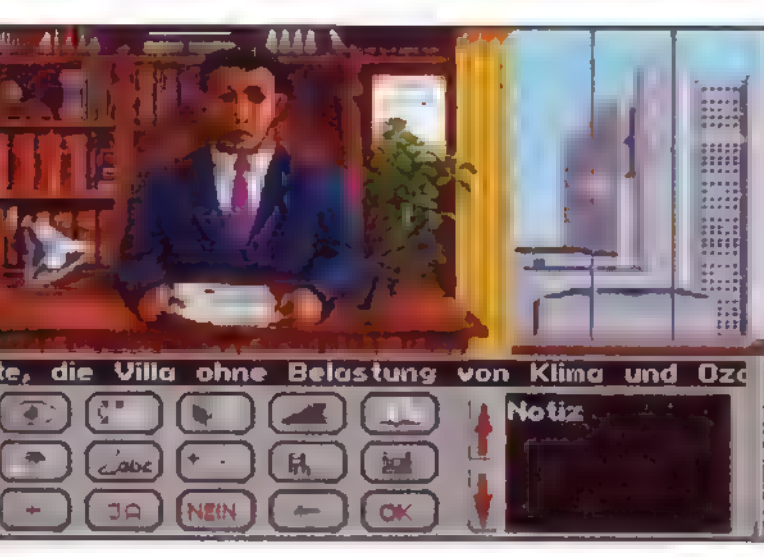

Dieser nette Herrverliestdas Testamentund nennt die Bedingungen, die ich erfüllen muß, um an satte 3 Millionen heranzukommen

Damitdie Zerstörung unserer Umwelt nicht nur ein abstraktes Diskussionsthema bleibt, hatdas Umweltbundesamtein besonderes Computerspiel herausgebracht. Thema: Was kann ein ganz normaler Menschtun, umsichim Alltag wenigstenshalbwegs umweltgerechtzu verhalten? "DasErbe" istdennochein Adventure ohne erhobenen Zeigefinger. Derbeabsichtigte Lerneffekt tut dem Spielspaß keinen Abbruch.

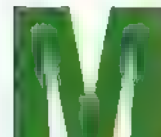

happigen Vermögens vererbt — mit der Auflage, die ziemlich heruntergekommene Villa Bröckelstein auf umweltfreundliche Weise zu renovieren. Bei der ersten Untersuchung des Gemäuers findet sich im Vorgarten ein Fahrrad. Auf der Fensterbank liegt eine Luftpumpe, mit der man Druck in den platten Reifen kriegt. Das Zahlenschloß knacke ich später-erst geht's ins Haus. "Bröckelstein" macht seinem Namen

ein verstorbener Onkel, ein Hochhausarchitekt (so, so!), hat mir die Hälfte seines recht

sind nicht isoliert. In der Küche setzt sich der Umweltfrevel auch gleich fort: eine Spüle mit tropfendem Wasserhahn, ein FCKW-haltiger Kühlschrank und ein Backofen mit Telefonbuch. Damit diese Bruchbude nicht aus Versehen auch noch abfackelt, nehme ich den Teleschinken aus dem Ofen. Beim Blättern finde ich die Nummern diverser Handwerker für alle möglichen Dinge. Wäre sicher von Vorteil, wenn die mal kommen würden. Zumal im Keller, wie erwartet, auch nichts mehr so funktioniert wie es sollte. Nun denn, sehen wir mal obennach. Die tropische Hitze im Zimmer macht nicht nur dem Piepmatz in seinem Käfig zu schaffen. Fenster auf? Falsch: erst mal Heizungabstellen. Der etwas angestaubte PC auf dem Tisch sucht Anschluß: Ich stöpsele den Tastaturstecker ein. In einem herumliegenden blauen Pappkarton findet sich ein guter Batzen Geld, den ich erst einmal an mich nehme. Die Zettel an der Pinnwand lese ich - und

auch von innen alle Ehre. Ein Wunder,

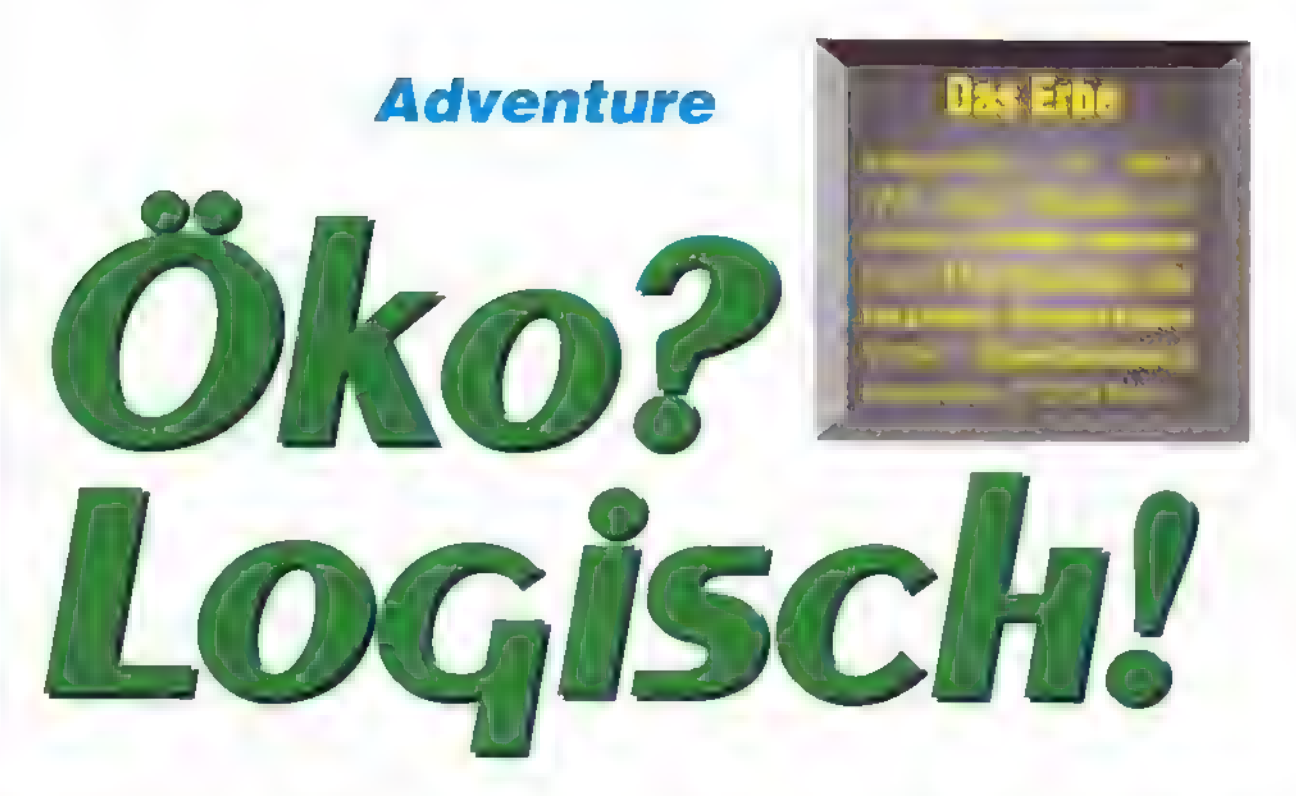

daß das Aquarium noch kein Leck hat. Auf dem Schrank steht ein Foto: Aha, das ist also die zweite Erbin. Und ihre Telefonnummer steht gleich auf der Rückseite des Fotos. Hinter der Haustür grinst mich ein häßliches Loch an. Aha, deswegen ist es im Haus so klamm: Die Wände

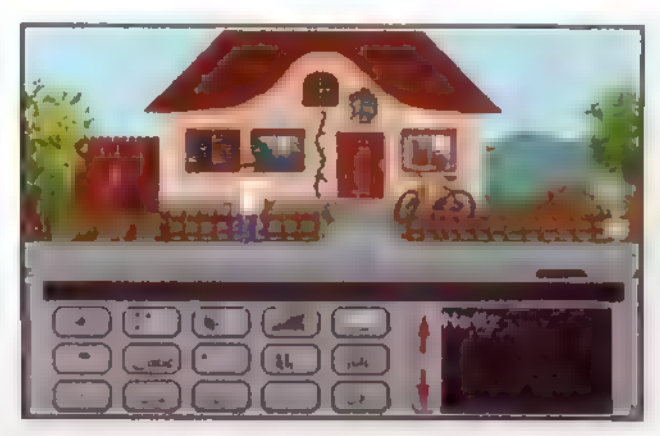

Bröckelstein bröckeltvorsichhin, sofernich nichts dagegen unternehme

motten doch etwas leiden. Da es seltsamerweise keine Waschmaschine im Haus gibt, muß ich wohl oder übel in die Stadt — wie praktisch, dabei kann ich gleich ein paar neue Möbel kaufen. Und womit fahre ich? Wer jetzt gleich wieder mit dem Auto abdampfen will, hat halt selber schuld...

43

dann ist da auch noch ein Telefon. Wie geht'sdenn, Lolita?

Wenn ich schon mal beim Telefonieren bin, bestelle ich gleich den Maler, der mein Haus mit umweltfreundlichem Lack zu streichen hat, sowie den Installateur, der den Wasserhahn reparieren soll. Auch bei der Klimatechnik rufe ich gleich an, um mir eine umweltfreundliche Heizanlage zu bestellen-ach ja, und natürlich Dämmplatten. Den Schrott im Haus lasse ich abholen und entsorgen. Danach fuhrwerke ich noch ein bißchen im Btx herum und bestelle unter anderem Blumen für Lolita. Apropos Blumen, hier hat's jaauch 'nen Garten...

In der Botanik angekommen, pflücke ich erst mal ein paar Erdbeeren. Der störende Laubhaufen wird nicht verbrannt, sondern auf den Kompost geschafft. Allerdings ist das eine schmutzige Angelegenheit, unter der meine Kla-

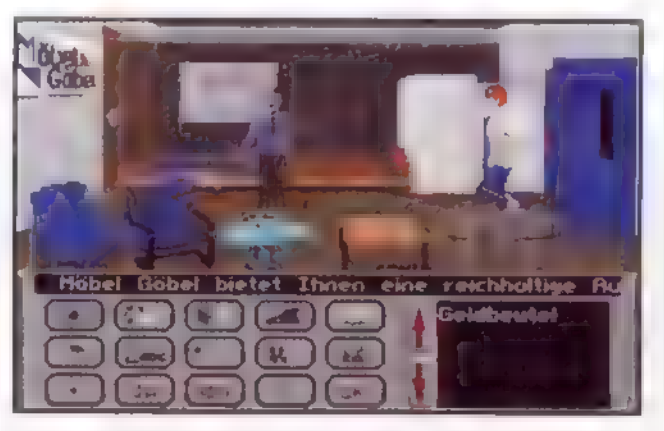

In der Stadt besorge ich mirschleunigstein paar neue Möbel-aber ohne Tropenholz, verstehtsich

Thorsten Becker

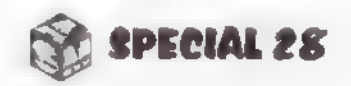

# **Adventure**

interplanetarische Merkwürdigkeiten. Die Machervon MissionSupernova" "haben mit "AndromeasErbe" einweiteres Abenteuerim Milieu humorvollerSciencefiction geschaffen. Das "PointandClick"- Adventure imLucas-Arts-Stil lädtzum Ausprobieren undSichfesselnlassen ein. Wir begleiten Euchaufdem Weg durch Hochhäuser, Korridore undvielerlei

Das Objekt der Begierde: ZARA 4 (nock) mit UFQ

# Kosmische Detektivgeschichte

uf einem Planeten mit dem klangvollen Namen ZARA 4 war ein ziemlich seltsam anmutendes Raumschiffwrack entdeckt worden. Eine von Raumstation X12 umgehend ausgesandte Aufklärungsmission, die dem Wrack ein wenig auf den

Zahn fühlen sollte, hatte Pech: Gewisse zwielichtige Elemente brachten die Mission zum Scheitern, entführten die Teilnehmer und drohten damit, den Heimatplaneten des Spielhelden, des Detektivs Peter Platon, zu sprengen. Zu allem

Überfluß verschwand auch gleich noch das merkwürdige Wrack. So

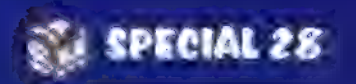

etwas läßt natürlich keine Regierung einfach so auf sich sitzen - also beauftragte man Plato, den wackeren Schnüffler, mit der Aufklärung der mysteriösen Vorfälle. Hören wir seine Geschichte...

# Bomben im Inventar

Als guter Detektiv habe ich die unangenehme (aber nützliche) Angewohnbheit, alles zu durchwühlen, was irgendwie interessant sein könnte — auch wenn es sich dabei um meine eigenen Sachen handelt. Nach dem Spielstart in meiner Wohnung entschließe ich mich also erst einmal dazu, meine Schränke zu durchstöbern, wobei mir ein Seil, ein \_widerstandsfähiges Allzweckkaugummi, ein aufblasbares Paddelboot und eine dekorative kleine Bombe in die Hand fallen. Zusammen mit dem Schweizer

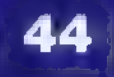

Armeemesser, das ich schon bei mir trage (und das sich hervorragend zum Aufschlitzen fremder Polstermöbel eignet), bilden diese Dinge meine Detektiv-Grundausstattung. Ein Blick aus dem Fenster zeigt mir eine große Menge von Menschen und Außenweltlern, die sich zu einem bestimmten Ort hin bewegen. Das verdient Aufmerksamkeit. Also raus aus der Wohnung. Mein Domizil liegt übrigens im 72. Stockwerk eines 90stöckigen Wolkenkratzers auf Mordocc, was ich leider immer wieder vergesse. Nun denn: Per Aufzug geht's nach unten.

Nachdem ich das Gebäude verlassen habe, schaue ich mich ein wenig um und finde schließlich den Grund für die Völkerwanderung: eine Messe, genannt AFDA 54. Da ich gerade erst aufder CeBIT '95 gewesen bin, habe ich keine Lust, mich schon wieder ins Gewühl zu

stürzen, und schlendere statt dessen rüber zu "Horsts Guter Stube", um mich mit nämlichem Horst zu unterhalten. Ich erzähle von dem Fall, an dem ich gerade arbeite, nenne aber natürlich keine Einzelheiten. Großspurig meint er, mir helfen zu können.

Nach der muffigen Luft im Lokal ist ein Dachspaziergang angebracht. Also zurück ins Haus und mit dem Lift ganz nach oben. Dort stehen zwei Raumschiffe. Das schönere von beiden gehört mir leider nicht, aber in das zweite kann ich mich hineinzwängen. Zwei wichtige Anzeigen sind zu sehen: Eine gibt mir Aufschluß über die Gegebenheiten an der Oberfläche des Planeten, auf dem ich gerade bin, die andere sagt schlicht und ergreifend, es sei alles in Ordnung. Außerdem liegt vor mir eine Tastatur, auf der eini-

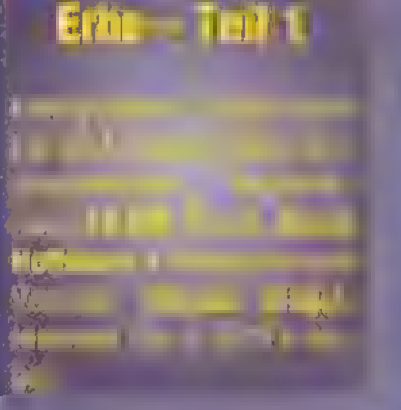

**Andromedas** 

ge Tasten farbig markiert sind: Sie dienen zur Programmierung eines Kurses, zum Öffnen und Schließen der Luke, zum Starten, und eine in dezentem Grau gehaltene Taste verschafft mir Zugang zu einer lebensnotwendigen Atemmaske, die ich mir schleunigst schnappe. Es ist sicher kein Fehler, mal einen Lokaltermin auf ZARA 4 zu machen, also gebe ich diesen Planeten

als Zielort ein, drücke den grünen Knopfundlehne mich zurück.

AufZARA 4 angekommen, studiere ich zuerst die Informationen über den Planeten. Gerade im Begriff, die Luke meines Schiffs zu öffnen, registriere ich erschrocken, daß ZARA 4 keine atembare Atmosphäre besitzt. Also schnell die Maske aufgesetzt und raus in die freie Natur. Hm, bildschön: nichts als Felsen, Felsen, Felsen und... — eine Notiz. Da steht irgend etwas von einem Treffen in "Horsts Guter Stube". Na gut: zurück nach Mordocc, um Horst maldanach zu fragen.

dert einen elektronischen Minispion zu Tage, der sich hervorragend zur Aufnahme von Gesprächen eignet, So, und nun wird es Zeit für ei-<br>nen Abstecher nach Fractalus.

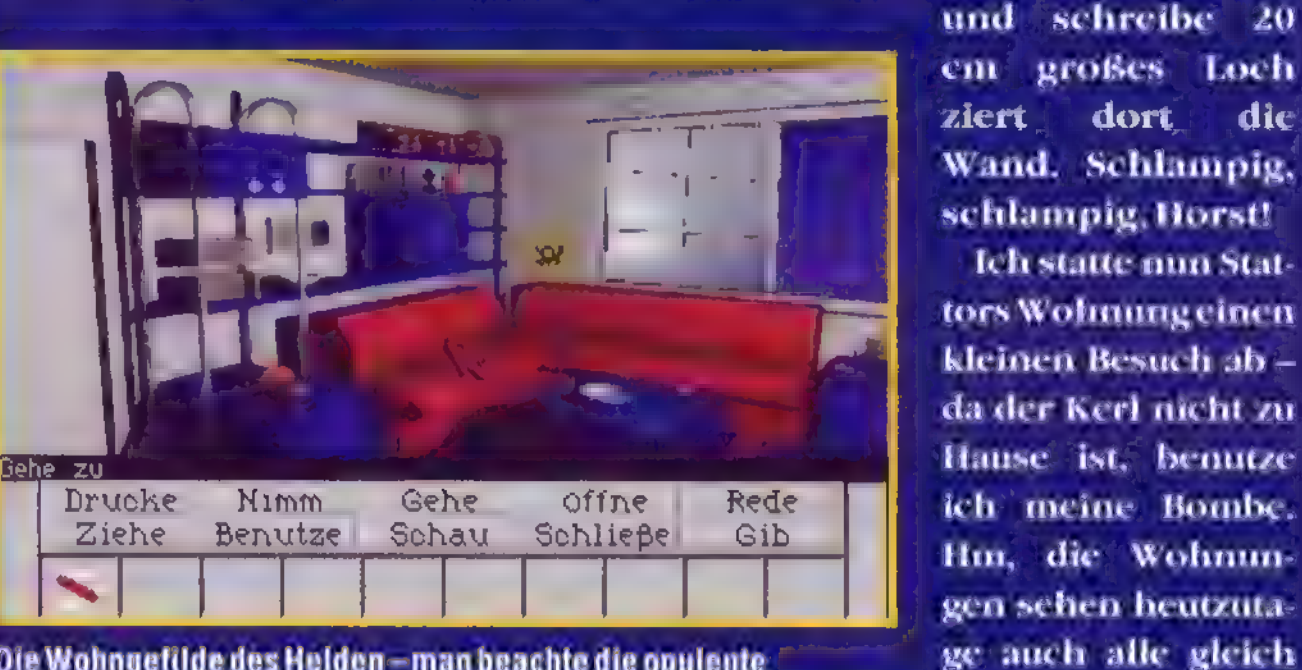

Die Wohngefilde des Helden-man beachte die opulente Ausstattung!

Nicht stottern, Stattor! Im Lokal bitte ich Horst, mir dann eben doch ein wenig zu helfen, wenn er es nun unbedingt will. Daraufhin erzählt er mir etwas von einem Gespräch zwischen einem Stattor (komischer Name) und irgend jemand anderem. Da aber Horst die beiden leider nicht ausgiebig belauscht hat, kann er mir nur etwas von einem gewis-

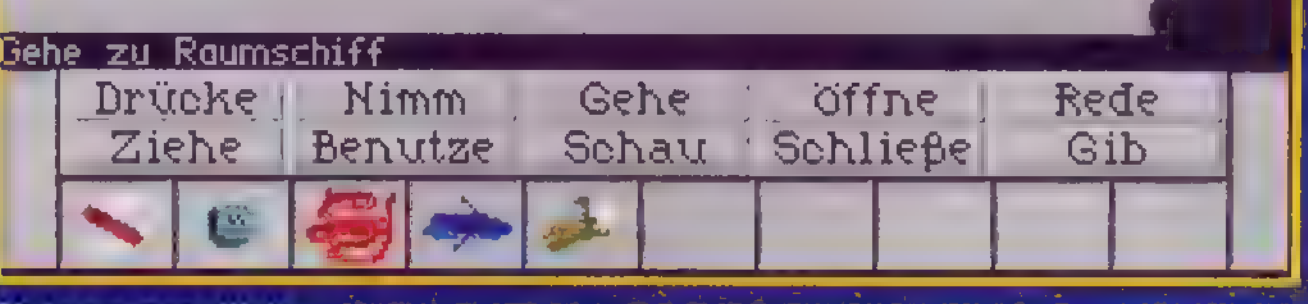

sen Professor Ramas und dessen Privatplaneten mit dem Namen Fractalus erzählen. Irgendwie fällt mir ein, daß dieser Stattor im gleichen Haus wohnt wie ich, woraufhin mir Horst die Etage nennt: Nr. 13! In Horsts Lokal nehme ich dann noch den Tisch in Augenschein, an dem sich Stattor mit seinem unbekannten Partner unterhalten hat. Ein sage

Ich statte nun Stat-

aus. Eine Untersuchung des Sofas för-

Ohdugrausame Welt...

Dort angekommen, erforsche ich die Umgebung und finde unter einem Deckel eine seltsame Kabine, die auf den ersten Blick wie ein Multifunkti-

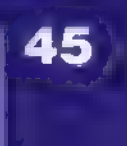

# Adventure

onsklo aussieht, aber wohldoch eher eine Art Lift darstellt. Leider läßt sich dieses Ding zu keiner Reaktion überreden, und so marschiere ich erst mal zum Strand. Wozu habe ich schließlich mein Paddelboot dabei?

Nach der Bootsüberfahrt entdecke ich eine Luke, die mich in einen unterirdischen Versorgungstunnel bringt. Bei näherer Betrachtung findet sich eine undichte Stelle in einem der Rohre, aus der eine ätzende Flüssigkeit tropft. Ich erkunde den Gang weiter und komme zu einem Loch in der Decke. Nun, solche Öffnungen erreicht man am besten mit kleinen, handlichen Gegenständen, die etwas heraufziehen. Da ich leider vergessen habe, den Aufzug einzustecken, muß ich mit meinem Seil vorliebnehmen und klettere daran nach oben. Wenig später stehe ich in einem Laboratorium, wo ich ein rätselhaftes Gerät und einen stabil aussehenden Eisenbecher an mich nehme. Damit begebe ich mich wieder in den Gang zurück und setze dessen Erforschung fort, bis ich zu einem seltsamen Ding komme, das anscheinend der störrische Lift ist,

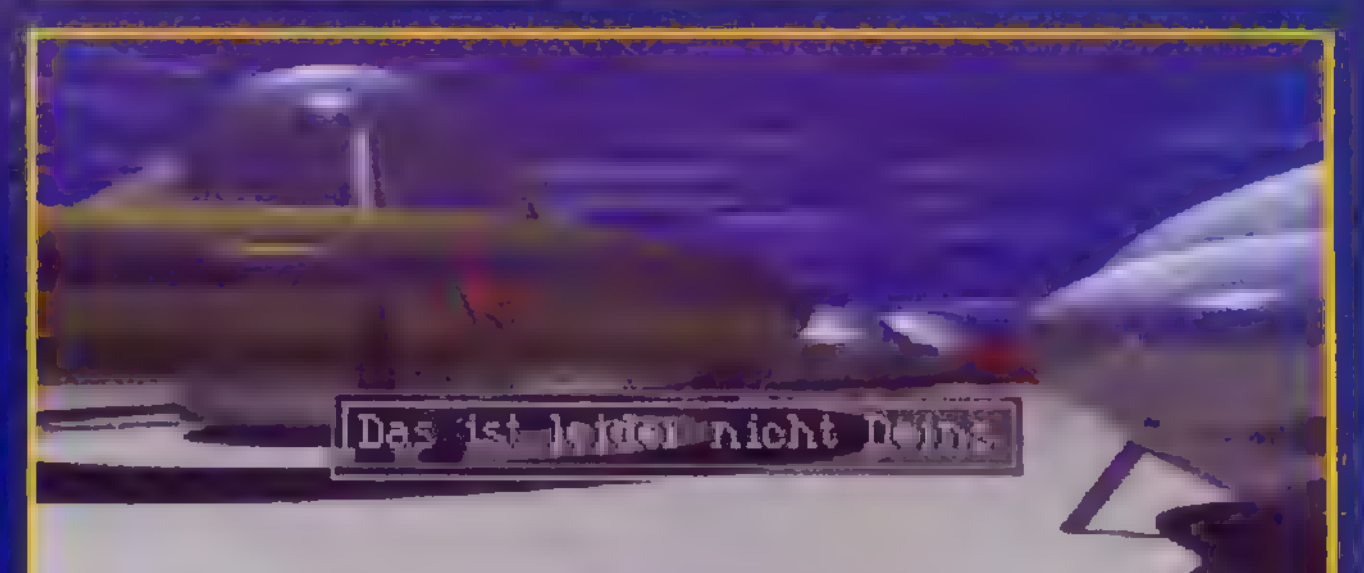

den ich von außen gesehen habe. Ich bemerke eine Klappe, die sich jedoch nicht öffnen läßt, da sie völlig eingerostet ist. Gegen Rost

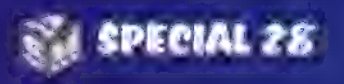

# Adventure

hilft ätzende Pampe, und die hole ich mir jetzt mit dem Eisenbecher am undichten Rohr. Nachdem ich das Zeug in die Klappe geschüttet habe, läßt diese sich öffnen und offenbart einen Schalter. Der springt jedoch nach jeder Betätigung sofort wieder zurück. Man müßte ihn fixieren — na klar: Ich stelle ihn also noch einmal aufON und pappe meinen Kaugummi

ein übel mitgenommenes Boot, das ich um seinen Motor erleichtere. Jetzt kann ich aus meinem Paddelboot einen Motorflitzer basteln, was mir auch die Überquerung einer Wasserfläche erlaubt, die ich vorher erfolglos bepaddelt habe. Nach einer flotten Bootspartie komme ich zu einer auffälligen Apparatur mit einer kleinen Klappe, hinter der sich eine Batterie ver-

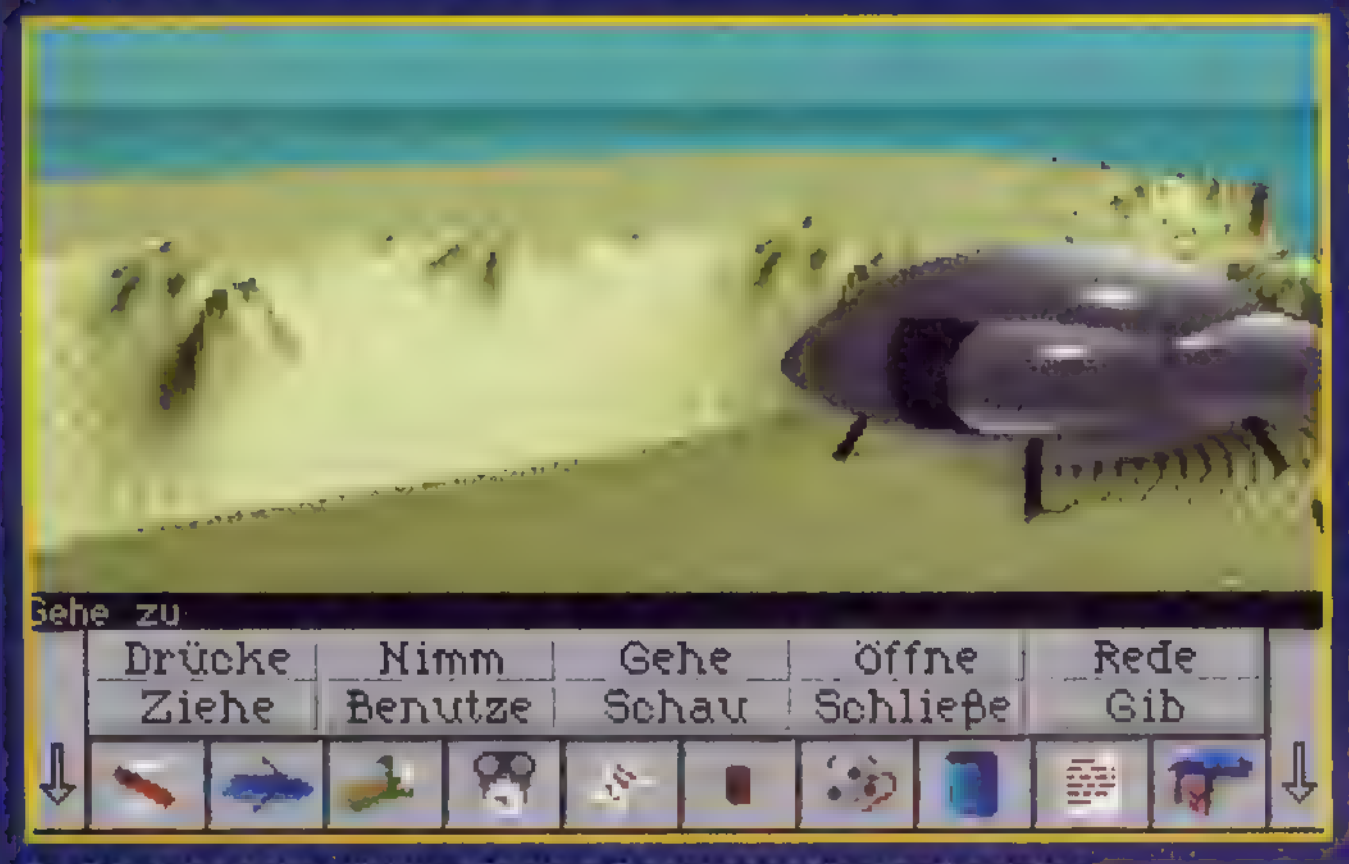

Der Privatplaneteinestüchtigen Bastlers: Fractalus samtüppiger Vegetation

dran. Perfekt! Danach begebe ich mich zurück an die Oberfläche, paddele zurück, steige in die reparierte Liftkabine und drücke den Hebeldarin.

# Zeitmaschine für die Westentasche

Der Lift setzt sich in Bewegung, bis ich ihn irgendwann wieder stoppe. Ich bin nun auf der "dunklen" Seite des Planeten. Gerade will ich mich in die einladend herumhängende Hängematte legen, da fällt mir ein Zettel in die Hand, auf dem von einer Art Zeitmaschine die Rede ist. Das Ding soll kleinere Gegenstände zwei Tage in die Vergangenheit transportieren können. Hm, Zeitmaschine und Minispion und — ja, ich glaub', das Ding brauch!' ich.

Vorher nehme ich allerdings noch einen herumstehenden Spaten mit. Dann finde ich irgendwo

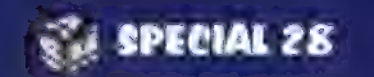

birgt. Da ich ohnehin nicht weiß, wozu das eigentümliche Gerät gut sein soll, entnehme ich ihm die Batterie und stecke sie ein.

> geht es in Teil 2, und den bekommt man beim Erwerb der Vollversion dazu.

Nach der Rückfahrt würde ich ja eigentlich gern einen gewissen

Herrn nach dieser Sache mit der Zeitmaschine fragen. Ich finde zwar, nachdem ich den Spaten über eine Schlucht gelegt, mein Seil daran befestigt und den Abstieg gewagt habe, den Professor, der auf diesem Planeten wohnt — aber leider kann er nichts mehr sagen. Immerhin trägt er eine Keycard bei sich, die ich ihm abnehmen kann — war nicht im Labor so eine Art Tresor mit einem Schlitz darunter?

46

Nach Öffnen des Tresors kriege ich die gesuchte Zeitmaschine tatsächlich in die Finger. Als ich sie jedoch ausprobieren will, passiert nichts. Keine Batterien drin, wie üblich. Nun, eine habe ich dabei, und eine kann ich meinem neuen Bootsmotor entnehmen.

Wieder zurück auf Mordocc, schaue ich erst mal zu Hause vorbei. Die Post hat mir ein Schiebepuzzle gebracht, das ich erst einmal lösen muß, bevor es mich mit einem Code überrascht. Nach der anstrengenden Puzzelei ist mal wieder ein Besuch in Horsts Lokal angesagt. Mich interessiert der genaue Inhalt des Gesprächs, das dort vor zwei Tagen stattgefunden haben muß. Also stopfe ich meinen Minispion in die Zeitmaschine und installiere das Ganze in dem Loch, das mir vorher schon aufgefallen ist. Nach einiger Zeit kann ich das Zeitmaschinchen dann wieder herausklauben, entnehme dem braven Ding Stattors Minispion und spule das darauf enthaltene Matcrial ab. Jetzt habe ich einen Planeten, den ich anfliegen kann. Nichts wie zu meinem Schiff! Der Name des Planeten wird mitsamt dem Code aus dem Puzzle einprogrammiert, und los gehts. Ein skurriler Traum beschließt meine Bemühungen und mit ihnen Teil 1 des witzigen Abenteuers. Weiter

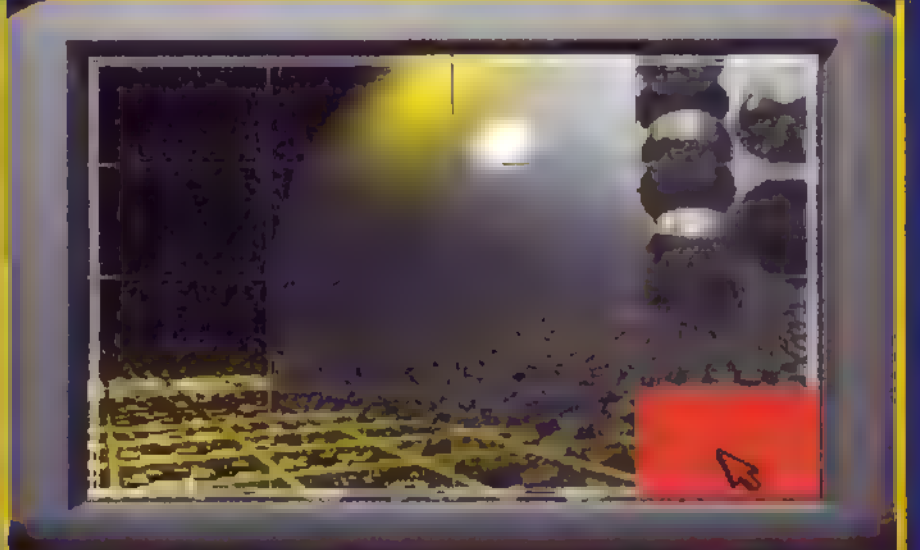

Sosiehtdas Schiebepuzzle aus, wennmanesgelösthat

Thorsten Becker

Eingrauenvoller Saboteurtreibt inMegapolis sein Unwesen: Er verwandeltfarbige Fernsehprogramme in tristes Schwarzweiß, verseucht bunte Farbstoffe mit chemischen Graumachern und bringtzu allem Überfluß auch noch einen verdienstvollen Wissenschaftler um. Gut, daß die Stadteinen Helden hat: Cleanman macht sich auf, dem Farbenfeind das Handwerk zulegen.

ja, also - ich bin Cleanman. Alles begann damit, daß ich in meiner Wohnung gedankenverloren die Kommode öffnete und den Briefkastenschlüssel herausnahm. Wie aus Gewohnheit steckte ich meinen Werkzeugkoffer ein, außerdem ein Buch mit dem Titel \*Kabelsalat für Fortgeschrittene" sowie ein Programmierhandbuch. Warum ich auch den Videorecorder mitnahm, weiß ich nicht — er sollte sich später aber als sehr nützlich erweisen. Aus dem Fernsehen erfuhr ich die schreckliche Nachricht, daß mein Freund Professor Tinker gestorben war. Als ich dann mit meinem Schlüssel den Briefkasten öffnete, fand ich darin ein Päckchen mit einer Reinigungskassette, das Tinker offensichtlich kurz vor seinem Tod an mich abgeschickt hatte. Auf der Polizeistation überredete ich den zuständigen Detective Derringer, mir Zugang zu Professor Tinkers Labor zu verschaffen. Vorher sprach ich kurz mit Garry Fixit, den man unter Mordverdacht festgenommen hatte.

Im Labor meines alten Freundes nahm ich einige wichtige Beweisstücke an mich: eine Kaffeetasse, eine Kaffeekanne und einen Termin-

kalender. Ich wandte meinen Superblick auf Kanne und Tasse an und gewann so einige wichtige Anhaltspunkte. Auf dem Laborfußboden fand ich Papiere, aus denen die Handhabung des von Tinker erfundenen Reinigungsstrahlers hervorging. Den Notizen folgend, benutzte ich den gefundenen Terminkalender erst mit dem Programmierfeld, dann mit dem Objektträger des Strahlers. So erhielt ich einen weiteren wichtigen Hinweis.

Kampf dem Entfärber!

Garry Fixit konnte mir in der Farbensache helfen. Beim zweiten Besuch in seinem Elektronikladen konnte ich mir nicht nur einen Laptop ausleihen, sondern auch ein Farbreinigungsgerät mitnehmen, das ich dann in der Farbenfabrik mit einem Zuführstutzen verband. Nachdem ich mein schlaues "Kabelsalat"-Buch auf die Rohrleitungen der Fabrik losgelassen hatte, durfte ich die Röhren dort mit meinem Hitzeblick umschweißen. Daraufhin offenbarte mein Superblick dann den Schlupfwinkel des Gegners-nichts wie hin!

In der feindlichen Zentrale benutzte ich erst einmal meine gute alte Reinigungskassette mit dem Steuerungs-Videorecorder, der in einer Konsole unterhalb eines Raketen-Startcomputers eingebaut war. Das Interface dieses Computers hatte ich mit Garry Fixits Laptop gekoppelt. Mein Programmierhandbuch gab mir dann in Verbindung mit dem Laptop die Möglichkeit, den bereits laufenden Countdown zu stoppen und damit eine Katastrophe zu verhindern. Kaum war das geschehen, entdeckte ich die Leiter zu einem Flüssigkeitstank. Ich stieg hinauf. Oben begegnete ich schließlich meinem Widersacher. Ein Hebel seitlich oben auf dem Tank öffnete die Tankabdeckung, und mit meiner Superpuste beförderte ich den Bösewicht in die Brühe, die er selbst angesetzt hatte. Tja, damit — so dachte ich — war der Fall gelöst. Von wegen! Aber um die weiteren Geschichten mitzuerleben, braucht Ihr die Vollversion des Spiels... **D** 

Wieder zurück auf dem Polizeirevier, gab ich Derringer meine drei Beweisstücke. Um Fixit freizubekommen, brauchte ich nur noch einen Zeugen. Ich hatte Glück: Im Supermarkt wurde ich fündig. Nach einem Gespräch mit

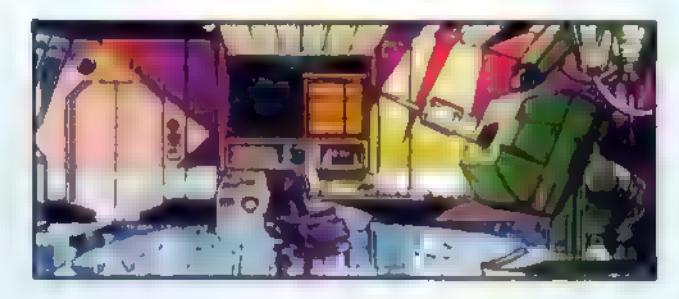

Professor Tinkers Labor

einer Kassiererin stieß ich auf einen Botenjungen, den ich regelrecht ausquetschte. Mir wurde klar, daß er mir etwas verheimlichte. Daher verließ ich den Supermarkt erst einmal, um wenig später zurückzukommen und den Jungen weiter zu befragen. Ich konnte ihn schließlich überzeugen, zur Polizei zu gehen. Dort allerdings gab es schon wieder schlechte Nachrichten: Manipulation in der Fernsehstation! Ich flog gleich hin, öffnete im Sendezentrum eine Wartungsklappe und nahm mit meinem Werkzeug einen ziemlich versauten Chip heraus. Nachdem ich ihn in Professor Tinkers Labor mit dem Reinigungsstrahler behandelt hatte, setzte ich ihn wieder an seinen Platz. Jetzt brauchte ich nur noch meinen Videorecorder an die Anschlußbuchsen des Sendezentrums anzustöpseln und Tinkers Reinigungskassette einzulegen — fertig. Ein kleiner Flirt mit der hübschen Cassy Camcord führte dann spä-

47

# Adventure

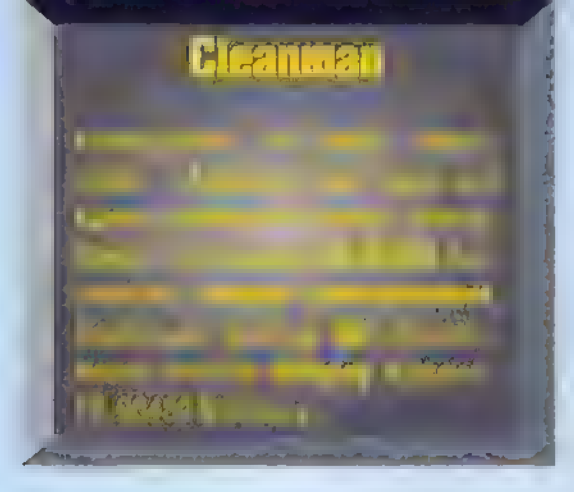

ter zu einem Rendezvous in meiner Wohnung.

Währenddessen gab es schon wieder neuen Ärger - diesmal in der Farbenfabrik. Dort angekommen, redete ich mit allen Anwesenden. Einige Zahlen aus einem Studentenlied, das ich bei dieser Gelegenheit zu hören bekam, stellten sich später als Kombination für Professor Tinkers Tresor heraus.

sz

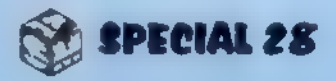

# Adventure

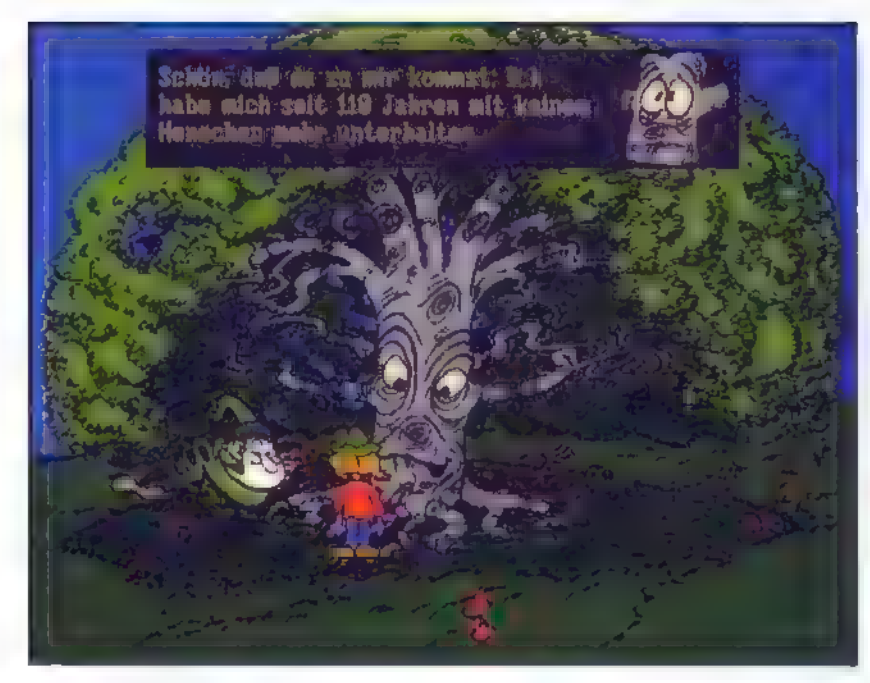

Wie heißtes doch? "Die Buchensollstdu suchen..."

Kurz vor Redaktionsschluß erreichte uns nocheinerfrischend eigenwilliges Pointand-Click-Dialog-Adventure ausdemLandderBerge: "Abenteuer im Wald" enthälteine Menge sprudelnd skurriler Ideen, vermittelt aber auch ganz unaufdringlich einiges Know-how über Holzverarbeitung und Papierherstellung. Das abwechslungsreiche Spiel, indem Waldgeister, abergläubische Skilehrer, pfeiferauchende Bäume und eine "tierische" Dancefloor-Band auftreten, eignet sich für **Adventure-Einsteiger und als** entspannendes Feierabendvergnügen für jedermann.

# Holz, Papier<br>und trockene<br>Sprüche

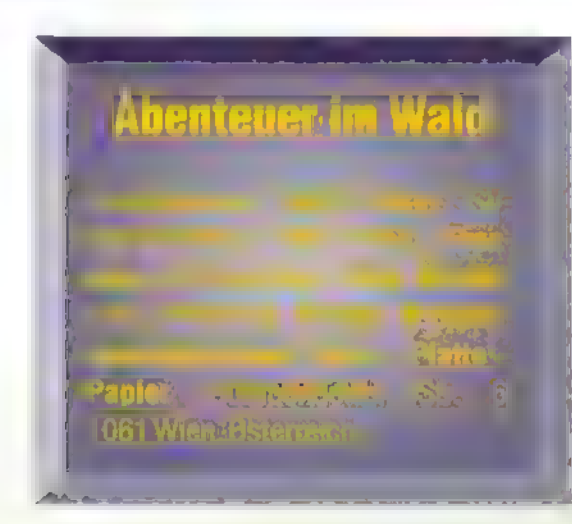

einer locker-ulkigen Atmosphäre statt und stellen auch Adventure-Frischlin- 'ge nicht vor allzu knackige Probleme. Zwei eingebettete "Spiele im Spiel" bringen zusätzliche Abwechslung: Hat der Held bzw. die Heldin im Skiparadies die Leitung einer Schülergruppe an sich gerissen, so gilt es, beim Abfahrtslauf durch gezieltes schartes "Wedeln" die seitlichen Lücken der Pistenbegrenzung zu verstopfen. Im dichten "Urwald" schließlich wartet

48

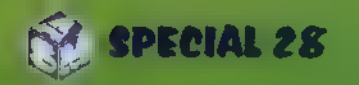

er meint, im Wald ginge es immer ruhig und idyllisch zu, der befindet sich schwer im Irrtum: Da klagt ein lärmgeplagtes Nagetier sein Leid über die Übungs-Sessions der Waldtier-Party-Band. Wenn man seinen Bau mit Rindenmulche schalldicht macht, geht es ihm jedoch schon viel besser. Der Band fliegen nach einem allzu heftigen Groove die Lautsprecherboxen auseinander — kein Problem, denn der umsichtige Adventure-Held hat ja gerade in der Bauplattenfabrik ein Häufchen Sägespäne gegen einen Satz Spanplatten eingetauscht und kann so reparierend eingreifen. Die Einladungen zur großen Party im Wald werden auf Papier geschrieben, das der Abenteurer bzw. die Abenteurerin in einer Nacht- und-Nebel-Aktion selbst hergestellt hat, und zwar heimlich in einer Papierfabrik während eines Betriebsruhetags. Aber die merkwürdigste Sache ist die bevorstehende Plenumssitzung der Waldgeister: Wie man hört, planen sie, einen Menschen sozusagen ehrenhalber in ihren Kreis aufzunehmen...

In der Papierfabrik gilt es, auf dem Weg zur Steuerzentrale zunächst alle erreichbaren Schalter und Hähne zu betätigen. Am Steuerpult der Zentrale wird dann probeweise eine Papierzusammensetzung mit rund 20% Altpapier gewählt; die Leitungen für Wasser und Frischzellstoff/Altpapier werden aufgemacht. Die Trockentemperatur muß im grünen Bereich sein, und man wählt eine mittlere Papierbahngeschwindigkeit. Dann noch etwas Bleiche dazu, den großen roten Hebel links am Steuerpult auf "Ein", und fertig ist das Papier. Viel Spaß - Ihr werdet ihn garantiert haben! ב

 $\overline{sz}$ 

Die "Abenteuer im Wald" finden in

ein klassisches Heckenlabyrinth darauf, gelöst zu werden.

An bestimmten Orten des Adventures gibt esbesondere Puzzles zu lösen. (Wer sich den Spaß nicht verderben will, möge den folgenden Absatz schnell zudecken!) Um den Skilehrer im Skiparadies außer Gefecht zu setzen, betritt man sein Domizil und verkleidet sich dort als Wahrsagerin. Nach Öffnen des Fenste nimmt man etwas Schnee vom Fensterbrett und schüttet ihn ins Aquarium. Hat man das Fenster wieder geschlossen, zeigt ein wiederholter Blick zum Thermometer, daß es im Raum warm wird: Der Schnee schmilzt. Anschließend läßt sich das herumstehende Goldfischglas ins Aquarium entleeren. In das leere Glas wird der Waldgeist verfrachtet, der den Helden als ständiger Begleiter umschwebt. Mit dem so gewonnenen Equipment läßt sich dem Skilehrer weismachen, ihm stehe ein schwerer Skiunfallbevor. Daraufhin sucht er das Weite.

Wer den Evergreen "The Bard's Tale" mochte, der darf sich "Bard's Quest" nicht entgehen lassen. Orks, Magier, Stadtwachen und andere Gegner fordern die Kampfkraft heraus, geschlossene Tore wollen geöffnet werden. Mit einem Liedchen ist es da nicht getan  $$ auch wenn die Bardenlieder wunderbare Kräfte haben.

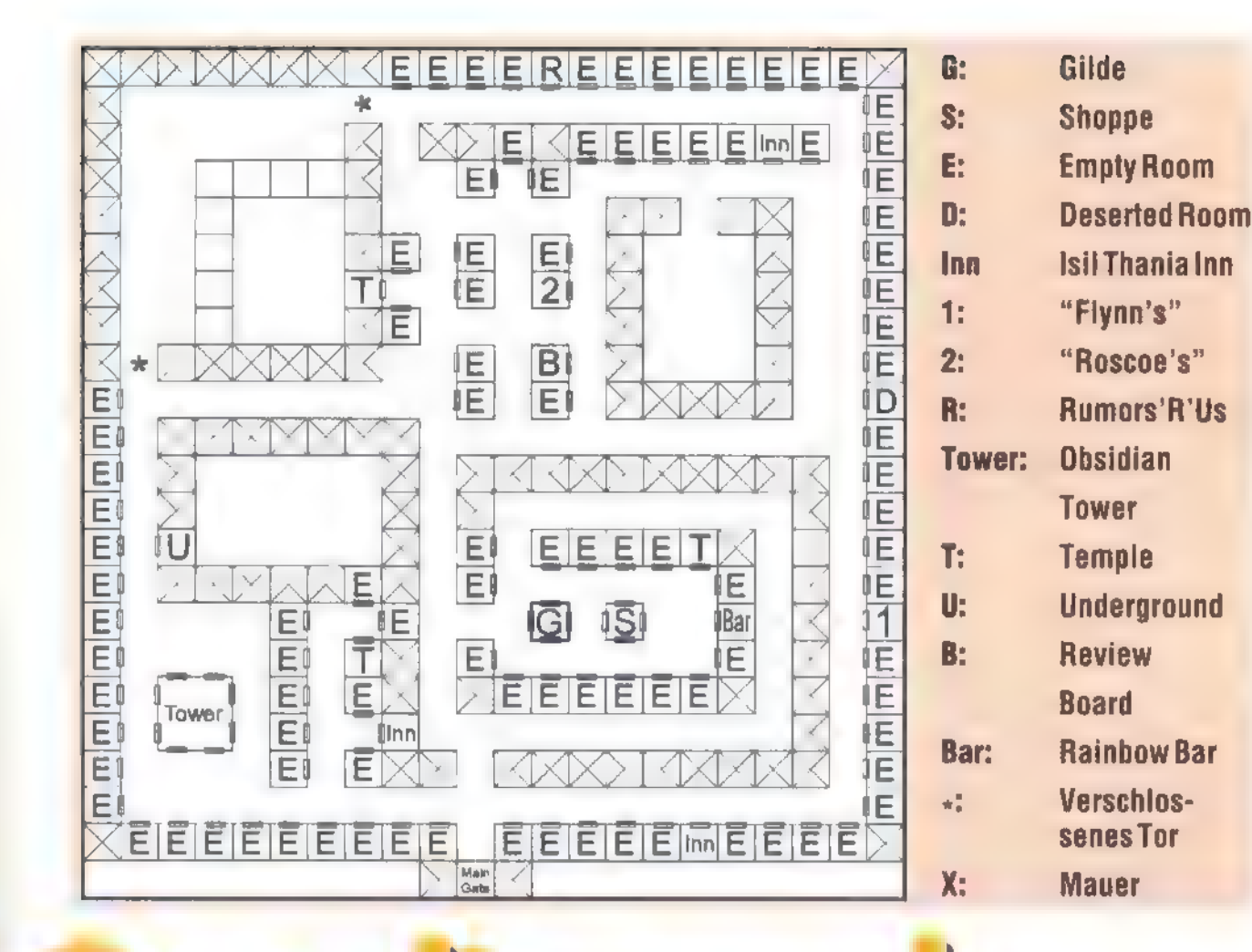

Durch dunkle Gassenschreitensie....

auf das Zusammentreffen — und tauchen schließlich in ein haarsträubendes Dungeon ein.

# Bard's Quest 1

Kontiguration: 286 (VGA)

Raum ist durch eine geschlossene Tür versperrt. Verläßt man einen Raum, der nicht "empty" ist, so hat man sich gewissermaßen automatisch um 180 Grad gedreht und schaut nun aus der Tür heraus-verlauft Euch nicht!

# Rollenspiel

nigermaßen im Labyrinth der Gassen orientieren kann. Wir haben für Euch eine Karte gezeichnet, auf der alle wichtigen Örtlichkeiten eingetragen sind. Im Nordwesten befindet sich ein Bereich, der durch zwei geschlossene Tore versperrt ist. Um Euch die Überraschung nicht zu nehmen, haben wir ihn in der Karte leer gelassen.

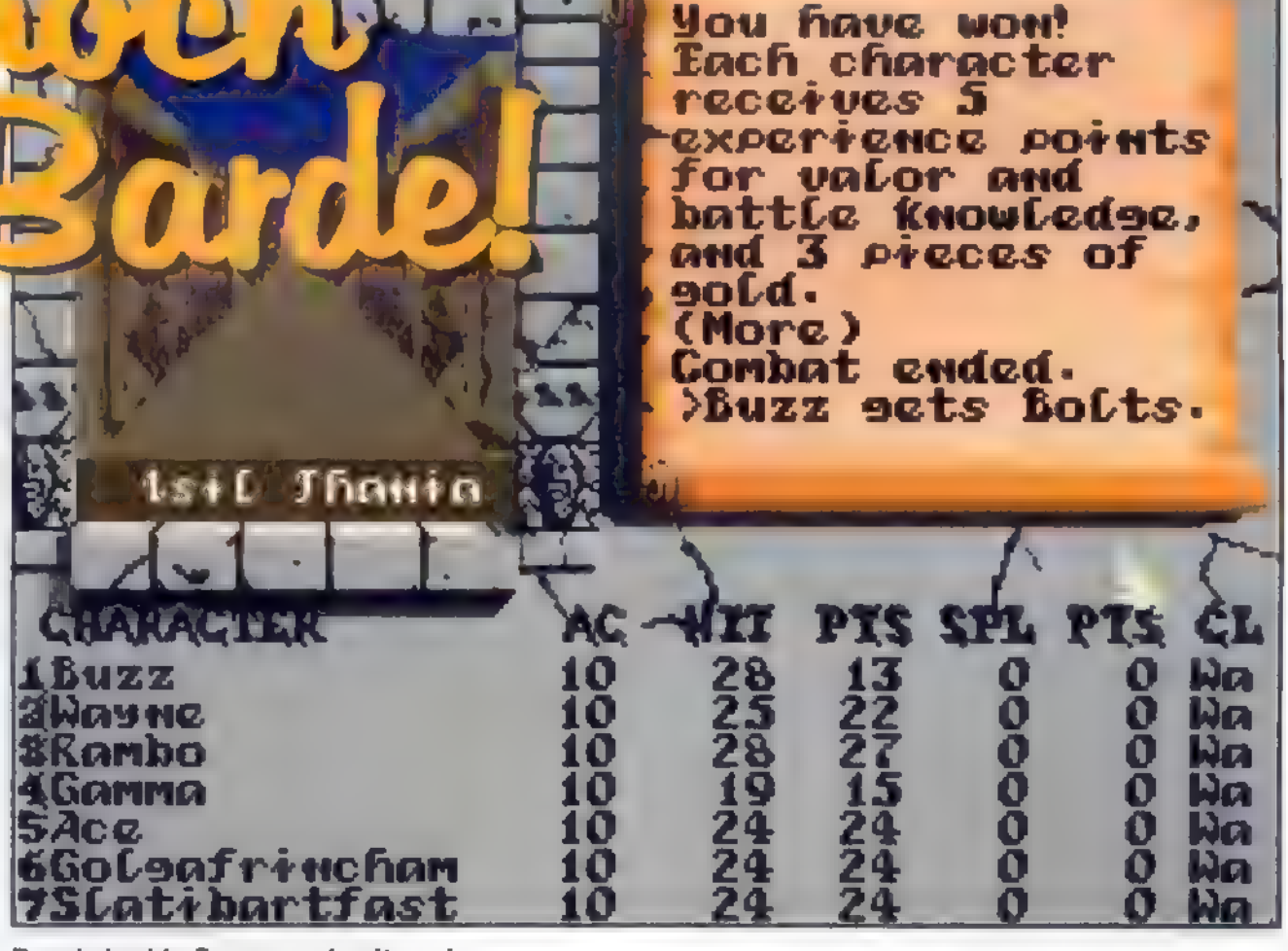

rung: 5 US-\$, Entwicklung und Vertiieb: Vlslonsoft 37 Dowling Lane, Marl boro, MA01752, USA

uf irgendeiner vergessenen Fantasy-Welt zieht eine Gruppe tapferer Gestalten los, um hinter die Legende von Isil Thania zu kommen. Unter ihnen ist ein Barde, dessen Lieder so manche wunderbare Wirkung haben. Die Abenteurer durchkämmen die dunklen Gassen einer Stadt, begegnen furchteinflößenden Goblins - zugegeben, die reagieren etwas unfreundlich

Wichtig beim Spiel ist die Gilde. Dieser Ort dient hauptsächlich der Spielsteuerung. Hier sind alle Funktionen verfügbar, mit denen man Spielstände speichern und laden, neue Personen erschaffen und schließlich auch das Spielbeenden kann.

"Bard's Quest" baut auf a SoundBlaslgre Rögistrie der Spielengine des C64- Klassikers "The Bard's Tale" auf. Die Spieloberfläche bietet in einem Fenster eine 3D-Ansicht des aktuellen Standorts, mit deren Hilfe man sich ei-

Innerhalb der Stadt bewegt man die Gruppe mit den Cursortasten. Räume betritt man, ohne vorher eine Tür öffnen zu müssen -es sei denn, der entsprechende

Boris Theodoroff

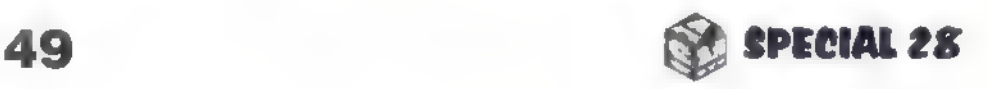

# Rollenspiel

# Weltenretter

Rollenspiele erlauben es, aufeigene Faust riesige Zauberreiche zu erkunden. Im Gegensatz zutypischen Adventures habensie keinen festgelegten Handlungsverlauf, sondern lassen ihren Helden ein Höchstmaß anFreiheit. DasSpielExcelsior folgt einer Tradition, die vom besten "Urgestein" der Ultima-Sorte herstammt. Nehmt Euch am besten gleich einpaar Wochen Zeit dafür...

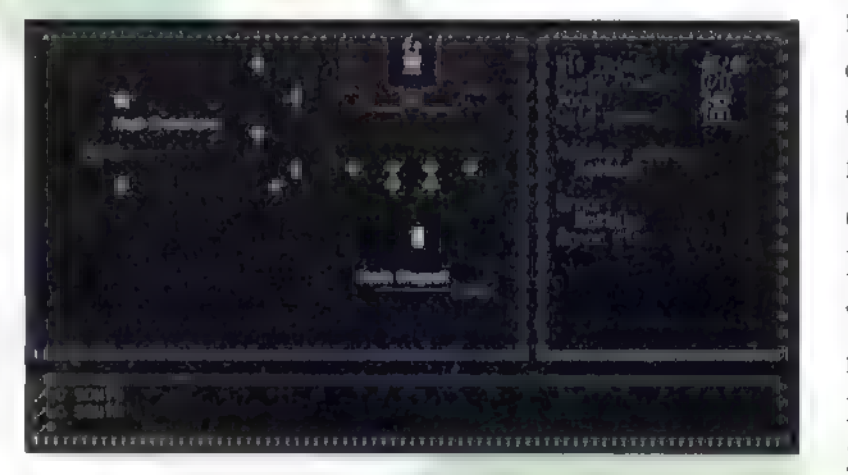

Wer Orientierungsschwierigkeiten hat: einfach immer den Wegen folgen...

rwartungsvoll stehe ich an 15. Stelle in der langen Warteschlange vor dem "Couneil of World Watchers", den Architekten und Aufsehern der verschiedenen

So in etwa könnten der Held oder die Heldin aussehendamit erreichtmanschon einiges

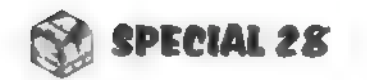

Multiversen. Zwei Äonen ist es nun schon her, seit ich der Gilde der "Fixers" ("Befestiger") beigetreten bin, jener noblen Sorte von Halbgöttern, die dafür Sorge tragen, daß jede gefährli-

che Planabweichung in der Geschichte eines Planeten korrigiert wird. Da meine "Tyro-Phase" (was auch immer das sein mag) beendet ist, fühle ich

mich größeren Herausforderungen gewachsen. Und schon schickt mich mein Vorgesetzter auf Ebene 52, Universum 3, Unterklasse A und so weiter, also kurz gesagt nach Lysandia. Meine Aufgabe besteht darin, den Planeten vom wachsenden Chaos zu befreien, welches im Begriff ist, katastrophale Dimensionen anzunehmen. Überall tauchen dort plötzlich Monsterhorden auf, so daß die Bevölkerung ihren Mut und Willen zum Fortschritt verliert. Was oder wer auch immer dahintersteckt, muß umgehend beseitigt werden. Weil sich dies auch äußerst positiv auf die fällige Beförderung auswirken

dürfte, nehme ich den Joban.

50

EXCELSIOR 1.0 KBIRAM. VGA), **Rim Book, Entwicklung** Is Software, 6755 Mira. Mesa Blvd. #123-258, San Diego, CA 92121-4311, USA.

Da man als Halbgott unter der ohnehin schon verängstigten Normalbevölkerung zu sehr auffallen würde, brauche ich eine Tarn-Identität vor Ort, die ich mir nach klassischem Rollenspiel-

> muster zusammenstelle. Nach der Wahl des Namens und Geschlechts werden 30 Bonuspunkte auf die verschiedenen Eigenschaften verteilt. Empfehlenswert ist beispielsweise folgende Wertezusammensetzung: Strength 30, Dexterity 25 und Intelligence 20, außerdem Luck 8, Charme 7 und Piety 5.

> Als besonders schlagkräftige Klasse empfiehlt sich der

Warrior. Bei der Verteilung der Skills ist "Bandage" wichtig, damit sich der Held selbst heilen kann. Als zweiter Skill empfiehlt sich Marksmanship

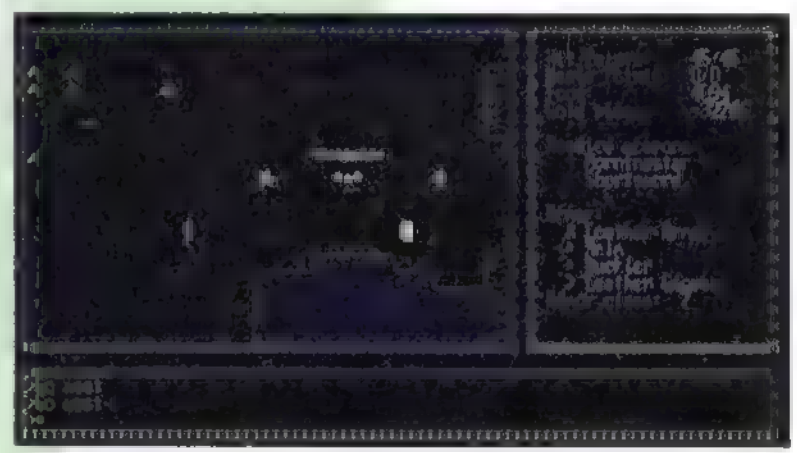

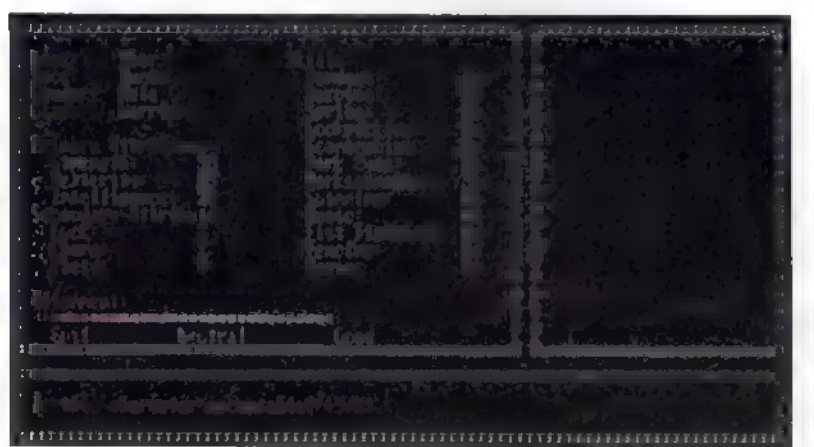

### Hoch zuRoß in der Nähe von Embiscule: sosiehtesvonaußen aus

— Bogenschießen tut not. Was die Ausrichtung der Verhaltensweise angeht, so nehme ich "good" bis vier Punkte vor dem Maximum.

# Ruhm, Gold und Plunder

In Lysandia angekommen, braucht man Waffen, eine vernünftige Rüstung und natürlich Nahrung. All das läßt sich kaufen, wenn man über das nötige Kleingeld verfügt.

Also rein in die Stadt zur Linken, dort dann nach Nordosten in den Waffenund Rüstungsladen marschiert. Hier kaufe ich einen Bogen und 30 Pfeile, womit mein Vorrat an Goldmünzen auf 7 zusammenschrumpft. Nun wieder heraus aus der Stadt und ein wenig herumlaufen. Aber Vorsicht! Nicht zu weit weg von der Stadt, es könnte üble Folgen haben.

Treffe ich auf Monster, so ziehe ich mich zurück, bis ich wieder über dem Städtchen stehe. Dann beharke ich die

Gegner mit Pfeil und Bogen. Das bringt Ruhm, Gold und Plunder, welchen ich schleunigst wieder verkaufe. Diese Taktik wende ich so lange an, bis ich ca. 200 — 300 Goldstücke habe.

Damit besorge ich mir ein Kurzschwert, sofern ich nicht bereits eines im Kampf erbeutet habe, sowie mindestens eine Lederrüstung. Sobald ich dann auch noch

genug Erfahrungspunkte für den nächsten Level gesammelt habe, geht es auf zum Schloß, welches in östlicher Richtung liegt. Dort angekommen, begebe ich mich zu Onkel König, der allerdings keine große Lust zu einem kleinen Palaver hat. Nun, vielleicht ist ja der Hofmagier etwas besser aufgelegt. Zu meinem Erstaunen entpuppt er sich als Mitglied des Halbgötterkonzils und

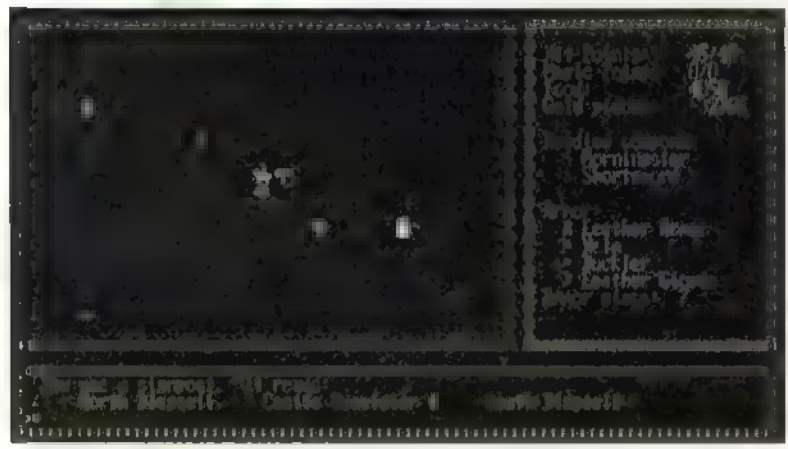

### Um derlogic aufdie Sprünge zu helfen, gibt'seinkleines Urlaubsfoto der Umgebung

ist sozusagen inkognito da. Er ist es auch gewesen, der die Warnung vor dem drohenden Unheil losgeschickt hat. Meine konkrete Aufgabe besteht nun darin, drei geheimnisvolle Amulette mit unterschiedlichen Farben zu besorgen: ein rotes, ein grünes und ein blaues. Weiterhelfen sollen mir diverse Personen in North Blagsell, in Roaldia und in Embiscule. Mehr will der alte Kollege allerdings nicht sagen. Nun gut, dann erkunde ich halt mal ein wenig das Gemäuer.

# Heldentraining undLogik

Nach langer Erkunderei und vielen verschlossenen Türen findet sich im nordöstlichen Bereich ein wackerer

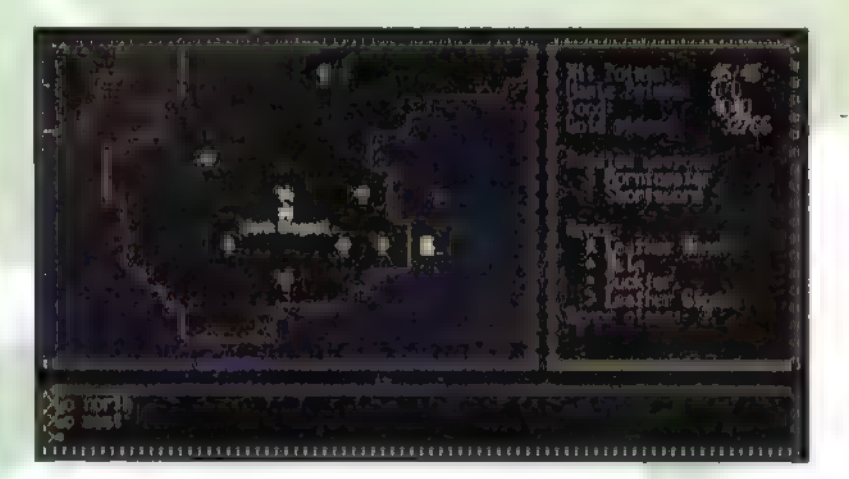

### Und noch mal eine Ansichtskarte aus North Blagsell, damitman es auch findet

Kämpfer, der mich gern trainieren würde. Natürlich nur gegen Bares. Ich gehe auf sein Angebot ein. Daraufhin erwerbe ich einen Fecht-Skill, so daß mir Kämpfe mit den verschiedenen Klingen nun viel besser von der Hand gehen. Ich verlasse das Schloß und ziehe in die große, weite Welt.

> len Spielstand MOGEL. Erführt direkt nach Embiscule undsollteweder Goldnoch Futtersorgen aufkommen lassen. Werüber das Schummeltool "Game Wizard" verfügt, denkönnten folgende Excelsior-Speicheradressen interessieren: 4000:C6D6-D7=Nahrung (FFOF reichteigentlich) 4000:C6B6-B7 =Gold (FF7F istdas Maximum)

Beim Herumstöbern in Wald und Feld komme ich zu einem kleinen Ort

namens South Blagsell. Wieso liegt im Norden denn nun South Blagsell und nicht etwa North Blagsell? Na, was soll's — jedenfalls kann ich mir hier einen schnellen Gaul besorgen, mit dem ich anschließend schön flott vorankomme. Einen Ritt nach Süden später treffe ich wieder auf eine Stadt. Ratespiel: Welche könnte das sein, wenn sie südlich von South Blagsell liegt? Klar: North Blagsell. Also nichts wie hinein und ein bißchen herumgefragt. Ein Barde in Grün berichtet mir von gewissen Mystic Orbs, die sich in den über das Land verteilten Schlös-

51

L.

# Rollenspiel

zza e di con-

# Besonders wichtige Befehle

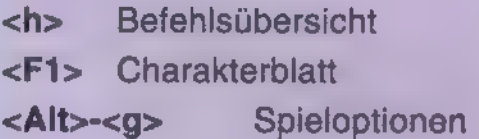

(Beiden "Spieloptionen" werden auch die Mausfunktionen definiert. Die Maus eignetsich in diesem Spielnur zum Betrachten und Aufnehmen, aber nicht zum Umherwandern. Beim gleichzeitigen Drücken beider Maustaste erscheintamrechten Bildschirmrand ein Menü mitallen Aktionen.)

sern befinden und nur dann berührt werden dürfen, wenn man ein Amulett in der entsprechenden Farbe besitzt. Irgendein Zauberer erzählt dann noch etwas von dem sehr seltenen flüssigen Licht, welches man in den Forgotten Pits finden soll. Jemand anderes gibt mir einen Hinweis auf einen mächtigen Ritter mit Namen Gerald. Durch eine weitere Person erfahre ich dann noch von jemandem in Wyck, der mir das Lesen und Schreiben beibringen kann. Leider läßt sich aber vorerst nichts mehr über die Amulette in Erfahrung bringen, so daß ich diesen Ort wieder verlasse. Und wie ich so auf der Karte herumreise, treffe ich auf einen weiteren kleinen Ort mit dem netten Namen Embiscule. Mal sehen, was mich in und zwischen den Häusern so alles erwartet...  $\qquad \qquad \Box$ Thorsten Becker

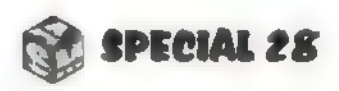

# Rollenspiel

Wennehmenwir denn heute?

# **Ein Ausflug ins Dungeon**

# Escape from Ragor, Vers. 1.0

 $435/25 (2)$ MBRAM, WGLT Sound-Blaster mit E " Regi- Registrierung:49DM, Entwicklung und Vertrieb: Motelsoft Breit-2 maier & Munter GbR, Mar-5 kusplatz 3, 70180 Stuttgart  $\mathbb{R}$  Konfiguration

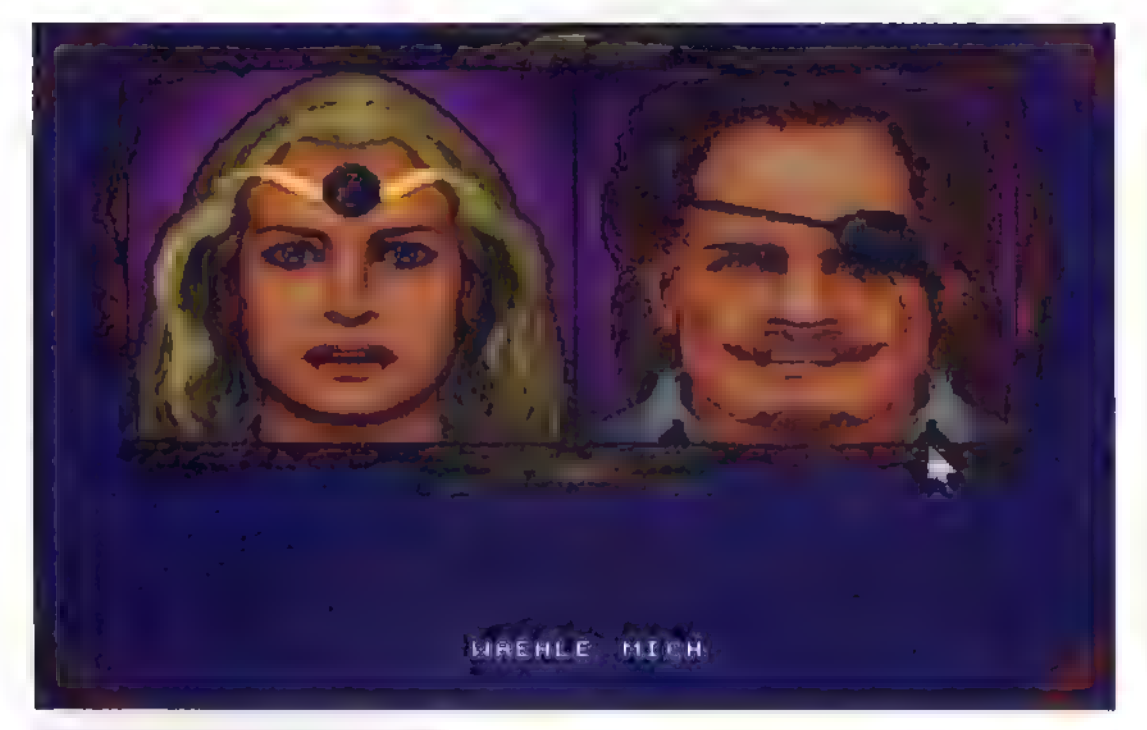

ur wenige Tastendrücke — und schon fühlt sich der geneigte Abenteurer in die verwinkelten Gänge eines katakombenartigen Komplexes versetzt. Alsbald erfährt er, daß er Gefangener von Megrim, dem Herrscher von Ragor, ist. Seine Aufgabe besteht darin, unter den kritischen Au-

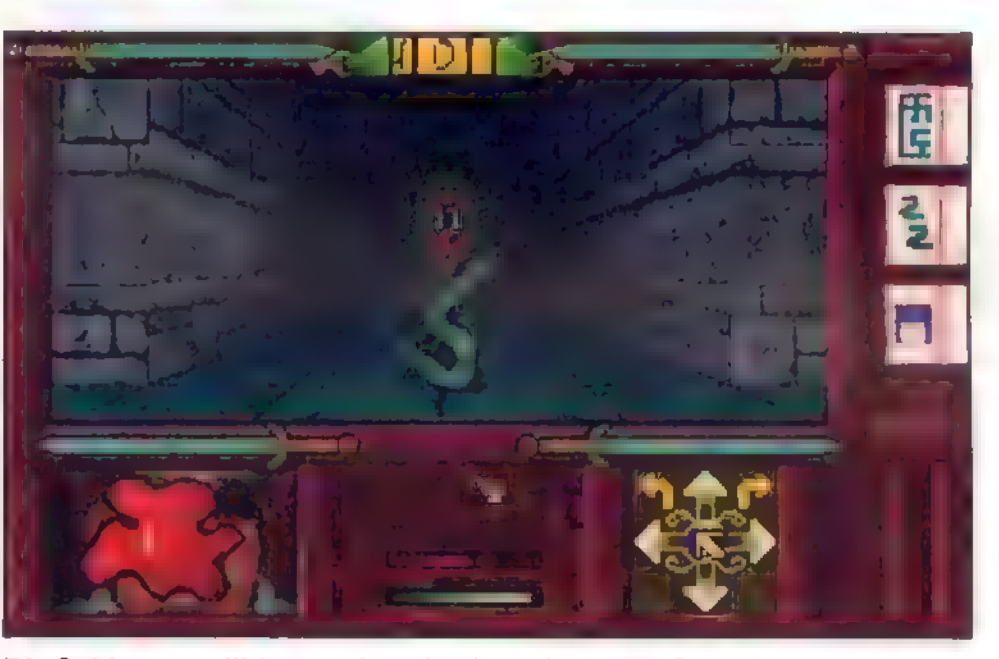

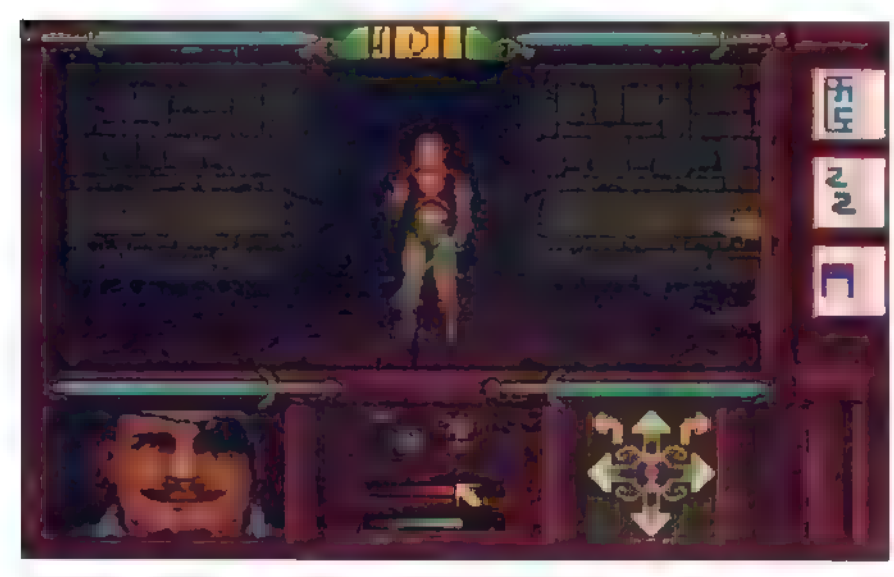

Aber, aber: Dasziemtsich doch nichtfür eine Lady!

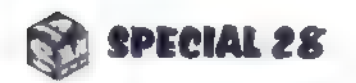

Die Schlangen zählen noch zu den harmlosesten Gegnern

gen von Megrim der ungemütlichen Unterwelt zu entkommen. Zwischen dem Helden und seiner Rettung stehen zahlreiche Drück-den-Knopf-Rätsel und Gefechte mit der einheimischen Tierwelt.

> Als Belohnung locken neben der ersehnten Frei-

heit die holde Lara undeine Unsumme an Geld.

Bei "Escape from Ragor" handelt es sich um ein klassisches 3D-Rollenspiel mit schrittweiser Fortbewegung und 90-Grad-Drehungen. Der Spieler schreitet durch düstere Gänge und rückt den unterschiedlichen Bewohnern des Dun-

52

FürAnhängervon Spielen wie "Dungeon Master" oder der "Eye ofthe Beholder"-Reihe istHoffnung in Sicht: "Escape from Ragor" knüpft gekonntan die großen kommerziellen Vorbilderan.

> geons mit Dolch, Axt und Feuerzauber auf den Leib. Mit Fragezeichen gekennzeichnete Hinweispunkte liefern Tips zum Weiterkommen. Diese sind allerdings oft in rätselhaften Reimen verschlüsselt, deren Bedeutung erst vom Spieler herausgefunden

werden muß. Ansonsten gilt es, geheime Wege zu entdecken und möglichst nicht an den zahlreichen Fallen zu scheitern.

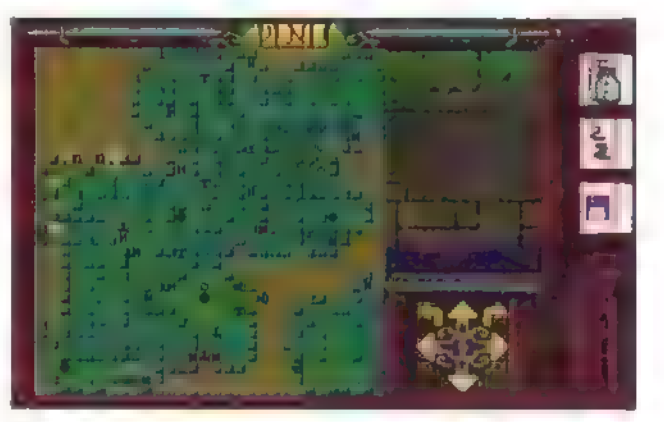

### Festgefahren? Das Automapping hilftmeist weiter

Eine fortschreitende Handlung gibt es nicht - dafür steigende Spannung, wenn sich immer mehr Stellen des Kerkers erschließen.

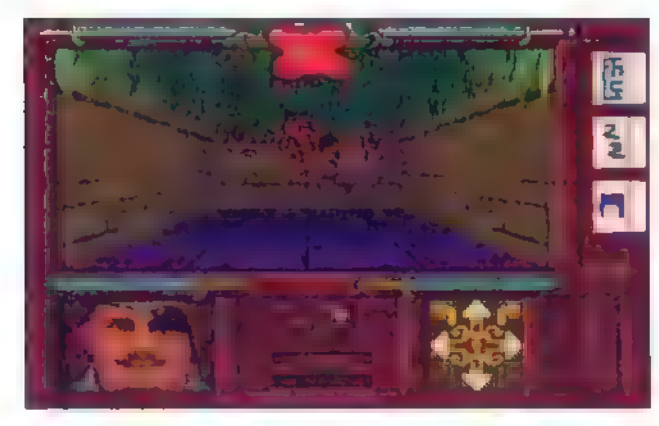

...Undjetztschon in den Ewigen Jagdgründen!

In der Shareversion sind nur 6 der insgesamt 14 Ebenen erreichbar, und das Spiel ist nach dem Sieg über den ersten Endgegner (oder soll ich lieber 'die erste Endgegnerin' sagen?) beendet.

Dank der durchdachten und unkomplizierten Benutzeroberfläche ist "Escape from Ragor" auch für blutige Dungeon-Anfänger empfehlenswert. Wer Rollenspiele nur mit endlosen Zahlenkolonnen und verhaltenem Gähnen verbindet, der sollte sich vielleicht mal mit diesem Spiel befassen, denn "Escape from Ragor"" kommt mit nur vier verschiedenen Charakterwerten aus: Es gibt Hitpoints, Magiepunkte sowie Durst- und Hungerwerte. Anders als bei vergleichbaren Spielen steuert man hier nur einen einzigen Charakter durch die finsteren Gänge, was ebenfalls zu einfacherer Spielbarkeit führt. Spannende Echtzeitkämpfe, ausgedehnte Dungeons und ein komfortables Automapping machen "Escape from Ragor" zu einer echten Shareware-Perle.

# Monstarnatzalulaientyanaent hen band and the control

Bei Kämpfen mit Gegnern, die nicht über Fernwaffen verfügen (also Schlangen und Amazonen) ist es ratsam, immer ein Feld Abstand zu wahren und mit dem Feuerzauber anzugreifen, sofern man diesen besitzt. Die Hit-and-Run-Taktik ist bei Gegnern empfehlenswert, die dem Abenteurer mit Fernwaffen einheizen: Man greift an, bis die eigene Lebensenergie in den kritischen Bereich kommt. Danach sucht man vorerst das Weite und dann ein stilles Plätzchen, wo sich in Frieden ein Nickerchen machen läßt. Dies frischt Lebensenergie und Magiepunkte wieder vollständig auf. Anschließend kehrt man zurück zum Gegner und greift erneut an. Das wird so lange wiederholt, bis der Angegriffene am Ende ist. Auf diese Weise spart man die seltenen Heilmittel während des Gefechts. Sollten es zwei oder mehr Gegner auf den Hel- | denabgesehen haben, so darf man ihnen keinesfalls gestatten, von mehreren Seiten anzugreifen. Nach jedem bestandenen Gefecht ist eine tüchtige Portion Schlaf nützlich, um verlorene Magiepunkte wiederzugewinnen. Nach dem Schlaf steigt man auch des öfteren im Erfahrungslevel auf, was den Schrankenwert für Energie- und Magiepunkte erhöht. Diese werden dabei jedoch nicht automatisch aufgefüllt, und man legt nach einer "Beförderung" am besten gleich noch einmal eine Runde Schlafein.

### ElmarSchwarzl

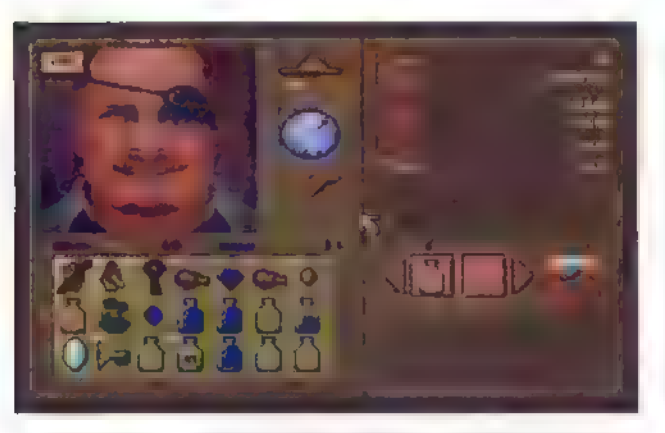

Im Inventory-Bildschirm können wirunseren Helden füttern

# Rollenspiel

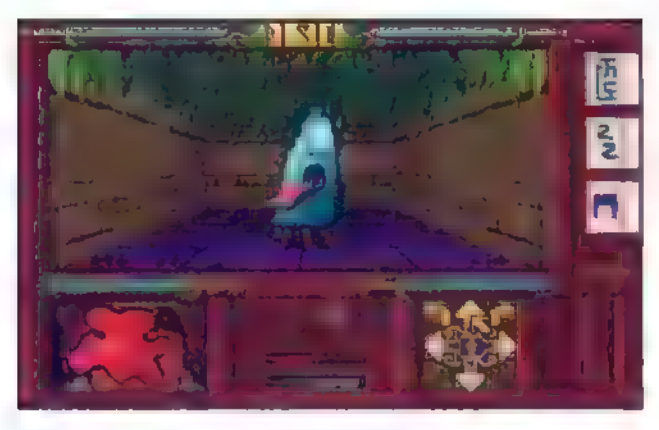

Gerade noch in Angriffsstellung...

Das häufige Speichern des Spielstands ist die größte Hilfe, um die zahlreichen Gegner und Fallen lebend zu überstehen. Zumindest nach jedem gewonnenen Kampf sollte man die Speicherfunktion bemühen.

Besondere Aufmerksamkeit sollte auf die Karte gelenkt werden. Dort werden Hebel und Schalter angezeigt. Man sollte auf jeden Fall einmal | alle betätigen und dabei die Karte ei ner genauen Vorher-Nachher-Analyse unterziehen, um neu entstandene Durchgänge, Leitern oder Löcher zu

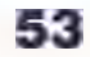

entdecken. Allerdings sollte man vor dem Betätigen von Hebeln und Schal- | tern abspeichern, da nur allzuoft eine Falle ausgelöst wird oder sich eine Wand öffnet, hinter der eine Horde aggressiver Monsterlauert.

Um im Spiel weiterzukommen, ist es außerdem wichtig, alle Leitern und Löcher auszuprobieren und nach Möglichkeit auch den allerletzten Win- |) kel der Karte zu erkunden. Oft entdeckt man auf diese Weise neue Durchgänge und Etagen. Schlitze in der Wand nehmen bevorzugt Münzen und Schlüssel auf und schalten blockierende Strahlen aus. Rote Kreuze auf der Karte markieren Wände, durch die der Held hindurchgehen kann.

Es empfiehlt sich, alle Flaschen (auch die leeren) mitzunehmen, da || diese an den verschiedenen Wandbrunnen aufgefülltwerden können und so immer genügend Wasser zur Hand ist, wenn der Durst-Wert in kritische Regionen sinkt. An speziellen Vertiefungen in den Wänden können die Flaschen auch mit diversen Tränken aufgefüllt werden. Es gibt derer drei: die roten füllen die Lebensenergie wieder | auf, die grünen sorgen für frische Magiepunkte, und die grün-roten helfen im Falle einer Vergiftung. Pentrasäckchen bieten die ultimative Auffrischung: Sie haben den gleichen Effekt wie ein roter und ein grüner Trunk kombiniert, werden aber nicht getrun- |} ken, sondern "benutzt". Dazu muß man das Säckchen auf die geballte Faust ziehen undklicken.

Obwohl die Nahrungsversorgungeine eher untergeordnete Rolle spielt, sollte man sie nicht gänzlich vernachlässigen. Sinken Hunger- oder Durstbalken auf Position Null, so wird mit jeder Bewegung Lebensenergie abgezogen. Gegen den Hunger kann man Fleischkeulen (+80), Krafteier (+40) und Äpfel (+20) verzehren. Ein Schluck Wasser lindert den Durst um 40 Punkte.

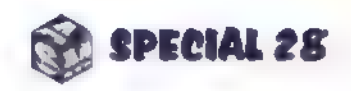

# **Das große Comeback**

# **Weißt Dunoch...?**

Es ist bei Licht betrachtet noch gar nicht so lange her: Anfang der 80er Jahre fand Sinclairs ZX-81-Winzling als erster echter Heimcomputer seinen Weg in die Hobbyräume computerverrückter Eremiten. Was uns heutigen PC-Benutzern wie die reinste Steinzeit erscheint, ist noch nicht mal die Lebensdauer eines Durchschnittsautos von uns entfernt. Schon geben die 8-Bit-Rechner der Heimcomputerära Anlaß zu nostalgischen Gefühlen.

Findige und fleißige Programmierer haben mächtig Arbeit in das Unterfangen gesteckt, die Stars der computermäßigen "Goldgräberzeit" auf modernen PCs softwaremäßig nachzubilden. Die Emulatoren, die dabei herausgekommen sind, bringen nicht nur kurze BASIC-Programme der Original-OIdies zum Laufen, sondern auch die meisten professionellen Spiele.

Wohlan denn: Wir wünschen Euch viel Spaß beim Eintauchen in die Welt der 8-Bit-Systeme aus den 80er Jahren. Wie heißt es doch so schön: "In einem Land vor unserer Zeit..."

# Vielgeliebte

# 6645 1.0 FD

| Konfiguration: ab 386/33 (VGA). SoundBlaster Slow Told Registrierung: ab 89 DM, Entwickler: Miha Peternel, Slowenien, Vertrieb: phs EDV Service, Michael Penzkofer, Davenstedter Str. 10, 30449 Hannover

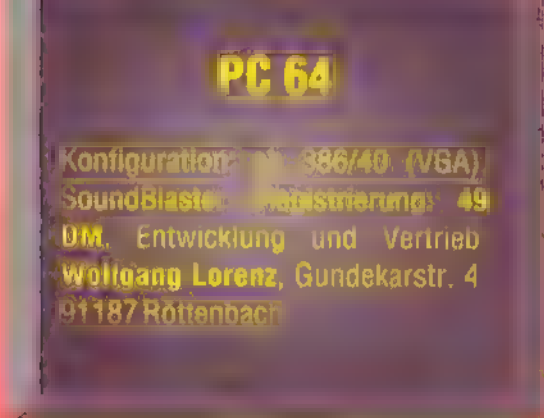

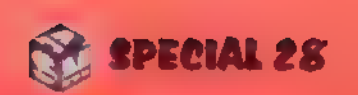

Als die Datentechnik noch ein sagenhaftes Wunderland für Fachleute war, entschlossen sich eines Tages plötzlich überall Leute, ein merkwürdig walzenförmiges Gerät anzuschaffen, mit dem man spielen, rechnen und kommunizieren konnte. Der 664 schaffte es bis zur Mitte der 80er Jahre, die Heimcomputerei populär zu machen.

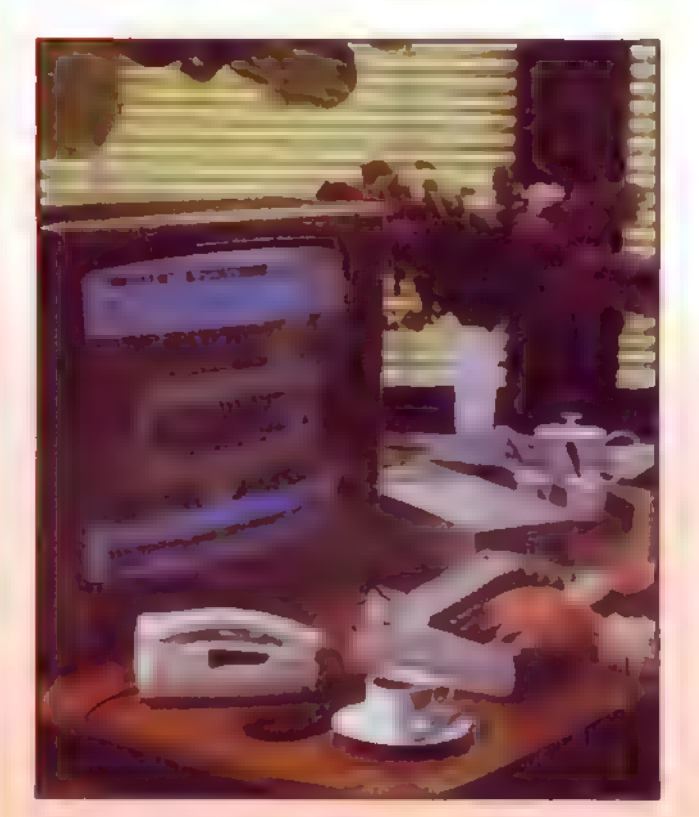

Der Fernseherals Monitor: eintypisches Erscheinungsbild der C64-Ara

**14** unter 1 MHz getaktet wurde, arwar der C64 mit einer Spielart des 6502-Prozessors von MOS Technologies ausgestattet. Ein solcher 8-Bit-Rechnerbaustein, der mit beitete übrigens auch in den 8- Bit-Computern von Atari. Unterstützt wurde der Hauptprozessor durch einen Grafikchip, der eine flotte Spriteverarbeitung und ein Scrolling erlaubte, auf

er C64 kam zu einem Zeitpunkt auf den Markt, als für die Heimcomputerei sozusagen der große Paukenschlag in der Luft lag. Für Millionen wurde Commodores "Brotkasten" zum Inbegriff für "den" Computer überhaupt, und die schnell einsetzende Softwareflut konnte dem Rechnersystem für lange Zeit traumhafte Absatzzahlen sichern. 64 Kilobyte Arbeitsspeicher sind nach heutigen PC-Maßstäben lächerlich wenig. 1983 erschien diese Speichergröße gigantisch, und auf den damaligen Maschinen ließ sich mit schlanken Programmen bis 64 KByte eine Menge bewegen. Wie seine Vorgänger, die Bürorechner der 2000er- bis 8000er- und 600/700er-Serie sowie der Farb-Pionier VC20,

54 |

das PC-Programmierer heute noch neidvoll schielen. Zusätzlich war der Soundchip SID von MOS eingebaut. Er konnte den konkurrierenden Yamaha-Klangspender, der in Amstrads CPC und später im Atari ST verwendet wurde, locker in die Tasche stecken. Schwachstellen des C64 waren das vom 1978er PET2001 übernommene BASIC und die sprichwörtlich langsame Diskettenstation 1541 (mehrere Minuten Ladedauer für rund 40 Kilobyte eines durchschnittlichen Spiels sind schon eine reife Leistung ...). Aber findige Köpfe ent-

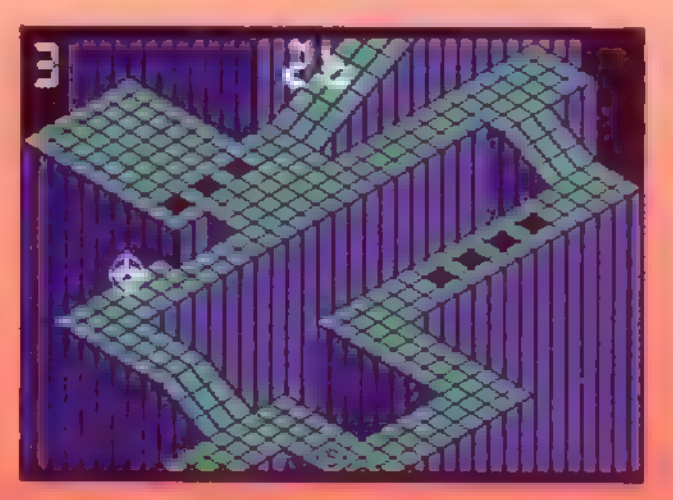

Der Spielehit "Gyroscope"-hieraufdem Emulator PC64

# **Das große Comeback**

# alter Brotkasten

wickelten Schnellader, und in kryptisch optimiertem Assemblercode entstanden schnell die tollsten Actionspiele für den "Brotkasten". Namen wie Uridium, Winter Games, Wizball oder Arkanoid sind heute noch bekannt.

Auf schnellen PCs läßt sich der 64er recht ordentlich emulieren. Die zwei Emulator-Lösungen, die zur Zeit die beste Kompatibilität bieten, heißen "C648" und "PC64", Die aktuellen Ver-

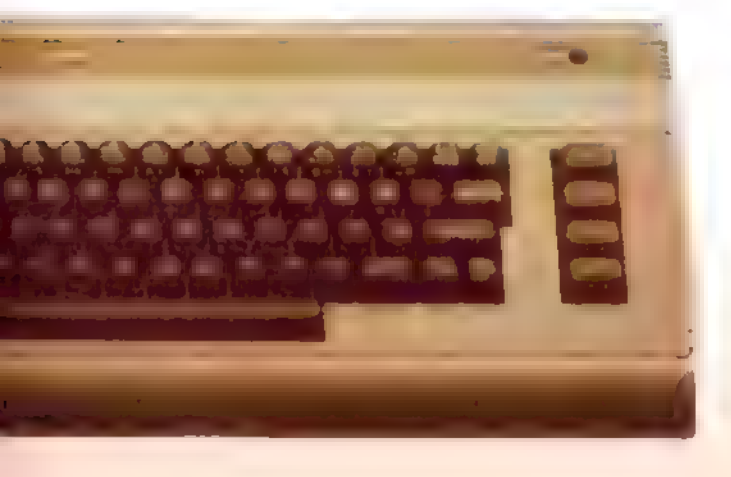

sionen haben nur mit Programmen, die Fastloader aufweisen, grundsätzliche Probleme — doch auch das will man bei künftigen Updates noch in den Griff kriegen.

# Es gehtlos...

Nachdem die klassische Einschaltmeldung in graublau samt blinkendem Cursor erscheint, erwartet der emulierte Computer die Eingabe eines BASIC-Befehls. Wer in BASIC nicht so fit ist, drückt beim C64S die Taste <F9> und wählt eine virtuelle Diskette oder ein virtuelles Datenband aus. Akzeptiert werden Dateien in den Formaten "T64" (virtuelle Bänder) und \*.D64" (virtuelle Disks). Mit <Alt>-<d> bzw. <Alt> <t> wählt man im Auswahl bildschirm die passende Liste. Die Shareversion verarbeitet nur die Datei namen "Testtape.T64" bzw. "Test disk.D64". Will man verschiedene Programme laden, muß man die entsprechenden Dateien umbenennen. Für unsere auf der CD mitgelieferten Spiele übernehmen das verschiedene Batch-Dateien im C64S-Verzeichnis.

Nach Wahl des Datenträgerfiles ist man wieder im BASIC. Für Programme von "Band" wird nun <Shift>-<Tab> gedrückt. Das Ansprechen von Diskettenfiles ist etwas komplizierter; C64- Unkundige finden es im "Readme" zum Emulator erklärt. Die CD-Spiele werden der Einfachheit halber als "Testtape"-Dateien installiert. Über ein Menü stellt man auch ein, wie der C64- Joystick emuliert werden soll. PC-Joysticks muß man kalibrieren! Übrigens suchen viele C64-Games den Joystick in Port 2, was man bei der Einstellung beachten sollte.

Das Diskettenmenü bietet übrigens Zugang zu einem eingebauten Freezer, der den gesamten momentanen Speicherinhalt des emulierten C64 absaven und wieder laden kann.

Ein Wermutstropfen soll allerdings nicht verschwiegen werden: Leider erlaubt die Shareversion von C64S es nicht, den "Brotkasten-Genuß" länger als 15 Minuten am Stück zu erleben.

# Es geht weiter...

Der zweite bekannte Emulator ist der "PC64", Hier läuft der virtuelle C64 unter einer PC-typischen Shell. Um stundenlanges Herumprobieren zu vermeiden, beachte man folgende Anleitung zum Laden eines Programms: "Manager" anwählen (nicht etwa "Emulator")), Menüpunkt "Neu" anklicken, Directory anwählen, File auswählen, <Tab> drücken, rechts erscheint der Filename, diesen wählen und los geht's, allerdings etwas langsamer als beim C648. Vor allem die Ladezeiten des PC64 sind beachtlich, dafür präsentiert sich die Shareversion dieses Emulators weitgehend "unverkrüppelt". Sie unterstützt zwar keine Joysticks und erlaubt keine Kabel-Da-

55

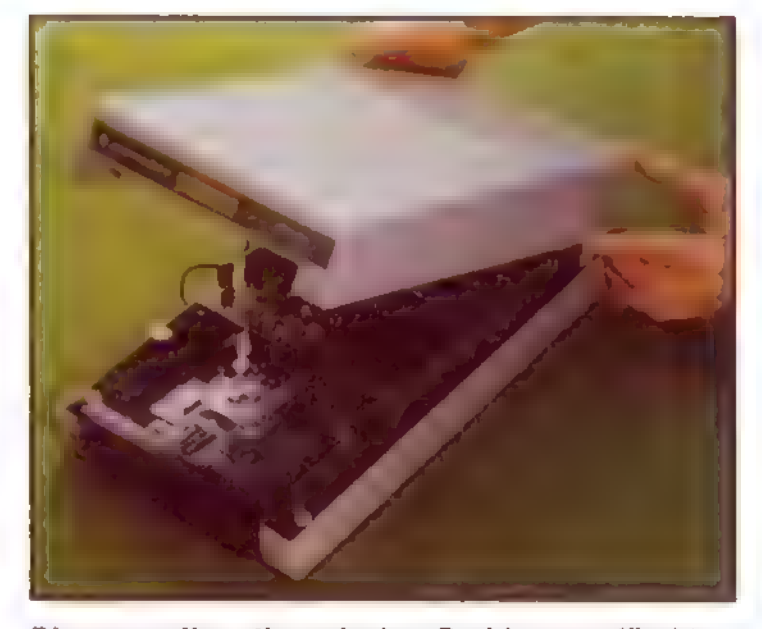

Die wegen ihrerthermischen Probleme gefürchtete C64-Floppy 1541 wurde nicht selten mithohem Hardwareaufwandschnellergemacht

tenübertragung vom "echten" 64er zum Emulator, ist aber ansonsten voll funktionsfähig. Als "Joystick" fungieren die Pfeiltasten des Ziffernblocks, der Feuerknopf wird durch die rechte <Strg>-Taste vertreten.

PC64 unterstützt virtuelle Disketten in Form von ".D64"-Files. \*.T64"-Banddateien können mit einem mitgelieferten Programm umgewandelt werden, so daß der Emulator sie versteht.  $\Box$ Andreas Lober

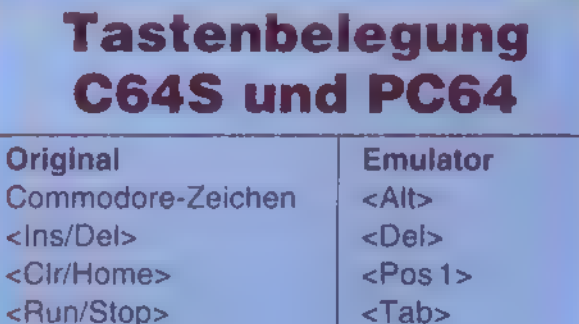

 $<$ F12>

<Restore>

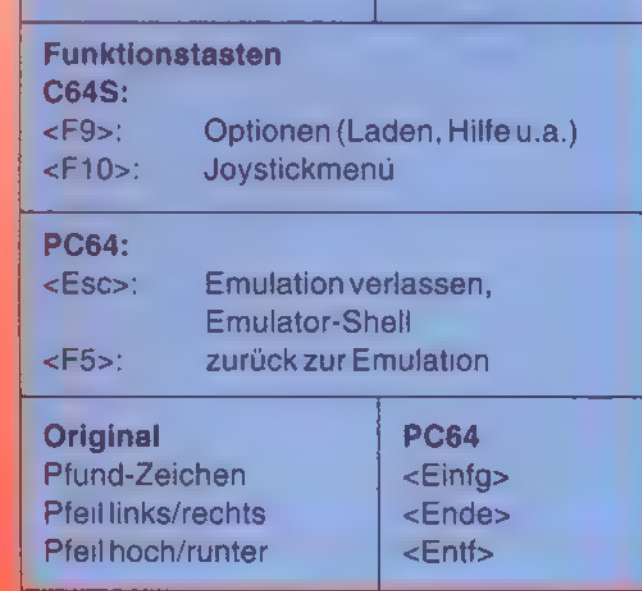

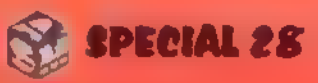

# Das große Comeback

Hierzulande war Amstrads CPC auch bekannt als "tapferes Schneiderlein", weil er in Deutschland bis 1987 unter dem Schneider-Label vertrieben wurde. Die dunkelgrauen, kantigen Rechner aus England waren sehr eigenwillig konzipiert - dank ihrer guten Textdarstellung konnte man sie aber gleichermaßen zum Spielen, zum Lernen und zum Arbeiten einsetzen.

# Funktions-<br>tastenübersicht

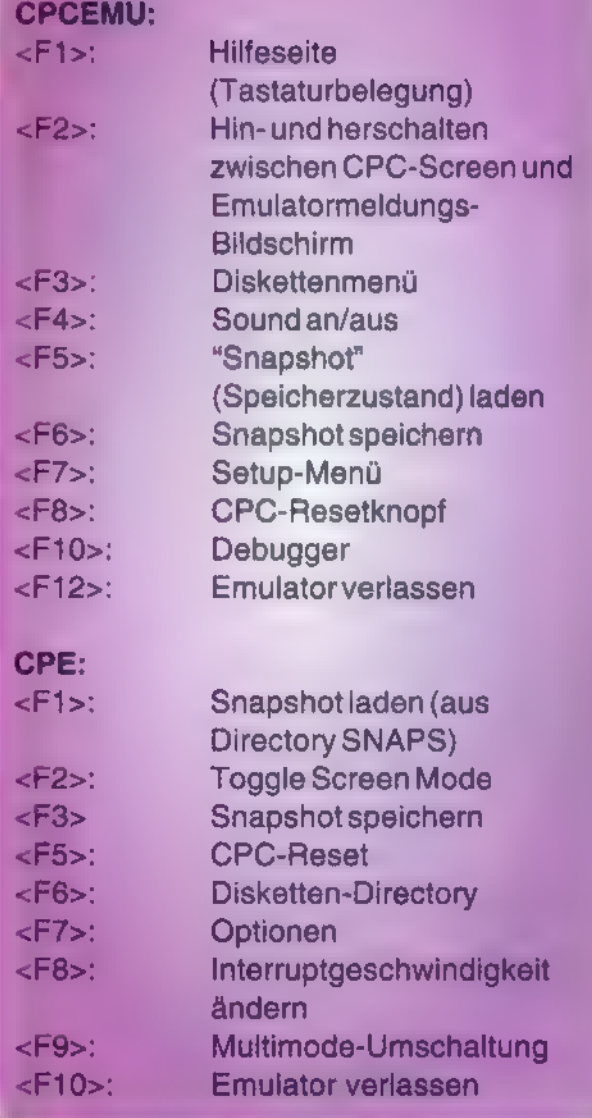

® SPECIAL 28

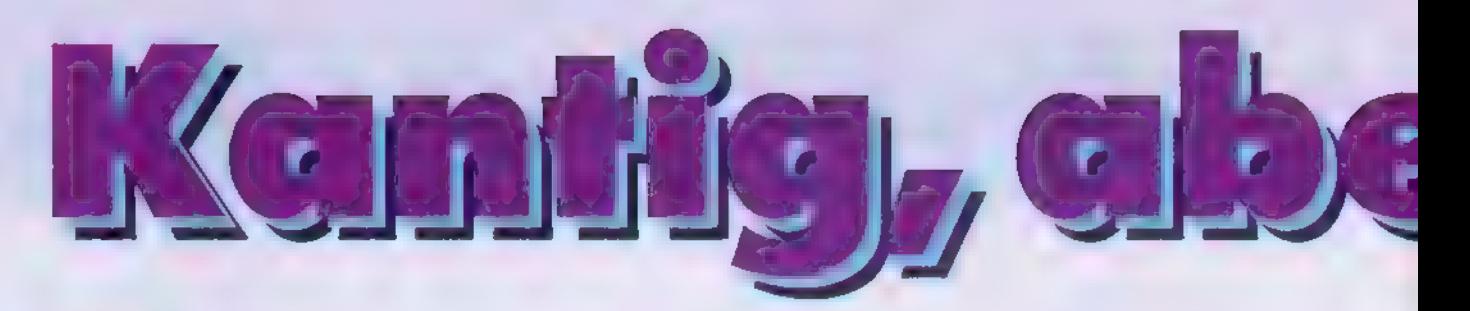

as Jahr 1984, in das George Orwell die düsteren Utopien seines gleichnamigen Romans hineinprojiziert hatte, gehörte zur "Goldgräberzeit" der Heimcomputerei. Commodore beherrschte in Europa bereits den Markt mit dem C64. Da brachte der englische Hersteller Amstrad, der vorher hauptsächlich Unterhaltungselektronik der untersten Kategorie angeboten hatte, den CPC 464 in die Läden. Dieser "Color Personal Computer" war in mancherlei Hinsicht genial. Wie seine "Landsleute" aus dem Hause Sinclair basierte Amstrads CPC auf der Zilog-CPU Z80, einem Abkömmling des 8080-Prozessors von Intel. Damit war eine wichtige Voraussetzung dafür erfüllt, daß man das damals weitverbreitete Standard-Betriebssystem CP/M nutzen konnte – und tatsächlich gab es auch gleich eine angepaßte CP/M-Version für den CPC464. Auf Amstrads dunkelgrauen Kisten liefen so neben Autorennen und Vokabeltrainern auch WordStar und dBase; selbst Borlands Turbo Pascal erfreute sich bis zur Version 3.0 auf den CPCs großer Beliebtheit.

Bereits der erste CPC war wie seine Nachfolger ein Komplettsystem aus Rechner, Monitor und Massenspeicher. Im Laden kostete dieses Paket einen runden Tausender. Speicherte der CPC 464 seine Daten noch auf einen Kassettenrecorder, so hatten seine Nachfolger 664 und 6128 ein eingebautes Laufwerk für die exotischen 3- Zoll-Disketten, die auf keinem anderen Rechnersystem Verwendung fanden. Zu den Highlights des Systems gehörte ein hervorragendes eingebautes BASIC, dessen Befehlssatz sich vom Anwender nach Bedarf erweitern ließ und das unter anderem ein komfortables Interrupthandling ermöglichte. Die CPCs wurden besonders in Frankreich, aber auch in England und

56

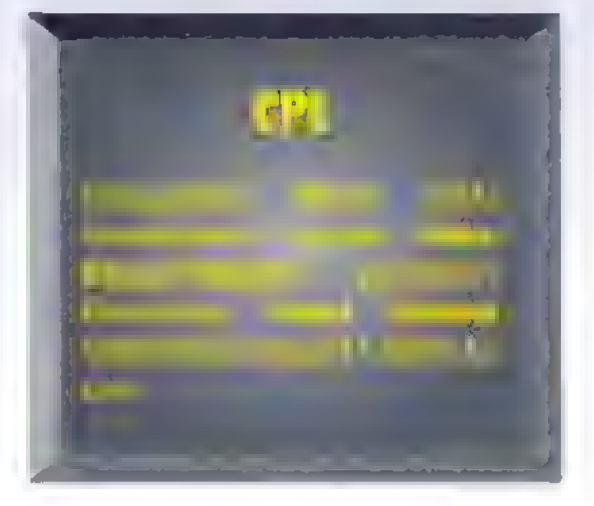

Deutschland, zu echten Verkaufsschlagern. Amstrad-Boß Alan M. Sugar verhalfen sie nach kurzer Zeit sogar zu dem Titel "Manager des Jahres".

Leider fand das Heimcomputergeschäft in den USA ohne Amstrad statt, und so kam auch die Software für die CPCs bis zuletzt fast ausschließlich aus Europa. Einige Besonderheiten trugen noch dazu bei, daß die CPCs nicht bei allen Computerfreunden auf Begeisterung stießen: Es gab nur einen Joystickport — wer zu zweit spielen wollte, mußte einen (grottenschlechten) Original-Amstrad-Stick kaufen, der dann einen durchgeschleiften zweiten Port in seinem Gehäuse hatte. Ein Thema für sich waren auch die teuren 3-Zoll-Disketten. Das Gerücht, Amstrad habe sich nur deshalb für dieses Format entschieden, weil in Korea

gerade eine Lagerhalle voll entsprechender Laufwerke billig zu erstehen war, wurde nie widerlegt. Unsere CPC-Emulatoren, die wir Euch hier vorstellen, heißen "CPC-EMU" und "CPE". Sie bilden wahlweise den CPC 464, den nur kurze Zeit gebauten 664 oder das Spitzenmodell 6128 mit seinen 128 KByte RAM

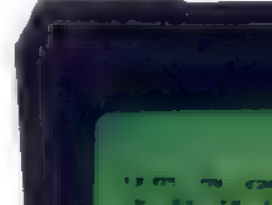

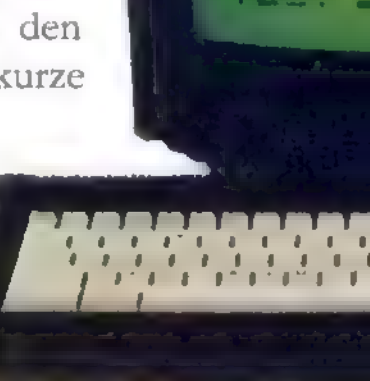

# CPCEMU 1.2c

Konfiguration 886/93 VGA), 2 MByte EMS, SoundBiaster, Joystick; "Fr freiwillige Beiträger zwise zwise zwise DM sind willkommen), Entwicklung Marco Vieth, Auf den Ükern 4, 33165 Lichtenau

nach. Der "CPCEMU"" bietet einen eingebauten Debugger (siehe Kasten) und ist, was das Laden und Speichern angeht, komfortabler als der "CPE", Mit dem größten Teil der gängigen Software kommen beide Emulatoren gut klar. Overscan (Erweiterung des Bildschirmrandes) wird vom "CPC EMU" bislang noch nicht unterstützt das betrifft vor allem neuere Demos. Mängel gibt es auch bei der Emulation des dreistimmigen Yamaha-Soundchips.

> "CPCEMU" den Startbildschirm mit der Amstrad-Systemmeldung. Zunächst befindet sich der Computer im Disketten-Modus. Der Befehl CAT zeigt das Directory der aktuellen Diskette. Das ist defaultmäßig eine PD-Diskette. Um eine andere zu wählen, drückt man <F3>. Die virtuellen Disketten haben

Der "CPE" dagegen unterstützt mehr Grafikformate und bietet bei schnellen Rechnern die Möglichkeit, in Original-CPC-Geschwindigkeit zu arbeiten (mit CPE2.EXE).

**CPCEmu** 

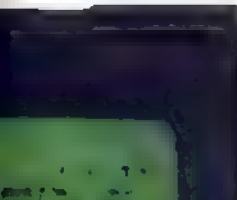

Besteht ein Programm aus mehreren Dateien, so ist meist die kürzere der Lader, der zuerst gestartet werden muß. Typische Extender für startbare Dateien sind .BAS oder .BIN.

Nach dem Start zeigt der

# Das große Comeback

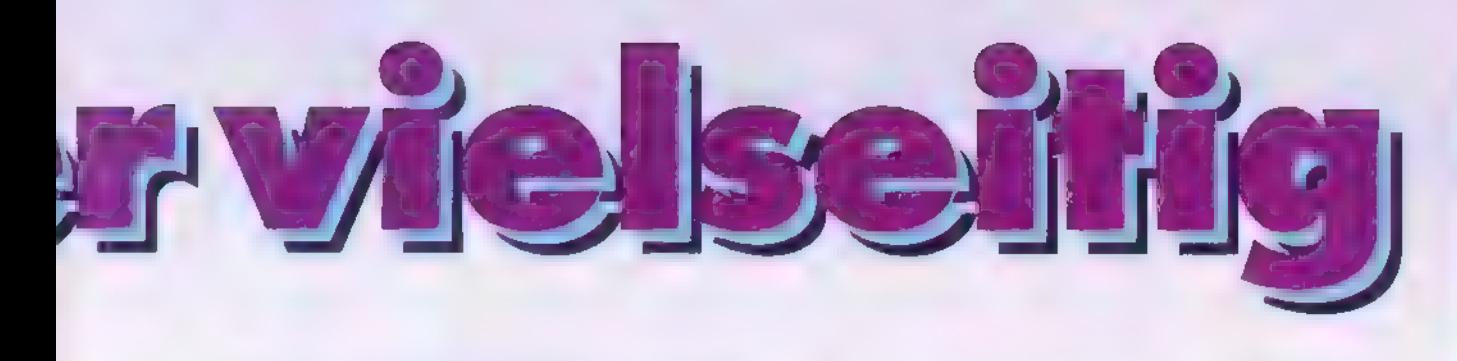

im PC den Extender \*.DSK". Sie werden im Emulator als komplette Disketten im virtuellen Laufwerk A verwaltet.

Ein Programm lädt man vom Basic aus mit LOAD"FILENAME.EXT". Gibt man RUN"FILENAME.EXT" ein. so wird geladen und gleich gestartet. Bei kommerziellen Spielen muß man die letztere Methode anwenden.

Familienfoto: in der Mitte der CPC464 von 1984, darunter derCPC 664 und ganzobender6128 -beide von 1985

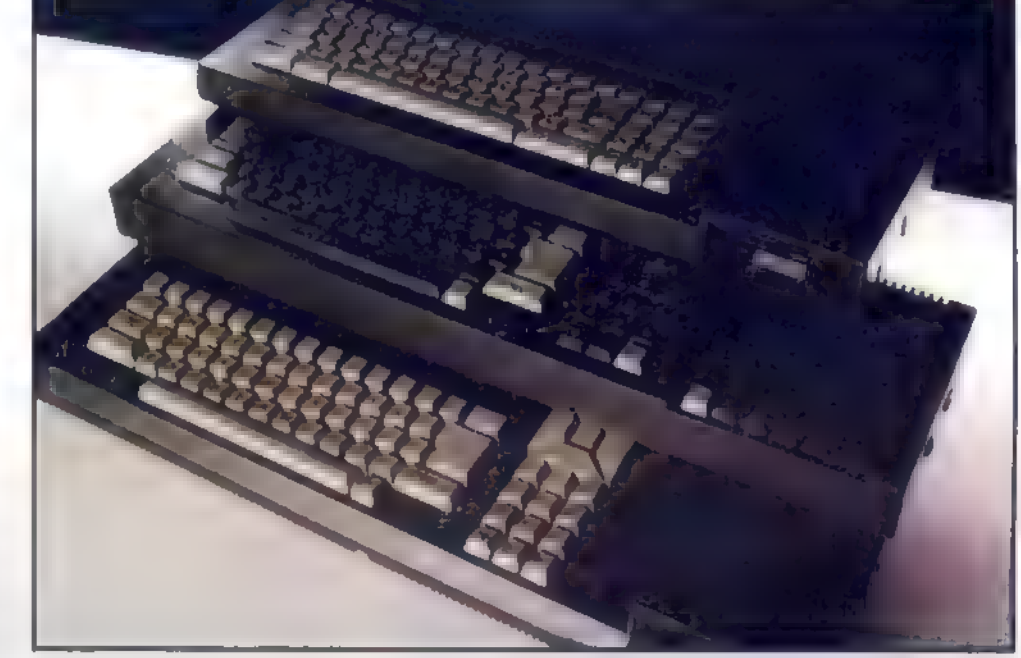

Der "CPE" sucht seine virtuellen Disketten ausschließlich im Verzeichnis DISKS. Ansonsten werden Dateien so geladen wie beim "CPCEMU". Wenn man mit |TAPE auf Kassette umschaltet, bekommt man mit CAT eine Liste der Kassettenprogramme. Diese kann man aber nicht bequem anklicken, sondern muß sich den Namen merken und dann mit RUN"FILENAME.EXT" starten.

Diskette.

Auf "Kassette" wird mit dem Befehl |TAPE umgeschaltet (der Strich ist mit <Umsch>-<Ü> erreichbar). Nach Eingabe von RUN" erscheint eine Übersicht über alle Tape-Files, ansonsten funktioniert alles wie beim Laden von

Will man nun eines der mitgelieferten Spiele laden, gibt es noch ein paar Dinge zu beachten: Der Joystick wird erst erkannt, wenn er kalibriert wurde (im Setup-Menü). Falls ein seltsames Farbflackern auftritt, sollte im Setup-Menü der Punkt "Allow Palette Change" auf 0 gesetzt werden. Wenn beim Wechseln eines Raums die Farben nicht stimmen, drückt man zweimal schnell nacheinander <F2>. Manche

57

# VORSICHT!

Das Drücken der Taste <F2> beim "CPE schaltet auf 50 Hz Vertikalfrequenz um Festfrequenz-VGA-Monitore, die diese Frequenz nicht unterstützen, können dabei Schaden nehmen. Wenn das Bild durchläuft oder der Monitor zu pfeifen beginnt, schaltet ihn bitte sofort aus und bootet den Rechner neu. Weder die ASM special noch der Autor des "CPE" können eine Haftung für irgendwelche Schäden übernehmen, die eventuell durch den Gebrauch der Software entstehen. Moderne Multiscan-Monitore sollten allerdings keine Schwierigkeiten beider 50-Hz-Darstellung haben.

Spiele können je nach Taktfrequenz des PC möglicherweise viel zu schnell laufen. Hier hilft es, wenn man den Wert für "Delay" im Setup-Menü hochsetzt. Bei einem 486/33 entsprechen Werte zwischen 200 und 300 ungefähr der Originalgeschwindigkeit.

CPE

sz

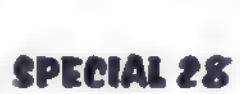

# Altstar ausKalifornien

Wenn der Markenname "Atari" genannt wird, denken vielesofort an die flinken ST-, TT-undFalcon-Rechner mit ihren Motorola-Prozessoren. An den "Erstgeborenen" des Atari-Firmengründers Nolan Bushnell dagegen erinnern sich nur noch wenige: Die 8-Bit-Ataris haben in den frühen 80er Jahren Maßstäbe fürSound, Grafik und Systemarchitektur gesetzt. Sie brachten (vornehmlich in Amerika) viele Spielhallenhits in die Wohnstuben, noch bevor der C64 eine Computer-Massenbewegung auslösen konnte. Wir präsentieren Euch zwei Emulator-Lösungen, dieesEuch erlauben, Programme für den Atari 800 beziehungsweise 800XL auf Eurem PC laufen zulassen.

Is die Welt noch jung und hübsch war, die Heimcomputerszene noch in den Kinderschuhen steckte und die Tramiels noch nichts mit Atari zu tun hatten, da brachte der etwas chaotische Atari-Papa Nolan Bushnell in Kalifornien eine Computerbaureihe heraus, die noch heute ihre treuen Fans hat: Die Modelle 400 und 800 holten 1980 das Computerhobby aus dem Bastelkeller heraus und setzten es direkt in die Wohnstube, an den heimischen Farbfernseher. Vier Joystickports erlaubten handfeste Gesellschaftsspiele. Die eingebauten Chips ANTIC und GTIA brachten eine Farbgrafik mit bis zu 128 gleichzeitig darstellbaren Farben auf den Fernsehschirm. Die Grafikauflösung war für Heimcomputerverhältnisse gut, und jeder einzelne Bildpunkt ließ sich vom Programm aus ohne Umwege direkt ansprechen. Das offene Diskettenhandling erlaubte es Drittanbietern, eigene optimierte DOS-Versionen zu entwickeln. Über

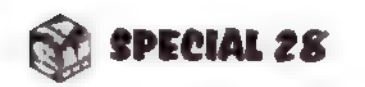

 $<$ F1 > bis  $<$ F4 > <Umsch>-<F5>  $<$   $\wedge$   $>$  $<$ F7>  $<$ F8 $>$  $<$ F9>  $<$ F10> <Umsch>-<F10>  $<$ F12>

vier Soundkanäle konnten die Ataris einen für die damalige Zeit bemerkenswerten Klang produzieren. Der 400er stellte mit einer Folientastatur und 16 KByte Speicher das Einstiegsmodell dar, der über 3000 DM teure 800er glänzte mit einer ausgezeichneten Schreibmaschinentastatur und 48 KByte. Bei den Nachfolgemodellen 600 XL und 800 XL, die 1983 herauskamen, hatte man zwei der vier Joystickports geopfert — dafür brachten sie eine neue Firmware mit, und der 800 XL hatte nun 64 KByte, genau wie sein direkter Konkurrent C64. Die XLs waren — nicht vollständig, aber weitgehend softwarekompatibel zu ihren Vorgängern. Nachdem Atari an Jack Tramiel verkauft worden war, kam 1986 mit dem ST eine völlig neue 16-Bit-Computergeneration auf den Markt. Zu dieser Zeit legte man mit den Modellen 65 XE und 130 XE (einem 128-KByte-Computer, der seinen Speicher per Bankswitching verwaltete) noch zwei 8-Bit-Rechner mit einem Gehäuse im ST-Look vor. Sie waren voll kompatibel zur XL-Serie, wurden allerdings von Atari nur noch halbherzig angeboten. Tramiel hatte von Anfang an kein besonderes Interesse an der 8-Bit-Se-

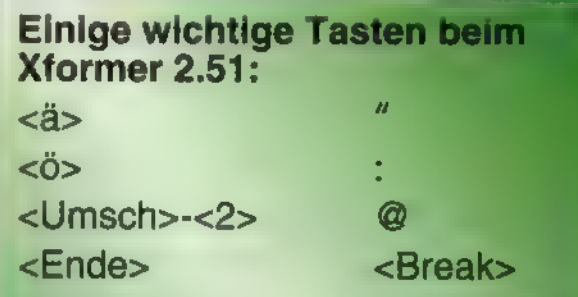

58

Cursortasten **Emulator ver**lassen **Invers-Taste** <Start> <Select> <Option> <Reset> **Hard-Reset** Betriebssystem umschalten

rie gehabt. Der letzte Vertreter dieser Serie war 1987 das XE-Spielsystem. Es wurde zwar noch in Zeitschriften vorgestellt, man konnte es aber fast nirgends kaufen. Bis 1989 wurden dann überall die Bestände an XL- und XE-Modellen verramscht; 800 XL und 65 XE waren für unter 200 DM in Kaufhäusern zu haben.

Obwohl die Ataris nie den hohen Verbreitungsgrad von Commodores 64ern erreicht haben, sind für sie wahre Software-Perlen entwickelt worden. Im Spielebereich denke man nur an die Lucasfilm-Spiele "Rescue on Fractalus" oder "Ballblazer", an das unsterbliche "M.U.L.E." oder das ganz frühe Raumflug-Game "Star Raiders". Einige Atari-8-Bit-Programme können mit Hilfe von Emulatoren auf Euren PCs wieder lebendig werden.

# Ein skurriler Versuch

Den schlichten Namen "Emulator.Exe" trägt ein deutsches Freeware-Produkt, das einen Atari 800 XL mit Kassettenlaufwerk nachbildet. Dieser Emulator baut einen hochauflösenden VESA-Screen auf, in dem er dann ein Atari-Fenster öffnet. Da der Atari bei Kassettenspeicherung keine Filenamen kennt, wurde in den Emulator eine kleine Dateiauswahlbox hineingemogelt. Zum Experimentieren in Atari-BASIC eignet sich dieser Pseudo-XL sehr gut-zumal auch die vierstimmige Atari-Sounderzeugung auf einem SoundBlaster sehr gutnachgebildet wird. Die Darstellung von Player-Missile-Grafik (das ist das Atari-Gegenstück zu Hardwaresprites) wird nicht unterstützt, die Player-Missile-Kollisionsabfrage dagegen schon. Das Laden von Maschinenprogrammen ist mühsam und kompliziert: Bevor die "Ready"-Meldung erscheint, müssen <F2> und <F4> gleichzeitig gedrückt werden, bis die Dateiauswahlbox erscheint. Man wählt dann den "Urloader". Das Laden beginnt immer nach einem Signalton, der mit <Return> bestätigt wird. Ist der "Urloader" im Speicher, erscheint wieder die Auswahlbox. Jetzt lädt man "Txl13", ein Programm zum Dateihandling. Auf die Txl-Abfragen wird erst \*:C" (ganz Atari-unüblich mit Doppelpunkt VOR dem C), dann "B" für "Booten" eingegeben. Nun kann man eines der zwei beigegebenen Maschinenprogramme "Asteroids" und "Zorro" (niedlich!) wählen. Der Joystick wird mit den Cursortasten simuliert.

# Stark, aber stumm

Der "Xformer" emuliert wahlweise einen 800 XL oder einen alten 800er (was für manche Programme wichtig ist). Er arbeitet mit virtuellen Disketten von zweierlei Typ, die auf dem PC die ExKassettenspiele, die von "Diskette" gestartet werden sollen, lädt man über das Filehandling-Programm FCOPY. COM. Als Input-File wird dann etwa D:FROGGER.BIN angegeben, statt eines Output-Files der Klammeraffe (<Shift>+<2>). Ein Druck auf <F10> startet dann das geladene Programm.

Der "Xformer" erzeugt ein monitorfüllendes Bild und läßt Atari-Programme bereits auf 386ern in Originalgeschwindigkeit ablaufen. Player-Missile-Grafik wird zwar dargestellt, Player-Missile-Kollisionsabfragen führt der Emulator aber nur in der Vollversion durch. Eine weitere Einschränkung der Shareversion betrifft den Sound: Die schönen Atari-Spiele bleiben stumm. Leider hat sogar die Vollversi-

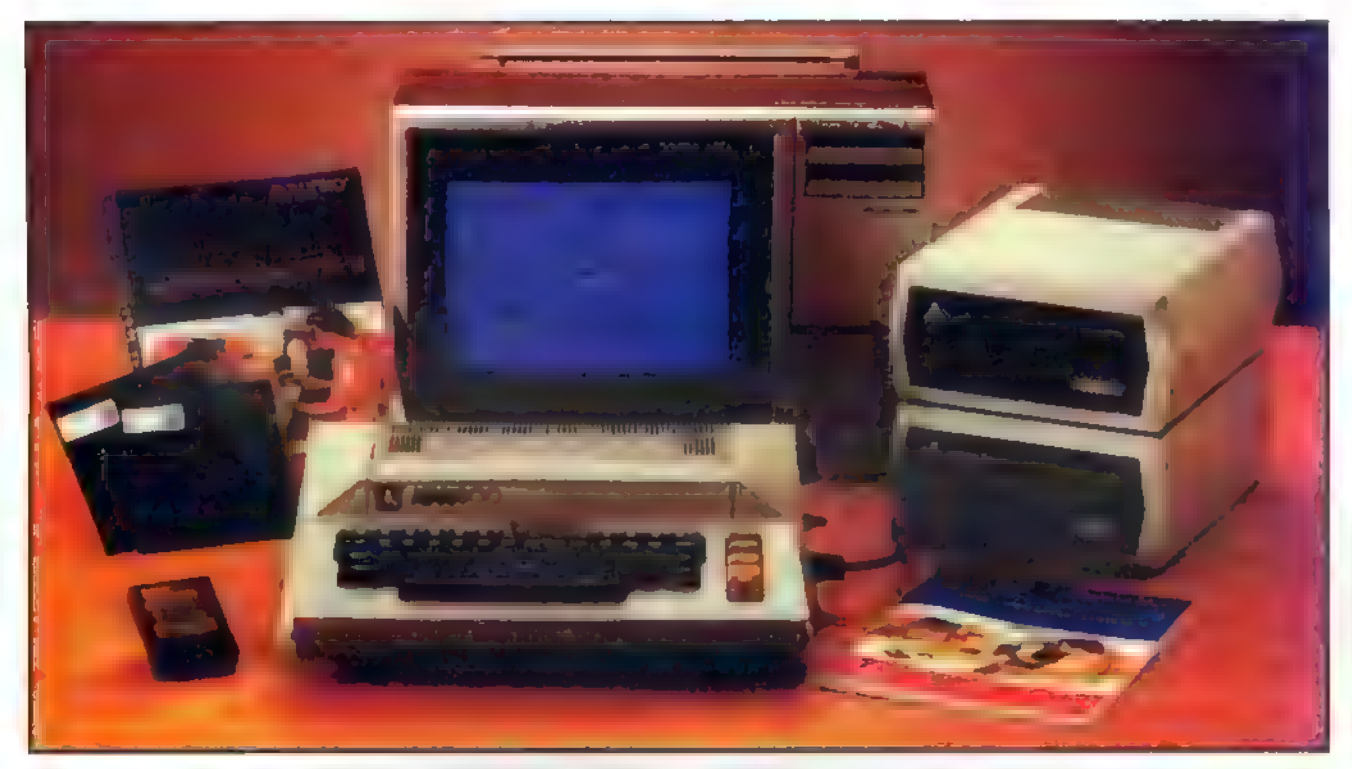

Ein urwüchsiger Atari 800 von 1980 -hier mitzwei Diskettenstationen des Typs 810, vondenen jede rund 1700 DMkostete

Was wären die schönsten Emulatoren, wenn ihnen nicht fleißige Hilfsprogramme bei der Beschaffung geeigneten Programmaterials zur Hand gingen? Auch zum "Rüberziehen" von Atari-Disketteninhalten gibt es in der Welt der Shareware geeignete Utilities. Mit "Ataridsk" lassen sich einseitige, Double-Density-formatierte Atari-Disketten (180 KByte, XF-kompatibel) auf 5,25"-PC-Floppylaufwerken lesen. "SIO-2PC" macht den PC sozusagen zu einer intelligenten Riesen-Floppystation für einen angeschlossenen Atari (eine Bauanleitung für Kabel und Interfaceschaltung ist dabei). \*SIOcopy" hingegen geht den umgekehrten Weg und verbindet eine Original-Atari-Dis kettenstation mit dem PC. So gibt es für Atari-Veteranen genug Wege, alte Software "emulatortauglich" auf virtuelle Disketten zu kopieren.  $\Box$ 

tender ".XFD" oder ".ATR" haben. Wir haben ein ganzes Sammelsurium an alten und ganz alten Programmen zusammengestellt und auf ein Dutzend virtuelle Disketten gepackt. Die Namen der einzelnen Disketten werden beim Aufruf des Emulators als Parameter übergeben. Wir haben für jede einen Aufrufbatch geschrieben, der auch mit einer kurzen Textausgabe über die jeweiligen Besonderheiten informiert. Was Nicht-Atarianer wissen müssen: Dateinamen werden beim XL und all seinen Verwandten immer von einer Gerätekennung eingeleitet. In Basic startet man ein Diskettenprogramm beispielsweise mit RUN "D:FILENA-ME.BAS".

Konfiguration: 486. (SVGA mit VESA-Trei ber), Freeware (anonym).

Entwicklung: Nick Kennedy, 300 South Van | couverSt., RusselvilleAR72801, USA

# **SIOcopy**

on in puncto Sound nur ein klägliches Fiepen zu bieten, das den ursprünglichen vollen Pokey-Klängen nicht im entferntesten gerecht wird. Dafür unterstützt sie PC-Joysticks, während Benutzer der Shareversion mit dem Zif-

fernblock vorliebnehmen.

Das Herumprobieren mit dem "Xformer" macht großen Spaß, und manch einer erlebt die Pioniertage des Computerspiels auf diese Weise sozusagen verspätet. Allerdings kann der Umgang mit dem Atari-DOS, den beiden Rechnerbetriebssystemen (800 und 800 XL) sowie die Unterscheidung zwischen "Basic drin" und "Basic nicht drin" einen Nichteingeweihten schon verwirren. Wenn vom Atari-DOS aus

59

ein Maschinenprogramm geladen werden soll, darf Basic "nicht drin" sein. Man kickt es aus dem System, indem man von der "Ready"-Meldung aus <Shift>+<F10> drückt.

# Utilities

sz

# Xformer 2.51

Konfiguration: 386/33 (VGA), Registrierung: 69 DM, Entwicklung: Darek Mihocka, USA, Vertrieb; Ulf Petersen, Postfach 1103 24313 Lütjenburg

# 800XL-Emulator

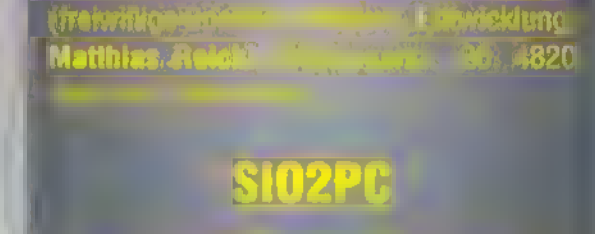

Konfiguratiane , Freeware

Freeware, Entwicklung: Michael Munoz Adresse unbekannt

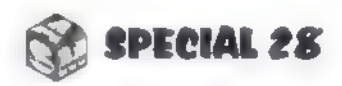

# Sir Glive läßt

Unkonventionelle Lösungen zeichneten den Sinclair ZX Spectrum aus. Wie manch anderer Compi der "Goldgräberzeit" hatsichauch der "Türstopper" aus Englandeinetreue Fan-Gemeinde erworben.

ls der C64 1983 mit zunächst hohen Preisen begann, seinen Siegeszug anzutreten, war der britische Techniktüftler Sir Clive Sinclair mit seinem Billigcomputer ZX81 bereits auf dem Markt etabliert. Das Gerätchen, mit dem man von Haus aus kaum etwas machen konnte, war vor allem bei Bastlern beliebt. Sir Clive schickte nun mit dem ZX Spectrum einen "erwachseneren" Heimcomputer hinterher, der über satte 48 KByte Speicher, hochauflösende Farbgrafik und ein fast DIN A 4 großes Gehäuse mit Gummitasten verfügte. Die radiergummiartigen Tasten verhalfen dem Spectrum bald zum Spitznamen "Türstopper". Das hinderte die Freunde dieses Rechners jedoch nicht, Erstaunliches aus ihm und seinem Z80-Prozessor herauszuholen. Speziell aus England kamen bald zahlreiche hervorra-

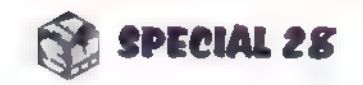

gende Spiele für den Spectrum auf den Markt. Als Speichermedien setzten sich nicht etwa Disketten, sondern die exotischen Microdrives durch, Das waren ungemein schnelle Mini-Cassettenlaufwerke - skurril, aber erschwinglich und praktisch.

Der gute alte "Specci" :Seltenso schön gespielt.,

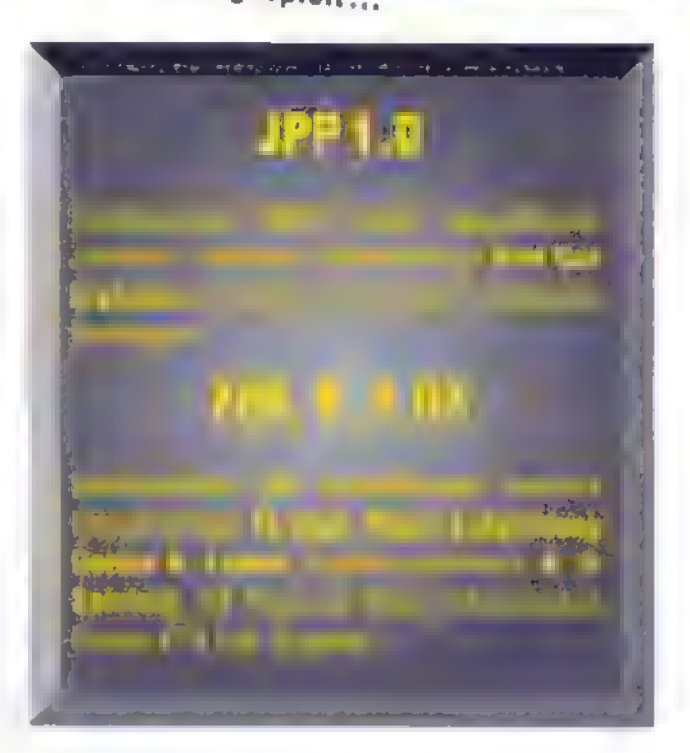

 $\Box$ al

## **Funktionstasten:**  $8700$

1986 wurde die Firma Sinclair von Amstrad aufgekauft. Neue Spectrums mit 128 KByte Speicher erblickten das Licht der Welt, konnten aber keine große Bedeutung mehr erlangen.

# Zweimal Sinclair für den PC

<F2> Snapshotspeichern <F3> Snapshotladen <F4> zuletztgeladenen Snapshot noch einmal laden (fürschwierige Spielstellen...) **Soundaus** Sound an

Emulator beenden

Der Emulator "Z80" bietet sozusagen die gesamte Spectrum-Geschichte auf dem PC: Microdrives werden emuliert, auch die neueren Spectrum-Modelle.

Das Programm erkennt die PC-Konfiguration weitestgehend selbst, und nach dem Start befindet man sich in einem BASIC-Screen der Sinclair-typischen Art: Befehle werden nicht Buchstabe für Buchstabe eingegeben, sondern per Befehlstasten. So bringt etwa die Taste <O> den Befehl "POKE" auf den Schirm. Die ganze Tastatur ist mehrfach belegt — der Computer erkennt selbst, wann ein Befehl ("Keyword": Im Cursor erscheint ein K), eine Zahl oder etwas anderes zu erscheinen hat.

Der "Z80" ermöglicht dem Systemfreak komfortables Arbeiten mit einem

leistungsfähigen eingebauten Debugger. Geschwindigkeitsanpassung und Tape-Interface sind nur in der Vollversion zu haben.

# Reine Zeitfrage

"PJPP" ist ein weiterer Spectrum-Emulator—er bietet zwar keinen Debugger wie der \*Z80", ermöglicht aber dafür das Arbeiten in Original-Spectrum-Geschwindigkeit. Auch "PJPP" verwendet das gän-

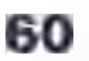

gige ".SNA"-Format. Der große Vorteil: "PJPP" ist Freeware, wir dürfen Euch eine Vollversion zur Verfügung stellen.

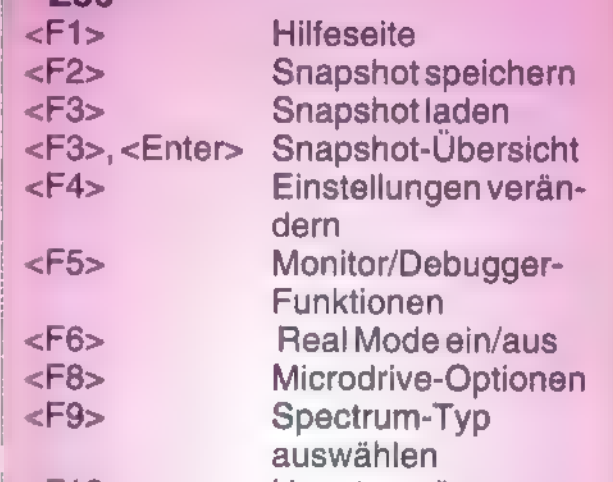

# **Problem** "Geschwindigkeit"

Bei der Shareversion von "Z80" flitzen die Sprites viel zu flott über den Bildschirm-leider hat nur die Vollversion eine eingebaute "Bremse" für schnelle Rechner. Hier ein paar Tips, wie man den Kasten kunstlich zügeln kann: "Z80" unter Windows starten, R-Register einschalten, Hi-Color-Darstellung aktivieren.

<F10> Hauptmenü "PJPP"

 $<$ F5>

 $<$ F6 $>$ 

<F12>

<F10> oder

<Alt>-<F1> Keyboard-Layout <Alt>-<F4> Joystick-Typ

# Das waren nochSpiele!

Was wäre derschönste Emulator ohne Software dazu? Werwillschon sehnsuchtsvoll die Einschaltmeldung eines Oldie-Rechners meditieren? Alsohaben wir gestöbert und gebettelt, damitwir Euch nun auch eineLadungalterHits für die Emulatoren präsentieren dürfen.

aytracing, Full Motion Video und all die Texture-Mapping, anderen schönen Dinge, mit denen moderne PC-Spiele so glänzen, machen für einen Moment Pause. Wir reisen sozusagen zurück zu

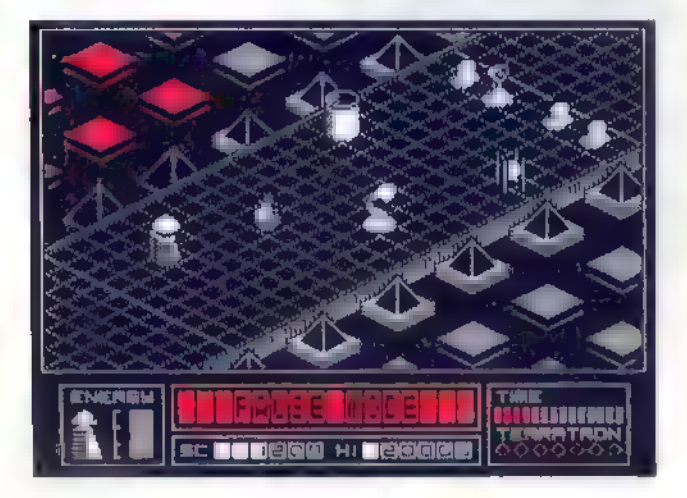

### Alien Highway (Spectrum)

den Quellen, aus denen auch ein großer Teil der heutigen Computerspiele noch immer schöpft. Einige Softwarefirmen haben sich im Zusammenhang mit dieser ASM-special-Ausgabe ein ganz dickes Kompliment ver-

# More, more, more...

dient, weil sie uns sehr grofßszügig beim Zusammenstellen unserer Klassiker-Kollektion geholfen haben. Besonders erwähnen wollen wir hier Softgold und Rushware aus Kaarst, außerdem Amstrad plc. und das US-Softwarehaus

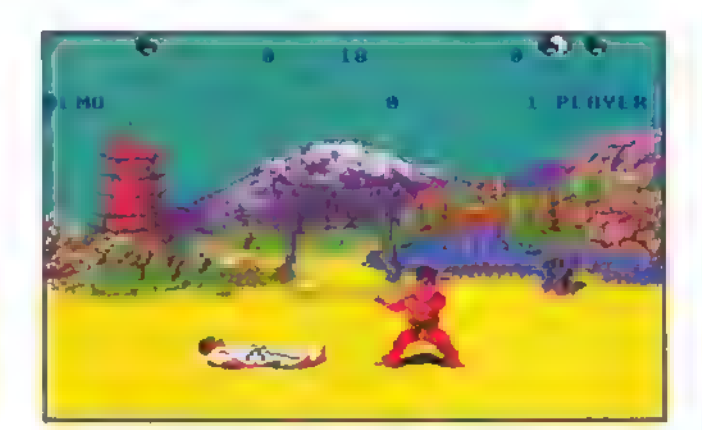

Kampf-Klassiker: Way of the Exploding Fist  $(C64)$ 

World Wide Web: HTTP://WWW.EN-<br>GR.WISC.EDU/~CONOVER/C64.HT ML

Vortex. Die Spieleklassiker, die wir für Euch ergattern konnten, sind auf der CD in Unterverzeichnissen zu den jeweiligen Emulatoren untergebracht. Wir können in diesem Heftbeitrag zwar nicht auf alle dort gespeicherten Spiele eingehen, aber ein paar Highlights sollen doch zumindest erwähnt werden.

Commodore Soccer (C-64) war wohl das erste Computer-Fußballspiel, das diesen Namen verdiente. Vorher hatte man nur Schläger über den Bildschirm bewegt und versucht, damit einen

punktförmigen Ball zu erwischen, der

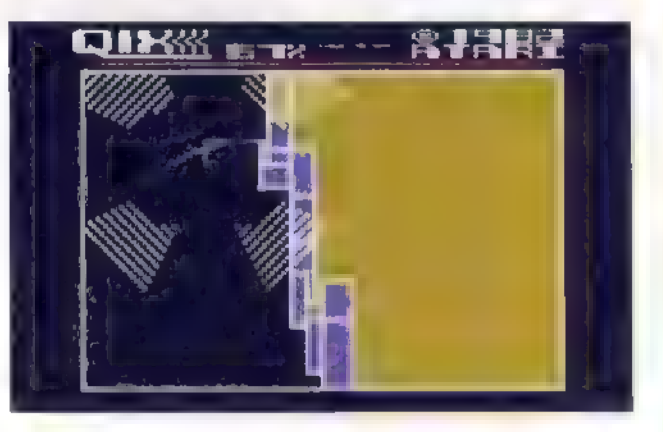

Qix aufdem Atari 800XL

61

# Comeback

Wer durch unsere Games Appetit auf mehr bekommen hat und über einen Internet-Zugang verfügt, kann sich übers Netz noch mehr Softwareklassiker downloaden, allerdings ohne Gewährfürdie Rechtmäßigkeit:

### C-64:

FRODO.HIOF.NO Directory: PUB/C64/EMULATOR So viel Stoff, daß einem die Augen übergehen...

WATSON.MBB.SFU.CA Directory: PUB/C64/GAMES NocheindickerFisch...

FTP.NETCOM.COM Directory: PUB/DR/DREAMS/C64 Nicht besonders viel, aber die Masse macht'sjanicht.

APRICOT.COM Login: C64 Password: gamesgames

### Spectrum:

FTP.IUS.SI Kiloweise Games...

### FTP.NVG.UNIT.NO

Directory: PUB/SPECTRUM Hier gibt es nicht ganz so viele Games — dafür geht erfreulicherweise alles absolut legal zu, denn der Sysop dieses Servers hat nur Games zum Downloaden freigegeben, für die er eine Genehmigung hat!

### CPC:

FTP.NVG.UNIT.NO Directory: PUB/CPC

FTP.IBP.FR

Directory: PUB/AMSTRAD

FTP.DEMON.CO.UK Directory: PUB/CPM/AMSTRAD Dieser Server ist spezialisiert auf CP/M-Software.

SUNSHINE.INFORMATIK.UNI\_WU-ERZBURG.DE Directory: PUB/JJOSCHO/CPCEMU

### BBS:

-Aspects 2:250/107 0044/617920260 — Genesis, the 8bit generation 2:320/220,0033/139505411

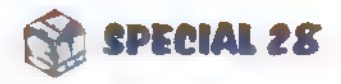

# Comeback

überall abprallte. Jetzt war endlich ein Programm da, bei dem halbwegs menschlich aussehende Spieler auf Tore zuliefen. Zu steuern ist immer der Kicker, der dem Ball am nächsten ist an diesem Prinzip hat sich bis zu den

Hier noch eine kleine Liste weiterer Klassiker-Games auf der CD, die wir nur stichwortartig ansprechen können. Es handelt sich fast ausnahmslos um Vollversionen früherer Vollpreisgames, die allerdings schon lange nicht mehr im Handelsind.

sucht es nun der Sohnemann... (Atari 800)

> Ameisen versuchen, ein Picknick zu

he daran gehin-

riginal von 1982

nz früher Vor-

viel Spaß, auch

dienungstasten auszugibt (Atari 800)

acman-Version, die Spielfigur ch selbst hinaust (Atari 800)

ts- und Baller-

igen in

'um)

katastrophal, aberdas Feelingkommtgutrü $ber (C64)$ Ein Kreiselmußheil durch einen unebenen Parcours gesteuert werden-sehrgelungener Marble-Madness-Verschnitt (C64) Actionreiche 3D-Ballerei, empfehlenswert (CPC, Spectrum) Klassisches Hüpf-Puzzle nach Obert-Muster mitfiesen Feindfiguren (Atari 800) Gyroscope: H.A.T.E.:

Juice:

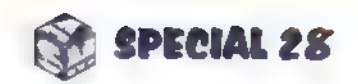

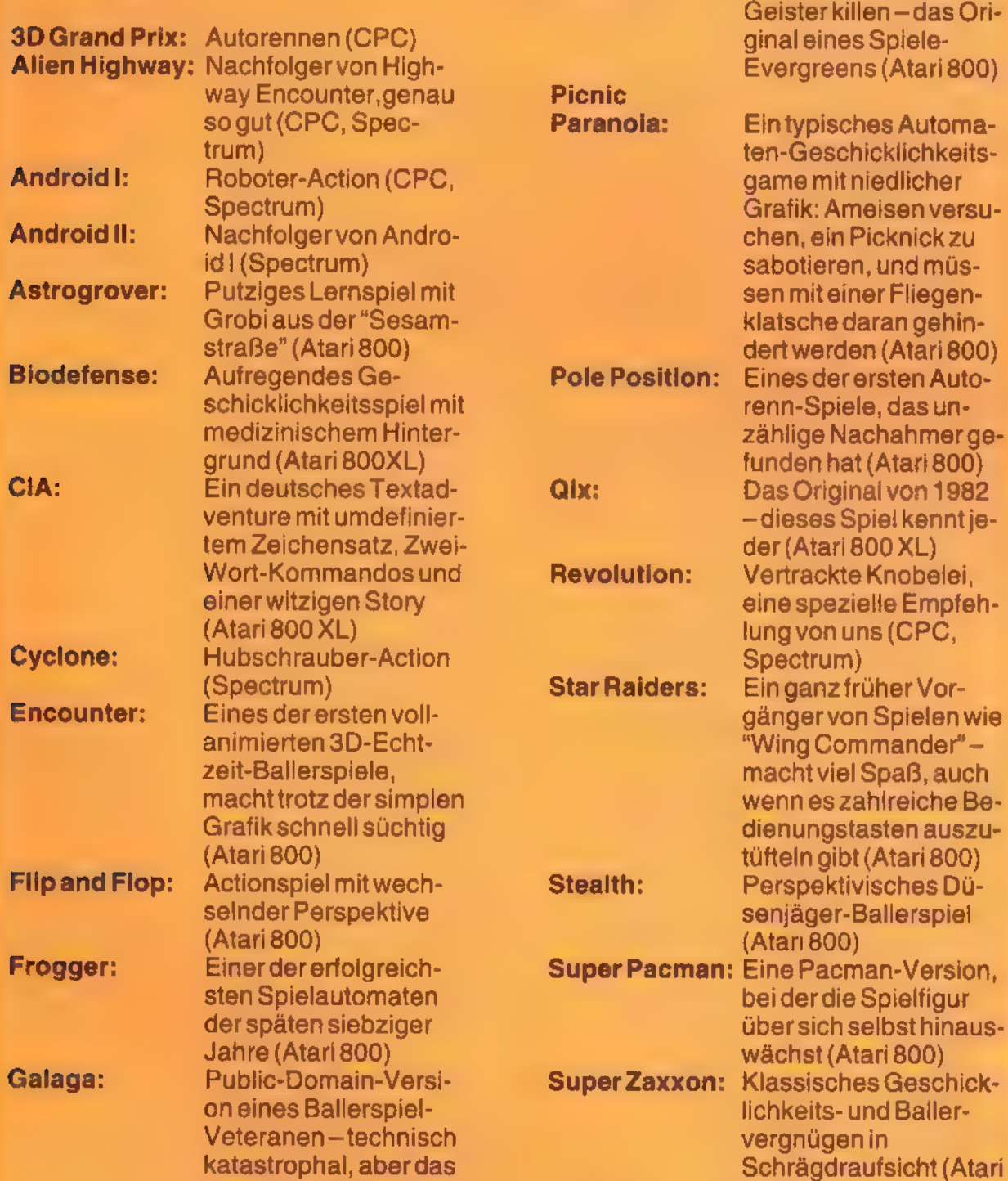

neuesten Fußballgames kaum etwas geändert.

Highway Encounter (Spectrum, CPC, C-64) war wohl das erfolgreichste Spiel von Vortex Software. Es bietet

Jumbo Jet: Einer der wenigen zivi-

len Flugsimulatoren

(Atari 800)

Junior Pacman:Nach dem Papaver-

Pengo: Durch Kistenschieben

Tornado

800XL) LowLevel: Ballerspiel (CPC, Spectrum) Zap't'Balls: Technisch astreines Actiongame, beidem Ballons gejagtwerden -gewisse Parallelen zu einem erfolgreichen Automatenspielsind nichtzu verkennen. Sehrzuempfehlen (CPC)

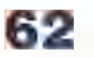

für ein Ballergame ein ungewöhnliches Spielprinzip mit ausgefallener Perspektive und Steuerung: gewöhnungsbedürftig, aber fesselnd. Und es gibt eine schöne Schlußsequenz, wenn man es ganz durchgespielt hat!

Aus demselben Haus kommt Deflektor (Spectrum, CPC, C64). Ein Laserstrahl muß durch Verdrehen von Spie-

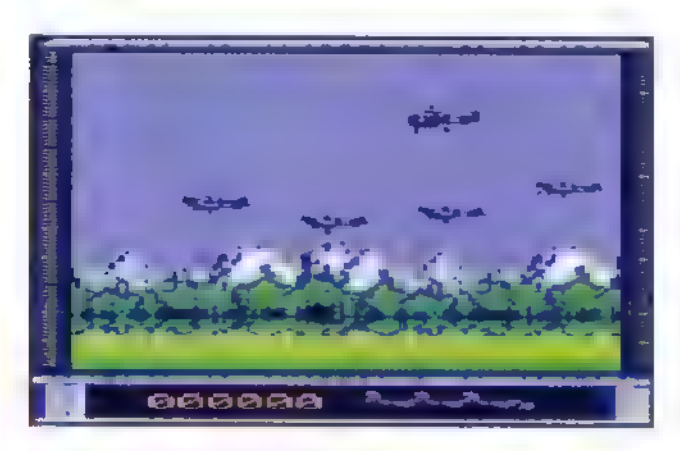

P47 Thunderbolt (CPC 464)

geln zum Ziel gesteuert werden, vorbei an vielen Hindernissen. Bis heute ist dieses Spielprinzip of kopiert, aber nie erreicht worden - zuletzt in einem sonst eher schwachen Werbe-PC-Spiel des Auswärtigen Amts, das den schönen Titel "Außenpolitik zum Anfassen" trägt. Fast alle Vortex-Spiele, die je erschienen sind, befinden sich auf unserer CD. Interessierte finden dort auch eine kurze Chronik dieses Softwarehauses.

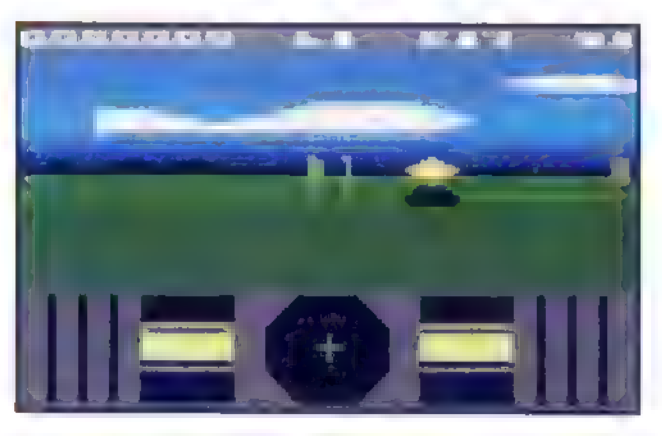

Encounter (Atari 800)

# **Allforyou...**

"Stay a while - stay forever." Mit diesen legendär gewordenen digitalisierten Wortfetzen empfing ein verrückter Finsterling den wackeren Geheimagenten von Impossible Mission (C64). Auch wenn die Sprache beim Emulator nicht rüberkommt, ist dieses Game Softwaregeschichte. Die Animation — für PC-Verhältnisse nichts Besonderes — galt als revolutionär. Das

Spiel kann aber auch heute noch Leute in seinen Bann ziehen. Der Adrenalinstoß bleibt nicht aus, wenn der Spieler gerade hektisch einen Raum durchsucht und ein zuvor ganz friedlicher Roboter plötzlich rasant auf ihn zurollt...

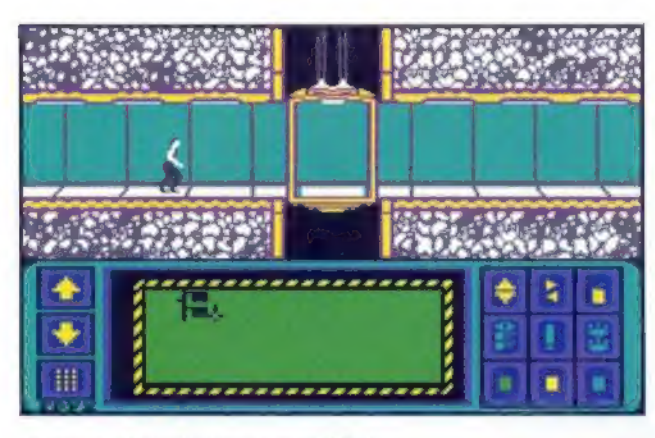

Impossible Mission (C64)

Manches neue Computermodell kam nie so richtig aus den Startlöchern, weil ihm die zugkräftige Software fehlte. Deshalb entwickelte man bei Amstrad pünktlich zur Einführung der CP-Cs gleich eine Reihe passender Spiele. Die meisten hatten den Namen Roland im Titel: eine Hommage an Roland Perry, Amstrad-Projektleiter für den CPC, der innerhalb von 8 Monaten einen kompletten Computer herbeizauberte, nachdem Amstrad von dem Plan abgerückt war, einen C64-Clone zu produzieren. Die meisten dieser Spiele sind heute nur noch für echte Nostalgiker interessant, aber Roland in Time (CPC) ist mehr als einen Blick wert trotz der für heutige Verhältnisse schwachen Grafik. Das Spielprinzip entspricht ziemlich genau dem von "Jet Set Willy", einem Spiel, das bis heute Kult-Status hat. Exaktes Timing und pixelgenaue Plazierung der Spielfigur waren bei den damaligen Jump'n'Runs gefragt. Und wer endlich

Die Sache mit der Downloaderei von Programmen aus Mailboxen und von Internet-Servern hat einen bekannten Haken: Wer kommerzielle Spiele "saugt", von denen er für das jeweilige Ursprungssystem kein Original erworben hat, tut etwas Illegales. Der Softwareanwalt Günter Freiherr von Gravenreuth, der den Verband der Unterhaltungssoftware Deutschlands betreut, hat uns allerdings mitgeteilt, daß weder ernoch der Verband heute noch Raubkopierer wegen Kopien von Software für C64, CPC, Spectrum oder noch ältere Systeme verfolgen würden. Eine Ausnahme gibt es nur insofern, als bereits begonnene Verfahren zu Ende gebracht werden. Gegen gewerbsmäßge Kopierer wird allerdings weiterhin vorgegangen. Außerdem kann Freiherr von Gravenreuth nur für sich und den VUD sprechen.

herausgefunden hat, wie man einen schwer erreichbaren Diamanten ergattert, wird merken, daß das vielleicht doch befriedigender sein kann, als eine Horde "lebensecht" gerenderter Mutanten niederzumetzeln ...

Head over Heels (Spectrum) ist wohl ein perfekter Vertreter der Gattung "3D-Games in Schrägdraufsicht", die mit Knight Lore ihren Anfang genommen hat. Auch hier müssen zahllose Räume durchquert werden, bis man in jedem Königreich eine Krone gefunden hat. Zwei Hauptfiguren mit unterschiedlichen Eigenschaften, die geschickt kombiniert werden müssen,

> WICHTIG: Wer in den Klassikerspielen auf unserer CD Hinweise und Intros von Cracker-Gruppen entdeckt, sollte nicht meinen, daß wir mit der Raubkopierkultur sympathisieren würden. Etliche der früheren Spiele, die wir ver wenden dürfen, lagen im Original leider nur als kopiergeschützte Boot-Disketten vor. Da wir für die Emulatoren ketten vor. Da wir für die Emulatoren<br>nur ungeschützte Einzeldateien brau-<br>chen konnten, mußten wir hier und da<br>notgedrungen zu gecrackten Piraten-<br>versionen greifen. Laßt Euch davon<br>aber bitte nicht beirren und ignoriert nur ungeschützte Einzeldateien brauchen konnten, mußten wir hier und da notgedrungen zu gecrackten Piratenversionen greifen. Laßt Euch davon aber bitte nichtbeirren undignoriert die  $-OK?$

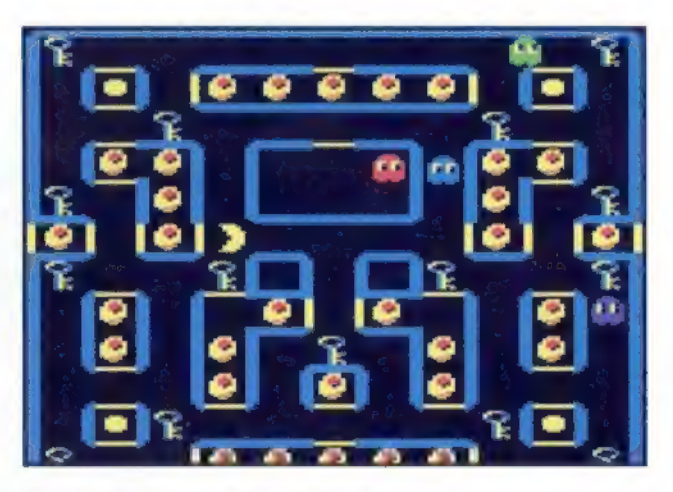

Super Pacman (Atari 800)

und eine besonders detaillierte Grafik machen "Head over Heels" noch besser als die Vorbilder,

> die Spieleszene der achtziger Jahre umfassend zu beschreiben. Sie stellen auch keine repräsentative Auswahl der besten Games dar. Vielmehr sollen sie Euch einfach Lust machen, mit Hilfe der Emulatoren in den alten Sachen zu stöbern und den Computerspaß der "Goldgräberzeit" neu zu entdecken. Q

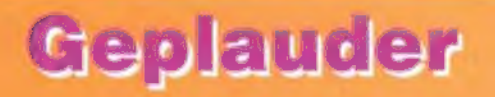

Auf den Newsboards des Internet sind die Emulatoren, die Ihr auf unserer CD findet, vor allem in folgenden Brettern ein Thema:

**COMP.EMULATORS.MISC COMP.EMULATORS.CBM** COMP.SYS.AMSTRAD.8BIT **COM.SYS.SINCLAIR** 

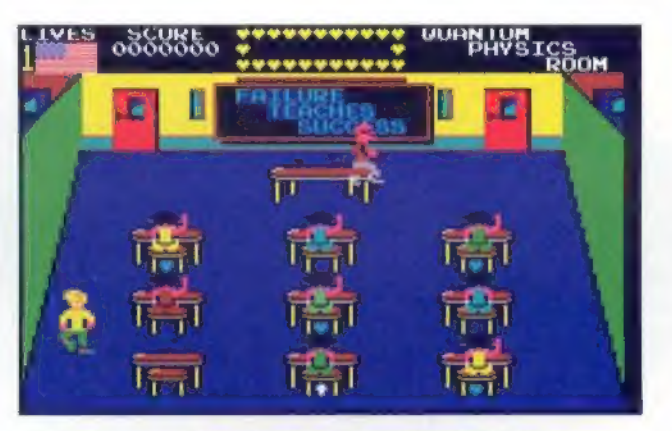

Schabernack in der Schule: Mikie (C64)

Im Gegensatz zu den meisten neueren Prügelgames geht es bei The Way of the Exploding Fist (C64), das als erstes Kampfsportspiel den großen Durchbruch schaffte, unblutig und technikbetont zu. Die richtige Verteidigung zu jedem Angriff spielt eine große Rolle. Es ist wichtig, den Gegner auszutricksen.

Die kurzen Schlaglichter auf diesen Seiten erheben nicht den Anspruch,

63

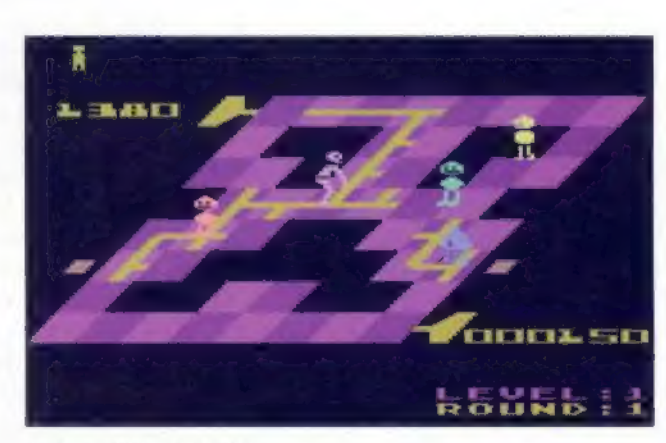

# Comeback

# Alles, was Recht ist...

Juice (Atari 800)

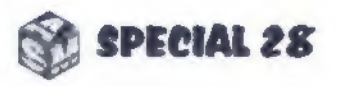

# CD-Legende

# **Das istaufder Silberscheibe**

# Für Ihren<br>Computer

1:Boppin, Verzeichnis \APOGEE\BOPPIN

### Ausgowählte Skaroware-Spiele aus vorschiedenon Quollan, Vorzeichnis \SHARE:

- 2:3D-Pitfall, Verzeichnis\SHARE\3DFALL 3:Andromedas Erbe, Verzeichnis \SHARE\ANDROMED
- 4: Bananoid, Verzeichnis SHARE BANANOID
- 5: Bard's Quest 1, Verzeighnis SHARE\BQUEST
- 6: Break In, Verzeichnis SHARE BREAKIN
- 7: Bubble Blob, Verzeichnis\SHARE\BUBBLOB 43: Cyber Pi
- 8: Combat Zone, Verzeichnis\SHARE\CZONE
- 9: Descent, Verzeichnis in deutschen Eines

\SHARE\DESCENT\DESCENT Mit Tgwner-Patch, Verzeichnis

- 10: f. Rudy, Verzeichnis\SHARE\DR\_RUDY 11 Electranoid, Verzeichnis\SHARE\ENOID 'Escape from Ragor, Verzeichnis **\SHARE\RAGOR**
- 13: Excelsior, Verzeichnis\SHARE\EXCELSIO
- 14: Gemstones II, Verzeichnis SHAREGEM
- 15: Helious, Verzeichnis SHARE HELIOUS
- 16: Heretic, Verzeichnis\SHARE\HERETIC MitLevelkarten, Verzeichnis SHARE\HER\_MAP
- 17: Highway Hunter, Verzeichnis *SHAREVIIGHHUNT*
- 18: Jazz Jackrabbit's Holiday Edition, Verzeichnis\SHARE\JAZZXMAS
- 19: Krypton Egg, Verzeichnis *SHARE KRYPTON*
- 20: Nilemare 3-D für DOS, Verzeichnis **SHAREWITE DOS**
- 21: Nitemare 3-D für Windows, Verzeichnis\SHARE\WINDOWS\N3D-WIN Installation: unter Windows das Programm N3WUNR, EXE im angegebenen Verzeichnis der CD aufrufen.
- 22: 1994 Pool, Verzeichnis SHARE BILLARD
- 23: Popcorn, Verzeichnis\SHARE\POPCORN Mitresidentem Brems-Schalter, Verzeichnis **ISHARE\POPCORN\POPSW**
- 24: Repton, Verzeichnis SHARE REPTON
- 25: In Search of Dr. Riptide, Verzeichnis *SHARE RIPTIDE*
- 26: R.U.L.E., Verzeichnis \SHARE\RULE
- 27: Sentoo, Verzeichnis SHARE SENTOO 18: Segelflug-Simulator, Verzeichnis
- *SHARESFS\_SW*
- 29: Shih Dao für Windows, Verzeichnis\SHARE\WINDOWS\SHIDAO Installation: unter Windows das Programm SETUP EXE im angegebenen Verzeichnis der CD aufrufen.
- 30: Sinaria 1, Varzeichnis SHARE SINARIA
- 31:SlobZone, \SHARE\SLOBZONE
- Mit Levelkarten, Verz uchnis<br>\SHARE\SLOBMAP **SHARESLOBMAP<br>32: Stripoid für Windows, Verzeichnis**

### Große Kellektien von Ji

### putor, Verzeighe

37: Anno Checkers, Verzeichnis JECARGO **18: Baron Baldric, Verzeichnis JEC\BALDRIC** 39: Brainstorm, Verzeichnis JEC\BRNSTORM 40: Brix, Verzeichnis JECGRIX

- 41: Chinese Checkers, Verzeichnis
- *<u>NECCHINESE</u>* 42: Color Wizard, Verzeichnis
- **VECCOWIZARD**
- 44: Dschump, Verzeichnis JECOSCHUMP **45: Fintris, Verzeichnis JECVFINTRIS**
- 46: Flying Tigers, Verzeichnis JEC\TIGERS 47: Gateworld, Verzeichnis UEC\GATEWRLD
- 48: God of Thunder, Verzeichnis
- **VEC/GOTHUNDR**
- 49: Hexxagon, Verzeichnis JECHEXXAGON 50: Jetpack, Verzeichnis VECVETPACK 51: Megatron, Verzeichnis JECWEGATRON
- 52: Nite Raid, Verzeichnis JEC NITERAID
- 53: Outer Ridge, Verzeichnis VEC\OUTRIDGE 54: Phage Fight,
- .<br>Läuft nur, wenn man vorher zwei Original<br>SoundBlaster-Treiber startet bitte Hin-SoundBlaster-Treiber startet-bitte Hinweistext auf der CD beachten.
- 56: Picture Puzzle, Verzeichnis
- **VECYPICTPUZZ** 57: Pref Club, Verzeichnis **JEC\PREFCLUB**
- 58: Rello Gump, Verzeichnis \JEC\RALLO
- 59: Redhook's Revenge, Verzeichnis **NEC\REDHOOK**
- 60; Rollin, Verzeichnis\JEC\ROLLIN 61: Shards, Verzeichnis\JEC\SHARDS
- 62: Skyroads, Verzeichnis\JEC\SKYROADS 63: Sound Club, Verzeichnis VEC\SOUNDCLB inKompositionsprogramm, dasauchaus **These Wereletting Scottenberg**<br> **The Club, Verzeichnis SEC\SOUNDCLB**<br> **Kompositionsprogramm, das auch aus<br>
ht-Wavetable-Soundkarten tolle Instru-**
- mentenklärige herausholt. 64: Squarez de Luxe, Verzeichnis
- **VEC SQUAREZ**
- 65: Startire, Verzeichnis VEC\STARFIRE 66: Star Hammer 1.11, Verzeichnis **VECNSTHAMMER**
- 67: Tubes, Verzeichnis JEC\TUBES 68: World Quest, Verzeichnis JECWQUEST

# Kad-Deta-Koll<mark>ektion, Verzeichnis</mark><br>WARDATA-

- 69: Bars. Verzeichnis WADDATA\BARS 70: Bump and Bomp, ASM-special-Vorabversion, Verzeichnis WADDATA\BUMPBOMP Diese Programmversion ist nicht als Share-
- ware freigegeben. 71: Time for Fantasy, Verzeichnis
- **\MADDATA\TFANTASY**

# www.<br>Bas Verza<br>der beste

i, die für Pros

### **WERB\SCHATTEN**

**Cilok-Adventure mit hochaktuel**geht um Austanderfeindlichkeit und Toleranz. Auftraggeber für das Art-Department-Spiel ist das Bundesministerlum des Innern.

77: Tony & Friends in Kellogg's Land. Verzeichnis\WERB\KELLOGG

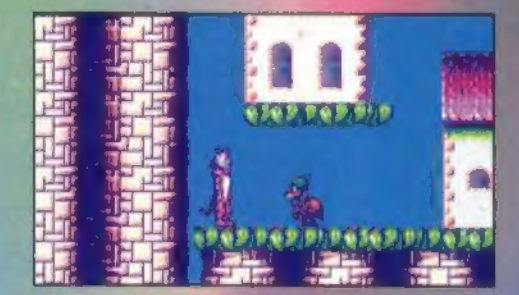

- In dem knuffigen, einsteigertauglichen Jump'n'Run von Rauser Advertainment treten die Figuren der Kellogg's-Produkte als putzig animierte Helden auf. Kunterbunte. weistext auf der CD beachten.<br> **bei der Frankliche Graffk, ordentliche Steuerung und E5: Phylox, Verzeichnis \JEC\PHYLOX** eine fröhliche Musikbegleitung über Sound-Blaster zeichnen das Spielaus.
	- 78: Skyworker, Varzeichnis WERB\SKYWORK Ein Management-Adventure von Art Department mit schön gemaker Grallk und eingebetteten Zwischenspielen. Thema: Arbeiten und Leben in Sky City, einer Stadt der Zukunft. Der Auftrag für das Spiel kam vom Bundesministerium für Wirtschaft.
	- 79: Wissoll Circus Trophy, Vertelchnis<br>\WERB\WISSOLL

80: Captain Zins, Verzeichnis WERB ZINS

### re eines markty 81: Das Amt, Verzeichnis WMT

\SH@RE\DESCENT\DES\_TRAI

Ausführen: unter Windows STRIPOID.EXE im angegebenen Verzeichnis der CD aufru= fen. Installieren: mit Windows-Programmoder Dateimanager SETUP.EXE imCD-Verzeichnis\SHARE\WINDOWS\STRIP\_IN aufrufen.

33: Time Hunters, Verzeichnis\SHARE\THUNT 34: VR Slingshot, Verzeichnis \SHARE\VRSLING Läßtsich nur mit Joystick spielen. 35: Wild West, Verzeichnis **\SHARE\WILD\_WES** 36: Win-Color-Star 2000, Verzeichnis \SHARE\WINDOWS\WINCOLOR

Installation: unter Windows das Programm SETUP.EXE imangegebenen Verzeichnis derCDaufrufen

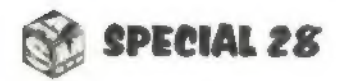

### ilt elegosetzt won

- 72: Abenteuer im Wald, Verzeichnis **WERBWALD**
- 73: Cleanman, Verzeichnis **ERBCLEANMAN**
- Shareversign des Scotch-Adventures, benutzt spezielle VLCA Crutikr evtl. VESA-Treiber erforderlich! 74; Crazy Circus, Verzeichnis\WERB\CIRCUS Das neue Sparkassen-Adventure von Ad Games besticht durch urkomische Cartoon-Einlagen undflapsige Dialoge. Aufder CD findet Ihr eine Demo-Version mit vier Schauplätzen. Die Vollversion gibtesfür34 DMbei der Kreissparkasse Reutlingen (BLZ 640 500.00, Kto.-Nr. 67957, beiÜberweisung Adresseangeben). 75: Das Erbe, Verzeichnis\WERB\DASERBE 76: Dunkle Schatten, Verzeichnis
- Die spielbare Demo-Version des humorvollen weißblauen M; Greenwoodfü bayerisches Provinznest.
- Dieses Spiellegt zwar einen "Anker" auf der Pestplatte ab, läuft aber ansonsten CD-gestützt. Außerdem benutzt es die Audio-Tracks 2 bis 5. Wer auf leicht überzogene Volksmusik-Attacken mit heftigen Zahnschmerzen reagiert, sollte Track 4 unter allen Umständen meiden! Übrigens: Spiels stellt zusammen mit demauto tisch abgespielten Sprachtrack ein nettes<br>kleines Feature über bayerische Eigentümlichkeiten dar.

### latoron klassischer 8-Bit-Nolmco erzeichnis \ENULATOR:

- 82: Xformer 2.51, Verzeichnis\EMULATOR \ATARII
	- Über die .BAT-Dateien wird der Emulator mit den jeweiligen virt reffen Olsketten aufgerufen In LIMBLATOR\ATARIT\DEUTSCH beindetsich eine Version 2.0 mitdeutscher Tastaturbelegung
- 83: Atari-Double-Density-Disk-Leser, Verzeichnis\EMULATOR\ATARIT\ATARIDSK 84: Utilityzum Koppeln des AtarimitdemPC, Verzeichnis\EMULATOR\ATARIT\SIO2PC
- 85: Utilityzum Koppeln des PC miteiner Atari-
- Floppystation, Verzeichnis \EMULATOR\ATARI\SIOCOPY
- 86: Atari-800XL-Emulator, Verzeichnis **\EMULATOR\ATARI2** 87:C648, Verzeichnis\EMULATOR\C64S

pielstände, für viele Bestsellers riele und einige Shareware-Games opelignet.

# \SHARE\WINDOWS\STRIPOID

64

Wir empfehlen, das Emulatorenpaket komplett in ein Verzeichnis \EMULATOR\ auf Eurer Festplatte kopieren zu lassen. Es wird dort zusammen mit allen Original-Spielen nur insgesamt 17,5 MByte belegen.

s

### 104: MSCDEX 2.23, Verzeichnis\MSCDEX

- Die verschiedenen Spiele werden mitden .BAT-Dateien an den Emulator übergeben. 88: Verschiedene Utilitieszum Arbeiten mit den C64-Emulatoren, Verzeichnis \EMULATOR\C64TOOLS 19: CPC-Tastaturplan, Verzeichnis EMULATOR\CPC\_KEYS (anschauen und ausdrucken mit jedem Bildverarboitungsprogramm) 90: CPCEMU, Verzeichnis\EMULATOR\CPCEMU 91: CPE, Verzeichnis\EMULATOR\CPE 92: Personal C64, Vorzeichnis **EMULATOR\PC64** 93: PJPP, Verzeichnis **EMULATORSPECTRUM UPP** Dieser Emulator arbeitet nur in der angegebenen Pfadstruktur, sofern man die Initialisierungsdatei nicht ände 94: Z80, Verzeichnis EMULATOR\SPECTRUM\Z80 95: Anmerkungen, Infos, Credits und ein Interview zum Thema "Heimcomputerspiele und Emulatoren", Verzeichnis **VEMULATOR\TEXTE** 96: Die Vortex-Story, Verzeichnis **EMULATORVORTEX** 97: Audio-CD-Spieler, Verzeichnis **ITOOLSAUDIO CD** Dieser nette Shareware-Player von Thomas Lademann spielt Audio-Tracks von CDs im CD-ROM-Laufwerk Eures Computers.
- 98: Cheat-Sammlung, Verzeichnis **ITOOLS\CHEAT100** Die Shareversion einer Datenbank mit Mo-
- geltips für die unterschiedlichsten Spiele. 99: Game Wizard 2.5, Verzeichnis
- **\TOOLS\GAMWIZ25** Das legendäre Werkzeug der Spieletrickser in einer Shareversion.
- 100: List 9.0C (Shareversion), Verzeichnis **NTOOLSVLIST** Eines der komfortabelsten Textleseprogramme auf dem Markt.
- 101: McAfee's VirusScan 2.11, Verzeichnis **\TOOLS\VIRUSCAN** Ein bewährter Helfer zum Durchsuchdes Programmbestands nach eventuellem Virenbefall.
- 102: PV 2.50 (Shareversion), Verzalchnik **ITOOLSVPV** Pfiffiger Bildbetrachter und Formatkonver-
- ter von Wolfgang Wiedmann 193: Save-Game-Patcher, Vorzeichnis **\TOOLS\SGPATCH** 'eugzum Manipulieren

Microsoft- CD-ROM-Erweiterung fürDOS, ersetztältere Versionen.

### 105: Bl2-Scenery-CD-Update, Verzeichnis \UPDATE

Das korrigierte Update der Battle-Isle-Il-Scenery-CD "Das Erbe des Titan" ist ein Nachtrag zur ASM special 27.

Achtung: Die Programme 29,32 und36 müssen von Windows aus installiert und auf der Festplatte eingerichtet werden, danach lassen sie sich vom Programm-Manager aus starten. Spiel 32 kann vom Programmoder Dateimanager aus auch direktaufderCD gestartet werden.

# Terry Pratchett's  $\circledR$

Erhältlich für PC & PC CD ROM Mit deutschem Bildschirmtext und deutscher Anleitung

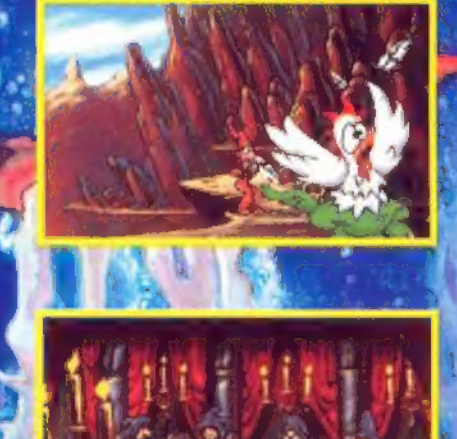

Erleben Sie die Scheibenwelt! Von einer gewaltigen kosmischen Schildkröte wird sie durchs All getragen, und Magie macht auf Ihr das Unmögliche zum Alltäglichen.

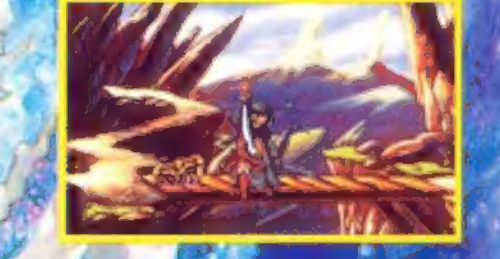

**PERFECT 1** 

*productions* 

ತೀ<del>ಲ್ಲಿದ್ದಾ</del>ರ

**TWG** 

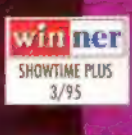

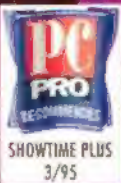

# **MAGAZINE** EDITORS) CHOIGE VT-MERCURY 5/94

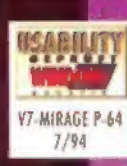

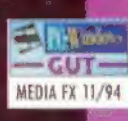

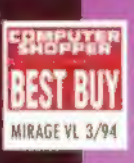

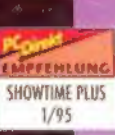

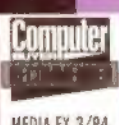

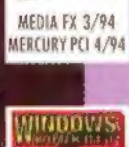

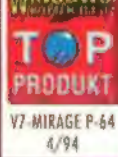

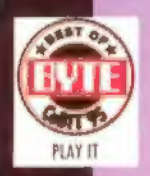

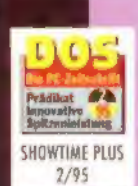

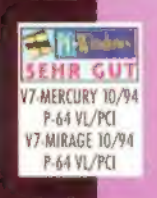

SHOWTIME PLUS<br>3/95

# "Like a VEGA"

Multimedia für jedermann: Die VEGA VIDEO ist nämlich nicht nur ein hochauflösender Graphikbeschleuniger für alle Windows-Anwendungen, sondern auch ein Video-Beschleuniger für Windows, MPEG und VideoCD. Und das zu einem geradezu erotischen Preis-Leistungsverhältnis! Damit ermöglicht die VEGA VIDEO das Abspielen von VideoCDs und MPEG-Dateien ab sofort auf jedem PC\*. Höchst begehrenswert für Multimedia, effektvolle Präsentationen und Spiele. Und leicht zu kriegen bei Ihrem SPEA-Händler ganz in der Nähe. \*PCs mit PCI-Bus

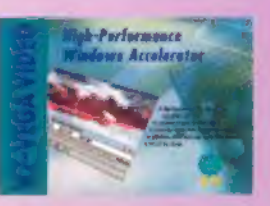

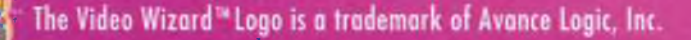

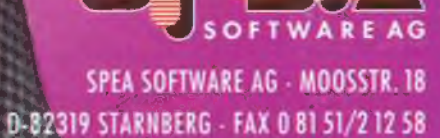

 $\mathbb{R}^{n+1}$ 

Sara Lee, fotografiert von Michael Leis